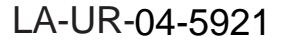

Approved for public release; distribution is unlimited.

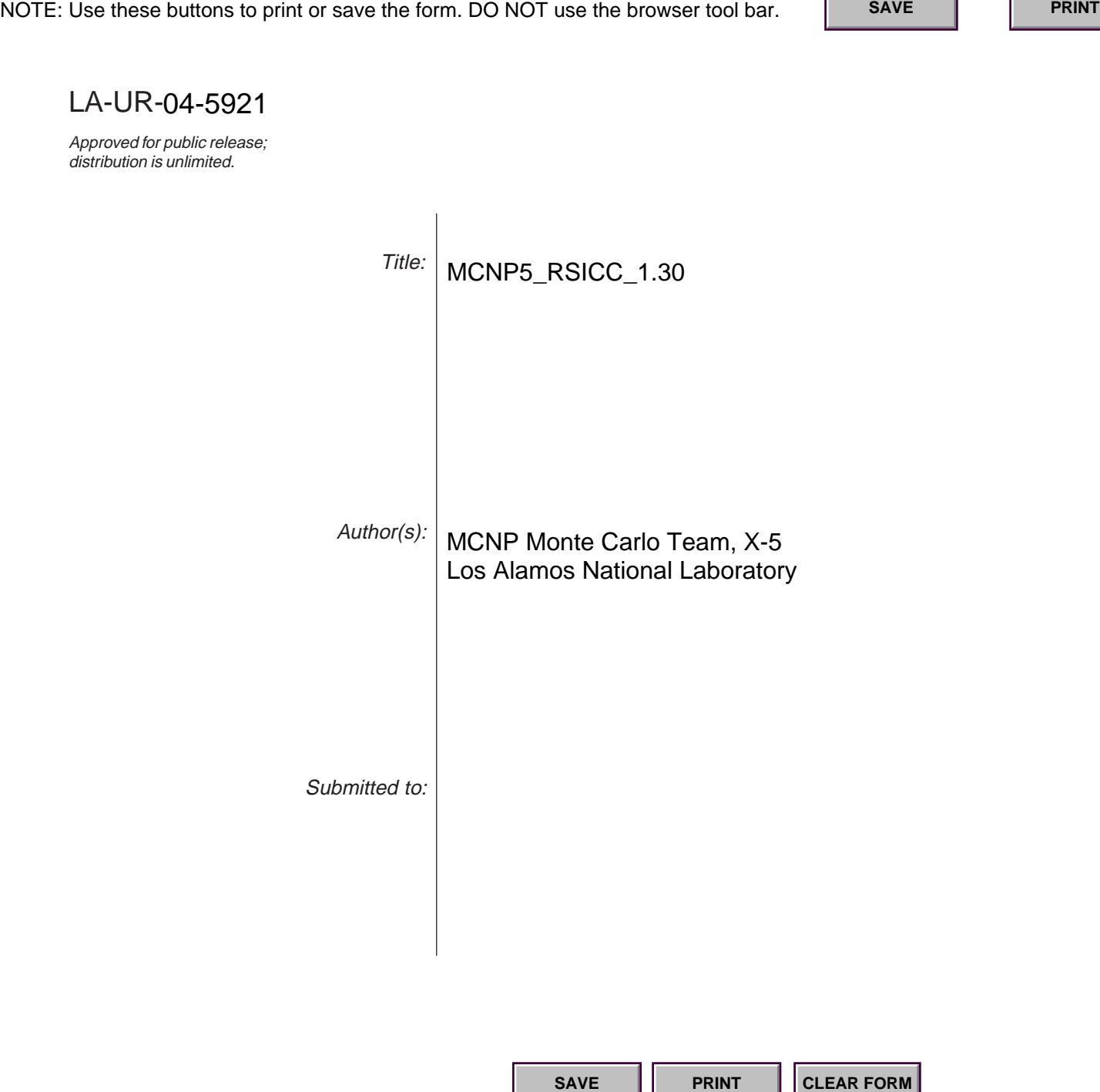

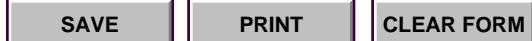

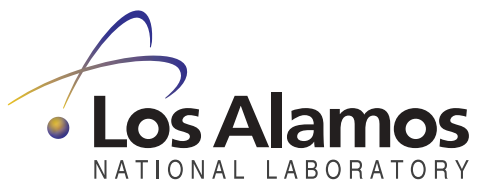

Los Alamos National Laboratory, an affirmative action/equal opportunity employer, is operated by the University of California for the U.S. Department of Energy under contract W-7405-ENG-36. By acceptance of this article, the publisher recognizes that the U.S. Government retains a nonexclusive, royalty-free license to publish or reproduce the published form of this contribution, or to allow others to do so, for U.S. Government purposes. Los Alamos National Laboratory requests that the publisher identify this article as work performed under the auspices of the U.S. Department of Energy. Los Alamos National Laboratory strongly supports academic freedom and a researcher's right to publish; as an institution, however, the Laboratory does not endorse the viewpoint of a publication or guarantee its technical correctness.

Patch to Update version MCNP5\_RSICC\_1.20 to version MCNP5\_RSICC\_1.30

X-5 Monte Carlo Team Diagnostics Applications Group Los Alamos National Laboratory

August 2004

This patch (patch-MCNP5\_RSICC\_1.20\_to\_1.30) updates the Radiation Safety Information Computational Center (RSICC) release of MCNP5 from version MCNP5\_RSICC\_1.20 to version MCNP5\_1.30. The issues addressed by this patch as well as instructions on applying this patch are given below. This patch can be downloaded from:

www-xdiv.lanl.gov/x5/MCNP/mc/patch-MCNP5\_RSICC\_1.20\_to\_1.30

## **ISSUES**

The following items list the new features, bug fixes and minor code improvements implemented in the new release. The T# or R# following the items are the tracking numbers for SQA purposes. Prior to being fixed, four of the following issues (bug fixes # 4, 9, 10, & 13) resulted in incorrect answers.

New Features:

- 1) Explicit 8 byte integer handling of nps and related variables. These modifications allow MCNP5 to read 8 byte integer values (.ie. from 2.4 billion to  $\sim$ 1E19) for certain input cards and to run these large number of histories. 8 Byte integer input is allowed for both entries on the NPS card, the ndp, ndm and dmmp entries on the PRDMP card, the seed, stride and hist entries on the RAND card, the nps and max keywords on the PTRAC card, the freq entry on the MPLOT card, and the DBUG keyword on the command line. T# 4904
- 2) Lattice Tally Enhancements. For very specific lattice geometry problems, where many tally features are not used, runtimes can be reduced by more than a factor of 100 by making simple assumptions about the tally routines. This functionality is most commonly used for voxel phantom geometries in problems which use F4 tally cards, DE DF cards and a single multiplier on the FM card to calculate dose or kerma throughout a voxel phantom. This new feature will automatically use the faster coding if the given criteria are met. Tally values will still track the slower version. This capability can be controlled with the SPDTL card. T# 5628
- 3) Improvements to the fmesh tally. Previously, the user had to specify the material on the FM card whose cross sections are used to calculate the mesh bin values. These cross sections were used for the entire mesh, even if the mesh covered several different materials in the geometry. Now, if you enter 0 as the material number for an FM card associated with the mesh tallies, MCNP will use the cross sections of the material in which the particle is traveling to calculate the bin values. Thus material dependent quantities that are computed with the use of the FM card (ie, neutron heating) can be calculated using mesh tallies that cover more than one material. T# 5588

4) Support for MPI on Mac OS X. The configuration file for Mac OS X systems (MCNP5/Source/config/Darwin.gcf) was enhanced to include options for compiling an MPI version of MCNP5 using LAM-MPI. T# 6015.

Bug Fixes:

- 1) Fixed bug in code sequence during cross-section interpolation. Does not affect regression test suite. Changes affect acecos.F90 R#
- 2) Fix mesh tally RUNTPE file read bug. Previous versions crash when using mesh tallies with a dose response function and limiting the number of dumps to 2. Changes affect src/fmesh\_mod.F90. T# 5070
- 3) Decreased lower array index for IBNK to zero. Previous lower array index (1) caused MCNP5 to crash on some Windows PC systems. Reported by Ken Moy, DOE-NV. Changes affect src/imcn.F90, src/msgtsk.F90, and src/tpefil.F90 T# 5069
- 4) DXTRAN did not work properly if a DXTRAN sphere is located within repeated structure geometry (including lattices). Changes affect src/acegam.F90 src/brems.F90 src/collpn.F90 src/dxdiag.F90 src/dxtran.F90 src/dxtran\_mod.F90 src/electr.F90 src/flaug.F90 src/hstory.F90 src/mgcoln.F90 src/startp.F90 src/summary.F90 src/ttbr.F90 src/ypbssp.F90 T# 4760
- 5) Change error message "CFS fetching no longer possible" to "cannot find xs library file specified in xsdir". Changes affect ffetch.F90 T# 5141
- 6) Make changes in dotcomm communications library to allow use with LAMPI. Changes affect dotcomm/include/dotcomm.h dotcomm/src/internals/dotcommi\_binary\_op.c dotcomm/src/internals/dotcommi\_convert.c dotcomm/src/internals/dotcommi\_mpi.h dotcomm/src/internals/dotcommi\_sizeof.c
- 7) Change 'lock\_var' to type i8knd to allow CONFIG='cheap omp' on some platforms. Changes affect src/smmp.F90 T# 5160
- 8) Fix crash when transformations are applied to RPP macrobodies. Change to src/oldcd1.F90 T# 5785
- 9) Fix mesh tally material number bug. In some cases, the incorrect material was being identified internal to the code when an FM card was used to modify a mesh tally. This would occur if a) the material specified on the FM card was not used in the problem geometry, and b) the material index number (the order number in the INP file) did not match the material number. Changes affect stuff.F90 fmesh\_mod.F90 T# 5629
- 10) Fix bug with lin-lin interpolation with DE DF cards and mesh tallies. Previously, if linlin interpolation was used on the DE DF cards which were modifying mesh tallies, the tally results would be all zero. Changes affect src/fmesh\_mod.F90 and src/nextit.F90. T# 6002.
- 11) Fix bug in error message tally number for mesh tallies. Correct tally numbers for mesh tallies are not printed in warning messages. Changes affect fmesh\_mod. #T 5999.
- 12) Fix bug in Doppler broadening routine for sampling of momenta for slightly glancing interactions. T# 4965.
- 13) Fixed bug that caused incorrect mesh tallies results when used with an FM card that specifies an attenuator or special multiplier set. T#6016.
- 14) Removed the erroneous warning message stating that a transformation is not used if it is used only for a mesh tally. T# 6087.

15) Fixed a bug in the geometry plotter that caused the theta bin boundaries of the weightwindow mesh to be plotted in the incorrect location. T# 6100

## Minor Coding Improvements

- 1) Changed GNU make 'findstring' conflict of omp and Compaq. Use GNU make command 'filer' instead. Changes affect config/Windows\_NT.gcf. T# 4941
- 2) Removed outdated preprocessor macro GKSSIM. Changes affect all config/\*.gcf files and src/ginst.F90 src/gkssim.F90 src/main.F90 and src/pconst.F90. T# 4860
- 3) Removed outdated preprocessor macro QWIN LAHEY PCDOS. LAHEY Winteracter graphics package is no longer supported, and all MCNP5 plotting executables on any platform must be compiled with an X11 graphics library. Changes affect src/FILE.list src/getexm.F90 src/getxst.F90 src/gxsub.F90 src/isourc.F90 src/ixsdir.F90 src/keypro.F90 src/mc.c src/mcplot\_module.F90 src/newcd1.F90 src/newcrd.F90 src/plotg.F90 src/sread.F90 src/stuff.F90 src/tallyh.F90 src/tekdvr.F90 src/track.F90 src/ttyint.F90 src/volume.F90 src/xsgen.F90. T# 4850
- 4) Changed !\$OMP ATOMIC directive to !\$OMP CRITICAL. Changes affect src/bankit.F90 src/errprn.F90 src/prlost.F90. T# 4921
- 5) Added several named constants to mcnp\_params.F90. T# 4900
- 6) Changed some format statements from 1peX.Y to esX.Y
- 7) Added \_dknd to some numeric constants.
- 8) Changed the parameter huge to huge\_real to allow the use of Fortran 90 intrinsic function huge(). T# 4900
- 9) Removed pack and unpack string routines in src/internals/mpi.
- 10) Added nullify statements for allocated arrays. T# 5020
- 11) Explicitly calculate maximum record length for the MESHTAL file. T# 5304
- 12) Change non-standard control edit descriptor used in format statement in fmesh\_mod. T# 5942.
- 13) Expanded Table 32 to provide additional information regarding FM cards used with mesh tallies. T# 6024.
- 14) Support for Intel Fortran 95, version 7.1 for Windows PCs. T# 6026

## **INSTALLATION INSTRUCTIONS**

For best results apply this patch to an unmodified copy for the November, 2003 RSICC release of MCNP5 (MCNP5\_RSICC\_1.20). This patch may not work with a modified version of MCNP5\_RSICC\_1.20. To verify the version number of your copy of the MCNP5 source see the file MCNP5/Source/config/VC info.gcf". This file should contain the following:

# --- Automatically Generated Version Control Information file # --- Thread Name THREAD = MCNP5\_RSICC # --- Thread Version Number THD  $VERS = 1.20$ 

After verifying that you have an unmodified copy of MCNP5\_RSICC\_1.20 perform the following steps to install the patch.

1) Verify that you have the GNU patch utility installed by issuing the command "patch – v". You should see output that looks similar to the output below. Note the version may be different.

\$ patch -v patch 2.5.8 Copyright (C) 1988 Larry Wall Copyright (C) 2002 Free Software Foundation, Inc.

This program comes with NO WARRANTY, to the extent permitted by law. You may redistribute copies of this program under the terms of the GNU General Public License. For more information about these matters, see the file named COPYING.

written by Larry Wall and Paul Eggert

2) Save the patch file "patch-MCNP5\_RSICC\_1.20\_to \_1.30" to the MCNP5 directory.

- 3) Change your working directory to the MCNP5 directory.
- 4) Apply the patch with the following command

 $$ patch -p1 < patch-MCNP5_RSICC_1.20_to_1.30$ 

- 5) Rebuild the MCNP5 executable.
- 6) Run the Regression Test suite.

On Unix/Linux platforms, cd to the MCNP5/Testing/Regression directory, then \$ make test1

On Windows PCs, cd to the MCNP5/Installation directory, then > cleanup > runprob

7) Compare to expected answers. Since the expected answer file templates are stored in a .tar file, they cannot be updated with the patch utility. The following differences in the output files are expected. No differences in the mctal files should be present.

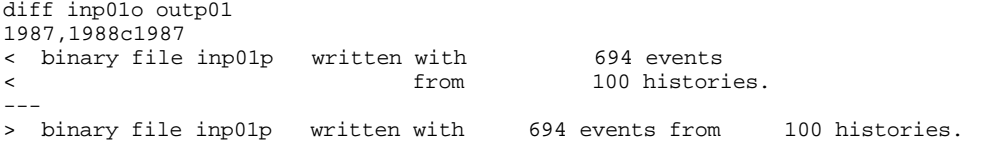

diff inp02o outp02 2038,2039c2038 < ascii file inp02p written with 194 events < from 194 histories.  $---$ > ascii file inp02p written with 194 events from 194 histories. diff inp08o outp08 1258,1259c1258 < ascii file inp08p written with 0 events < from 0 histories.  $---$ > ascii file inp08p written with 0 events from 0 histories. Diff inp15o outp15 43,44d42 < comment. lattice speed tally modifications will not be used.  $\leq$ diff inp16o outp16 109,110d108 < comment. lattice speed tally modifications will not be used.  $\langle$ diff inp17o outp17 51,52d50 < comment. lattice speed tally modifications will not be used.  $\epsilon$ diff inp18o outp18 1504,1505c1504 < ascii file inp18p written with 3 events < from 3 histories.  $---$ > ascii file inp18p written with 3 events from 3 histories. diff inp23o outp23 1261,1262c1261 < ascii file inp23p written with 253 events < from 6 histories.  $-$ > ascii file inp23p written with 253 events from 6 histories. diff inp24o outp24 81,82d80 < comment. lattice speed tally modifications will not be used.  $\epsilon$ diff inp36o outp36  $\begin{array}{c} 126c126 \\ < \qquad \qquad 3 \end{array}$ < 3 3 0.00000E+00 3.14159E+00 --- > 3 3 0.00000E+00 0.00000E+00 infinite  $128c128$ <br>< 5 < 5 5 0.00000E+00 8.04248E+02 --- > 5 5 0.00000E+00 0.00000E+00 infinite diff inp38o outp38 137,138d136 < comment. lattice speed tally modifications will not be used.  $\overline{a}$ 573,575c571,573  $\begin{array}{cccc} 2 & 1 & 1 & 0.00000E+00 & 1.25664E+05 \\ 2 & 2 & 0.00000E+00 & 0.00000E+00 \end{array}$ < 2 2 0.00000E+00 0.00000E+00 asymmetric < 3 3 0.00000E+00 0.00000E+00 asymmetric --- > 1 1 0.00000E+00 1.88496E+05 > 2 2 0.00000E+00 4.80664E+04 > 3 3 0.00000E+00 4.80664E+04 585c583

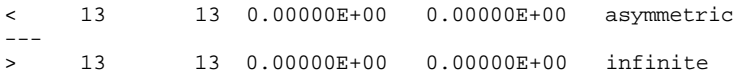

```
# patch-MCNP5_RSICC_1.20_to_1.30 --- LA-UR-04-5921
#
# Patch to create MCNP5_RSICC_1.30 from MCNP5_RSICC_1.20
#
# USAGE
# ------------------------------------------------------------
# To apply this patch to an unmodified copy of the November, 2003 RSICC
# release of MCNP5 (CCC-710), MCNP5_RSICC_1.20, follow the directions
# below.
#
# 1) Verify that you have the GNU patch utility installed by issuing 
# the command "patch -v". You should see output that looks similar
# to the output below. Note that the version may be different.
#
# $ patch -v
# patch 2.5.8
# Copyright (C) 1988 Larry Wall
     Copyright (C) 2002 Free Software Foundation, Inc.
#
     This program comes with NO WARRANTY, to the extent permitted by law.
# You may redistribute copies of this program
# under the terms of the GNU General Public License.
# For more information about these matters, see the file named COPYING.
#
# written by Larry Wall and Paul Eggert 
#
# 2) Make sure there are not carrage return (^M) characters in 
# Source/dotcomm/src/dotcomm_pack.F90 and 
     Source/dotcomm/src/internals/dotcommi_unpackstring.c
# The ^M characters may make the patch fail on some platforms.
# Simple editors such as vi or xemacs can be used to identify ^Ms and remove them.
# Some simple programs, such as to_unix or dos2unix will also work.
# 
# 3) Save the patch file "patch-MCNP5_RSICC_1.20_to_1.30" to the MCNP5
# directory.
#
# 4) Change your working directory to the MCNP5 directory.
#
he# 5) Apply the patch with the following command:
#
# $ patch -p1 < patch-MCNP5_RSICC_1.20_to_1.30
#
# 6) Recompile MCNP5.
#
# Note: This patch may fail if you have modified MCNP5.
# -------------------------------------------------------------
#
Prereq: 1.20
diff -Naurd MCNP5/Source/config/VC_info.gcf MCNP5_new/Source/config/VC_info.gcf
--- MCNP5/Source/config/VC_info.gcf Wed Nov 5 17:23:12 2003<br>+++ MCNP5_new/Source/config/VC_info.gcf Thu Jul 22 15:06:14 2004
+++ MCNP5_new/Source/config/VC_info.gcf
@@ -2,4 +2,4 @@
 # --- Thread Name
  THREAD = MCNP5_RSICC
  # --- Thread Version Number
-THD_VERS = 1.20+THD_VERS = 1.30diff -Naurd MCNP5/Source/config/AIX.gcf MCNP5_new/Source/config/AIX.gcf
--- MCNP5/Source/config/AIX.gcf 2003-04-30 20:08:44.000000000 -0600
+++ MCNP5_new/Source/config/AIX.gcf 2004-07-22 15:06:14.000000000 -0600
@@ -57,7 +57,7 @@
  # --- Plot option.
 ifeq (plot,$(findstring plot,$(CONFIG)))
- DEF_PLOT =-DPLOT -DMCPLOT -DGKSSIM -DXLIB
+ DEF_PLOT =-DPLOT -DMCPLOT -DXLIB
    ifeq (,$(premake)) 
     PLOTLIBS = -lX11
diff -Naurd MCNP5/Source/config/Darwin.gcf MCNP5_new/Source/config/Darwin.gcf
--- MCNP5/Source/config/Darwin.gcf 2003-11-05 17:23:12.000000000 -0700
```

```
@@ -11,26 +11,30 @@
 # Must have the Developers Toolkit + X11
 # installed.
 #
-# As of 4/28/2003, this was only tested on a
-# PowerBook G4 running Mac OS X (10.2.4)
+#This was tested on a PowerBook G4 running
+# * Mac OS X 10.2.4
+# * Mac OS X 10.3
+#
+# For MPI version, use LAM-MPI (not MPICH)
+# See instructions at the end of this file.
  #
  ##########################################
 # -------COMPILER OPTIONS------
-FPPmcmp := $(shell pwd) / . . /config/fpp+FPPmcnp = $(CONFIG_DIR)/fpp
 # --- Configuration
 export CONFIG
 ifeq (,$(CONFIG))
- CONFIG = cheap seq absoft gcc
+ CONFIG = cheap seq absoft gcc plot
 endif
 ifeq (default,$(CONFIG))
- CONFIG = cheap seq absoft gcc
+ CONFIG = cheap seq absoft gcc plot
 endif
 # Compilers
-FCOMPILER = ABSOFT
-CCOMPILER = gcc
+ FCOMPILER = ABSOFT
+ CCOMPILER = gcc
 # --- path to cross-sections
 ifeq (,$(DATAPATH))
@@ -39,31 +43,62 @@
 # --- Plot option.
 ifeq (plot,$(findstring plot,$(CONFIG)))
- DEF_PLOT = -DPLOT -DMCPLOT -DGKSSIM -DXLIB
+ DEF_PLOT = -DPLOT -DMCPLOT -DXLIB
+
+ ifeq (,$(premake)) 
+ PLOTLIBS = -L/usr/X11R6/lib -lX11
+ else
   menuglib := $(subst lib,,$(menuglib))
+ menuglib := $(subst .so,,$(menuglib))
    menylib := $(subst.a.,$(menuglib))+ PLOTLIBS = -L$(menugpath) -l$(menuglib)
+ endif
+
 endif
 #################### ABSOFT with gcc ####################
 ifeq (ABSOFT,$(findstring ABSOFT,$(FCOMPILER)))
- ABSOFT ?= '/Applications/Absoft'
- CCOMPILER ?= gcc
+ ABSOFT = /Applications/Absoft
    # --- Optimize/Debug options.
   ifeq (debug,$(findstring debug,$(CONFIG)))
   FDEBUG = -q- CDEBUG = -g- FOPT =COPT =
```
+++ MCNP5\_new/Source/config/Darwin.gcf 2004-07-22 15:06:14.000000000 -0600

```
+ FDEBUG = 
+ CDEBUG = 
+ FOPT = -g -Z1643 -Z1644 -B18 +B51 -et
+ COPT = -g -fno-common -malign-natural
    else
      FDEBUG = 
      CDEBUG = 
     FOPT = -01 - Z1643 - Z1644- COPT =
+ FOPT = -O1 -Z1643 -Z1644 -B18 +B51 -et
+ COPT = -O1 -fno-common -malign-natural
    endif
- INCLUDE_DIRS = -I'/usr/X11R6/include' 
- PLOTLIBS = -L<math>/usr/X11R6/Iib -1X11+ # --- Distributed Multiprocessing options
+ # --- MPI option.
+ ifeq (mpi,$(findstring mpi,$(CONFIG)))
    MPICH_ROOT = /usr/local/lam<br>DOTCOMMROOT = ../dotcomm
+ DOTCOMMROOT = ../dotcomm
+ DOTCOMM_INTERNAL = mpi
+ DMMP_NAME = -DDMMP_NAME=$Q$(EXEC)$Q<br>+ DEF_DMMP = -DMULTP -DMPI -DMPICH
+ DEF_DMMP = -DMULTP -DMPI -DMPICH
+ INC_DMMP_INTERNAL=
+ INC_DMMP =<br>+ LIB_DMMP =
+ LIB_DMMP = -L$(DOTCOMMROOT)/src -ldotcomm<br>+ LIBDOTCOMM = $(DOTCOMMROOT)/src/libdotcomm.a
                      = $(DOTCOMMROOT)/src/libdotcomm.a
+ MOD_DMMP = -p ../../src 
+ MPIO<br>+ MPI
+ MPI = mpich
+ MPICH = -DMPICH
+ MPIFC=$(MPICH_ROOT)/bin/mpif77 
+ MPICC=$(MPICH_ROOT)/bin/mpicc 
+ else
+ MPIFC=$(FC)
+ MPICC=$(CC)
+ endif
+
+ INCLUDE_DIRS = -I/usr/X11R6/include 
    DEF_MACH = -DMACOSX -DABSOFT -DDEC -DCHEAP $(ROSSI)
@@ -71,9 +106,10 @@
    PREPROCESS := yes
    MISC = export ABSOFT; ABSOFT=$(ABSOFT);
- FC = $ (MISC) $ (ABSOFT)/BIN/f90<br>+ FC = $ (MISC) $ (ABSOFT)/bin/f90+ FC = $(MISC) $(ABSOFT)/bin/f90
FFLAGS = $(FDEBUG) $(FOPT) $(SMMP) $(MPIO) \setminus-N11 -YEXT_NAMES=LCS -YEXT_SFX=_ -YCFRL=1
+ \hspace{2.5cm} - \texttt{YEXT\_NAMES=LCS} \hspace{2.5cm} - \texttt{YEXT\_SFX=} \hspace{2.5cm} - \texttt{YCFRL=1} \hspace{2.5cm} \backslash+ -I../../src -I. -p . -p ../dotcomm/src
   OBJF = .0MOD\_INC = -I@@ -82,12 +118,11 @@
         = .f95CPPFLAGS = $(DEFS)- CFLAGS = -0 \; \xi(<:.c=\zeta(OBJC)) \zeta(CDEBUG) \zeta(COPT) \zeta(WIN32)
+ CFLAGS = $(CDEBUG) $(COPT)
   OBJC = .0<br>CC = .
          = /usr/bin/gcc
- WIN32 =
-LD = \xi(FC)+ LD = $(MPIFC)
  LDFLAGS = \frac{6}{5}(FFLAGS) -1077<br>OUT = -0 #
           = -0 #
@@ -95,6 +130,8 @@
```

```
9/186 8/26/2004
```

```
 endif
 # --- some other setup stuff
+AR = /usr/bin/ar+ARFLAGS = -rvusECHO = echoRM = /bin / rmMV = /bin/mv@@ -104,3 +141,140 @@
  export
 # --- End of Make Include for Darwin
+
+#############################################################
+#
+# Instructions for installing LAM-MPI & MCNP5 for
+# parallel processing on a Mac OS X cluster
+#
+# F Brown, 5/26/2004
+#
+# Notes:
+#
+# 1) You must make sure that the options used for compiling
+# & installing LAM-MPI and MCNP5 are consistent. The
+# instructions below are for installing the LAM-MPI package
+# (NOT MPICH) using the Absoft Fortran-90 compiler & gcc.
+#
+# 2) I tried using MPICH from the ANL website. While it 
+# installed correctly & passed tests, and linked OK with 
+# MCNP5, there were SIGBUS error interrupts when trying
+# to execute. This problem has not yet been resolved.
+# For now, it is necessary to use LAM-MPI rather than 
+# MPICH for parallel MCNP5 on Mac OS X clusters.
+#
+# 3) Our convention for compiling mixed Fortran & C is to
+# set options so that external names for the linker are
+# lower case with an appended underscore. The Fortran 
+# options for doing this with Absoft F90 must be included 
+# with the FFLAGS environment variable used in compiling
+# LAM-MPI.
+#
+# 4) LAM-MPI does not support F90 directly, just F77 & C.
+# There are utilities called mpif77 and mpicc, but not
+# mpif90. This is OK for use with MCNP5, however, since
+# all MPI calls are made through the "dotcomm" routines,
+# which use C at the lowest level.
+#
+# 5) We use the Absfoft F90 compiler, not the F77 compiler,
+# for both LAM-MPI and MCNP5. For LAM-MPI, the FC environment
+# variable is set to point to the Absoft Fortran-90 compiler.
     Then, invoking mpif77 really uses Fortran-90, not Fortran-77.
+#
+# 6) I installed LAM-MPI using the script shown below into
+# the directory /usr/local/lam. Note that this directory
+# is hardwired into the MCNP5 config information above in 
+# this file. If you install LAM-MPI in a different location,
+# you must change the variable MPICH_ROOT above in this file.
+#
+# 7) After installing LAM-MPI, I "booted" LAM-MPI
+# with the command "lamboot -v". See the LAM-MPI documentation.
+# Also, make sure that /usr/local/lam/bin is in your PATH.
+#
+# 8) These lines must be inserted into 
+# MCNP5/Source/dotcomm/include/dotcomm.h
+# after line #162 (#include "mpi.h"):
+#
+# #ifdef LAM_MPI
+# /* -------------------------------------------------------- */
+# /* if using LAM-MPI, must add defines for Fortran datatypes */
+# /* -------------------------------------------------------- */
+# #define MPI_2REAL ((MPI_Datatype) &lam_mpi_double)
```

```
+# #define MPI_2INTEGER ((MPI_Datatype) &lam_mpi_long_long_int)
      +# #define MPI_REAL ((MPI_Datatype) &lam_mpi_float)
+# #define MPI_INTEGER ((MPI_Datatype) &lam_mpi_long_int)
      # endif
+#
+# 9) Then, MCNP5 was compiled this way:
+# cd MCNP5/Source
+# make CONFIG='absoft gcc mpi plot cheap' NMPI=3 install
+#<br>+
     This compiles the code & runs the tests with 3 MPI processes
+# (master + 2 slaves). There will be lots of minor diffs in
+# the output files, but mctal files will match exactly,
+# except for problems 21, 28, 33, 34, 41. See the notes
+# printed at the end.
+#
+#
+# -------------------------------------------------------------
    +# #!/bin/bash
+# ###################################### 
+# # Install LAM-MPI for use with MCNP5 #
+# ###################################### 
+# 
+# #
    # location of tarfile for LAM-MPI,
+# # downloaded from http://www.lam-mpi.org/7.0/download.php
+#<br>+#+# LAMMPI_TGZ="/Users/fbrown/mcnp/LAM-MPI/lam-7.0.6.tar.gz"
+# 
+#+# # directory for creating lam-7.06 dir & building LAM-MPI
+#+# LAMMPI_WORK="/Users/fbrown/mcnp/LAM-MPI"
+# 
+# #
+# # target directory for installing LAM-MPI
+#+# # Note: do the following BEFORE running this script:
    +# # sudo mkdir /usr/local/lam
+# # sudo chown fbrown /usr/local/lam
+# #
    LAMMPI_TARGET="/usr/local/lam"
+# 
+# echo ".....un-tar lam-mpi....."
+# cd $LAMMPI_WORK
+# rm -rf lam-7.0.6
+# tar xfz $LAMMPI_TGZ
+# 
+# cd lam-7.0.6
+# 
+# echo ".....set environment variables for lam-mpi....."
+# export CC<br>+# CC=gcc
    CC=gcc
+# 
+# export CFLAGS
+# CFLAGS="-fno-common -malign-natural"
+# 
+# export CXX
+# CXX=g++
+# 
+# export FC<br>+# FC=/Applic
    +# FC=/Applications/Absoft/bin/f90
+# 
+# export FFLAGS
+# FFLAGS="-O1 -YEXT_NAMES=LCS -YEXT_SFX=_ -YCFRL=1 -B18 +B51 -et"
+# 
    export PATH
+# PATH="$LAMMPI_TARGET/bin:$PATH"
+# 
+# rm -rf $LAMMPI_TARGET/*
+# 
+# echo ".....configure, make, & install lam-mpi....."
```

```
+#<br>+
     ./configure --prefix=$LAMMPI_TARGET --with-rsh="ssh -x"
+#<br>+
     make
+# 
     make install
+# 
diff -Naurd MCNP5/Source/config/IRIX64.gcf MCNP5_new/Source/config/IRIX64.gcf
--- MCNP5/Source/config/IRIX64.gcf 2003-04-30 20:08:46.000000000 -0600<br>+++ MCNP5_new/Source/config/IRIX64.gcf 2004-07-22 15:06:14.000000000 -0600
+++ MCNP5_new/Source/config/IRIX64.gcf
@@ -55,7 +55,7 @@
  # --- Plot option.
 ifeq (plot,$(findstring plot,$(CONFIG)))
- DEF_PLOT = -DPLOT -DMCPLOT -DGKSSIM -DXLIB
+ DEF_PLOT = -DPLOT -DMCPLOT -DXLIB
    ifeq (,$(premake)) 
     PLOTLIBS = -lX11
diff -Naurd MCNP5/Source/config/Linux.gcf MCNP5_new/Source/config/Linux.gcf
--- MCNP5/Source/config/Linux.gcf 2003-11-05 17:23:12.000000000 -0700
+++ MCNP5_new/Source/config/Linux.gcf 2004-07-23 15:49:18.000000000 -0600
@@ -53,7 +53,7 @@
  # --- Plot option.
  ifeq (plot,$(findstring plot,$(CONFIG)))
- DEF_PLOT = -DPLOT -DMCPLOT -DGKSSIM -DXLIB
+ DEF_PLOT = -DPLOT -DMCPLOT -DXLIB
    ifeq (,$(premake)) 
      PLOTLIBS = -L/usr/X11R6/lib -lX11
@@ -176,7 +176,7 @@
    ifeq (debug,$(findstring debug,$(CONFIG)))
     CDEBUG = -gFDEBUG = -q+ FDEBUG = -g
     FOPT = -00 else
     FOPT = -01 - tp px@@ -288,10 +288,14 @@
   ARCH := $(shell) uname -m) ifeq (,$(premake))
     - ifeq (ia64,$(findstring ia64,$(ARCH)))
       - FC=efc
+ ifeq (ifort,$(findstring ifort,$(shell which ifort)))
+ FC=ifort
      else
       FC=ifC+ ifeq (ia64,$(findstring ia64,$(ARCH)))
+ FC=efc
+ else
+ FC=ifc
+ endif
      endif
      CC=gcc
      ifeq (mpi,$(findstring mpi,$(CONFIG)))
@@ -303,11 +307,11 @@
    ifeq (ia64,$(findstring ia64,$(ARCH)))
      # Itanium
     FOPT = -00- FFLAGS = $(FDEBUG) $(FOPT) $(SMMP) -fpp2 -W0 -C90 -Vaxlib -static-libcxa $(I8R8) 
$(MPIO)
   FFLAGS = $(FDEBUG) $(FOPT) $(SMMP) - fpp2 -W0 -Vaxlib -static-libcxa $(IBR8)$(MPIO)
    else
      # i386 and up
     FOPT = -00- FFLAGS = $(FDEBUG) $(FOPT) $(SMMP) -fpp2 -pc64 -W0 -C90 -Vaxlib -static-libcxa 
$(I8R8) $(MPIO)
```

```
FFLAGS = $(FDEBUG) $(FOPT) $(SMMP) -fpp2 -pc64 -WO -Vaxlib -static-libcxa $(IBR8)$(MPIO)
    endif
  ORTF = .Q DEF_FCOMPILER= -DINTEL
diff -Naurd MCNP5/Source/config/OSF1.gcf MCNP5_new/Source/config/OSF1.gcf
--- MCNP5/Source/config/OSF1.gcf 2003-11-05 17:23:12.000000000 -0700
+++ MCNP5_new/Source/config/OSF1.gcf 2004-07-22 15:06:14.000000000 -0600
@@ -52,7 +52,7 @@
  # --- Plot option.
  ifeq (plot,$(findstring plot,$(CONFIG)))
- DEF_PLOT = -DPLOT -DMCPLOT -DGKSSIM -DXLIB
+ DEF_PLOT = -DPLOT -DMCPLOT -DXLIB
   PLOTLIBS = -lX11
  endif
diff -Naurd MCNP5/Source/config/SunOS.gcf MCNP5_new/Source/config/SunOS.gcf
--- MCNP5/Source/config/SunOS.gcf 2003-04-30 20:08:50.000000000 -0600
+++ MCNP5_new/Source/config/SunOS.gcf 2004-07-22 15:06:14.000000000 -0600
@@ -56,7 +56,7 @@
  # --- Plot option.
 ifeq (plot,$(findstring plot,$(CONFIG)))
 - DEF_PLOT = -DPLOT -DMCPLOT -DGKSSIM -DXLIB
+ DEF_PLOT = -DPLOT -DMCPLOT -DXLIB
   PLOTLIBS = -lX11
  endif
diff -Naurd MCNP5/Source/config/Windows_NT.gcf MCNP5_new/Source/config/Windows_NT.gcf
--- MCNP5/Source/config/Windows_NT.gcf 2003-04-30 20:08:52.000000000 -0600
+++ MCNP5_new/Source/config/Windows_NT.gcf 2004-07-22 15:06:14.000000000 -0600
@@ -3,14 +3,15 @@
 ##########################################
 #
 # Fortran 90 compilers supported:
-# Compaq Fortran (6.6b or higher)
-# Lahey Fortran 95 (5.7b or higher)
-# Absoft Fortran (7.5 or higher)
+# Compaq Fortran (6.6b only) [sequential, plotting, mpi, pvm]
+# Lahey Fortran 95 (5.7b or higher) [sequential, plotting]
+# Absoft Fortran (7.5 or higher) [sequential, plotting]
+# Intel Fortran 95 (7.1 only) [sequential, plotting]
  #
# C Compilers supported
-# Microsoft C++ (cl)
-# GNU gcc
-# Fujitsu C/C++ (with Lahey Fortran90)
+# Microsoft C++ (cl) [sequential, plotting, mpi, pvm]
+# GNU gcc [sequential, plotting]
+# Fujitsu C/C++ (with Lahey Fortran90) [sequential, plotting]
  #
  ##########################################
@@ -36,7 +37,11 @@
     ifeq (absoft,$(findstring absoft,$(CONFIG)))
       FCOMPILER = ABSOFT
     else
      FCOMPILER = CVF
+ ifeq (intel,$(findstring intel,$(CONFIG)))
+ FCOMPILER = INTEL
+ else
+ FCOMPILER = CVF
      endif
     endif
    endif
  endif
@@ -96,7 +101,7 @@
  # --- Plot option.
  ifeq (plot,$(findstring plot,$(CONFIG)))
```

```
- DEF_PLOT = -DPLOT -DMCPLOT -DGKSSIM -DXLIB
+ DEF_PLOT = -DPLOT -DMCPLOT -DXLIB
 endif
 #################### CVF with either gcc or cl ####################
@@ -162,7 +167,7 @@
   Q = ' # --- OpenMP threads option. 
  - ifeq (omp,$(findstring omp,$(CONFIG)))
+ ifeq (omp,$(filter omp,$(CONFIG)))
    SMD DEF_SMMP = -DMULTT
    endif
@@ -239,7 +244,7 @@
 ifeq (ABSOFT,$(findstring ABSOFT,$(FCOMPILER)))
- ABSOFT ?= 'c:\Absoft80'<br>+ ABSOFT ?= '/cyqdrive/c/
            ?= '/cygdrive/c/Absoft80'
    CCOMPILER ?= gcc
    # --- Optimize/Debug options.
@@ -264,7 +269,8 @@
   PREPROCESS := yes
   MISC = export ABSOFT; ABSOFT=$(ABSOFT);
- FC = $ (MISC) $ (ABSOFT)/BIN/f90<br>+ #FC = $ (MISC) $ (ABSOFT)/BIN/f9= $(MISC) $(ABSOFT)/BIN/f90+ FC = /cygdrive/c/Absoft80/bin/f90
  FFLAGS = $(FDEBUG) $(FOPT) $(SMMP) $(MPIO) OBJF = .obj
  MOD\_INC = -I@@ -303,6 +309,94 @@
 endif
+#################### INTEL with either gcc or cl ####################
+
+ifeq (INTEL,$(findstring INTEL,$(FCOMPILER)))
+
+ # --- Optimize/Debug options.
+ ifeq (debug,$(findstring debug,$(CONFIG)))
    FDEBUG = /ZiCDEBUG = -g+ FOPT = /Od /Ob0 /Qfp_port /Qpc64 /0p
    COPT =+ else
    + FDEBUG =
    CDERIG =+ FOPT = /Od /Ob0 /nologo #/Ox will cause the regression test suite to fail!
+ FOPT = /Od /Ob0 /nologo<br>+ COPT =
+ endif
+
+ # --- Include and Module search directories.
+ INCLUDE_DIRS = -I'..\X11R6\include'
+
+ # --- Location(s) for parts of the code in separate directories.
+ DEDXROOT ='..\dedx'
+ ifdef TESTING
   + DEDX_UNIT_TEST = -DDEDX_UNIT_TEST
+ endif
+ DEDX_UNIT_TEST_FLAG = $(DEDX_UNIT_TEST)
+ DEDX_LD_LIB_PATH = /LINK /LIBPATH:..\
+
+ # --- Plotting
+ PLOTLIBS = /LIBPATH:'..\X11R6\lib' X11.lib
+
+ # --- Machine dependent CPP flags.
+ #DEF_MACH = -DCVF -DDEC -DCHEAP $(ROSSI) -DDIRACCESS_RECL_WORDS $(WIN32)
+
```

```
+ PREPROCESS := yes
+ PREPROCESS :=
+
+ ifeq (,$(PREPROCESS))
+ FPP =+ DEF_MACH = -DINTEL -DCHEAP $(ROSSI) -DDIRACCESS_RECL_WORDS -DWIN32 $(WIN32)
+ FPPFLAGS = /Qfpp2 $(DEFS)
    ALL_FPPFLAGS = $(FPPFLAGS)
+ Q = \sqrt{\#}+ else
+ FPP = $(FPPmcnp)
    + DEF_MACH = -DINTEL -DCHEAP $(ROSSI) -DDIRACCESS_RECL_WORDS -DWIN32 $(WIN32)
    FPPFLAGS = \xi(DEFS) - s \xi(I)+ ALL_FPPFLAGS = $(FPPFLAGS)
    I = .for+ DATAPATH := "$(shell echo "$(DATAPATH)" | sed -e 's/\\/\\\\/g')"
+ Q = \sqrt{\#}+ endif
+
+
+ CFLAGS = $(CDEBUG) $(COPT)
+ CPPFLAGS= $(DEFS)
+ ifeq (gcc,$(findstring gcc,$(CCOMPILER)))
+ CC = /usr/bin/gcc
+ OBJC = .o
+ WIN32 =<br>+ endif
  endif
+ ifeq (cl,$(findstring cl,$(CCOMPILER)))
+ CC = c1+ OBJC = .obj
+ WIN32 =
+ endif
+
+ # --- Compilers/Linker & options:
+ FC = if1+ Q2 = '<br>+ FFLAGS = $
           = \frac{1}{2}(FDEBUG) \frac{1}{2}(FOPT) \frac{1}{2}(SMMP) \frac{1}{2}(MOD_INC)\frac{1}{2}(Q2)\frac{1}{2}(DEDXROOT)\frac{1}{2}(Q2)
$(MOD_INC)$(Q2)..\src$(Q2) $(MPIO) /FR /w90 /w95 /4Yportlib
+ OBJF = .obj
+ MOD_INC = -I+
+ LIB_SFX =.a
+
+ LD = $ (FC)+ LDFLAGS = /nologo /link /heap:83886080 /stack:41943040 /largeaddressaware 
+### should make heap & stack options /nodefaultlib:libc
+ OUT = /exe:# no trailing blanks
+
+ # --- OpenMP threads option.
+ ifeq (omp,$(filter omp,$(CONFIG)))
+ SMMP = /MT /Qfpp /Qopenmp /Qopenmp_report2
   + DEF_SMMP = -DMULTT
+ endif
+endif
+
 # --- some other setup stuff for CYGWIN
ECHO = /usr/bin/echoRM = /usr/bin/rmdiff -Naurd MCNP5/Source/dotcomm/include/dotcomm.h 
MCNP5_new/Source/dotcomm/include/dotcomm.h
--- MCNP5/Source/dotcomm/include/dotcomm.h 2003-04-30 20:08:54.000000000 -0600
+++ MCNP5_new/Source/dotcomm/include/dotcomm.h 2004-07-22 15:06:14.000000000 -0600
@@ -161,11 +161,22 @@
 #include "mpi.h"
-#define DOTCOMM_Datatype MPI_Datatype
+#define DOTCOMM_Datatype int
  #define DOTCOMM_Context MPI_Comm
```
#define DOTCOMM\_Operation MPI\_Op

```
+#ifdef LAM_MPI
+/* -------------------------------------------------------- */
+/* if using LAM-MPI, must add defines for Fortran datatypes */
+/* -------------------------------------------------------- */
+#define MPI_2REAL ((MPI_Datatype) &lam_mpi_double)
+#define MPI_2INTEGER ((MPI_Datatype) &lam_mpi_long_long_int)
+#define MPI_REAL ((MPI_Datatype) &lam_mpi_float)
+#define MPI_INTEGER ((MPI_Datatype) &lam_mpi_long_int)
+#endif
+
+
    /* Note that Fortran 90 users don't need DOTCOMM datatypes
       since F90 can "discover" types. */
diff -Naurd MCNP5/Source/dotcomm/src/dotcomm_bcast.F90 
MCNP5_new/Source/dotcomm/src/dotcomm_bcast.F90
--- MCNP5/Source/dotcomm/src/dotcomm_bcast.F90 2003-04-30 20:09:00.000000000 -0600
+++ MCNP5_new/Source/dotcomm/src/dotcomm_bcast.F90 2004-07-22 15:06:14.000000000 -0600
@@ -127,7 +127,7 @@
     DOTCOMM_TYPE = DOTCOMM_CHARACTER
     CALL DOTCOMMI_BCAST( &
- BUF, &
+ BUF(1), &
          COUNT, &
          DOTCOMM_TYPE, &
          ROOT_PE, &
@@ -207,7 +207,7 @@
     DOTCOMM_TYPE = DOTCOMM_INTEGER4
     CALL DOTCOMMI_BCAST( &
- BUF, &
+ BUF(1), &
          COUNT, &
          DOTCOMM_TYPE, &
          ROOT_PE, &
@@ -287,7 +287,7 @@
     DOTCOMM_TYPE = DOTCOMM_INTEGER8
     CALL DOTCOMMI_BCAST( &
- BUF, &
+ BUF(1), &
          COUNT, &
          DOTCOMM_TYPE, &
          ROOT_PE, &
@@ -367,7 +367,7 @@
     DOTCOMM_TYPE = DOTCOMM_REAL4
     CALL DOTCOMMI_BCAST( &
        - BUF, &
+ BUF(1), &
          COUNT, &
          DOTCOMM_TYPE, &
          ROOT_PE, &
@@ -447,7 +447,7 @@
     DOTCOMM_TYPE = DOTCOMM_REAL8
     CALL DOTCOMMI_BCAST( &
        - BUF, &
+ BUF(1), &
          COUNT, &
          DOTCOMM_TYPE, &
          ROOT_PE, &
diff -Naurd MCNP5/Source/dotcomm/src/dotcomm_pack.F90 
MCNP5_new/Source/dotcomm/src/dotcomm_pack.F90
--- MCNP5/Source/dotcomm/src/dotcomm_pack.F90 2003-04-30 20:09:06.000000000 -0600
+++ MCNP5_new/Source/dotcomm/src/dotcomm_pack.F90 2004-07-22 15:06:14.000000000 -0600
@@ -121,7 +121,7 @@
        SUBROUTINE DOTCOMMI_PACK( BUF, COUNT, DOTCOMM_TYPE, IERR) 
          USE DOTCOMM_CONST_MOD
```

```
 !DEC$ ATTRIBUTES C, REFERENCE,ALIAS:'_DOTCOMMI_PACK' :: DOTCOMMI_PACK 
- CHARACTER(LEN=*), DIMENSION(:), INTENT(IN) :: BUF
+ CHARACTER(LEN=*), INTENT(IN) :: BUF 
         \begin{array}{lll} \texttt{INTER(IDEF)}\texttt{,} & \texttt{INTER(IIN)} & \texttt{::} \texttt{COUNT} \\ \texttt{INTER(IDEF)}\texttt{,} & \texttt{INTERI(OUT)} & \texttt{::} \texttt{IERR} \end{array}INTENT(OUT) :: IERR INTEGER(IDEF) :: DOTCOMM_TYPE 
@@ -148,7 +148,7 @@
     DOTCOMM_TYPE = DOTCOMM_CHARACTER 
     CALL DOTCOMMI_PACK ( & 
         \text{BUF}, \&+ BUF(1), & 
          COUNT, & 
          DOTCOMM_TYPE, & 
          IERR )
@@ -222,7 +222,7 @@
     DOTCOMM_TYPE = DOTCOMM_INTEGER4
     CALL DOTCOMMI_PACK ( &
         BUF, \qquad \qquad \&+ BUF(1), &
          COUNT, &
          DOTCOMM_TYPE, &
          IERR )
@@ -296,7 +296,7 @@
     DOTCOMM_TYPE = DOTCOMM_INTEGER8
     CALL DOTCOMMI_PACK ( &
         BUF,
+ BUF(1), &
          COUNT, &
          DOTCOMM_TYPE, &
          IERR )
@@ -370,7 +370,7 @@
     DOTCOMM_TYPE = DOTCOMM_REAL4
     CALL DOTCOMMI_PACK ( &
- BUF, &
+ BUF(1), &
          COUNT, &
          DOTCOMM_TYPE, &
          IERR )
@@ -444,7 +444,7 @@
     DOTCOMM_TYPE = DOTCOMM_REAL8
     CALL DOTCOMMI_PACK ( &
- BUF, &
+ BUF(1), &
          COUNT, &
          DOTCOMM_TYPE, &
          IERR )
diff -Naurd MCNP5/Source/dotcomm/src/dotcomm_recv.F90 
MCNP5_new/Source/dotcomm/src/dotcomm_recv.F90
--- MCNP5/Source/dotcomm/src/dotcomm_recv.F90 2003-04-30 20:09:10.000000000 -0600
+++ MCNP5_new/Source/dotcomm/src/dotcomm_recv.F90 2004-07-22 15:06:14.000000000 -0600
@@ -139,7 +139,7 @@
      DOTCOMM_TYPE = DOTCOMM_CHARACTER
     CALL DOTCOMMI_RECV ( &
         - BUF, &
+ BUF(1), &
          COUNT, &
          DOTCOMM_TYPE, &
          SRCPE, &
@@ -225,7 +225,7 @@
     DOTCOMM_TYPE = DOTCOMM_INTEGER4
     CALL DOTCOMMI_RECV ( &
- BUF, &
+ BUF(1), &
          COUNT, &
```

```
 DOTCOMM_TYPE, &
          SRCPE, &
@@ -397,7 +397,7 @@
     DOTCOMM_TYPE = DOTCOMM_REAL4
     CALL DOTCOMMI_RECV ( &
- BUF, &
+ BUF(1), &
          COUNT, &
          DOTCOMM_TYPE, &
          SRCPE, &
@@ -483,7 +483,7 @@
     DOTCOMM_TYPE = DOTCOMM_REAL8
     CALL DOTCOMMI_RECV ( &
- BUF, &
+ BUF(1), &
          COUNT, &
          DOTCOMM_TYPE, &
          SRCPE, &
diff -Naurd MCNP5/Source/dotcomm/src/dotcomm_send.F90 
MCNP5_new/Source/dotcomm/src/dotcomm_send.F90
--- MCNP5/Source/dotcomm/src/dotcomm_send.F90 2003-04-30 20:09:10.000000000 -0600
+++ MCNP5_new/Source/dotcomm/src/dotcomm_send.F90
@@ -135,7 +135,7 @@
     DOTCOMM_TYPE = DOTCOMM_CHARACTER
     CALL DOTCOMMI_SEND ( &
         BUF, \&+ BUF(1), &
          COUNT, &
          DOTCOMM_TYPE, &
          DESTPE, &
@@ -221,7 +221,7 @@
     DOTCOMM_TYPE = DOTCOMM_INTEGER4
     CALL DOTCOMMI_SEND ( &
- BUF, &
+ BUF(1), &
          COUNT, &
          DOTCOMM_TYPE, &
          DESTPE, &
@@ -307,7 +307,7 @@
     DOTCOMM_TYPE = DOTCOMM_INTEGER8
     CALL DOTCOMMI_SEND ( &
- BUF, &
+ BUF(1), &
          COUNT, &
          DOTCOMM_TYPE, &
          DESTPE, &
@@ -393,7 +393,7 @@
     DOTCOMM_TYPE = DOTCOMM_REAL4
     CALL DOTCOMMI_SEND ( &
- BUF, &
+ BUF(1), &
          COUNT, &
          DOTCOMM_TYPE, &
          DESTPE, &
@@ -479,7 +479,7 @@
     DOTCOMM_TYPE = DOTCOMM_REAL8
     CALL DOTCOMMI_SEND ( &
- BUF , \, & \,+ BUF(1), &
          COUNT, &
          DOTCOMM_TYPE, &
          DESTPE, &
diff -Naurd MCNP5/Source/dotcomm/src/dotcomm_unpack.F90 
MCNP5_new/Source/dotcomm/src/dotcomm_unpack.F90
```

```
--- MCNP5/Source/dotcomm/src/dotcomm_unpack.F90 2003-04-30 20:09:12.000000000 -0600
+++ MCNP5_new/Source/dotcomm/src/dotcomm_unpack.F90 2004-07-22 15:06:14.000000000 -0600
@@ -119,7 +119,7 @@
          SUBROUTINE DOTCOMMI_UNPACK (BUF, COUNT, DOTCOMM_TYPE, IERR)
           USE DOTCOMM_CONST_MOD
           !DEC$ ATTRIBUTES C, ALIAS:'_DOTCOMMI_UNPACK', REFERENCE :: DOTCOMMI_UNPACK
          CHARACTER (LEN=*), DIMENSION(:), INTENT(INOUT) :: BUF CHARACTER (LEN=*), INTENT(INOUT) :: BUF
          \begin{array}{lll} \texttt{CHARACTER} & \texttt{(LEN=*)} \; , & & \texttt{INTER} \; \texttt{(INTENT)} \; : \; \texttt{BUF} \\ \texttt{INTEGR} \; \texttt{(IDEF)} \; , & & \texttt{INTER} \; \texttt{(IN)} \; : \; \texttt{COUNT} \end{array}\begin{array}{cccc}\n\text{INTER (IDEF)}\,, & \text{INTER (IN)} & \text{:: COUNT} \\
\text{INTER (IDEF)}\,, & \text{INTER (OUT)} & \text{::IERR}\n\end{array}INTENT(OUT) :: IERR
           INTEGER(IDEF) :: DOTCOMM_TYPE
@@ -144,7 +144,7 @@
      DOTCOMM_TYPE = DOTCOMM_CHARACTER
      CALL DOTCOMMI_UNPACK ( &
          - BUF, &
+ BUF(1), &
           COUNT, &
            DOTCOMM_TYPE, &
            IERR )
@@ -218,7 +218,7 @@
      DOTCOMM_TYPE = DOTCOMM_INTEGER4
      CALL DOTCOMMI_UNPACK ( &
          - BUF, &
+ BUF(1), &
           COUNT, &
           DOTCOMM_TYPE, &
           IERR )
@@ -292,7 +292,7 @@
      DOTCOMM_TYPE = DOTCOMM_INTEGER8
      CALL DOTCOMMI_UNPACK ( &
           BUF, \&+ BUF(1), &
           COUNT, &
           DOTCOMM_TYPE, &
           IERR )
@@ -366,7 +366,7 @@
      DOTCOMM_TYPE = DOTCOMM_REAL4
      CALL DOTCOMMI_UNPACK ( &
           BUF, \&+ BUF(1), &
            COUNT, &
           DOTCOMM_TYPE, &
           IERR )
@@ -440,7 +440,7 @@
      DOTCOMM_TYPE = DOTCOMM_REAL8
      CALL DOTCOMMI_UNPACK ( &
          - BUF, &
+ BUF(1), &
           COUNT, &
           DOTCOMM_TYPE, &
           IERR )
diff -Naurd MCNP5/Source/dotcomm/src/internals/mpi/dotcommpi_binary_op.c 
MCNP5_new/Source/dotcomm/src/internals/mpi/dotcommpi_binary_op.c
 --- MCNP5/Source/dotcomm/src/internals/mpi/dotcommpi_binary_op.c 2003-04-30 
20:09:32.000000000 -0600
+++ MCNP5_new/Source/dotcomm/src/internals/mpi/dotcommpi_binary_op.c 2004-07-22 
15:06:14.000000000 -0600
@@ -3,7 +3,11 @@<br>/*
\sqrt{\frac{1}{\pi}} */
 /* Author: Richard Barrett; rbarrett@lanl.gov */
\prime* Date: March 2002 \prime-
+/* EDITED FOR LAMPI SEPost 2-7-03 */ 
       Switch on operation with switch on datatype within each operation
+ case changed to elseif blocks becasue with LAMPI MPI_Datatype and
       MPI_Op (and therefore DOTCOMM_Datatype and DOTCOMM_Operation) are
```
+ pointers instead of integers and cannot be basis for switches \*/ #include "dotcomm.h" /\* =========================================================================== @@ -37,11 +41,11 @@ operation Intent: in C type: DOTCOMM\_Operation - The operation applied to the vector elements: \\<br>The operation applied to the vector elements: The operation applied to the vector elements: - \hspace\*{.2in}{\tt DOTCOMM\_OP\_MAX} \hspace\*{.54in} Maximum. -  $\hbox{\hbox{$\lambda$}}({\tt DOTCOMM\_OP_MIN}) \hspace{2mm}\nonumber\$  -  $\hbox{\hbox{$\lambda$}}$  Minimum. - \hspace\*{.2in}{\tt DOTCOMM\_OP\_SUM} \hspace\*{.55in} Sum. \\ + DOTCOMM\_OP\_MAX Maximum.<br>+ DOTCOMM\_OP\_MIN Minimum. + DOTCOMM\_OP\_MIN DOTCOMM\_OP\_SUM Sum. See the User Guide for details. @@ -106,158 +110,167 @@ /\* ----------------------- \*/  $\prime^{\star}$  operate on the elements  $^{\star}/$  /\* ----------------------- \*/ - switch ( operation )  $-$  { - - case DOTCOMM\_OP\_MAX: - switch( datatype ) + /\*switch ( operation ) \*/ + if (operation == DOTCOMM\_OP\_MAX) { + /\* switch( datatype ) \*/ + if (datatype == DOTCOMM\_REAL8) { - case DOTCOMM\_REAL8: for (  $i = 0$ ;  $i <$  count;  $i++$  )  $\{$  ((double\*)dest)[i] = DOTCOMM\_MAX( ((double\*)src\_a)[i], ((double\*)src\_b)[i] ); } break; + } - case DOTCOMM\_REAL4: + else if (datatype == DOTCOMM\_REAL4)  $+$  { for (  $i = 0$ ;  $i <$  count;  $i++$  )  $\{$  ((float\*)dest)[i] = DOTCOMM\_MAX( ((float\*)src\_a)[i], ((float\*)src\_b)[i] ); } break; + } - case DOTCOMM\_INTEGER8: + else if (datatype == DOTCOMM\_INTEGER8)  $+$  { for (  $i = 0$ ;  $i <$  count;  $i++$  )  $\left\{ \right.$  $((long<sup>*</sup>)dest)[i] = DOTCOMM_MAX( ((long<sup>*</sup>)src_a)[i],$  ((long\*)src\_b)[i] ); } break; + } - case DOTCOMM\_INTEGER4: + else if (datatype == DOTCOMM\_INTEGER4)  $+$  { for (  $i = 0$ ;  $i <$  count;  $i++$  )  $\{$  $((int<sup>*</sup>)dest)[i] = DOTCOMM_MAX( ((int<sup>*</sup>)src_a)[i],$ 

```
((int<sup>*</sup>)src_b)[i] );
            }
- break;<br>+ }
        \left| \right|- case DOTCOMM_CHARACTER:
+ else if (datatype == DOTCOMM_CHARACTER)
+ { 
         for ( i = 0; i < count; i++ )
            {
             ((char<sup>*</sup>)dest)[i] = DOTCOMM MAX( ((char<sup>*</sup>)src_a)[i], ((char*)src_b)[i] );
            }
- break;<br>+ }
       \}-
      - default:
+ else
+ {
         ierr = DOTCOMM_ERROR_INVALID_DATATYPE;
        break;
+ }
- } /* End datatype switch */
- break;<br>+ /* Er
       /* End datatype switch */+ }
+ else if (operation == DOTCOMM_OP_MIN) {
- case DOTCOMM_OP_MIN:
- switch( datatype )
+ /* switch( datatype )*/
+ if (datatype == DOTCOMM_REAL8)
       {
       case DOTCOMM_REAL8:
         for ( i = 0; i < count; i++ )
            {
             ((double*)dest)[i] = DOTCOMM_MIN( ((double*)src_a)[i], ((double*)src_b)[i] );
            }
- break;
+ \qquad \qquad \}- case DOTCOMM_REAL4:
+ else if (datatype == DOTCOMM_REAL4)
+ {
         for ( i = 0; i < count; i++ )
            {
            ((float*)dest)[i] = DOTCOMM_MIN( ((float*)src_a)[i], ((float*)src_b)[i] );
            }
        break;
+ } 
- case DOTCOMM_INTEGER8:
+ else if (datatype == DOTCOMM_INTEGER8)
+ {
         for ( i = 0; i < count; i++ )
            {
              ((long*)dest)[i] = DOTCOMM_MIN( ((long*)src_a)[i],
                                         ((long*)\text{src}\_b)[i] );
            }
        break;
+ }
- case DOTCOMM_INTEGER4:
+ else if (datatype == DOTCOMM_INTEGER4)
+ {
         for ( i = 0; i < count; i++ )
           {
```

```
((int<sup>*</sup>)dest)[i] = DOTCOMM_MIN( ((int<sup>*</sup>)src_a)[i],((int*)src_b)[i]);
            }
         break;
+ }
- case DOTCOMM_CHARACTER:
+ else if (datatype == DOTCOMM_CHARACTER)
+ {
         for ( i = 0; i < count; i++ )
            {
             ((char*)dest)[i] = DOTCOMM_MIN( ((char*)src_a)[i],((char*)src_b)[i] );
            }
- break;
- 
-
         \}- default:
+ else
+ {
          ierr = DOTCOMM_ERROR_INVALID_DATATYPE;
- break;
+ }
- } /* End datatype switch */
- break;
+ /* End datatype switch */
+ }
- case DOTCOMM_OP_SUM:
- switch( datatype )
- {
- case DOTCOMM_REAL8:
+ else if (operation == DOTCOMM_OP_SUM) {
+
+ /* switch( datatype ) */
+ if (datatype == DOTCOMM_REAL8)
+ {
         for ( i = 0; i < count; i++ )
           \left\{ \right.((double<sup>*</sup>)dest)[i] = ((double<sup>*</sup>)src_a)[i] + ((double<sup>*</sup>)src_b)[i]; }
         break;
+ }
- case DOTCOMM_REAL4:
+ else if (datatype == DOTCOMM_REAL4)
           \{for ( i = 0; i < count; i++ )
           \left\{ \right.((float*)dest)[i] = ((float*)src_a)[i] + ((float*)src_b)[i]; }
- break;
+ }
- case DOTCOMM_INTEGER8:
+ else if (datatype == DOTCOMM_INTEGER8)
+ {
         for ( i = 0; i < count; i++ )
           \left\{ \right.((\texttt{long*})\texttt{dest})[\texttt{i}] = ((\texttt{long*})\texttt{src\_a})[\texttt{i}] + ((\texttt{long*})\texttt{src\_b})[\texttt{i}]; }
         break;
+ }
       case DOTCOMM_INTEGER4:
+ else if (datatype == DOTCOMM_INTEGER4)
+ {
         for ( i = 0; i < count; i++ )
```

```
\{((int<sup>*</sup>)dest)[i] = ((int<sup>*</sup>)src_a)[i] + ((int<sup>*</sup>)src_b)[i]; }
        break;
+ }
- case DOTCOMM_CHARACTER:
+ else if (datatype == DOTCOMM_CHARACTER)
+ {
        for ( i = 0; i < count; i++ )
          \mathcal{L}((char*)dest)[i] = ((char*)src_a)[i] + ((char*)src_b)[i]; }
        - break;
+ }
- default:<br>+ else
       else
+ {
         return DOTCOMM_ERROR_INVALID_DATATYPE;
-
- } /* End datatype switch */
- break;
-
-
- default:
+ } 
+ /* End datatype switch */
+ }
+ else { 
       return DOTCOMM_ERROR_INVALID_OPERATION;
diff -Naurd MCNP5/Source/dotcomm/src/internals/mpi/dotcommpi_convert.c 
MCNP5_new/Source/dotcomm/src/internals/mpi/dotcommpi_convert.c
--- MCNP5/Source/dotcomm/src/internals/mpi/dotcommpi_convert.c 2003-04-30 
20:09:32.000000000 -0600
+++ MCNP5_new/Source/dotcomm/src/internals/mpi/dotcommpi_convert.c 2004-07-22 
15:06:14.000000000 -0600
@@ -3,6 +3,10 @@<br>/*
\sqrt{\frac{1}{\pi}} */
 /* Author: Richard Barrett; rbarrett@lanl.gov */
\prime* Date: March 2002 \prime+/* EDITED FOR LAMPI SEPost 2-7-03
+ Switch on dotcomm_op changed to elseif because with LAMPI
+ MPI_Datatype and therefore DOTCOMM_Datatype are pointers instead
+ of integers. Cannot switch on *dotcomm_op */
 #include "dotcomm.h"
@@ -34,7 +38,7 @@
    conversion Intent: in
                         C type: const DOTCOMM_Conversions
                         The type of conversion. 
                        See DOTCOMM_Conversions (section \ref{DOTCOMM\\_Convert\_enum}
page \pageref{DOTCOMM\\_Convert\_enum})
                        See DOTCOMM_Conversions
                         for a listing of the possible conversion types.
    Return Values
@@ -77,7 +81,7 @@
   DOTCOMM_Operation
     *protocol_op; /* protocol operation */
- DOTCOMM_Datatype
+ MPI_Datatype
     *protocol_datatype; /* protocol datatype */
   DOTCOMM_Operation 
@@ -102,7 +106,7 @@
     case DOTCOMM_TO_PROTOCOL_DATATYPE:
```

```
dotcomm\_datorype = (DOTCOMM\_Datatype^*)in;protocol_datatype = (DOTCOMM_Datatype*)out;
      + protocol_datatype = (MPI_Datatype*)out;
       if( *dotcomm_datatype == DOTCOMM_REAL8 )
\{@@ -194,28 +198,25 @@
       dotcomm_op = (DOTCOMM_Operation*)in;
       protocol_op = (DOTCOMM_Operation*)out;
- switch( *dotcomm_op )
      \left\{ \right.- case DOTCOMM_OP_MAX:
+ /* switch( *dotcomm_op ) */
+
+ if (*dotcomm_op == DOTCOMM_OP_MAX)
         *protocol_op = MPI_MAX;
- break;
- case DOTCOMM_OP_MIN:
+ else if (*dotcomm_op == DOTCOMM_OP_MIN)
          *protocol_op = MPI_MIN;
- break;
- case DOTCOMM_OP_SUM:<br>+ else if (*dotcomm_op_=
     else if (*dotcomm_op == DOTCOMM_OP_SUM)
          *protocol_op = MPI_SUM;
- break;
       default:
+ else
+ {
           ierr = DOTCOMM_ERROR_BAD_PARAMETER;
           DOTCOMMP_ASSERT ( (ierr == DOTCOMM_OK), "bad parameter", 
                            DOTCOMM_ERROR_BAD_PARAMETER );
- break;
 }
- break;
-
+ 
+ break;
       /* ---------------------------- */
       /* DONE: DOTCOMM to protocol op */
       /* ---------------------------- */
diff -Naurd MCNP5/Source/dotcomm/src/internals/mpi/dotcommpi_mpi.h 
MCNP5_new/Source/dotcomm/src/internals/mpi/dotcommpi_mpi.h
--- MCNP5/Source/dotcomm/src/internals/mpi/dotcommpi_mpi.h 2003-04-30 20:09:32.000000000 
-0600+++ MCNP5_new/Source/dotcomm/src/internals/mpi/dotcommpi_mpi.h 2004-07-22 
15:06:14.000000000 -0600
@@ -32,7 +32,7 @@
                        DOTCOMM_Conversions conversion
                       );
- int dotcommpi_sizeof ( DOTCOMM_Datatype datatype );
+ int dotcommpi_sizeof ( int datatype );
    /* ---------------------------------------------- */
    /* remove typesafe linkage if compiling under c++ */
diff -Naurd MCNP5/Source/dotcomm/src/internals/mpi/dotcommpi_sizeof.c 
MCNP5_new/Source/dotcomm/src/internals/mpi/dotcommpi_sizeof.c
--- MCNP5/Source/dotcomm/src/internals/mpi/dotcommpi_sizeof.c 2003-04-30 
20:09:32.000000000 -0600
+++ MCNP5_new/Source/dotcomm/src/internals/mpi/dotcommpi_sizeof.c 2004-07-22 
15:06:14.000000000 -0600
@@ -37,7 +37,7 @@
  #define DOTCOMM_LOCATION "dotcommpi_sizeof"
```

```
-int dotcommpi_sizeof ( DOTCOMM_Datatype datatype )
```

```
+int dotcommpi_sizeof ( int datatype )
  {
   /* ------------------ */
@@ -53,11 +53,11 @@
     if ( datatype == DOTCOMM_REAL8 )
       sizeof_datatype = sizeof(double);
+ sizeof_datatype = 8;
     else if ( datatype == DOTCOMM_REAL4 )
       sizeof_datatype = sizeof(float);+ sizeof_datatype = 4;
      else if ( datatype == DOTCOMM_INTEGER8 )
@@ -66,11 +66,11 @@
     else if ( datatype == DOTCOMM_INTEGER4 )
       sizeof\_datatype = sizeof(int);+ sizeof_datatype = 4;
     else if ( datatype == DOTCOMM_CHARACTER )
       sizeof_datatype = sizeof(char);sizeof_datatype = 1;
     else
\{diff -Naurd MCNP5/Source/install MCNP5_new/Source/install<br>--- MCNP5/Source/install 2003-11-05 17:23:12.00000000
                              2003-11-05 17:23:12.000000000 -0700
+++ MCNP5_new/Source/install 2004-07-23 15:49:01.000000000 -0600
@@ -236,32 +236,53 @@
 if [ "$GCC" = '' ] 
 then GCC=''
    fi
- if [ "$PGI" != '' ] 
  then {
- menuf90=portland
    - menuf90path="$PGI/linux86/bin/pgf90"
- menuccpath="$GCC"
- }
- elif [ -d "/usr/pgi" ]
- then {
- menuf90=portland
- PGI=/usr/pgi
    - menuf90path="$PGI/linux86/bin/pgf90"
- menuccpath="$GCC"
\overline{\phantom{a}}- elif [ -d "/usr/local/pgi" ]
- then {
+
+ menuf90path=`which pgf90`
+
+ if [ "$menuf90path" = '' ] 
+ then 
+ if [ "$PGI" = '' ] 
    then
+ if [ -d "/usr/pgi-5.2" ]
+ then PGI=/usr/pgi-5.2
+ elif [ -d "/usr/local/pgi-5.2" ]
+ then PGI=/usr/local/pgi-5.2
+ elif [ -d "/opt/pgi-5.2" ]
+ then PGI=/opt/pgi-5.2
+ elif [ -d "/usr/pgi-5.1" ]
+ then PGI=/usr/pgi-5.1
+ elif [ -d "/usr/local/pgi-5.1" ]
        then PGI=/usr/local/pgi-5.1
```

```
+ elif [ -d "/opt/pgi-5.1" ]
+ then PGI=/opt/pgi-5.1
+ elif [ -d "/usr/pgi" ]
+ then PGI=/usr/pgi
+ elif [ -d "/usr/local/pgi" ]
+ then PGI=/usr/local/pgi
+ elif [ -d "/opt/pgi" ]
+ then PGI=/opt/pgi
+ fi
+ fi
+
+ if [ -d "$PGI/linux86/5.2/bin" ]
+ then
+ menuf90path="$PGI/linux86/5.2/bin/pgf90"
+ elif [ -d "$PGI/linux86/5.1/bin" ]
+ then
+ menuf90path="$PGI/linux86/5.1/bin/pgf90"
+ elif [ -d "$PGI/linux86/bin/pgf90" ]
+ then 
+ menuf90path="$PGI/linux86/bin/pgf90"
+ fi
+ fi
+
+ if [ "$menuf90path" != '' ] 
+ then 
     menuf90=portland
    - PGI=/usr/local/pgi
- menuf90path="$PGI/linux86/bin/pgf90"<br>- menuccpath="$GCC"
    - menuccpath="$GCC"
- }
- else 
- menuf90path=`which pgf90`
     menuccpath="$GCC"
- if [ "$menuf90path" != '' ] && [ "$menuccpath" != '' ] 
- then menuf90=portland
    - fi
+ export menuf90
+ export menuf90path
+ export menuccpath
   fi
  }
  #--------------------
@@ -336,43 +357,47 @@
 # Use standard locations to identify a Fortran 95 compiler.
  # Identify a C compiler to go with it.
 FindINTELCompiler () {
- ARCH=`uname -m`
- if [ "$ARCH" = 'ia64' ]
- then {
    ARCH = "ia64"- INTEL_FC="efc"<br>- }
-- else
- ARCH="ia32"
- INTEL_FC="ifc"
- fi
-
   GCC=`which gcc`
 if [ "$GCC" = '' ] 
 then GCC=''
    fi
- if [ -d "/opt/intel/compiler70" ]
- then {
   menuf90=intel
- menuf90path="/opt/intel/compiler70/$ARCH/bin/$INTEL_FC"
- menuccpath="$GCC"
- }
  - else
+
+ menuf90path=`which ifort`
+
```

```
+ if [ "$menuf90path" = '' ] 
+ then 
+ ARCH=`uname -m`
     if [ "$ARCH" = 'ia64' ]
- then {
+ then 
       menuf90path=`which efc`
    - }
+ ARCH="ia64"
+ INTEL_FC="efc"
     else
       menuf90path=`which ifc`
+ ARCH="ia32"
+ INTEL_FC="ifc"
     fi
- export menuf90path
- if [ "$menuf90path" != '' ] 
    then {
- menuf90=intel
- menuccpath="$GCC"
- }
+ fi
+ 
+ if [ "$menuf90path" = '' ] 
+ then
+ if [ -d "/opt/intel_fc_80/bin" ]
+ then 
+ menuf90path="/opt/intel_fc_80/bin/ifort"
    elif [ -d "/opt/intel/compiler70" ]
+ then 
      + menuf90path="/opt/intel/compiler70/$ARCH/bin/$INTEL_FC"
     fi
   fi
+
+ if [ "$menuf90path" != '' ] 
+ then 
+ menuf90=intel
+ menuccpath="$GCC"
+ export menuf90
+ export menuf90path
+ export menuccpath
+ fi
 }
  #-------------------
  # FindCompaqCompiler
diff -Naurd MCNP5/Source/src/acecas.F90 MCNP5_new/Source/src/acecas.F90
--- MCNP5/Source/src/acecas.F90 2003-04-30 20:10:00.000000000 -0600
+++ MCNP5_new/Source/src/acecas.F90 2004-07-22 15:14:40.000000000 -0600
@@ -48,7 +48,7 @@
   ! use the selected law to sample the energy (and possibly angle).
   ! if law samples without error, go to sample angle or coordinate
    ! transform as appropriate.
- colout(1, ls) = -huge+ colout(1,ls) = -huge_float
  lw = nint(xss(n))iw = id-1+nint(xss(n+1))@@ -415,7 +415,7 @@
   ! ***********************************************************************
   ! print debug information for cross-section table errors.
 295 continue
- colout(1,ls) = huge
+ colout(1,ls) = huge_float
 300 continue
  call zaid(2, ht, ixl(1, iex))
@@ -427,11 +427,11 @@
    & 5x, "law =", i3, 5x, "energy out =", lpel2.4) !$OMP END CRITICAL (PRINT_OUTPUT)
- if( colout(1, ls) == -huge) then
```

```
+ if( colout(1,ls)==-huge_float ) then
      call expirx(1,'acecas','an inappropriate or non-existent law was selected.')
   elseif( colout(1,ls)<0. ) then
     call expirx(1,'acecas','emission energy was negative.')
  elseif( colout(1, ls) == huge ) then+ elseif( colout(1,ls)==huge_float ) then
      call expirx(1,'acecas','faulty cross-section data.')
   elseif( colout(1,ls)>erg ) then
      call expirx(1,'acecas','emission energy exceeds incident energy.')
diff -Naurd MCNP5/Source/src/acecos.F90 MCNP5_new/Source/src/acecos.F90<br>--- MCNP5/Source/src/acecos.F90 2003-04-30 20:10:00.000000000 -0600
                                      2003-04-30 20:10:00.000000000 -0600+++ MCNP5_new/Source/src/acecos.F90 2004-07-22 15:14:40.000000000 -0600
@@ -20,7 +20,7 @@
    ! find the cosine table by binary search on the energy table.
    if( ka==0 ) then
      ! isotropic case
     access = 2.*range() -1.access = 2.0_dknd*range() - oneixcos = 0 return
    endif
@@ -38,32 +38,32 @@
          ib = ih
        endif
      enddo
- 1+ ! sample between adjoining tables by interpolation fraction.
      if( rang()*(xss(ib)-xss(ic)) < erg-xss(ic) ) ic=ib
     lm = nint(xss(ict+n)) if( lm==0 ) then
        ! isotropic case
       access = 2.*range() -1.+ acecos = 2.0_dknd*rang()-one
        ixcos = 0
        return
      elseif( lm>0 ) then
        ! sample from table of 32 equiprobable cosine groups.
       t1 = rang() * 32.+ t1 = rang()*32._dknd
       kr = t1ixcos = ia-1+lmaccess = xss(ixcos+kr)+(t1-kr)*(xss(ixcos+kr+1)-xss(ixcos+kr)) return
      endif
    endif
- 
+
    ! tabular probability angular distribution.
   k = ia-1-lm ixcos = -k
   jj = nint(xss(k))np = nint(xss(k+1))rn = rang()- ! 
  \frac{1}{2} ! binary search of cumulative density function.
   ic = k+2<sup>*</sup>np+2ib = k+3*np+1@@ -76,12 +76,17 @@
       ib = ih
      endif
    enddo
  -1+ !
   fa = xss(ic-np)ca = xss(ic-2<sup>*</sup>np)if ( jj / = 1 ) then
+ bb = (xss(ic-np+1)-fa)/(xss(ic-2<sup>*</sup>np+1)-ca)+ if( bb /= zero ) then 
       access=ca+(sqrt(<i>max</i>(zero,fa**2+2.0_dknd*bb*(rn-xss(ic)))))-fa)/bb
```

```
+ return
+ endif
+ endif
  access = ca + (rn - xss(ic))/fa- if( jj==1 ) return
- bb = (xss(ic-np+1)-fa)/(xss(ic-2*np+1)-ca)- if( bb/=0.) acecos=ca+(sqrt(max(zero,fa**2+2.*bb*(rn-xss(ic))))-fa)/bb
   return
+
 end function acecos
diff -Naurd MCNP5/Source/src/acegam.F90 MCNP5_new/Source/src/acegam.F90
--- MCNP5/Source/src/acegam.F90 2003-04-30 20:10:04.000000000 -0600
+++ MCNP5_new/Source/src/acegam.F90 2004-07-22 15:14:40.000000000 -0600
@@ -4,6 +4,7 @@
 subroutine acegam
    ! generate and bank photons from a neutron collision.
    use mcnp_global
+ use dxtran_mod
    use mcnp_debug
    implicit real(dknd) (a-h,o-z)
    character(len=10) :: ht
@@ -85,7 +86,7 @@
   elseif(nww(2) == 0) then
    t1 = max(gwt(icl), -gwt(icl)*wgt9(1))*fiml9(1,1)/(fiml(1)*sf) else
    t1 = huget1 = huge\_floatsw = wtfasv \qquad ! use neutron wtfasv if erg or erg/tme photon imp
    if (iets(2) == 0) then
      sf = 1.
@@ -143,11 +144,7 @@
   es = erg
   vel = slite
  ncp = 0- idx = 0
- do i = 1, ndx(2)- if( (xxx-dxx(2,1,i))**2+(yyy-dxx(2,2,i))**2+(zzz-dxx(2,3,i))**2<&
      & dxx(2,5,i) idx = i
- enddo
+ idx = inside_dxtran_sphere()
    st = totm
   if(\text{mcal}/=2) wtfasv = 1.
diff -Naurd MCNP5/Source/src/acetot.F90 MCNP5_new/Source/src/acetot.F90
--- MCNP5/Source/src/acetot.F90 2003-04-30 20:10:06.000000000 -0600
+++ MCNP5_new/Source/src/acetot.F90 2004-07-22 15:14:40.000000000 -0600
@@ -6,6 +6,7 @@
    ! mm=1 for call from wtmult, otherwise zero.
    use mcnp_global
   use mcnp_debug
+ use erprnt_mod
    implicit real(dknd) (a-h,o-z)
diff -Naurd MCNP5/Source/src/addtfc.F90 MCNP5_new/Source/src/addtfc.F90
--- MCNP5/Source/src/addtfc.F90 2003-04-30 20:10:06.000000000 -0600
+++ MCNP5_new/Source/src/addtfc.F90 2004-07-22 15:14:40.000000000 -0600
@@ -30,15 +30,15 @@
    ! calculate the entries in the new line.
  ft = 0.- t = max(1, nps)+ t = max(1_i8knd, nps) if( nsr==71 .and. kcz>=ikz ) t=nsrck*(kcz-ikz)
    call ra_kcheck( kcheck )
    call ra_lcheck( lsav, ldif )
    if( kcheck>0 .and. kcz>=lsav ) t=nsrck*(kcz-lsav)
    if( kc8 < 0 ) t=t+nsrck-wt0*nsa
   \texttt{if(} \ \texttt{knrm}\ / \texttt{= 0 }\ ) \quad \texttt{t=}\texttt{pax(1,1,1)}if( nsr == 6.and.nrrs >= nrs) t=max(1, np1)- if( nsr == 6.and.nrrs < nrss ) t=max(1,npsr)
```

```
+ if( nsr == 6.and.nrrs >= nrss ) t=max(1_i8knd,np1)
+ if( nsr == 6.and.nrrs < nrss ) t=max(1_i8knd,npsr)
   if(t > .5) ft=1./t
   npc(1)=nps@@ -48,18 +48,18 @@
     DO_140_1: do ital_tmp=1,ntal
       ital = ital_tmp
       it = ital+iper*ntal
       tfc(1:6,1,it) = 0.nhsd(ln, it) = 0+ tfc(1:6,l,it) = zero
+ nhsd(ln,it) = 0_i8knd
      k = jptal(7,ital)+iper*mxfpt = tal(k+mxf)- if( t==0. .or. ft==0. .or. tal(k+2*mxf)<=0. ) cycle DO_140_1
+ if( t==0. .or. ft==0. .or. tal(k+2*mxf)<=zero ) cycle DO_140_1
      tfc(2,1,it) = min(tal(k+2*mxf)/t**2-ft,one)if(tfc(2,1,it) \leq 1.e-8) tfc(2,1,it)=0.
+ if(tfc(2,1,it) \leq 1.e-8\_dknd) tfc(2,1,it) = zerotfc(2,1,it) = sqrt(tfc(2,1,it))if(iptal(4,2,ital)/=0) t=t/tds(jptal(4,2,ital)+& & iptal(4,3,ital)*(jtf(1,ital)-1)+jtf(4,ital))
        if( (jptal(2,ital)==6.or.jptal(2,ital)==7) .and. &
        \& jptal(4,ital)/=0) t=t*1.60219e-22
+ & jptal(4,ital)/=0 ) t=t*1.60219e-22_dknd
       tfc(1,1,it) = t*fttfc(3,1,it) = (cts-cpk)*tfc(2,1,it)*2 ! calculate and store the variance of the variance for tfc bin.
@@ -74,12 +74,12 @@
          if(tfc(3,1,it)/=0.) tfc(3,1,it)=60./tfc(3,1,it) endif
        endif
- if( \text{tfc}(2,1,\text{it}) == 0. ) \text{tfc}(3,1,\text{it}) == 1.e30
+ if( tfc(2,l,it)==0. ) tfc(3,l,it)=1.e+30_dknd
        ! calculate slope (using a pareto) of tail of history tally pdf.
        ! the tail is defined as the extreme 5% with a minimum of 25
        ! history tallies for analysis to fit the pareto parameters.
       if(nhsd(ln-3,it)-nhsd(1,it)-nhsd(ln-5,it) < 500) cycle D0_140_1if(nhsd(ln-3,it)-nhsd(1,it)-nhsd(ln-5,it) < 500_i8knd) cycle D0_140_1 ! check for the appearance of a bounded extreme tally value.
       if( shsd(lp, it)/shsd(lp-100, it) < 1.01 ) tfc(5, l, it)=10.
@@ -125,7 +125,7 @@
 ! store np and ts for later use in the prints.
      continue
      lk = l s + ks(m s)nhsd(ln, it) = npnhsd(ln, it) = int(np, i8knd)shsd(lp+2,it) = ts ! find pareto parameters that best fit the np extreme tallies.
diff -Naurd MCNP5/Source/src/avrwgi.F90 MCNP5_new/Source/src/avrwgi.F90
--- MCNP5/Source/src/avrwgi.F90 2003-04-30 20:10:10.000000000 -0600
+++ MCNP5_new/Source/src/avrwgi.F90 2004-07-22 15:14:40.000000000 -0600
@@ -5,6 +5,7 @@
    ! initialize weight window generator.
    use mcnp_global
    use mcnp_debug
+ use erprnt_mod
    implicit real(dknd) (a-h,o-z)
@@ -83,7 +84,7 @@
if( ngww(i)>1 ) ig = 1
 if( wwg(9)/=0. ) cycle
    if(\nrightarrow( i ) == 1 ) \n    ewwg(1 + mqww(i)) = 100.if(\n    ngww(i)=1 \n    .and.\n    emx(i) < huge .and.\n    emx(i) >100.\n    ) \n    ewwg(1+mgww(i)) = emx(i)if( ngww(i)==1 .and. emx(i)<huge_float .and. emx(i)>100. ) ewwg(1+mgww(i)) = emx(i)
    if( ngww(i) == 1 .and. wwg(8) / = 0. ) ewwg(1 + mgww(i)) = tco(i)
```
enddo

```
diff -Naurd MCNP5/Source/src/avrwwg.F90 MCNP5_new/Source/src/avrwwg.F90
--- MCNP5/Source/src/avrwwg.F90 2003-04-30 20:10:12.000000000 -0600
+++ MCNP5_new/Source/src/avrwwg.F90 2004-07-22 15:14:40.000000000 -0600
@@ -142,7 +142,7 @@
   if( nwgeoa==1 ) then
     do i = 1,3
      na = idr(i) = huge
+ dr(i) = huge_float
      if( dd(i)>0. )  d r(i) = (asm(na,mi(i)) - dc(i))/vc(i)if( dd(i) < 0. ) dr(i) = (asm(na, mi(i)-1)-dc(i))/vc(i) enddo
@@ -173,7 +173,7 @@
   ! radial (r)
   na = 1
  rv = vc(1)*dc(1)+vc(2)*dc(2)- dr(1) = huge
+ dr(1) = huge_float
  if(v/=0. ) then
    rs = dc(1) * * 2 + dc(2) * * 2a = rv/v@@ -194,7 +194,7 @@
 180 continue
   ! axial (z)
   na = 2
 dr(2) = huge
+ dr(2) = huge_float
  if(vc(3)/=0.) then
    if(vc(3)=0.) then
      dr(2) = (asm(na, mi(2)) - dc(3)) / vc(3)@@ -207,7 +207,7 @@
    ! azimuthal (theta)
   ! if single azimuthal bin (i\sin(3)=2), point is always in it.
- dr(3) = huge
+ dr(3) = huge_float
  if(ism(3)/=2) then
     na = 3
    rp = -vc(1)*dc(2)+vc(2)*dc(1)@@ -219,7 +219,7 @@
       if( vn<0. ) then
        dr(3) = (st*dc(1)-ct*dc(2))/vnnf(3) = -1if(\ dr(3)<=0. ) dr(3) = huge+ if( dr(3) < = 0. ) dr(3) = huge_fload endif
      else
      t = \text{asm}(na, mi(3))@@ -229,7 +229,7 @@
       if( vn>0. ) then
        dr(3) = (st * dc(1) - ct * dc(2))/vn nf(3) = 1
        if(\ dr(3)<=0. ) dr(3) = huge+ if( dr(3)<=0. ) dr(3) = huge_float
       endif
      endif
    endif
diff -Naurd MCNP5/Source/src/avrxyz.F90 MCNP5_new/Source/src/avrxyz.F90
--- MCNP5/Source/src/avrxyz.F90 2003-04-30 20:10:12.000000000 -0600
+++ MCNP5_new/Source/src/avrxyz.F90 2004-07-22 15:14:40.000000000 -0600
@@ -9,6 +9,7 @@
   use mcnp_global
    use mcnp_debug
+ use erprnt_mod
    implicit real(dknd) (a-h,o-z)
```

```
diff -Naurd MCNP5/Source/src/bankit.F90 MCNP5_new/Source/src/bankit.F90
```

```
--- MCNP5/Source/src/bankit.F90 2003-11-05 17:23:12.000000000 -0700
+++ MCNP5_new/Source/src/bankit.F90 2004-07-22 15:14:40.000000000 -0600
@@ -54,7 +54,7 @@
          write(iuo,30) npstc
          if( ntasks<=1 .and. ltasks<=1 ) then
           write(jtty,30) npstc
-30 format( " bank is full. bank backup file is being created. nps =",i10)
+30 format( " bank is full. bank backup file is being created. nps =",i12)
          endif
          open(iub+ktask,form='unformatted',status='scratch')
       endif
@@ -63,9 +63,9 @@
        if( lsb==0 ) then
         lsh = 1- !$OMP ATOMIC
+ !$OMP CRITICAL (UPDATE_VARCOM)
         nbov = nbov+1
-
+ !$OMP END CRITICAL (UPDATE_VARCOM)
       endif
       ! Write the first half (one block) of bank to the backup file.
diff -Naurd MCNP5/Source/src/brems.F90 MCNP5_new/Source/src/brems.F90<br>--- MCNP5/Source/src/brems.F90 2003-04-30 20:10:18.000000000 -06
                                   2003-04-30 20:10:18.000000000 -0600+++ MCNP5_new/Source/src/brems.F90 2004-07-22 15:14:40.000000000 -0600
@@ -9,6 +9,7 @@
    ! ae = deflection cosine of electron over path segment d.
   use mcnp_global
+ use dxtran_mod
    use mcnp_debug
    implicit real(dknd) (a-h,o-z)
@@ -173,12 +174,8 @@
     ! bank the photon.
     vel = slite
    ncp = 0idx = 0+ idx = inside_dxtran_sphere()
     jsu = 0do i=1, ndx(2)if( (xxx-dxx(2,1,i))**2+(yyy-dxx(2,2,i))**2+\&& (zzz-dxx(2,3,i))**2 < dxx(2,5,i) ) idx=i
     - end do 
    if(dbcn(20)/=0.) then
       call bankit(16)
     endif
diff -Naurd MCNP5/Source/src/calcva.F90 MCNP5_new/Source/src/calcva.F90
--- MCNP5/Source/src/calcva.F90 2003-11-05 17:23:12.000000000 -0700
+++ MCNP5_new/Source/src/calcva.F90 2004-07-22 15:14:40.000000000 -0600
@@ -32,6 +32,7 @@
     endif
    endif
+
    ! Do each appropriate surface of the current cell.
   vt = 0.ncrn = 0diff -Naurd MCNP5/Source/src/celnbr.F90 MCNP5_new/Source/src/celnbr.F90
--- MCNP5/Source/src/celnbr.F90 2003-04-30 20:10:20.000000000 -0600
+++ MCNP5_new/Source/src/celnbr.F90 2004-07-22 15:14:40.000000000 -0600
@@ -16,7 +16,7 @@
    implicit real(dknd) (a-h,o-z)
- character(len=10) :: ha
+ character(len=80) :: ha
   integer :: ii(3) ! Statement function: moved to end
```

```
diff -Naurd MCNP5/Source/src/celpar.F90 MCNP5_new/Source/src/celpar.F90
--- MCNP5/Source/src/celpar.F90 2003-04-30 20:10:20.000000000 -0600
+++ MCNP5_new/Source/src/celpar.F90 2004-07-22 15:14:40.000000000 -0600
@@ -7,6 +7,7 @@
   use mcnp_global
   use mcnp_debug
   use mcnp_input
+ use erprnt_mod
    implicit real(dknd) (a-h,o-z)
diff -Naurd MCNP5/Source/src/celsrf.F90 MCNP5_new/Source/src/celsrf.F90
--- MCNP5/Source/src/celsrf.F90 2003-04-30 20:10:22.000000000 -0600
+++ MCNP5_new/Source/src/celsrf.F90 2004-07-22 15:14:40.000000000 -0600
@@ -9,6 +9,7 @@
   use mcnp_global
    use mcnp_debug
   use mcnp_input
+ use erprnt_mod
    implicit real(dknd) (a-h,o-z)
    character hj(2,3)*10, hl*5, hp*130, hq*2, ht*4
@@ -51,7 +52,7 @@
     endif
     do ic=1,mxa 
       do j=1, ndx(i)if( dxcp(j,i,ic)==huge) dxcp(j,i,ic)=dxcp(0,i,ic)+ if( dxcp(j,i,ic)==huge_float ) dxcp(j,i,ic)=dxcp(0,i,ic)
        end do 
       do j=0, ndx(i)dxcp(j,i,ic) = min(max(zero,dxcp(j,i,ic)), one)
@@ -334,13 +335,13 @@
    if( mxt>1 ) go to 518
    ! If one time, check if all the cell temperatures are the same.
- tp = -huge
+ tp = -huge_float
    do ic=1,mxa 
    if(\text{fim}(1,\text{ic}) == 0. .or. \text{mat}(i\text{c}) == 0) cycle
    if( tp == - huge ) tp = tmp(ic)if( tp==-huge_float ) tp=tmp(ic)
     if( tp/=tmp(ic) ) go to 518
   end do 
- if( tp==-huge ) then
+ if( tp==-huge_float ) then
     write(iuo,512)
 512 format(/ " all materials are in zero importance cells.")
     return
diff -Naurd MCNP5/Source/src/chekcs.F90 MCNP5_new/Source/src/chekcs.F90
--- MCNP5/Source/src/chekcs.F90 2003-04-30 20:10:22.000000000 -0600
+++ MCNP5_new/Source/src/chekcs.F90 2004-07-22 15:14:40.000000000 -0600
@@ -6,6 +6,7 @@
   use mcnp_global
    use mcnp_debug
    use mcnp_input
+ use erprnt_mod
    implicit real(dknd) (a-h,o-z)
   integer :: iu(0:mxlv), il(0:mxlv), mu(0:mxlv), mu(0:mxlv), jm(0:mxlv), nu(0:mxlv)diff -Naurd MCNP5/Source/src/chekit.F90 MCNP5_new/Source/src/chekit.F90
--- MCNP5/Source/src/chekit.F90 2003-04-30 20:10:22.000000000 -0600
+++ MCNP5_new/Source/src/chekit.F90 2004-07-22 15:14:40.000000000 -0600
@@ -11,6 +11,7 @@
   use mcnp_debug
    use mcnp_input
    use fmesh_mod
+ use erprnt_mod
    implicit real(dknd) (a-h,o-z)
    character(len=10) :: hs
@@ -655,7 +656,7 @@
```

```
 case( 60 )
     ! >>>>> source particle cutoff number nps
    - if( nsr==71 .and. iitm>0 ) call erprnt(2,2,0,0,0,0,0,1,&
+ if( nsr==71 .and. i8itm>0_i8knd ) call erprnt(2,2,0,0,0,0,0,1,&
       & ' "nps card is ineffective in kcode problems."')
   case( 66 )
@@ -913,6 +914,7 @@
 if(hptr(m1c)=='event' .or. hptr(m1c)=='file' .or. hptr(m1c)=='type') go to 9010
 if(hptr(m1c)/='value' .and. hptr(m1c)/='tally' .and. &
          & hptr(m1c)/='filter' .and. hptr(m1c)/='max' .and. iitm<0) go to 9010
+ if(hptr(m1c)=='max' .and. i8itm == 0_i8knd ) go to 9010
if(hptr(m1c)=='cell' .and. namchg(1,iitm)==0) \&& call \text{erprint}(2,1,1,i\text{itm},0,0,0,0,' "ptrac cell entry ", i5, " is not a valid
cell."')
      if(hptr(m1c)=='surface' .and. namchg(2,iitm)==0) call erprnt(2,1,1,iitm,0,0,0,0,&
diff -Naurd MCNP5/Source/src/chektr.F90 MCNP5_new/Source/src/chektr.F90
--- MCNP5/Source/src/chektr.F90 2003-04-30 20:10:24.000000000 -0600
+++ MCNP5_new/Source/src/chektr.F90 2004-07-22 15:14:40.000000000 -0600
@@ -7,6 +7,8 @@
   use mcnp_global
   use mcnp_debug
    use mcnp_input
+ use erprnt_mod
+ use fmesh_mod
    implicit real(dknd) (a-h,o-z)
@@ -46,6 +48,11 @@
        if(mf1(3,j)=m.or. ktr(j)=i) cycle DO_305
        end do
      endif
+
+ do j=1,nmesh
+ if(fm(j))tr == i ) cycle DO_305+ enddo
+
    call erprnt(1,2,1,i,0,0,0,0,' "tr",i3," "card unused."') end do DO_305
diff -Naurd MCNP5/Source/src/colinp.F90 MCNP5_new/Source/src/colinp.F90
--- MCNP5/Source/src/colinp.F90 2003-04-30 20:10:28.000000000 -0600
+++ MCNP5_new/Source/src/colinp.F90 2004-07-22 15:14:41.000000000 -0600
@@ -8,6 +8,8 @@
   use mcnp_global
   use mcnp_debug
   use mcnp_input
+ use erprnt_mod
+
    implicit real(dknd) (a-h,o-z)
diff -Naurd MCNP5/Source/src/collpn.F90 MCNP5_new/Source/src/collpn.F90
--- MCNP5/Source/src/collpn.F90 2003-04-30 20:10:28.000000000 -0600
+++ MCNP5_new/Source/src/collpn.F90 2004-07-22 15:14:41.000000000 -0600
@@ -4,6 +4,7 @@
 subroutine collpn
    ! generate and bank particles from a photonuclear collision.
   use mcnp_global
+ use dxtran_mod
   use mcnp_debug
    implicit real(dknd) (a-h,o-z)
@@ -93,11 +94,7 @@
    wz = wa ! check if new particle is inside a dxtran sphere.
    idx = 0- do nd=1,ndx(ipt) 
      if( (xxx-dxx(ipt,1,nd))**2+(yyy-dxx(ipt,2,nd))**2+\&
```

```
& (zzz-dxx(ipt,3,nd))**2 < dxx(ipt,5,nd) ) idx=nd
     - end do 
     idx = inside_dxtran_sphere() ! the miminum weight is set by the dxtran weight cutoff.
     if(idx/=0.and. wwp(ipt,5)=0.) then
@@ -120,7 +117,7 @@
        cycle DO_230
      endif
      ! minimum positive energy-dependent windows.
     wl = huqewl = huge_floadwp = -1.
      do i=1,nww(ipt) 
      wv = wwval(ipt,icl, i, 1, ix)diff -Naurd MCNP5/Source/src/crit1_mod.F90 MCNP5_new/Source/src/crit1_mod.F90
 --- MCNP5/Source/src/crit1_mod.F90  2003-04-30  20:10:32.000000000  -0600<br>+++ MCNP5_new/Source/src/crit1_mod.F90  2004-07-22 15:14:41.000000000  -0600
+++ MCNP5_new/Source/src/crit1_mod.F90
@@ -25,8 +25,9 @@
    use mcnp_input
    use ra1_mod
    use ra2_mod
-
- implicit real(dknd) (a-h,o-z)
+ use erprnt_mod, only: erprnt
+
+ implicit real(dknd) (a-h,o-z)
  contains
@@ -326,8 +327,8 @@
      & " read from the srctp file named ",a8, ".")
    ! print 3 lines of information about the keff calculation.
- write(iuo,50) ikz,kct,nsrck,min(kcz,ikz),min(nps,nskk),&
    - & max(0,kcz-ikz),max(0,nps-nskk)
+ write(iuo,50) ikz,kct,nsrck,min(kcz,ikz),min(nps,int(nskk,i8knd)),&
     + & max(0,kcz-ikz),max(0_i8knd,nps-int(nskk,i8knd))
  50 format( " the criticality problem was scheduled to skip",i4,&
\& " cycles and run a total of",i5, " cycles with nominally",i9, \& & " neutrons per cycle."/ " this problem has run",i4,&
@@ -543,8 +544,8 @@
    ! find largest and smallest of each active cycle keff estimator.
    do j = 1,3
    sk = huge- bk = -huge
+ sk = huge_float
     bk = -huge_fload do i = ikz+1,mk
        if( rkpl(j,i)>bk ) then
         bk = rkpl(j,i)diff -Naurd MCNP5/Source/src/crit2_mod.F90 MCNP5_new/Source/src/crit2_mod.F90
--- MCNP5/Source/src/crit2_mod.F90  2003-04-30  20:10:32.000000000  -0600<br>+++ MCNP5_new/Source/src/crit2_mod.F90  2004-07-22  15:14:41.000000000  -0600
+++ MCNP5_new/Source/src/crit2_mod.F90
@@ -27,6 +27,7 @@
   use mcnp_debug
    use mcnp_input
    use ra2_mod
+ use erprnt_mod
    implicit real(dknd) (a-h,o-z)
@@ -558,6 +559,7 @@
    character(len=1) :: hs
   real(dknd) :: ci(2,3,3), cg(3), ea(4), os(3), o2(3,3), za(4), zk(3,1) integer :: nf(3)
+ integer(i8knd) :: ns
    if( nw/=2 ) then
      ! set up for calculation of the keffs with the largest values.
```
```
@@ -594,8 +596,8 @@
        enddo
      enddo
    enddo
- ns = nps+nsa-nint(rkpl(18,kcz+1))
  - sd = huge
+ ns = nps+nsa-nint(rkpl(18,kcz+1),i8knd)
+ sd = huge_float
    ! print the header for the keff table by cycles skipped.
    write(iuo,70)
@@ -666,11 +668,11 @@
         o2(j,k) = o2(j,k)-rkpl(j,kcz+1-1)*rkpl(k,kcz+1-1) enddo
      enddo
     ns = ns-nint(rkpl(18,kcz+1-1))ns = ns-nint(rkpl(18,kcz+1-l),i8knd) enddo DO_190
    ! print the cycle number for the minimum combined keff deviation.
- if( nc>0 ) write(iuo,200) kcz-nc,nc
+ if( nc>0 ) write(iuo,200) int(kcz,i8knd)-nc,nc
  200 format(2/," the minimum estimated standard deviation for the",&
      & " col/abs/tl keff estimator occurs with",i4, " inactive cycles",&
      & " and",i5, " active cycles.")
diff -Naurd MCNP5/Source/src/crtcze.F90 MCNP5_new/Source/src/crtcze.F90<br>--- MCNP5/Source/src/crtcze.F90 2003-04-30 20:10:32.000000000 -0600
                                         2003-04-30 20:10:32.000000000 -0600
+++ MCNP5_new/Source/src/crtcze.F90 2004-07-22 15:14:41.000000000 -0600
@@ -8,6 +8,7 @@
    ! mm=1 to do generated weight windows.
    use mcnp_global
    use mcnp_debug
+ use erprnt_mod
    implicit real(dknd) (a-h,o-z)
@@ -41,7 +42,7 @@
         i1 = ici2 = icw1 = 0.w2 = huge
         w2 = huge_float
           do js=abs(lca(ic)),abs(lca(ic+1))-1 
             if( abs(lja(js)) > 1000000 ) cycle 
            i j = 0diff -Naurd MCNP5/Source/src/dbmin.F90 MCNP5_new/Source/src/dbmin.F90<br>--- MCNP5/Source/src/dbmin.F90 2003-04-30 20:10:34.000000000 -06
--- MCNP5/Source/src/dbmin.F90 <br>+++ MCNP5_new/Source/src/dbmin.F90 2004-07-22 15:14:41.000000000 -0600
                                        +++ MCNP5_new/Source/src/dbmin.F90 2004-07-22 15:14:41.000000000 -0600
@@ -12,7 +12,7 @@
    implicit real(dknd) (a-h,o-z)
 - dbmin = huge
+ dbmin = huge_float
    ic = icl
   x0 = xxxy0 = yyydiff -Naurd MCNP5/Source/src/dddiag.F90 MCNP5_new/Source/src/dddiag.F90
--- MCNP5/Source/src/dddiag.F90 2003-04-30 20:10:34.000000000 -0600
+++ MCNP5_new/Source/src/dddiag.F90 2004-07-22 15:14:41.000000000 -0600
@@ -36,7 +36,7 @@
     write(iuo, 60) t4, int(ddn(j, id)), t1, ddn(j+9, id)*fpi, t2 end do 
   if(ddq(1,id)<0.) then
     - write(iuo,60)huge,int(ddn(9,id)),1.,ddn(18,id)*fpi,1.
     write(iuo,60)huge_float,int(ddn(9,id)),1.,ddn(18,id)*fpi,1.
  60 format(1pe19.5,i15,0pf20.5,1pe19.5,0pf15.5)
    else
      write(iuo,70)int(ddn(9,id)),1., ddn(18,id)*fpi,1.
@@ -47,7 +47,7 @@
    write(iuo,80) ddn(20,id)*fpi,ddn(21,id),t, int(ddn(23,id))
```

```
 80 format(/ " average tally per history =",1pe12.5,12x,"largest score =",e12.5/&
    \& " (largest score)/(average tally) =",e12.5,6x, \&- & "nps of largest score =",i9)
    \& "nps of largest score =", i12)
    write(iuo,90)
  90 format(/ " score contributions by cell"/8x, "cell",4x, "misses",&
      & 6x, "hits",4x, "tally per history",4x, "weight per hit")
diff -Naurd MCNP5/Source/src/den1.F90 MCNP5_new/Source/src/den1.F90
--- MCNP5/Source/src/den1.F90 2003-04-30 20:10:36.000000000 -0600<br>+++ MCNP5_new/Source/src/den1.F90 2004-07-22 15:14:41.00000000
                                       +++ MCNP5_new/Source/src/den1.F90 2004-07-22 15:14:41.000000000 -0600
@@ -12,6 +12,7 @@
    ! particles in various substances", phys rev b, 26, 6067(1982).
    use mcnp_global
    use mcnp_debug
+ use erprnt_mod
    implicit real(dknd) (a-h,o-z)
diff -Naurd MCNP5/Source/src/den2.F90 MCNP5_new/Source/src/den2.F90
--- MCNP5/Source/src/den2.F90 2003-04-30 20:10:36.000000000 -0600<br>+++ MCNP5_new/Source/src/den2.F90 2004-07-22 15:14:41.000000000 -0600
+++ MCNP5_new/Source/src/den2.F90
@@ -8,6 +8,7 @@
    ! this routine solves eqs. (5) and (6) of sternheimer (1982).
    use mcnp_global
    use mcnp_debug
+ use erprnt_mod
    implicit real(dknd) (a-h,o-z)
diff -Naurd MCNP5/Source/src/Depends MCNP5_new/Source/src/Depends
--- MCNP5/Source/src/Depends 2003-04-30 20:09:58.000000000 -0600<br>+++ MCNP5_new/Source/src/Depends 2004-07-22 15:14:40.000000000 -0600
+++ MCNP5_new/Source/src/Depends
@@ -9,10 +9,10 @@
 acedel$(OBJF) : mcnp_global$(OBJF) mcnp_debug$(OBJF)
 acefcn$(OBJF) : mcnp_global$(OBJF) mcnp_debug$(OBJF)
 acefpt$(OBJF) : mcnp_global$(OBJF) mcnp_debug$(OBJF) dynamic_arrays$(OBJF) 
-acegam$(OBJF) : mcnp_global$(OBJF) mcnp_debug$(OBJF)
+acegam$(OBJF) : mcnp_global$(OBJF) mcnp_debug$(OBJF) dxtran_mod$(OBJF)
 acenu$(OBJF) : mcnp_global$(OBJF) mcnp_debug$(OBJF)
 acetbl$(OBJF) : mcnp_global$(OBJF) mcnp_debug$(OBJF)
-acetot$(OBJF) : mcnp_global$(OBJF) mcnp_debug$(OBJF)
+acetot$(OBJF) : mcnp_global$(OBJF) mcnp_debug$(OBJF) erprnt$(OBJF)
 action$(OBJF) : mcnp_global$(OBJF) mcnp_debug$(OBJF)
  addtfc$(OBJF) : mcnp_global$(OBJF) mcnp_debug$(OBJF) ra2_mod$(OBJF) 
 amatrx$(OBJF) : mcnp_global$(OBJF) mcnp_debug$(OBJF)
@@ -21,9 +21,9 @@
 avrclc$(OBJF) : mcnp_global$(OBJF) mcnp_debug$(OBJF)
 avrnrm$(OBJF) : mcnp_global$(OBJF) mcnp_debug$(OBJF)
 avrout$(OBJF) : mcnp_global$(OBJF) mcnp_debug$(OBJF) rmc_mod$(OBJF) 
-avrwgi$(OBJF) : mcnp_global$(OBJF) mcnp_debug$(OBJF)
+avrwgi$(OBJF) : mcnp_global$(OBJF) mcnp_debug$(OBJF) erprnt$(OBJF)
 avrwwg$(OBJF) : mcnp_global$(OBJF) mcnp_debug$(OBJF)
-avrxyz$(OBJF) : mcnp_global$(OBJF) mcnp_debug$(OBJF)
+avrxyz$(OBJF) : mcnp_global$(OBJF) mcnp_debug$(OBJF) erprnt$(OBJF)
 axis$(OBJF) : mcnp_global$(OBJF) mcnp_debug$(OBJF) mcnp_input$(OBJF) 
 backup$(OBJF) : mcnp_global$(OBJF) mcnp_debug$(OBJF)
 bankit$(OBJF) : mcnp_global$(OBJF) mcnp_debug$(OBJF)
@@ -32,18 +32,22 @@
 binval$(OBJF) : mcnp_global$(OBJF) mcnp_debug$(OBJF)
 brang$(OBJF) : mcnp_global$(OBJF) mcnp_debug$(OBJF)
 brem$(OBJF) : mcnp_global$(OBJF) mcnp_debug$(OBJF)
-brems$(OBJF) : mcnp_global$(OBJF) mcnp_debug$(OBJF)
+brems$(OBJF) : mcnp_global$(OBJF) mcnp_debug$(OBJF) dxtran_mod$(OBJF)
 broadn$(OBJF) : mcnp_global$(OBJF) mcnp_debug$(OBJF)
  calcps$(OBJF) : mcnp_global$(OBJF) mcnp_debug$(OBJF)
  calcva$(OBJF) : mcnp_global$(OBJF) mcnp_debug$(OBJF) mcnp_input$(OBJF) 
  celnbr$(OBJF) : mcnp_global$(OBJF) mcnp_debug$(OBJF) dynamic_arrays$(OBJF) 
mcnp_plot$(OBJF)
-celpar$(OBJF) : mcnp_global$(OBJF) mcnp_debug$(OBJF) mcnp_input$(OBJF)
-celsrf$(OBJF) : mcnp_global$(OBJF) mcnp_debug$(OBJF) mcnp_input$(OBJF)
+celpar$(OBJF) : mcnp_global$(OBJF) mcnp_debug$(OBJF) mcnp_input$(OBJF) \
```

```
erprnt$(OBJF)
+celsrf$(OBJF) : mcnp_global$(OBJF) mcnp_debug$(OBJF) mcnp_input$(OBJF) \
               erprnt$(OBJF)
 cgsdci$(OBJF) : mcnp_global$(OBJF) mcnp_debug$(OBJF)
-chekcs$(OBJF) : mcnp_global$(OBJF) mcnp_debug$(OBJF) mcnp_input$(OBJF)
+chekcs$(OBJF) : mcnp_global$(OBJF) mcnp_debug$(OBJF) mcnp_input$(OBJF) \
              erprnt$(OBJF)
 chekit$(OBJF) : mcnp_global$(OBJF) mcnp_debug$(OBJF) mcnp_input$(OBJF) \
              - ra1_mod$(OBJF) fmesh_mod$(OBJF)
-chektr$(OBJF) : mcnp_global$(OBJF) mcnp_debug$(OBJF) mcnp_input$(OBJF)
              + ra1_mod$(OBJF) fmesh_mod$(OBJF) erprnt$(OBJF)
+chektr$(OBJF) : mcnp_global$(OBJF) mcnp_debug$(OBJF) mcnp_input$(OBJF) \
               erprnt$(OBJF) fmesh_mod$(OBJF)
 chkcel$(OBJF) : mcnp_global$(OBJF) mcnp_debug$(OBJF)
 chksrc$(OBJF) : mcnp_global$(OBJF) mcnp_debug$(OBJF)
 chqcel$(OBJF) : mcnp_global$(OBJF) mcnp_debug$(OBJF) mcnp_input$(OBJF)
@@ -51,48 +55,53 @@
 colidk$(OBJF) : mcnp_global$(OBJF) mcnp_debug$(OBJF) ra1_mod$(OBJF)
 colidn$(OBJF) : mcnp_global$(OBJF) mcnp_debug$(OBJF) ra1_mod$(OBJF)
 colidp$(OBJF) : mcnp_global$(OBJF) mcnp_debug$(OBJF)
-colinp$(OBJF) : mcnp_global$(OBJF) mcnp_debug$(OBJF) mcnp_input$(OBJF)
-collpn$(OBJF) : mcnp_global$(OBJF) mcnp_debug$(OBJF)
+colinp$(OBJF) : mcnp_global$(OBJF) mcnp_debug$(OBJF) mcnp_input$(OBJF) \
              erprnt$(OBJF)
+collpn$(OBJF) : mcnp_global$(OBJF) mcnp_debug$(OBJF) dxtran_mod$(OBJF)
 confid$(OBJF) : mcnp_params$(OBJF) mcnp_debug$(OBJF)
 covar$(OBJF) : mcnp_params$(OBJF) mcnp_debug$(OBJF)
 cprinp$(OBJF) : mcnp_global$(OBJF) mcnp_debug$(OBJF) mcnp_input$(OBJF)
 crit1_mod$(OBJF) : mcnp_global$(OBJF) mcnp_debug$(OBJF) crit2_mod$(OBJF) \
              - mcnp_input$(OBJF) ra1_mod$(OBJF) ra2_mod$(OBJF)
-crit2_mod$(OBJF) : mcnp_global$(OBJF) mcnp_debug$(OBJF) ra2_mod$(OBJF)
              mcnp_input$(OBJF) ra1_mod$(OBJF) ra2_mod$(OBJF) erprnt$(OBJF)
+crit2_mod$(OBJF) : mcnp_global$(OBJF) mcnp_debug$(OBJF) ra2_mod$(OBJF) \
              erprnt$(OBJF)
 crspro$(OBJF) : mcnp_params$(OBJF) mcnp_debug$(OBJF)
-crtcze$(OBJF) : mcnp_global$(OBJF) mcnp_debug$(OBJF)
+crtcze$(OBJF) : mcnp_global$(OBJF) mcnp_debug$(OBJF) erprnt$(OBJF)
 dbmin$(OBJF) : mcnp_global$(OBJF) mcnp_debug$(OBJF)
 dddet$(OBJF) : mcnp_global$(OBJF) mcnp_debug$(OBJF)
 dddiag$(OBJF) : mcnp_global$(OBJF) mcnp_debug$(OBJF)
 dddlev$(OBJF) : mcnp_global$(OBJF) mcnp_debug$(OBJF)
-den1$(OBJF) : mcnp_global$(OBJF) mcnp_debug$(OBJF)
-den2$(OBJF) : mcnp_global$(OBJF) mcnp_debug$(OBJF)
+den1$(OBJF) : mcnp_global$(OBJF) mcnp_debug$(OBJF) erprnt$(OBJF)
+den2$(OBJF) : mcnp_global$(OBJF) mcnp_debug$(OBJF) erprnt$(OBJF)
 dmmp$(OBJF) : $(LIBDOTCOMM) mcnp_params$(OBJF) mcnp_debug$(OBJF)
 dopplerp$(OBJF) : mcnp_global$(OBJF) mcnp_debug$(OBJF) mcnp_random$(OBJF)
 dosef$(OBJF) : mcnp_global$(OBJF) mcnp_debug$(OBJF)
-dotrcl$(OBJF) : mcnp_global$(OBJF) mcnp_debug$(OBJF) mcnp_input$(OBJF)
+dotrcl$(OBJF) : mcnp_global$(OBJF) mcnp_debug$(OBJF) mcnp_input$(OBJF) \
              erprnt$(OBJF)
 dunlev$(OBJF) : mcnp_global$(OBJF) mcnp_debug$(OBJF)
-dxdiag$(OBJF) : mcnp_global$(OBJF) mcnp_debug$(OBJF)
-dxtran$(OBJF) : mcnp_global$(OBJF) mcnp_debug$(OBJF)
+dxtran_mod$(OBJF) : mcnp_global$(OBJF) mcnp_debug$(OBJF)
 dynamic_arrays$(OBJF) : dmmp$(OBJF) mcnp_debug$(OBJF)
 echkcl$(OBJF) : mcnp_global$(OBJF) mcnp_debug$(OBJF)
-electr$(OBJF) : mcnp_global$(OBJF) mcnp_debug$(OBJF) fmesh_mod$(OBJF)
+electr$(OBJF) : mcnp_global$(OBJF) mcnp_debug$(OBJF) fmesh_mod$(OBJF) \
              + dxtran_mod$(OBJF)
 emaker$(OBJF) : mcnp_global$(OBJF) mcnp_debug$(OBJF)
 ephcom$(OBJF) : dmmp$(OBJF) mcnp_params$(OBJF)
-eqpbbn$(OBJF) : mcnp_global$(OBJF) mcnp_debug$(OBJF) mcnp_input$(OBJF)
+eqpbbn$(OBJF) : mcnp_global$(OBJF) mcnp_debug$(OBJF) mcnp_input$(OBJF) \
erprnt$(OBJF)<br>erf2$(OBJF) : mcnp_params
              : mcnp_params$(OBJF) mcnp_debug$(OBJF)
 ergimp$(OBJF) : mcnp_global$(OBJF) mcnp_debug$(OBJF)
 erprnt$(OBJF) : mcnp_global$(OBJF) mcnp_debug$(OBJF)
errprn$(OBJF) : mcnp_global$(OBJF) mcnp_debug$(OBJF)
  escat$(OBJF) : mcnp_global$(OBJF) mcnp_debug$(OBJF)
 esloss$(OBJF) : mcnp_global$(OBJF) mcnp_debug$(OBJF) mcnp_landau$(OBJF)
```

```
-etsplt$(OBJF) : mcnp_global$(OBJF) mcnp_debug$(OBJF)
+etsplt$(OBJF) : mcnp_global$(OBJF) mcnp_debug$(OBJF) erprnt$(OBJF)
 eventp$(OBJF) : mcnp_global$(OBJF) mcnp_debug$(OBJF) ra1_mod$(OBJF)
-exemes$(OBJF) : mcnp_global$(OBJF) mcnp_debug$(OBJF) dmmp$(OBJF)
+exemes$(OBJF) : mcnp_global$(OBJF) mcnp_debug$(OBJF) dmmp$(OBJF) \
              erprnt$(OBJF)
 exmg$(OBJF) : mcnp_global$(OBJF) mcnp_debug$(OBJF)
 expire$(OBJF) : mcnp_global$(OBJF) mcnp_debug$(OBJF) dmmp$(OBJF) gxsub$(OBJF)
  expirx$(OBJF) : mcnp_global$(OBJF) mcnp_debug$(OBJF)
-expung$(OBJF) : mcnp_global$(OBJF) mcnp_debug$(OBJF)
+expung$(OBJF) : mcnp_global$(OBJF) mcnp_debug$(OBJF) erprnt$(OBJF)
 extran$(OBJF) : mcnp_global$(OBJF) mcnp_debug$(OBJF)
  fastdr$(OBJF) : mcnp_params$(OBJF) mcnp_debug$(OBJF)
 ffetch$(OBJF) : mcnp_global$(OBJF) mcnp_debug$(OBJF)
@@ -100,44 +109,56 @@
 findlv$(OBJF) : mcnp_global$(OBJF) mcnp_debug$(OBJF)
 finpht$(OBJF) : mcnp_global$(OBJF) mcnp_debug$(OBJF)
 fixcom$(OBJF) : dmmp$(OBJF) mcnp_params$(OBJF) racom$(OBJF)
-flaug$(OBJF) : mcnp_global$(OBJF) mcnp_debug$(OBJF)
+flaug$(OBJF) : mcnp_global$(OBJF) mcnp_debug$(OBJF) dxtran_mod$(OBJF)
 fmesh_mod$(OBJF) : mcnp_global$(OBJF) messages$(OBJF) mcnp_params$(OBJF) \
                 - mcnp_iofiles$(OBJF) mcnp_data$(OBJF) mcnp_debug$(OBJF)
+ mcnp_iofiles$(OBJF) mcnp_data$(OBJF) mcnp_debug$(OBJF) \
               erprnt$(OBJF)
 forcol$(OBJF) : mcnp_global$(OBJF) mcnp_debug$(OBJF)
 fshort$(OBJF) : mcnp_params$(OBJF) mcnp_debug$(OBJF)
 getexm$(OBJF) : mcnp_debug$(OBJF)
  getidt$(OBJF) : mcnp_params$(OBJF) mcnp_debug$(OBJF)
 getpar$(OBJF) : mcnp_global$(OBJF) mcnp_debug$(OBJF)
 getxs$(OBJF) : mcnp_global$(OBJF) mcnp_debug$(OBJF)
-getxst$(OBJF) : mcnp_global$(OBJF) mcnp_debug$(OBJF) dynamic_arrays$(OBJF)
+getxst$(OBJF) : mcnp_global$(OBJF) mcnp_debug$(OBJF) dynamic_arrays$(OBJF) \
              erprnt$(OBJF)
 ginst$(OBJF) : mcnp_debug$(OBJF)
 gmgww$(OBJF) : mcnp_global$(OBJF) mcnp_debug$(OBJF)
 gkssim$(OBJF) : mcnp_plot$(OBJF) mcnp_debug$(OBJF)
 gxsub$(OBJF) : mcnp_global$(OBJF) mcnp_plot$(OBJF) gkssim$(OBJF) mcnp_debug$(OBJF)
 hpsort$(OBJF) : mcnp_global$(OBJF) mcnp_debug$(OBJF)
 hstory$(OBJF) : mcnp_global$(OBJF) smmp$(OBJF) ra1_mod$(OBJF) fmesh_mod$(OBJF) \
              - rmc_mod$(OBJF) mcnp_debug$(OBJF)
-igeom$(OBJF) : mcnp_global$(OBJF) mcnp_input$(OBJF) mcnp_debug$(OBJF)
              + rmc_mod$(OBJF) mcnp_debug$(OBJF) dxtran_mod$(OBJF)
+igeom$(OBJF) : mcnp_global$(OBJF) mcnp_input$(OBJF) mcnp_debug$(OBJF) \
              erprnt$(OBJF)
 imcn$(OBJF) : mcnp_global$(OBJF) mcnp_input$(OBJF) crit1_mod$(OBJF) \
              ra1_mod$(OBJF) ra2_mod$(OBJF) \
              fmesh_mod$(OBJF) rmc_mod$(OBJF) mcnp_debug$(OBJF)
-inpert$(OBJF) : mcnp_global$(OBJF) mcnp_input$(OBJF) mcnp_debug$(OBJF)
+inpert$(OBJF) : mcnp_global$(OBJF) mcnp_input$(OBJF) mcnp_debug$(OBJF) \
              erprnt$(OBJF)
 inter$(OBJF) : mcnp_global$(OBJF) mcnp_plot$(OBJF) mcnp_debug$(OBJF)
 intsec$(OBJF) : mcnp_global$(OBJF) mcnp_input$(OBJF) mcnp_debug$(OBJF)
-ipbc$(OBJF) : mcnp_global$(OBJF) mcnp_input$(OBJF) mcnp_debug$(OBJF)
+ipbc$(OBJF) : mcnp_global$(OBJF) mcnp_input$(OBJF) mcnp_debug$(OBJF) \
              erprnt$(OBJF)
 isheet$(OBJF) : mcnp_global$(OBJF) mcnp_plot$(OBJF) mcnp_debug$(OBJF)
 isos$(OBJF) : mcnp_random$(OBJF) mcnp_params$(OBJF) mcnp_debug$(OBJF)
-isourc$(OBJF) : mcnp_global$(OBJF) mcnp_input$(OBJF) crit1_mod$(OBJF) mcnp_debug$(OBJF)
-issrc$(OBJF) : mcnp_global$(OBJF) mcnp_input$(OBJF) mcnp_debug$(OBJF)
-itally$(OBJF) : mcnp_global$(OBJF) mcnp_input$(OBJF) mcnp_debug$(OBJF) fmesh_mod$(OBJF)
+isourc$(OBJF) : mcnp_global$(OBJF) mcnp_input$(OBJF) crit1_mod$(OBJF) mcnp_debug$(OBJF) 
\
               + qttyin$(OBJF)
+issrc$(OBJF) : mcnp_global$(OBJF) mcnp_input$(OBJF) mcnp_debug$(OBJF) \
               erprnt$(OBJF)
+itally$(OBJF) : mcnp_global$(OBJF) mcnp_input$(OBJF) mcnp_debug$(OBJF) \
              + fmesh_mod$(OBJF) erprnt$(OBJF)
 italpr$(OBJF) : mcnp_global$(OBJF) mcnp_input$(OBJF) mcnp_debug$(OBJF)
-items$(OBJF) : mcnp_global$(OBJF) mcnp_input$(OBJF) mcnp_debug$(OBJF)
-iwtwnd$(OBJF) : mcnp_global$(OBJF) mcnp_input$(OBJF) mcnp_debug$(OBJF)
-ixsdir$(OBJF) : mcnp_global$(OBJF) mcnp_input$(OBJF) mcnp_debug$(OBJF)
```

```
+items$(OBJF) : mcnp_global$(OBJF) mcnp_input$(OBJF) mcnp_debug$(OBJF) \
               erprnt$(OBJF)
+iwtwnd$(OBJF) : mcnp_global$(OBJF) mcnp_input$(OBJF) mcnp_debug$(OBJF) \
               erprnt$(OBJF)
+ixsdir$(OBJF) : mcnp_global$(OBJF) mcnp_input$(OBJF) mcnp_debug$(OBJF) \
               + qttyin$(OBJF) erprnt$(OBJF)
  jbin$(OBJF) : mcnp_global$(OBJF) mcnp_debug$(OBJF)
  jdecod$(OBJF) : mcnp_global$(OBJF) mcplot_module$(OBJF) mcnp_plot$(OBJF) \
               - gxsub$(OBJF) mcnp_debug$(OBJF)
-jsourc$(OBJF) : mcnp_global$(OBJF) mcnp_input$(OBJF) mcnp_debug$(OBJF)
               + gxsub$(OBJF) mcnp_debug$(OBJF) qttyin$(OBJF)
+jsourc$(OBJF) : mcnp_global$(OBJF) mcnp_input$(OBJF) mcnp_debug$(OBJF) \
               erprnt$(OBJF)
 kdarg$(OBJF) : mcnp_params$(OBJF) mcnp_debug$(OBJF)
 kdata$(OBJF) : mcnp_debug$(OBJF)
 keypro$(OBJF) :
@@ -154,12 +175,15 @@
               mcplot_module$(OBJF) crit1_mod$(OBJF) \
               crit2 \text{ mod} \text{\$ (OBJF) } rad \text{-mod} \text{\$ (OBJF) } rad \text{-mod} \text{\$ (OBJF) } \setminusmcnp_debug$(OBJF)
-mapmaz$(OBJF) : mcnp_global$(OBJF) mcnp_debug$(OBJF)
-mbody$(OBJF) : mcnp_global$(OBJF) mcnp_input$(OBJF) mcnp_debug$(OBJF)
-mbodyo$(OBJF) : mcnp_params$(OBJF) mcnp_debug$(OBJF)
+mapmaz$(OBJF) : mcnp_global$(OBJF) mcnp_debug$(OBJF) qttyin$(OBJF) \
               erprnt$(OBJF)
+mbody$(OBJF) : mcnp_global$(OBJF) mcnp_input$(OBJF) mcnp_debug$(OBJF) \
               erprnt$(OBJF)
+mbodyo$(OBJF) : mcnp_params$(OBJF) mcnp_debug$(OBJF) erprnt$(OBJF) \
               erprnt$(OBJF)
 mbodyp$(OBJF) : mcnp_global$(OBJF) mcnp_input$(OBJF) mcnp_debug$(OBJF)
-mbodyr$(OBJF) : mcnp_params$(OBJF) mcnp_debug$(OBJF)
-mbodys$(OBJF) : mcnp_params$(OBJF) mcnp_debug$(OBJF)
+mbodyr$(OBJF) : mcnp_params$(OBJF) mcnp_debug$(OBJF) erprnt$(OBJF) erprnt$(OBJF)
+mbodys$(OBJF) : mcnp_params$(OBJF) mcnp_debug$(OBJF) erprnt$(OBJF) erprnt$(OBJF)
 mcnp_data$(OBJF) : mcnp_params$(OBJF) mcnp_debug$(OBJF)
 mcnp_debug$(OBJF) : mcnp_params$(OBJF)
 mcnp_global$(OBJF) : ephcom$(OBJF) fixcom$(OBJF) pblcom$(OBJF) tskcom$(OBJF) 
varcom$(OBJF) \
@@ -176,37 +200,41 @@
 mctalw$(OBJF) : mcnp_global$(OBJF) ra1_mod$(OBJF) ra2_mod$(OBJF) mcnp_debug$(OBJF)
 messages$(OBJF) : dmmp$(OBJF) mcnp_debug$(OBJF)
 mgacol$(OBJF) : mcnp_global$(OBJF) mcnp_debug$(OBJF)
-mgcoln$(OBJF) : mcnp_global$(OBJF) mcnp_debug$(OBJF)
+mgcoln$(OBJF) : mcnp_global$(OBJF) mcnp_debug$(OBJF) dxtran_mod$(OBJF)
 mgcolp$(OBJF) : mcnp_global$(OBJF) mcnp_debug$(OBJF)
-mgimps$(OBJF) : mcnp_global$(OBJF) mcnp_debug$(OBJF)
-mgxspt$(OBJF) : mcnp_global$(OBJF) dynamic_arrays$(OBJF) mcnp_debug$(OBJF)
+mgimps$(OBJF) : mcnp_global$(OBJF) mcnp_debug$(OBJF) erprnt$(OBJF)
+mgxspt$(OBJF) : mcnp_global$(OBJF) dynamic_arrays$(OBJF) mcnp_debug$(OBJF) \
               erprnt$(OBJF)
 midpnt$(OBJF) : mcnp_global$(OBJF) mcnp_input$(OBJF) mcnp_debug$(OBJF)
 movlat$(OBJF) : mcnp_global$(OBJF) mcnp_debug$(OBJF)
 msgcon$(OBJF) : mcnp_global$(OBJF) dmmp$(OBJF) messages$(OBJF) ra1_mod$(OBJF) \
               - racom$(OBJF) fmesh_mod$(OBJF) mcnp_debug$(OBJF)
+ racom$(OBJF) fmesh_mod$(OBJF) mcnp_debug$(OBJF) qttyin$(OBJF) \
               erprnt$(OBJF)
 msgtsk$(OBJF) : mcnp_global$(OBJF) dmmp$(OBJF) messages$(OBJF) dynamic_arrays$(OBJF) \
               smmp$(OBJF) ra1_mod$(OBJF) racom$(OBJF) fmesh_mod$(OBJF) mcnp_debug$(OBJF)
 namchg$(OBJF) : mcnp_global$(OBJF) mcnp_debug$(OBJF)
-namrsd$(OBJF) : mcnp_global$(OBJF) mcnp_debug$(OBJF)
+namrsd$(OBJF) : mcnp_global$(OBJF) mcnp_debug$(OBJF) erprnt$(OBJF)
 newcd1$(OBJF) : mcnp_global$(OBJF) dynamic_arrays$(OBJF) mcnp_input$(OBJF) \
               - ra2_mod$(OBJF) fmesh_mod$(OBJF) mcnp_debug$(OBJF)
               + ra2_mod$(OBJF) fmesh_mod$(OBJF) mcnp_debug$(OBJF) qttyin$(OBJF) \
               erprnt$(OBJF)
 newcel$(OBJF) : mcnp_global$(OBJF) mcnp_debug$(OBJF)
-newcrd$(OBJF) : mcnp_global$(OBJF) mcnp_input$(OBJF) fmesh_mod$(OBJF) mcnp_debug$(OBJF)
+newcrd$(OBJF) : mcnp_global$(OBJF) mcnp_input$(OBJF) fmesh_mod$(OBJF) mcnp_debug$(OBJF) 
\
               + qttyin$(OBJF) erprnt$(OBJF)
 nextit$(OBJF) : mcnp_global$(OBJF) mcnp_input$(OBJF) ra1_mod$(OBJF) ra2_mod$(OBJF) \
```

```
- fmesh_mod$(OBJF) mcnp_debug$(OBJF)
-norma$(OBJF) : mcnp_global$(OBJF) mcnp_input$(OBJF) mcnp_debug$(OBJF)
-normh$(OBJF) : mcnp_global$(OBJF) mcnp_input$(OBJF) mcnp_debug$(OBJF)
              + fmesh_mod$(OBJF) mcnp_debug$(OBJF) erprnt$(OBJF)
+norma$(OBJF) : mcnp_global$(OBJF) mcnp_input$(OBJF) mcnp_debug$(OBJF) erprnt$(OBJF)
+normh$(OBJF) : mcnp_global$(OBJF) mcnp_input$(OBJF) mcnp_debug$(OBJF) erprnt$(OBJF)
 nsf$(OBJF) : mcnp_global$(OBJF) mcnp_input$(OBJF) mcnp_debug$(OBJF)
-nsourc$(OBJF) : mcnp_global$(OBJF) mcnp_input$(OBJF) mcnp_debug$(OBJF)
+nsourc$(OBJF) : mcnp_global$(OBJF) mcnp_input$(OBJF) mcnp_debug$(OBJF) erprnt$(OBJF)
 nxtit1$(OBJF) : mcnp_global$(OBJF) dynamic_arrays$(OBJF) mcnp_input$(OBJF) \
              ra2_mod$(OBJF) fmesh_mod$(OBJF) mcnp_debug$(OBJF)
 nxtsym$(OBJF) : mcnp_debug$(OBJF)
 oldcd1$(OBJF) : mcnp_global$(OBJF) dynamic_arrays$(OBJF) mcnp_input$(OBJF) \
              fmesh_mod$(OBJF) mcnp_debug$(OBJF)
  oldcrd$(OBJF) : mcnp_global$(OBJF) mcnp_input$(OBJF) ra1_mod$(OBJF) \
              - fmesh_mod$(OBJF) mcnp_debug$(OBJF)
               + fmesh_mod$(OBJF) mcnp_debug$(OBJF) erprnt$(OBJF)
 output$(OBJF) : mcnp_global$(OBJF) mcplot_module$(OBJF) crit1_mod$(OBJF) \
- ra1_mod$(OBJF) mcnp_debug$(OBJF)
              + ra1_mod$(OBJF) mcnp_debug$(OBJF) qttyin$(OBJF)
 pareto$(OBJF) : mcnp_params$(OBJF) mcnp_debug$(OBJF)
 pass1$(OBJF) : mcnp_global$(OBJF) dynamic_arrays$(OBJF) mcnp_input$(OBJF) 
mcnp_debug$(OBJF)
 pathmz$(OBJF) : mcnp_global$(OBJF) mcnp_debug$(OBJF)
@@ -232,17 +260,19 @@
 pnctot$(OBJF) : mcnp_global$(OBJF) mcnp_debug$(OBJF)
 polhed$(OBJF) : mcnp_global$(OBJF) mcnp_input$(OBJF) mcnp_debug$(OBJF)
 prhpdf$(OBJF) : mcnp_global$(OBJF) mcnp_debug$(OBJF)
-prinv$(OBJF) : mcnp_global$(OBJF) mcnp_input$(OBJF) mcnp_debug$(OBJF)
+prinv$(OBJF) : mcnp_global$(OBJF) mcnp_input$(OBJF) mcnp_debug$(OBJF) \
              erprnt$(OBJF)
 prlost$(OBJF) : mcnp_global$(OBJF) mcnp_debug$(OBJF)
 prsdft$(OBJF) : mcnp_global$(OBJF) mcnp_debug$(OBJF)
 prsdst$(OBJF) : mcnp_global$(OBJF) mcnp_input$(OBJF) mcnp_debug$(OBJF)
 prssrj$(OBJF) : mcnp_global$(OBJF) mcnp_debug$(OBJF)
 prstat$(OBJF) : mcnp_global$(OBJF) ra2_mod$(OBJF) mcnp_debug$(OBJF)
-prtfcc$(OBJF) : mcnp_global$(OBJF) ra2_mod$(OBJF) mcnp_debug$(OBJF)
-psurf$(OBJF) : mcnp_global$(OBJF) mcnp_input$(OBJF) mcnp_debug$(OBJF)
-ptfc$(OBJF) : mcnp_global$(OBJF) mcnp_debug$(OBJF)
+prtfcc$(OBJF) : mcnp_global$(OBJF) ra2_mod$(OBJF) mcnp_debug$(OBJF) erprnt$(OBJF)
+psurf$(OBJF) : mcnp_global$(OBJF) mcnp_input$(OBJF) mcnp_debug$(OBJF) \
              erprnt$(OBJF)
+ptfc$(OBJF) : mcnp_global$(OBJF) mcnp_debug$(OBJF) erprnt$(OBJF)
 ptost$(OBJF) : mcnp_global$(OBJF) mcnp_plot$(OBJF) mcnp_debug$(OBJF)
-ptrak$(OBJF) : mcnp_global$(OBJF) mcnp_debug$(OBJF)
+ptrak$(OBJF) : mcnp_global$(OBJF) mcnp_debug$(OBJF) erprnt$(OBJF)
 pttyin$(OBJF) : mcnp_global$(OBJF) dmmp$(OBJF) mcnp_debug$(OBJF)
 putlbl$(OBJF) : mcnp_global$(OBJF) mcnp_plot$(OBJF) mcnp_debug$(OBJF)
 putnq$(OBJF) : mcnp_global$(OBJF) mcnp_input$(OBJF) mcnp_debug$(OBJF)
@@ -253,15 +283,17 @@
 quart$(OBJF) : mcnp_params$(OBJF) mcnp_debug$(OBJF)
 ra1_mod$(OBJF): mcnp_global$(OBJF) dynamic_arrays$(OBJF) messages$(OBJF) \
              crit2_mod$(OBJF) ra2_mod$(OBJF) racom$(OBJF) mcnp_debug$(OBJF)
-ra2_mod$(OBJF): mcnp_global$(OBJF) mcnp_input$(OBJF) racom$(OBJF) mcnp_debug$(OBJF)
+ra2_mod$(OBJF): mcnp_global$(OBJF) mcnp_input$(OBJF) racom$(OBJF) mcnp_debug$(OBJF) \
              erprnt$(OBJF)
 racom$(OBJF) : mcnp_params$(OBJF) dmmp$(OBJF)
-rdprob$(OBJF) : mcnp_global$(OBJF) mcnp_input$(OBJF) mcnp_debug$(OBJF)
+rdprob$(OBJF) : mcnp_global$(OBJF) mcnp_input$(OBJF) mcnp_debug$(OBJF) \
              + erprnt$(OBJF)
 reflec$(OBJF) : mcnp_global$(OBJF) mcnp_debug$(OBJF)
 refpbc$(OBJF) : mcnp_global$(OBJF) mcnp_debug$(OBJF)
-regula$(OBJF) : mcnp_global$(OBJF) mcnp_plot$(OBJF) mcnp_debug$(OBJF)
-rhoden$(OBJF) : mcnp_global$(OBJF) mcnp_input$(OBJF) mcnp_debug$(OBJF)
+regula$(OBJF) : mcnp_global$(OBJF) mcnp_plot$(OBJF) mcnp_debug$(OBJF) erprnt$(OBJF)
+rhoden$(OBJF) : mcnp_global$(OBJF) mcnp_input$(OBJF) mcnp_debug$(OBJF) erprnt$(OBJF)
 rmc_mod$(OBJF) : mcnp_global$(OBJF) mcnp_debug$(OBJF)
-ronge$(OBJF) : mcnp_global$(OBJF) mcnp_landau$(OBJF) mcnp_debug$(OBJF)
+ronge$(OBJF) : mcnp_global$(OBJF) mcnp_landau$(OBJF) mcnp_debug$(OBJF) erprnt$(OBJF)
 rotas$(OBJF) : mcnp_random$(OBJF) mcnp_params$(OBJF) mcnp_debug$(OBJF)
 rslmaz$(OBJF) : mcnp_global$(OBJF) mcnp_debug$(OBJF)
```

```
 runtpq$(OBJF) : mcnp_global$(OBJF) mcnp_debug$(OBJF)
@@ -277,8 +309,9 @@
 setdas$(OBJF) : mcnp_global$(OBJF) messages$(OBJF) dynamic_arrays$(OBJF) \
              mcnp_input$(OBJF) mcnp_plot$(OBJF) \
               ra2_mod$(OBJF) fmesh_mod$(OBJF) mcnp_debug$(OBJF)
-sfiles$(OBJF) : mcnp_global$(OBJF) mcnp_input$(OBJF) mcnp_debug$(OBJF)
-shade$(OBJF) : mcnp_global$(OBJF) mcnp_plot$(OBJF) gkssim$(OBJF) mcnp_debug$(OBJF)
+sfiles$(OBJF) : mcnp_global$(OBJF) mcnp_input$(OBJF) mcnp_debug$(OBJF) erprnt$(OBJF)
+shade$(OBJF) : mcnp_global$(OBJF) mcnp_plot$(OBJF) gkssim$(OBJF) mcnp_debug$(OBJF) \
              erprnt$(OBJF)
 simint$(OBJF) : mcnp_params$(OBJF) mcnp_debug$(OBJF)
 simplx$(OBJF) : mcnp_global$(OBJF) mcnp_debug$(OBJF)
sing$(OBJF) : mcnp_global$(OBJF) mcnp_debug$(OBJF)
@@ -289,25 +322,26 @@
 sourck$(OBJF) : mcnp_global$(OBJF) mcnp_debug$(OBJF)
 spec$(OBJF) : mcnp_global$(OBJF) mcnp_input$(OBJF) mcnp_params$(OBJF) 
mcnp_debug$(OBJF)
 spol$(OBJF) : mcnp_params$(OBJF) mcnp_debug$(OBJF)
-sprob$(OBJF) : mcnp_global$(OBJF) mcnp_input$(OBJF) mcnp_debug$(OBJF)
+sprob$(OBJF) : mcnp_global$(OBJF) mcnp_input$(OBJF) mcnp_debug$(OBJF) erprnt$(OBJF)
 sqqint$(OBJF) : mcnp_global$(OBJF) mcnp_input$(OBJF) mcnp_debug$(OBJF)
 srcdx$(OBJF) : mcnp_global$(OBJF) mcnp_debug$(OBJF)
-srcsrf$(OBJF) : mcnp_global$(OBJF) mcnp_input$(OBJF) mcnp_debug$(OBJF)
-sread$(OBJF) : mcnp_global$(OBJF) mcnp_debug$(OBJF)
+srcsrf$(OBJF) : mcnp_global$(OBJF) mcnp_input$(OBJF) mcnp_debug$(OBJF) erprnt$(OBJF)
+sread$(OBJF) : mcnp_global$(OBJF) mcnp_debug$(OBJF) qttyin$(OBJF) erprnt$(OBJF)
 ssmsrc$(OBJF) : mcnp_global$(OBJF) mcnp_debug$(OBJF)
-startp$(OBJF) : mcnp_global$(OBJF) rmc_mod$(OBJF) mcnp_debug$(OBJF)
+startp$(OBJF) : mcnp_global$(OBJF) rmc_mod$(OBJF) mcnp_debug$(OBJF) dxtran_mod$(OBJF)
 sttop$(OBJF) : mcnp_global$(OBJF) mcnp_plot$(OBJF) mcnp_debug$(OBJF)
-stuff$(OBJF) : mcnp_global$(OBJF) mcnp_input$(OBJF) mcnp_debug$(OBJF) fmesh_mod$(OBJF)
+stuff$(OBJF) : mcnp_global$(OBJF) mcnp_input$(OBJF) mcnp_debug$(OBJF) fmesh_mod$(OBJF) 
\
              + qttyin$(OBJF) erprnt$(OBJF)
 sufwrt$(OBJF) : mcnp_global$(OBJF) smmp$(OBJF) ra2_mod$(OBJF) mcnp_debug$(OBJF)
sumary$(OBJF): mcnp_qlobal$(OBJF) crit1_mod$(OBJF) ra2_mod$(OBJF) \
              - fmesh_mod$(OBJF) mcnp_debug$(OBJF)
               + fmesh_mod$(OBJF) mcnp_debug$(OBJF) erprnt$(OBJF) dxtran_mod$(OBJF)
 surfac$(OBJF) : mcnp_global$(OBJF) mcnp_debug$(OBJF)
 sursrc$(OBJF) : mcnp_global$(OBJF) mcnp_debug$(OBJF)
-tallmg$(OBJF) : mcnp_global$(OBJF) smmp$(OBJF) mcnp_debug$(OBJF)
-talloc$(OBJF) : mcnp_global$(OBJF) mcnp_input$(OBJF) mcnp_debug$(OBJF)
+tallmg$(OBJF) : mcnp_global$(OBJF) smmp$(OBJF) mcnp_debug$(OBJF) erprnt$(OBJF)
+talloc$(OBJF) : mcnp_global$(OBJF) mcnp_input$(OBJF) mcnp_debug$(OBJF) erprnt$(OBJF)
 tally$(OBJF) : mcnp_global$(OBJF) mcnp_debug$(OBJF)
 tallyd$(OBJF) : mcnp_global$(OBJF) mcnp_debug$(OBJF)
-tallyh$(OBJF) : mcnp_global$(OBJF) mcnp_debug$(OBJF)
+tallyh$(OBJF) : mcnp_global$(OBJF) mcnp_debug$(OBJF) qttyin$(OBJF)
 tallyp$(OBJF) : mcnp_global$(OBJF) ra2_mod$(OBJF) mcnp_debug$(OBJF)
 tallyq$(OBJF) : mcnp_global$(OBJF) mcnp_debug$(OBJF)
 tallyx$(OBJF) : mcnp_global$(OBJF) mcnp_debug$(OBJF)
@@ -322,16 +356,16 @@
 torus$(OBJF) : mcnp_global$(OBJF) mcnp_debug$(OBJF)
 tpefil$(OBJF) : mcnp_global$(OBJF) dynamic_arrays$(OBJF) ra1_mod$(OBJF) \
               ra2_mod$(OBJF) mcnp_debug$(OBJF)
-track$(OBJF) : mcnp_global$(OBJF) mcnp_debug$(OBJF)
+track$(OBJF) : mcnp_global$(OBJF) mcnp_debug$(OBJF) qttyin$(OBJF)
 transm$(OBJF) : mcnp_global$(OBJF) mcnp_debug$(OBJF)
-trfmat$(OBJF) : mcnp_global$(OBJF) mcnp_input$(OBJF) mcnp_debug$(OBJF)
-trfsrf$(OBJF) : mcnp_global$(OBJF) mcnp_input$(OBJF) mcnp_debug$(OBJF)
+trfmat$(OBJF) : mcnp_global$(OBJF) mcnp_input$(OBJF) mcnp_debug$(OBJF) erprnt$(OBJF)
+trfsrf$(OBJF) : mcnp_global$(OBJF) mcnp_input$(OBJF) mcnp_debug$(OBJF) erprnt$(OBJF)
 trnspt$(OBJF) : mcnp_global$(OBJF) smmp$(OBJF) ra2_mod$(OBJF) mcnp_debug$(OBJF)
 tskcom$(OBJF) : fixcom$(OBJF) varcom$(OBJF) mcnp_params$(OBJF)
-ttbr$(OBJF) : mcnp_global$(OBJF) mcnp_debug$(OBJF)
+ttbr$(OBJF) : mcnp_global$(OBJF) mcnp_debug$(OBJF) erprnt$(OBJF) dxtran_mod$(OBJF)
 ttyint$(OBJF) : mcnp_global$(OBJF) mcnp_debug$(OBJF)
-ufiles$(OBJF) : mcnp_global$(OBJF) mcnp_input$(OBJF) mcnp_debug$(OBJF)
-unimaz$(OBJF) : mcnp_global$(OBJF) dynamic_arrays$(OBJF) mcnp_debug$(OBJF)
+ufiles$(OBJF) : mcnp_global$(OBJF) mcnp_input$(OBJF) mcnp_debug$(OBJF) erprnt$(OBJF)
+unimaz$(OBJF) : mcnp_global$(OBJF) dynamic_arrays$(OBJF) mcnp_debug$(OBJF) erprnt$(OBJF)
```

```
 unique$(OBJF) : mcnp_debug$(OBJF)
 uplev$(OBJF) : mcnp_global$(OBJF) mcnp_debug$(OBJF)
 uplpos$(OBJF) : mcnp_global$(OBJF) mcnp_debug$(OBJF)
@@ -339,8 +373,9 @@
 utask$(OBJF) : mcnp_global$(OBJF) smmp$(OBJF) ra1_mod$(OBJF) mcnp_debug$(OBJF)
 varcom$(OBJF) : dmmp$(OBJF) mcnp_params$(OBJF) racom$(OBJF)
 viewz$(OBJF) : mcnp_global$(OBJF) mcnp_plot$(OBJF) mcnp_debug$(OBJF)
-voidcd$(OBJF) : mcnp_global$(OBJF) mcnp_input$(OBJF) mcnp_debug$(OBJF)
-volume$(OBJF) : mcnp_global$(OBJF) mcnp_input$(OBJF) mcnp_debug$(OBJF)
+voidcd$(OBJF) : mcnp_global$(OBJF) mcnp_input$(OBJF) mcnp_debug$(OBJF) erprnt$(OBJF)
+volume$(OBJF) : mcnp_global$(OBJF) mcnp_input$(OBJF) mcnp_debug$(OBJF) qttyin$(OBJF) \
             erprnt$(OBJF)
 vtask$(OBJF) : mcnp_global$(OBJF) smmp$(OBJF) ra1_mod$(OBJF) \
              fmesh_mod$(OBJF) mcnp_debug$(OBJF)
 wgtul$(OBJF) : mcnp_global$(OBJF) mcnp_input$(OBJF) mcnp_debug$(OBJF)
@@ -348,12 +383,12 @@
 wtcalc$(OBJF) : mcnp_global$(OBJF) mcnp_input$(OBJF) mcnp_debug$(OBJF)
 wtmult$(OBJF) : mcnp_global$(OBJF) mcnp_debug$(OBJF)
 wtwndo$(OBJF) : mcnp_global$(OBJF) mcnp_debug$(OBJF)
-wwfile$(OBJF) : mcnp_global$(OBJF) rmc_mod$(OBJF) mcnp_debug$(OBJF)
+wwfile$(OBJF) : mcnp_global$(OBJF) rmc_mod$(OBJF) mcnp_debug$(OBJF) erprnt$(OBJF)
 wwval$(OBJF) : mcnp_global$(OBJF) mcnp_debug$(OBJF)
 xact$(OBJF) : mcnp_global$(OBJF) crit1_mod$(OBJF) mcnp_debug$(OBJF)
 xsec$(OBJF) : mcnp_global$(OBJF) mcnp_debug$(OBJF)
-xsqen$(OBJF) : mcnp_global$(OBJF) mcnp_debug$(OBJF)
-ypbssp$(OBJF) : mcnp_global$(OBJF) mcnp_debug$(OBJF)
+xsgen$(OBJF) : mcnp_global$(OBJF) mcnp_debug$(OBJF) qttyin$(OBJF) erprnt$(OBJF)
+ypbssp$(OBJF) : mcnp_global$(OBJF) mcnp_debug$(OBJF) dxtran_mod$(OBJF)
  zaid$(OBJF) : mcnp_debug$(OBJF)
  #
  # DOTCOMM objects
diff -Naurd MCNP5/Source/src/dopplerp.F90 MCNP5_new/Source/src/dopplerp.F90
--- MCNP5/Source/src/dopplerp.F90 2003-04-30 20:10:38.000000000 -0600
+++ MCNP5_new/Source/src/dopplerp.F90 2004-07-22 15:14:41.000000000 -0600
@@ -25,14 +25,11 @@
   use mcnp_random, only : rang
   implicit real(dknd) (a-h,o-z)
-
- real(dknd), parameter :: asc1 = 1.956934142 !1/rest mass electron
- real(dknd), parameter :: asc2 = 137.03605 !fine struct. const.
 !----------------------------------------------------------------------
    ! For amu near unity
   if (amu > 0.999) then
    \text{esc} = \text{ene}/(1+\text{ene}*\text{asc1}*(1-\text{amu}))esc = ene/(one+ene/gpt(3)*(one-amu)) return
    endif
@@ -68,28 +65,55 @@
    escmax = ene-be if( esgmax<=zero ) cycle
    ! Sample electron momentum pz from Compton profile cdf...
+ ! Calculate PZMAX
+ za = (be-ene*esgmax*(one-amu)/gpt(3))
+ zb = (two*ene*esgmax*(one-amu)+be**2)**0.5
+ pzmax = -fscon*za/zb
+
    ! Find corresponding cdf for PZMAX
+ ! Index location of Compton Profile data
+ lp = jxs(10,iex)+nint(xss(jxs(9,iex)+ishell-1))-1 !beginning of CP data for 
+ !a given shell
+ it = nint(xss(lp)) !it = interpolation parameter
+ ne = nint(xss(lp+1)) !ne = number of momentum entries
+ jlp = lp+2 !index of pz(1)
+ jup = lp+ne+1 !index of pz(ne)
+ jlc = lp+2*ne+2 !index of CDF(1)
+ juc = lp+3*ne+1 !index of CDF(ne)
+
```

```
+ ! binary search of momentum values, pz
+ do
+ if( jup-jlp<=1 ) exit
+ \text{imp} = (\text{jup+jlp})/2+ if( pzmax<xss(jmp) ) then
+ jup = jmp
+ else
+ jlp = jmp
+ endif
+ enddo
+
+ cdfmax = xss(jlp+2*ne) !Maximum value of CDF based on pzmax 
+
+ ! Sample electron momentum pz from Compton profile cdf
+ ! Limits sampling of pzrn to pzrn <= pzmax
+ rn = rang()*cdfmax !Normalization to maximum value of CDF
+ if( rn > cdfmax) cycle
+
       ! binary search of Compton profile cdf
- rn = rang()
- lp = jxs(10,iex)+nint(xss(jxs(9,iex)+ishell-1))-1<br>- it = nint(xss(lp))  it = interpolation p.
      it = nint(xss(1p)) <br>
it = interpolation parameter<br>
ne = nimtxss(1p+1)) <br>
ine = number of momentum entr- ne = nint(xss(lp+1)) !ne = number of momentum entries
- jl = lp+2+2*ne lindex of CDF(1)<br>- ju = lp+1+3*ne lindex of CDF(ne
- ju = lp+1+3*ne !index of CDF(ne)
\begin{matrix} & & d \circ \\ - & & i \end{matrix}- if( ju-jl<=1 ) exit
\lim_{t \to 0} = (\lim_{t \to \infty} -\lim_{t \to \infty} -\if( rn<xss(jm) ) then
- ju = jm
+ if( juc-jlc<=1 ) exit
+ \text{jm}c = (\text{juc+}\text{jlc})/2+ if( rn<xss(jmc) ) then
+ juc = jmc
         else
           jl = jm+ jlc = jmc
         endif
       enddo
-cdf1 = xss(jl)<br>- pdf1 = xss(jl-ne)pdf1 = xss(j1-ne)   l(1p+1+ne) + (j1-(1p+1+2ne))<br>
p1 = xss(j1-2*ne)   l(1p+1) + (j1-(1p+1+2ne))- p1 = xss(jl-2*ne) :(lp+1) + (jl-(lp+1+2ne))pdf2 = xss(jl+1-ne)-p2 = xss(j1+1-2*ne)+ cdf1 = xss(jlc)<br>+ pdf1 = xss(jlc-ne)
+ pdf1 = xss(jlc-ne) !(lp+1+ne) + (jlc-(lp+1+2ne))
                                   ! (lp+1) + (jlc-(lp+1+2ne))+ pdf2 = xss(jlc+1-ne)p2 = xss(jlc+1-2*ne) ! linear interpolation scheme
     if(p1 == p2) then
@@ -98,30 +122,26 @@
        pzrn = p1 + (rn - cdf1) / pdf1
       else
         bb = (pdf2 - pdf1) / (p2 - p1)
        \n  pzrn = pl + (sqrt(max(zero,pdf1**2+2*bb*(rn-cdf1))) - pdf1)/bb\n+ pzrn = p1 + (sqrt(max(zero,pdf1**2+two*bb*(rn-cdf1)))-pdf1)/bb
       endif
      ! Calculate PZMAX; Reject if sampled PZRN is out of range
      za = (be-ene*esgmax*(1-amu)*asc1)
- zb = (2*ene*essmax*(1-amu)+be**2)**0.5pzmax = -asc2*zazif( pzrn<zero .or. pzmax<zero ) then
        esc = ene/(1.+ene*asc1*(1.-amu))+ esc = ene/(one+ene/gpt(3)*(one-amu))
         exit
       endif
       if( pzrn > pzmax ) cycle
```

```
 ! Calculate ESC from sampled pzrn
- xa = (pzrn/asc2)*2-1. - ((ene*(1.-amu)*asc1)*2)-2.*ene*(1.-amu)*asc1)- xb = 2*ene+2*(ene**2)*(1.-amu)*asc1-2.*(pzrn/asc2)**2*ene*amuxc = ((pzrn*ene/asc2)**2)-ene**2- xrad = xb**2-4.*xa*xc+ xa = (pzrn/fscon)**2-one-((ene*(one-amu)/gpt(3))**2)-two*ene*(one-amu)/gpt(3)
+ xb = two*ene+two*(ene**2)*(one-amu)/gpt(3)-two*(pzrn/fscon)**2*ene*amu
    xc = ((pzrn*ene/fscon)**2)-ene**2+ xrad = xb**2-four*xa*xc
     if( xrad<zero ) cycle
    rn = ranq()- if( rn<0.5 ) then
      esc = .5*(-xb+sqrt(xrad))/xa+ if( rn<half ) then
      esc = half*(-xb+sqrt(xrad))/xa
     else
      esc = .5*(-xb-sqrt(xrad))/xaesc = half*(-xb-sqrt(xrad))/xa end if
     if( esc>0 .and. esc <= esgmax ) exit
    enddo
diff -Naurd MCNP5/Source/src/dotrcl.F90 MCNP5_new/Source/src/dotrcl.F90
--- MCNP5/Source/src/dotrcl.F90 2003-04-30 20:10:40.000000000 -0600
+++ MCNP5_new/Source/src/dotrcl.F90 2004-07-22 15:14:41.000000000 -0600
@@ -7,6 +7,7 @@
   use mcnp_global
   use mcnp_debug
   use mcnp_input
+ use erprnt_mod
    implicit real(dknd) (a-h,o-z)
diff -Naurd MCNP5/Source/src/dxdiag.F90 MCNP5_new/Source/src/dxdiag.F90
--- MCNP5/Source/src/dxdiag.F90 2003-04-30 20:10:40.000000000 -0600
+++ MCNP5_new/Source/src/dxdiag.F90 2004-07-22 15:14:41.000000000 -0600
@@ -13,7 +13,7 @@
    if(ndx(ip) == 0) cycle DO_140write(iuo,10) hnp(ip)(1:len_time(hnp(ip))) //'s',nps-10 format( "1dxtran diagnostics -- ",a9,7x, "nps =",i9,51x,"print table 150")
+10 format( "1dxtran diagnostics -- ",a9,7x, "nps =",i12,48x,"print table 150")
      ! print a table for each dxtran sphere.
     DO_130: do n=1,ndx(ip)
@@ -38,7 +38,7 @@
        if(ddx(ip,1,n) < 0.) t4 = -talb(j,2)*ddx(ip,1,n) write(iuo,50)t4,int(dxd(ip,j,n)),t1,fpi*dxd(ip,j+9,n),t2
        end do
      if(\ddot{\alpha}x(ip,1,n)<0. ) write(iuo,50) huge,int(dxd(ip,9,n)),1.,fpi^*dxd(ip,18,n),1.
      if( ddx(ip,1,n) < 0. ) write(iuo,50)
huge_float,int(dxd(ip,9,n)),1.,fpi*dxd(ip,18,n),1.
 50 format(1pe19.4,i15,0pf20.5,1pe20.5,0pf15.5)
      if( ddx(ip,1,n)=0. ) write(iuo,60) int(dxd(ip,9,n)), 1., fpi * dxd(ip,18,n), 1.
 60 format( " 1st 200 histories",i15,0pf20.5,1pe20.5,0pf15.5)
@@ -46,7 +46,7 @@
       if( dxd(ip,20,n)/=0. ) t = dxd(ip,21,n)/(dxd(ip,20,n)*fpi) write(iuo,70) dxd(ip,20,n)*fpi,dxd(ip,21,n),t,int(dxd(ip,23,n))
 70 format(/ " average weight per history =",1pe12.5,7x,"largest weight =",e12.5/&
- & " largest/average =",e12.5,18x, "nps of largest =",i9)
+ & " largest/average =",e12.5,18x, "nps of largest =",i12)
       write(iuo,80)
 80 format(2/," contributions by cell",2/,8x, "cell",4x, "misses",&
         & 6x, "hits",4x, "weight per history",4x, "weight per hit"/)
diff -Naurd MCNP5/Source/src/dxtran.F90 MCNP5_new/Source/src/dxtran.F90
--- MCNP5/Source/src/dxtran.F90 2003-04-30 20:10:40.000000000 -0600
+++ MCNP5_new/Source/src/dxtran.F90 1969-12-31 17:00:00.000000000 -0700
@@ -1,299 +0,0 @@
-!+ $Id$
-! Copyright LANL/UC/DOE - see file COPYRIGHT_INFO
-
-subroutine dxtran
```

```
- ! create particles on the dxtran spheres.
- use mcnp_global
- use mcnp_debug
- implicit real(dknd) (a-h,o-z)
-
   ! return if kcode problem is not settled. initialize.
- if( kc8>0 ) return
- tw = wqt- if( ipsc==10 ) tw = tw*cbwf
   te = erg
-
- ! adjust the weight according to the cell probability.
   if( dxcp(0,ipt,icl) == 0. ) go to 110- if( dxcp(0,ipt,icl)<1. ) then
    - if( rang()>dxcp(0,ipt,icl) ) go to 110
- tw = tw/dxcp(0, ipt, icl)
- endif
-
- ! pre-processing for special cases.
- select case( ipsc )
-
     case( 4 )- ! >>>>> ipsc=4 -- neutron from collision with moving target.
- tw = cmult*tw
- if( ntyn<0 ) then
- f = \text{awn}(iex)/\text{yon}<br>- \text{trad}(7) = f*ssrtpd(7) = f*ssr- tpd(1) = tpd(7)<br>- if(ntyn/=-99)
          if( n\times 99 ) tpd(1) = (1.+awn(iex))*sqrt(ergace/eg0)- tpd(2) = \frac{eq0}{(1 + awn(1ex))} * *2- tpd(4) = uold(1)+f*vtr(1)<br>- tpd(5) = uold(2)+f*vtr(2)
          tpd(5) = uold(2) + f*vtr(2)- tpd(6) = uold(3) + f*vtr(3)<br>- else
       - else
- g = sqrt(2.*ttn/awn(lex))<br>- trd(7) = q*ssrtpd(7) = q*ssr- tpd(1) = sqrt(2.*ergace)<br>- tpd(2) = .5d+0
- tpd(2) = .5d+0<br>- tpd(4) = q*vtr
- \text{tr}(4) = g^*v\text{tr}(1)<br>- \text{tr}(5) = g^*v\text{tr}(2)- tpd(5) = g*vtr(2)<br>- tpd(6) = q*vtr(3)
          tpd(6) = g*vtr(3)- endif
- tpd(3) = tpd(4)**2+tpd(5)**2+tpd(6)**2<br>- if(tnd(1)**2+tnd(3)) then- if('tpd(1)**2<tpd(3)) then<br>- tw = tw*2.tw = tw * 2.- if(\text{rang}()> .5d+0) \text{ trad}(3) = -tpd(3)<br>- endif
       endif
- go to 130
-
     - case( 5, 14:16, 104 )
- : >>>>> ipsc=5 -- neutron from collision with stationary target and<br>- : ipsc=14 -- neutron from kalbach-87 (law 44) collision and
        - ! ipsc=14 -- neutron from kalbach-87 (law 44) collision and
- ! ipsc=15 -- neutron from law 67 (endf/b-vi law 7) collision and
- ! ipsc=16 -- neutron from law 61 (tabulated energy / angle) and
- ! ipsc=104 -- particle from isotropic multigroup collision.
- tw = cmult*tw
- go to 130
-
- case( 103 )
- ! >>>>> ipsc=103 -- photon from double fluorescence.<br>- if(\text{rand})>5d+0 = re\left(\frac{1}{2}x\right)+3\frac{1}{2}x\right)if('rang())-.5d+0) te = xss(jxs(4,iex)+3*nxs(4,iex)+1)
- tw = 2.*tw- if( te>elc(2) ) go to 130
       - go to 110
-
- case( 105 )
- : >>>>> ipsc=105 -- photon from pair production.
- tw = 2.*tw- go to 130
-
     - case( 3, 6:13, 17:18, 101:102, 106 )
```

```
- go to 130
-
- case default
      - call expirx(1,'dxtran','illegal value for ipsc.')
- return
-
- end select
-
-110 continue
  ! increment nziytc for particles that failed.
- 1 = icl + max * (ndx(1) * (ipt-1) - 1)- do ix = 1, ndx(ipt)if( idx/ = ix ) thennziptc(1,ix,ipt) = nziptc(1,ix,ipt)+1dxc(kdxc+3,l+mxa*ix) = dxc(kdxc+3,l+mxa*ix)+1.- endif
- enddo
- return
-
-130 continue
- ! do all of the spheres for the current kind of particle.
- call savpar(0,2)
- nb = npb<br>- no 370:
  DO_370: do ix = 1, ndx(ipt)- if( idx==ix ) cycle DO_370
-
    1d = ic19(npb) + mxa*(ix-1+(ipt-1)*ndx(1))- dxc(kdxc+3,ld) = dxc(kdxc+3,ld)+1.
- wgt = tw
- if( dxcp(ix,ipt,icl)==0. ) go to 280
    if( dxcp(ix,ipt,icl)/=1. ) then
- if( rang()>dxcp(ix,ipt,icl) ) go to 280
- wgt = wgt/dxcp(ix,ipt,icl)
- endif
- idx = ix
-
- ! calculate the distance to the center of the sphere.<br>- if ( lev==0 ) then
    if( lev == 0 ) then
- f = dxx(ipt,1,ix)-xxx-g = dxx(ipt,2,ix)-yyy<br>
- h = dxx(ipt,3,ix)-zzzh = dxx(ipt,3,ix)-zzz- else
- f = dxx(ipt, 1, ix) - udt(1,0)
-g = dxx(ipt, 2, ix) - udt(2,0)-h = dxx(ipt, 3, ix) - udt(3,0)- endif<br>- ds = 1
    ds = f^{**}2+g^{**}2+h^{**}2- rd = 1./sqrt(ds)
-
    ! sample the direction to the point on the dxtran sphere.
-pd = 1.- erg = te
- psc = .5d+0- if( ipsc/=11 ) then
- if(\ dx x(ipt,5,ix)=1.d-5*ds ) then- d4 = dxx(ipt, 4, ix)- d5 = dxx(ipt, 5, ix)
- if( d4<=1.d-10*ds ) d4 = d5- if(\text{rang}()*(4.*d4+d5)=d5-d4) then- cf = (ds-rang('*.5d+0*dd')/ds<br>
- md = .1d+0*(4.*d4+d5)/ds- pd = .1d+0*(4.*d4+d5)/ds
        - else
- cf = (ds-.5d+0*(d5-rang()*(d5-d4)))/ds-pd = .5d+0*(4.*d4+d5)/ds- endif<br>- else
      - else
- ci = sqrt(ds - dxx(ipt, 4, ix)) * rd- co = sqrt(ds - dxx(ipt, 5, ix)) * rd- pd = 5.-4.*ci-co- if( rang()*pd>=ci-co ) then
          cf = (ci + rang() * (1, -ci))
```

```
pd = .2d+0*pd- else
- cf = (co+rang()*(ci-co))
          endif
- endif<br>- tpp(1
        tpp(1) = f * rd- tpp(2) = g*rd- tpp(3) = h*rd- call rotas(cf,tpp,uvw,0,irt)<br>- if(lev/=0) call dddlev
        if( lev/=0 ) call dddlev
-
- ! calculate the scattering probability and energy.<br>- if( ipsc<=100 ) then
        if( ipsc<=100 ) then
- call calcps<br>- if(kdb/=0
          if( kdb/-0 ) go to 380
- if( psc=0. ) go to 290
- if( erg<elc(ipt) ) go to 310
          if(ipt/-2) vel = slite*sqrt(erg*(erg+2.*gpt(ipt)))/(erg+gpt(ipt))
- endif
- endif
      ! calculate the transmission to the new location.
- if( lev==0 ) then<br>- \sigma = f* unu+\sigma* vvv
       q = f^*uuu+g*vvv+h*www
- else
- q = f*udt(4,0)+g*udt(5,0)+h*udt(6,0)<br>- endif
      endif
- if( q<0. ) go to 290
- dl = dxx(ipt, 5, ix) -ds+q**2- if( dl<0. ) go to 290
     dd = q-sqrt(d1)- dd = dd - dd + 1d - 10- if( dd>=vel*(tco(ipt)-tme)) go to 300
- s = 0.
- if \frac{d}{dx}(ipt, 1, ix) < 0. ) then
       s = -ddx(ipt,1,ix)/(wgt*psc*pd)- elseif( ddx(ipt,1,ix)>0. .and. npstc>200 ) then
- s = ddx(ipt,1,ix)*dxd(ipt,24,ix)/(wgt*psc*pd)
- endif
- call transm(dd,s,iz)
     if(iz/=0) go to 295
-
- ! set up and bank the new particle.
- jsu = 0wgt = wgt * psc * pd * exp(-amfp))- if( iets(ipt)>0 ) then<br>- call ergimp(0)
       - call ergimp(0)
- endif
- do i = 1, mipt
       elc(i) = elp(i, icl)-\qquad \qquad \text{fiml}(i) = \text{fim}(i, \text{icl})<br>-\qquad \qquad do l = 0, \text{ lev-1}do 1 = 0, lev-1-\qquad elc(i) = max( elc(i), elp(i,int(udt(7,1))))
- fiml(i) = fiml(i)*fim(i,int(udt(7,1)))
- enddo
- enddo
      sf = wtfasv- if( dbcn(20)/=0.) sf = 1.
      if( wgt*film1(1)*sf:=film19(1,1)*d xw(jpt,2) ) then- if(\text{wgt*film11)*sf<sim19(1,1)*dxx(\text{int 1)*}x\n= \text{fim19(1,1)*}x\n= \text{fim19(1,1)*}x\n= \text{fim19(1,1)*}x\n= \text{fim19(1,1)*}x\n= \text{fim19(1,1)*}x\n= \text{fim19(1,1)*}x\n= \text{fim19(1,1)*}x\n= \text{fim19(1,1)*}x\n= \text{fim19(1,1)*}x\n= \text{fim19(1,1)*}x\n= \text{fim19(1,1)*}x\n= \text{fim19(wgt = fiml9(1,1)*d xw(ipt,1)/(fiml(1)*sf)- endif
- if( erg<elc(ipt) ) go to 310
     npa = 1- iex = iex9(npb)
     \text{paktc}(1,8,\text{ipt}) = \text{paktc}(1,8,\text{ipt})+1.- paxtc(2,8,ipt) = paxtc(2,8,ipt)+wgt
     \text{pakte}(3,8,\text{ipt}) = \text{pakte}(3,8,\text{ipt})+\text{wgt*erg}- pwb(kpwb+ipt,10,icl) = pwb(kpwb+ipt,10,icl)+wgt
- call bankit(1)
-
```

```
- ! accumulate data for dxtran diagnostics.
- dxd(kdxd+ipt,20,ix) = dxd(kdxd+ipt,20,ix)+wgt
- j = 0if( ddx(ipt,1,ix)<0. ) then- if( wgt>=-ddx(ipt,1,ix)*ddx(ipt,2,ix) ) j = 1<br>- do i = 1,8
      do i = 1,8- if( wgt<=-table(i,2)*ddx(jpt,1,ix) ) exit
- enddo
- else
      i = 9- if( npstc>200 ) then
- if( wgt>=ddx(ipt,2,ix)*dxd(ipt,24,ix) ) j = 1
- i = 1- if( wgt > ddx(ipt,1,ix)*dxd(ipt,24,ix) ) then<br>do i = 2.7
          do i = 2,7- if( wgt<=table(i,1)*dxd(jpt,24,ix) ) exit
- enddo
        endif
- endif
- endif
- dxd(kdxd+ipt,i,ix) = dxd(kdxd+ipt,i,ix)+1.
    dxd(kdxd+ipt,i+9,ix) = dxd(kdxd+ipt,i+9,ix)+wgt- if( wgt>dxd(kdxd+ipt,21,ix) ) dxd(kdxd+ipt,23,ix) = npstc
- dxd(kdxd+ipt,21,ix) = max(dxd(kdxd+ipt,21,ix),wgt)
    dxc(kdxc+1,1d) = dxc(kdxc+1,1d)+1.- dxc(kdxc+2,ld) = dxc(kdxc+2,ld)+wgt
-
- ! print a line for especially heavy created particles.
- if( j==0 ) go to 330
-
     - !$OMP CRITICAL (PRINT_OUTPUT)
- if( dxd(ipt, 22, ix)<100. ) then
- dxd(ipt, 22, ix) = dxd(ipt, 22, ix) +1.
- if(mct>=-1 ) then
        write(iuo,260) hnp(ipt),idx,wgt,wgt9(npb),psc,amfp,&
           - & dd,erg,ncl(icl9(npb)),npstc,ncp
-260 format(/ " idx",4x, "dx wgt",4x, "col wgt",5x, "psc",7x, "amfp",8x,&
           - & "dd",9x, "erg",5x, "cell",8x, "nps ncp",13x,a1,&
           \& /i3, 1p, 6e11.4, i6, i11, i5)
- endif
    endif
- !$OMP END CRITICAL (PRINT_OUTPUT)
-
- go to 330
-
    ! increment nziytc for particles that failed.
-280 continue
    nziptc(1,ix,ipt) = nziptc(1,ix,ipt)+1- go to 330
-290 continue
    nziptc(2,ix,ipt) = nziptc(2,ix,ipt)+1- go to 330
-295 continue
    if( kdb/-0 ) go to 380
    nziptc(iz,ix,ipt) = nziptc(iz,ix,ipt)+1- if( iz/=5 ) go to 330
    j = \text{nziy}(5, i\text{x}, i\text{pt}) + \text{nziytc}(5, i\text{x}, i\text{pt}) - 1- call errprn(1,j,2,zero+ix,zero+ncl(icl),'dxt','cel',&
      - & 'contribution to dxtran sphere prevented by zero importance.')
    go to 330
-300 continue
    nziptc(6,ix,ipt) = nziptc(6,ix,ipt)+1- go to 330
-310 continue
    nziptc(7,ix,ipt) = nziptc(7,ix,ipt)+1- go to 330
-320 continue
   nziptc(8,ix,jpt) = nziptc(8,ix,jpt)+1-
-330 continue
   ! restore the particle description.
```

```
call getpar(nb,2)
- enddo DO_370
- npb = nb-1
- return
-
-380 continue
- ! return with kdb=5 or 6 if the particle gets lost.
- kdb = kdb+4
- npb = nb-1
- return
-end subroutine dxtran
diff -Naurd MCNP5/Source/src/dxtran_mod.F90 MCNP5_new/Source/src/dxtran_mod.F90
--- MCNP5/Source/src/dxtran_mod.F90 1969-12-31 17:00:00.000000000 -0700
+++ MCNP5_new/Source/src/dxtran_mod.F90 2004-07-22 15:14:41.000000000 -0600
@@ -0,0 +1,483 @@
+!+ $Id: dxtran_mod.F90,v 1.1 2004/04/07 16:19:47 jgoorley Exp $
+! Copyright LANL/UC/DOE - see file COPYRIGHT_INFO
+
+module dxtran_mod
+ !------------------------------------------------------------------
+ ! This module contains:
+ ! (1) dxtran - perform dxtran calculations & tallies
+ ! (2) dxdiag - print dxtran diagnostics, called from sumary
+ ! (3) inside_dxtran_sphere - returns the number of the dxtran
+ ! sphere containing particle, 0 if not inside sphere
+ ! (4) dist_dxtran_sphere - returns distance to nearest dxtran
+ ! sphere
+ !------------------------------------------------------------------
+ use mcnp_global
+ use mcnp_debug
  + !save
+
+ ! varcom:
+ ! integer :: nziy( 8, mxdx, mipt ) != DXTRANs lost to zero importance
+ ! real(dknd):: dxcp( 0:mxdx*min(1,nxnx), mipt, mxa ) != DXTRAN cell probabilities
 + ! real(dknd):: dxc( 3, mxa*nxnx*mt) != DXTRAN contributions by cell
+ ! real(dknd):: dxd( mipt, 24, mxdx*(mt+1) ) != DXTRAN diagnostics
+ ! fixcom:
+ ! real(dknd):: ddx( mipt, 2, mxdx ) != controls for DXTRAN diagnostics
+ ! real(dknd):: dxx( mipt, 5, mxdx ) != DXTRAN sphere parameters
+ ! real(dknd):: dxw( mipt, 3 ) != DXTRAN weight cutoffs
+ ! integer :: ndx(mipt) != Number of neutron & photon DXTRAN spheres
+ ! integer :: nxnx != Number of DXTRAN spheres in problem
+ ! tskcom:
+ ! integer :: nziytc( 8, mxdx, mipt ) != Task copy of nziy
                      /dxtran_com/ nziytc
+ !xxOMP THREADPRIVATE( /dxtran_com/ )
+
+CONTAINS
+
+
+!--------------------------------------------------------------------
+subroutine dxtran
+ ! create particles on the dxtran spheres - called during histories
+ implicit none
+ real(dknd) :: ci, co, cf, d4, d5, dd, dl, ds
+ real(dknd) :: f, g, h, pd, q, rd, rg, s, sf, te, tw
+ integer :: i, ix, iz, j, l, ld, nb
+
+ ! return if kcode problem is not settled. initialize.
+ if( kc8>0 ) return
+ tw = wgt
+ if( ipsc==10 ) tw = tw*cbwf
+ te = erg
+
  ! adjust the weight according to the cell probability.
+ if( dxcp(0,ipt,icl)==zero ) go to 110
+ if( dxcp(0,ipt,icl)<one ) then
+ if( rang()>dxcp(0,ipt,icl) ) go to 110
+ tw = tw/dxcp(0,ipt,icl)
+ endif
```

```
+
+ ! pre-processing for special cases.
+ select case( ipsc )
+
+ case( 4 )
+ ! >>>>> ipsc=4 -- neutron from collision with moving target.
+ tw = cmult*tw
+ if( ntyn<0 ) then
+ f = awn(iex)/ycn
+ tpd(7) = f*ssr
+ tpd(1) = tpd(7)+ if( ntyn/=-99 ) tpd(1) = (one+awn(iex))*sqrt(ergace/eg0)
+ tpd(2) = eq0/(\text{one+awn}(iex))**2+ tpd(4:6) = uold(1:3) + f* vtr(1:3)+ else
+ g = sqrt(two*ttn/awn(iex))
+ tpd(7) = g*ssr
+ tpd(1) = sqrt(two*ergace)
+ tpd(2) = half+ tpd(4:6) = g*vtr(1:3)+ endif
+ \text{trd}(3) = \text{trd}(4) * * 2 + \text{trd}(5) * * 2 + \text{trd}(6) * * 2+ if( tpd(1)**2<tpd(3) ) then
+ tw = tw*two
+ if(\text{rang}()>\text{half}) \text{ tpd}(3) = -tpd(3)+ endif<br>+ go to
      go to 130
+
+ case( 5, 14:16, 104 )
+ ! >>>>> ipsc=5 -- neutron from collision with stationary target and
+ ! ipsc=14 -- neutron from kalbach-87 (law 44) collision and
+ ! ipsc=15 -- neutron from law 67 (endf/b-vi law 7) collision and
+ ! ipsc=16 -- neutron from law 61 (tabulated energy / angle) and
+ ! ipsc=104 -- particle from isotropic multigroup collision.
+ tw = cmult*tw
+ go to 130
+
+ case( 103 )
+ ! >>>>> ipsc=103 -- photon from double fluorescence.
+ if( rang()>half ) te = xss(jxs(4,iex)+3*nxs(4,iex)+1)
+ tw = two*tw
+ if( te>elc(2) ) go to 130
+ go to 110
+
+ case( 105 )
+ ! >>>>> ipsc=105 -- photon from pair production.
+ tw = two*tw
+ go to 130
+
+ case( 3, 6:13, 17:18, 101:102, 106 )
+ go to 130
+
+ case default
+ call expirx(1,'dxtran','illegal value for ipsc.')
+ return
+
+ end select
+
+110 continue
+ ! increment nziytc for particles that failed.
+ l = icl+mxa*(ndx(1)*(ipt-1)-1)
+ do ix = 1, ndx(ipt)if( idx/ = ix ) thennziptc(1,ix,ipt) = nziptc(1,ix,ipt)+1+ dxc(kdxc+3,l+mxa*ix) = dxc(kdxc+3,l+mxa*ix)+one
+ endif
+ enddo
+ return
+
+130 continue
+ ! do all of the spheres for the current kind of particle.
```

```
+ call savpar(0,2)
+ nb = npb
+ DO_370: do ix = 1,ndx(ipt)
   if( idx==ix ) cycle D0_370+
+ ld = icl9(npb)+mxa*(ix-1+(ipt-1)*ndx(1))
+ dxc(kdxc+3,ld) = dxc(kdxc+3,ld)+one
+ wgt = tw
+ if( dxcp(ix,ipt,icl)==zero ) go to 280
+ if( dxcp(ix,ipt,icl)/=one ) then
+ if( rang()>dxcp(ix,ipt,icl) ) go to 280
+ wgt = wgt/dxcp(ix,ipt,icl)
+ endif
+ idx = ix
+
+ ! calculate the distance to the center of the sphere.
+ if( lev==0 ) then
+ f = dxx(ipt,1,ix)-xxx+ g = dxx(ipt, 2, ix) - yyy+ h = dxx(ipt,3,ix)-zzz+ else
+ f = dxx(ipt, 1, ix) - udt(1, 0)+ g = dxx(ipt, 2, ix) - udt(2, 0)+ h = dxx(ipt, 3, ix) - udt(3, 0)+ endif
+ ds = f**2+g**2+h**2
+ rd = one/sqrt(ds)
+
+ ! sample the direction to the point on the dxtran sphere.
+ pd = one
+ erg = te
+ psc = half
+ if( ipsc/=11 ) then
+ if( dxx(ipt,5,ix)<=1.e-5_dknd*ds ) then
+ d4 = dxx(ipt, 4, ix)+ d5 = dxx(ipt, 5, ix)+ if( d4<=1.e-10_dknd*ds ) d4 = d5
+ if( rang()*(four*d4+d5)>=d5-d4 ) then
+ cf = (ds-rang()*half*d4)/ds
+ pd = tenth*(four*d4+d5)/ds
       else
+ cf = (ds-half*(d5-rang()*(d5-d4)))/ds
+ pd = half*(four*d4+d5)/ds
+ endif
+ else
+ ci = sqrt(ds-dxx(ipt,4,ix))*rd
+ co = sqrt(ds-dxx(ipt,5,ix))*rd
+ pd = five-four*ci-co
+ if( rang()*pd>=ci-co ) then
+ cf = (ci+range() * (one-ci))+ pd = .2_dknd*pd
+ else
+ cf = (co+rang() * (ci-co))+ endif
+ endif
+ tpp(1) = f * rd+ tpp(2) = g * rd+ tpp(3) = h * rd+ call rotas(cf,tpp,uvw,0,irt)
+ if( lev/=0 ) call dddlev
+
+ ! calculate the scattering probability and energy.
+ if( ipsc<=100 ) then
+ call calcps
+ if( kdb/=0 ) go to 380
+ if( psc==zero ) go to 290
+ if( erg<elc(ipt) ) go to 310
+ if( gpt(ipt)/=zero ) then
+ vel = slite*sqrt(erg*(erg+two*gpt(ipt)))/(erg+gpt(ipt))
+ else
        vel = slite
```

```
+ endif
+ endif
+ endif
+
+ ! calculate the transmission to the new location.
+ if( lev==0 ) then
+ q = f*uuu+g*vvv+h*www
+ else
+ q = f*udt(4,0)+g*udt(5,0)+h*udt(6,0)
+ endif
+ if( q<zero ) go to 290
+ dl = dxx(ipt,5,ix)-ds+q**2
+ if( dl<zero ) go to 290
+ dd = q-sqrt(dl)
    dd = dd - dd * 1.0e - 10\_dknd+ if( dd>=vel*(tco(ipt)-tme)) go to 300
+ s = zero
+ if( ddx(ipt,1,ix)<zero ) then
      s = -ddx(ipt,1,ix)/(wgt*psc*pd)+ elseif( ddx(ipt,1,ix)>zero .and. npstc>200_i8knd ) then
+ s = ddx(ipt,1,ix)*dxd(ipt,24,ix)/(wgt*psc*pd)
+ endif
+ call transm(dd,s,iz)
+ if( iz/=0 ) go to 295
+
+ ! set up and bank the new particle.
+ jsu = 0
+ wgt = wgt*psc*pd*exp(-amfp)
    if( iets(ipt)>0 ) then
+ call ergimp(0)
+ endif
+ do i = 1,mipt
      elc(i) = elp(i,icl)+ fiml(i) = fim(i,icl)
+ do l = 0,lev-1
+ elc(i) = max( elc(i), elp(i, int(udt(7,1))))+ fiml(i) = fiml(i)*fim(i, int(udt(7, l)))+ enddo
+ enddo
+ sf = wtfasv
+ if( wgt*fiml(1)*sf<=fiml9(1,1)*dxw(ipt,2) ) then
+ if( wgt*fiml(1)*sf<fiml9(1,1)*dxw(ipt,1)*rang() ) go to 320
+ wgt = fiml9(1,1)*d xw(ipt,1)/(fiml(1)*sf)+ endif
+ if( erg<elc(ipt) ) go to 310
+ npa = 1
    iex = iex9(npb)+ \text{paktc}(1, 8, \text{ipt}) = \text{paktc}(1, 8, \text{ipt})+1.+ paxtc(2,8,ipt) = paxtc(2,8,ipt)+wgt
+ \bar{p} paxtc(3,8,ipt) = paxtc(3,8,ipt)+wgt*erg
+ pwb(kpwb+ipt,10,icl) = pwb(kpwb+ipt,10,icl)+wgt
+ call bankit(1)
+
+ ! accumulate data for dxtran diagnostics.
+ dxd(kdxd+ipt,20,ix) = dxd(kdxd+ipt,20,ix)+wgt
+ \dot{1} = 0+ if( ddx(ipt,1,ix)<zero ) then
+ if( wgt>=-ddx(ipt,1,ix)*ddx(ipt,2,ix) ) j = 1
+ do i = 1,8
+ if( wgt<=-talb(i,2)*ddx(ipt,1,ix) ) exit
+ enddo
+ else
+ i = 9+ if( npstc>200_i8knd ) then
+ if( wgt>=ddx(ipt,2,ix)*dxd(ipt,24,ix) ) j = 1
+ i = 1+ if( wgt>ddx(ipt,1,ix)*dxd(ipt,24,ix) ) then
+ do i = 2,7
+ if( wgt<=talb(i,1)*dxd(ipt,24,ix) ) exit
+ enddo
        endif
```

```
+ endif
+ endif
+ dxd(kdxd+ipt,i,ix) = dxd(kdxd+ipt,i,ix)+one
+ dxd(kdxd+ipt,i+9,ix) = dxd(kdxd+ipt,i+9,ix)+wgt
+ if( wgt>dxd(kdxd+ipt,21,ix) ) dxd(kdxd+ipt,23,ix) = npstc
+ dxd(kdxd+ipt,21,ix) = max(dxd(kdxd+ipt,21,ix),wgt)
+ dxc(kdxc+1,ld) = dxc(kdxc+1,ld)+one
    dxc(kdxc+2,ld) = dxc(kdxc+2,ld)+wgt+
+ ! print a line for especially heavy created particles.
+ if( j==0 ) go to 330
+
+ !$OMP CRITICAL (PRINT_OUTPUT)
+ if( dxd(ipt,22,ix)<hundred ) then
      dxd(ipt,22,ix) = dxd(ipt,22,ix) + one+ if( mct>=-1 ) then
+ write(iuo,260) hnp(ipt),idx,wgt,wgt9(npb),psc,amfp,&
+ & dd,erg,ncl(icl9(npb)),npstc,ncp
+260 format(/ " idx",4x, "dx wgt",4x, "col wgt",5x, "psc",7x, "amfp",8x,&
+ & "dd",9x, "erg",5x, "cell",8x, " nps ncp",13x,a1,&
+ & /i3,6es11.4,i6,i12,i5)
+ endif
+ endif
    + !$OMP END CRITICAL (PRINT_OUTPUT)
+
    go to 330
+
    ! increment nziytc for particles that failed.
+280 continue
+ nziytc(1,ix,ipt) = nziytc(1,ix,ipt)+1
    + go to 330
+290 continue
   nziptc(2,ix,ipt) = nziptc(2,ix,ipt)+1go to 330
+295 continue
    if( kdb/-0 ) go to 380
    nziptc(iz,ix,ipt) = nziptc(iz,ix,ipt)+1if( iz/-5 ) go to 330
+ j = nziy(5,ix,ipt)+nziytc(5,ix,ipt)-1
    call errprn(1,j,2,real(ix,dknd),real(ncl(icl),dknd),'dxt','cel',&
     + & 'contribution to dxtran sphere prevented by zero importance.')
    go to 330
+300 continue
   nziptc(6,ix,ipt) = nziptc(6,ix,ipt)+1+ go to 330
+310 continue
  nziptc(7,ix,ipt) = nziptc(7,ix,ipt)+1go to 330
+320 continue
   nziptc(8,ix,jpt) = nziptc(8,ix,jpt)+1+
+330 continue
+ ! restore the particle description.
   call getpar(nb,2)
+ enddo DO_370
+ npb = nb-1
+ return
+
+380 continue
+ ! return with kdb=5 or 6 if the particle gets lost.
+ kdb = kdb+4
+ npb = nb-1
+ return
+end subroutine dxtran
+
+!--------------------------------------------------------------------
+
+subroutine dxdiag
+ ! print dxtran diagnostics - called by main thread in master
+ implicit none
+ real(dknd) :: t, t1, t2, t3, t4
```

```
+ integer :: i, ip, j, l, m, n
+
+ ! print separate tables for neutron and photon spheres.
+ DO_140: do ip=1,mipt
+ if( ndx(ip)==0 ) cycle DO_140
+
+ write(iuo,10) hnp(ip)(1:len_trim(hnp(ip)))//'s',nps
+10 format( "1dxtran diagnostics -- ",a9,7x, "nps =",i12,48x,"print table 150")
+
    ! print a table for each dxtran sphere.
+ DO_130: do n=1,ndx(ip)
+ if( ddx(ip,1,n)<zero ) then
+ write(iuo,20) n,(dxx(ip,i,n),i=1,3),' maximum weight'
+ else
        write(iuo,20) n, (dxx(ip,i,n),i=1,3), 'times average weight'
+20 format(2/," dxtran sphere no.",i2, " located at x, y, z =",3es12.5/&
+ & 45x, "cumulative",8x, "weight",11x, "cumulative"/&
+ & 45x, "fraction of",7x, "transmitted",6x, "fraction of"/&
+ & 2x,a20,5x, "transmissions",5x, "transmissions",5x,&
+ & "per history",6x, "total weight"/)
+ endif
+ t1 = zero
+ t2 = zero+ t3 = sum( dxd(ip,1:9,n) )
+ do j=1,8
+ if( t3/=zero ) t1=t1+dxd(ip,j,n)/t3<br>+ if( dxd(ip,20,n)/=zero ) t2=t2+dxd(
        if( dxd(ip,20,n)/=zero ) t2=t2+dxd(ip,j+9,n)/dxd(ip,20,n)+ if( ddx(ip,1,n)>=zero ) then
+ if( j==1 ) then
+ t4 = ddx(ip,1,n)+ else
+ t4 = \text{table}(j,1)+ endif
+ else
+ t4 = -talb(j,2)*ddx(ip,1,n)+ endif
+ write(iuo,50) t4,int(dxd(ip,j,n)),t1,fpi*dxd(ip,j+9,n),t2
+ end do
+ if( ddx(ip,1,n)<zero ) then
+ write(iuo,50) huge_float,int(dxd(ip,9,n)),one,fpi*dxd(ip,18,n),one<br>+50 format(es19.4.i15.f20.5.es20.5.f15.5)
        +50 format(es19.4,i15,f20.5,es20.5,f15.5)
+ endif
+ if( ddx(ip,1,n)>=zero ) then
+ write(iuo,60) int(dxd(ip,9,n)),one,fpi*dxd(ip,18,n),one<br>+60 format( " 1st 200 histories",i15,f20.5,es20.5,f15.5)
        format( " 1st 200 histories", i15,f20.5,es20.5,f15.5)
+ endif
      t = one+ if( dxd(ip,20,n)/=zero ) t = dxd(ip,21,n)/(dxd(ip,20,n)*fpi)+ write(iuo,70) dxd(ip,20,n)*fpi,dxd(ip,21,n),t,int(dxd(ip,23,n))
+70 format(/ " average weight per history =",es12.5,7x,"largest weight =",es12.5/&
+ & " largest/average =",es12.5,18x, "nps of largest =",i12)
+ write(iuo,80)
+80 format(2/," contributions by cell",2/,8x, "cell",4x, "misses",&
+ & 6x, "hits",4x, "weight per history",4x, "weight per hit"/)
+ j = 0+ m = 0
+ t = zero
+ 1 = max*((ip-1)*ndx(1)+n-1)+ do i=1,mxa
+ if( dxc(3,l+i)==zero ) cycle
        j = j+dxC(3,l+i)+ m = m + dxc(1, l+i)+ t = t + dxc(2, l+i)+ write(iuo,90) i,ncl(i),int(dxc(3,l+i)-dxc(1,l+i)),&
+ \& \text{int}(dx(1,1+i)),dx(2,1+i)*fpi,dxc(2,1+i)/max(dx(1,1+i),one)<br>+90 format(2i6,2i10,es18.5,es20.5)
        +90 format(2i6,2i10,es18.5,es20.5)
+ end do
+ if( m/=0 ) then+ write(iuo,110) j-m,m,t*fpi,t/m
+110 format(7x, "total",2i10,es18.5,es20.5)
      endif
```

```
+ write(iuo,120) (nziy(i,n,ip),i=1,8)<br>+120 format(2/," misses"/ " russian re
+120 format(2/," misses"/ " russian roulette on dxc",i19/&
+ & " psc=0.",i36/ " russian roulette in transmission",i10/&
        + & " underflow in transmission",i17/&
+ & " hit a zero-importance cell",i16/ " time cutoff",i31/&
        + & " energy cutoff",i29/ " weight cutoff",i29)
+ end do DO_130
+ end do DO_140
+ return
+end subroutine dxdiag
+
+!--------------------------------------------------------------------
+
+function inside_dxtran_sphere()
+ ! see if particle is inside a dxtran sphere.
+ ! if so, return the sphere number, otherwise return 0
+ implicit none
+ integer :: inside_dxtran_sphere
+ integer :: j
+
+ inside_dxtran_sphere = 0
 if( lev==0 ) then
    do j=1,ndx(ipt)
      if( sum((xyz(1:3)-dxx(j+1:3,j))**2) < dx(x(j+1:5,j)) then
        + inside_dxtran_sphere = j
        exit
+ endif
+ enddo
+ else
+ do j=1,ndx(ipt)
      if( sum((udt(1:3,0)-dxx(ipt,1:3,j))**2) < dxx(ipt,5,j) ) then
+ inside_dxtran_sphere = j
        exit
+ endif
+ enddo
+ endif
+ return
+end function inside_dxtran_sphere
+
+!--------------------------------------------------------------------
+
+function dist_dxtran_sphere()
+ ! Calculate the distance to the nearest dxtran sphere, dxl.
+ implicit none
+ real(dknd) :: dist_dxtran_sphere
+ real(dknd) :: sr(3), sd(3), q, c+ integer :: i
+
+ dist_dxtran_sphere = huge_float
+ 
+ do i = 1,ndx(ipt)
    if( idx/=i ) then
      if( lev==0 ) then
        sr = dxx(ipt,1:3,i) - xyz+ sd = uvw
+ else
+ sr = dxx(ipt, 1:3, i) - udt(1:3,0)+ sd = udt(4:6,0)+ endif
+ q = sum( sr*sd )
      c = min(max(zero,q),dist\_dxtran\_sphere)+ if( sum( (s r-sd*c)*2 ) < dxx(i pt, 5, i) ) then
        dist_dxtran_sphere = min( dist_dxtran_sphere, &
         \& q-sqrt(max(zero,q**2+dxx(ipt,5,i)-sum(sr**2))))
+ endif
+ endif
+ enddo
+ return
+end function dist_dxtran_sphere
+
+!--------------------------------------------------------------------
```

```
+end module dxtran_mod
diff -Naurd MCNP5/Source/src/electr.F90 MCNP5_new/Source/src/electr.F90
--- MCNP5/Source/src/electr.F90 2003-04-30 20:10:42.000000000 -0600
+++ MCNP5_new/Source/src/electr.F90 2004-07-22 15:14:41.000000000 -0600
@@ -5,6 +5,7 @@
   ! run one electron track.
   use mcnp_global
+ use dxtran_mod
    use mcnp_debug
   use fmesh_mod, only: mesh_score, nmesh
@@ -47,12 +48,12 @@
        ! calculate the distances to time cutoff and energy substep.
       dtc = vel*(tco(3)-tme) n1 = ngp
       pmf = huge+ pmf = huge_float
        if( mkc/=0 ) pmf=drs(nq+nee*(mkc-1))/rho(icl)
        ! calculate the distance to the cell boundary, dls.
       if(mbd(ic1) == 0.and. jsu == 0) then
        - dls = huge
        dls = huge_float
         rr = rr-pmf
          if( rr>0. ) go to 70
         rr = \text{dbmin}() - \text{pmf}@@ -98,7 +99,7 @@
       pac(kpac+3,5,icl) = pac(kpac+3,5,icl)+wgt*dt*erg
        pac(kpac+3,6,icl) = pac(kpac+3,6,icl)+wgt*d*erg
       pac(kpac+3,7,ic1) = pac(kpac+3,7,ic1)+dif( pmf/ = huge ) thenif( pmf/=huge_float ) then
        pac(kpac+3,8,ic1) = pac(kpac+3,8,ic1)+wgt*d*pmf endif
      pac(Kpac+3, 9, ic1) = pac(Kpac+3, 9, ic1)+wgt*dt@@ -241,11 +242,7 @@
   jsu = 0npa = 1ncp = 0idx = 0do ii=1,ndx(2)- if( (xxx-dxx(2,1,ii))**2+(yyy-dxx(2,2,ii))**2+&
- & (zzz-dxx(2,3,ii))**2 < dxx(2,5,ii) ) idx=ii
- end do 
+ idx = inside_dxtran_sphere()
   ipsc = 102
   vel = slite
    call isos(uvw,lev)
diff -Naurd MCNP5/Source/src/ephcom.F90 MCNP5_new/Source/src/ephcom.F90
--- MCNP5/Source/src/ephcom.F90 2003-04-30 20:10:44.000000000 -0600
+++ MCNP5_new/Source/src/ephcom.F90 2004-07-22 15:14:41.000000000 -0600
@@ -19,38 +19,27 @@
   public
    save
- ! Ephcom lengths and equivalences
+ !-------------------------------------------------------------------------------------
--
+ ! (1) parameters for the length of the 3 portions of /ephcm/
+ 
   integer, parameter \cdot: nephcm =& != Length of real part of /EPHCM/.
    & 12*(1) + 1*(4) + 1*(11) integer, parameter :: lephcm =& != Length of integer part of /EPHCM/.
    & 49*(1) + 2*(2) + 1*(3) + 1*(nowr) + 1*(nptr)& 46*(1) + 2*(2) + 1*(3) + 1*(nowr)- real(dknd) :: gephcm(nephcm) != Equivalence to real part of /EPHCM/.
 integer :: jephcm(lephcm) != Equivalence to integer part of /EPHCM/.
- equivalence (cp1,gephcm), (ics,jephcm)
```

```
+ integer, parameter :: l8ephcm = & != Length of integer*8 part of /EPHCM/.
   \& 3*1 + 1*(nptr)
- ! reals.
- common /ephcm/ &
- & cp1, cp3, ctme, fpi, &
- & freq, ssb, tdc, tlc, trm, &
- & wnvp, xhom, xnum, yhom, zephcm
+ !-------------------------------------------------------------------------------------
--
+ ! (2) declarations for 3 arrays equivalenced to /ephcm/
- ! integers.
  - common /ephcm/ &
     - & ics, idmp, ifile, iln, iln1, &
- & inform, iovr, inpd, iptr, iptra, &
- & irup, itask, iterm, itfxs, itotnu, &
- & iuou, jchar, jfcn, jgf, jgxa, &
- & jgxo, jovr, jtasks, jtfc, jvp, &
- & kbp, kdbnps, kmplot, komout, konrun, &
- & kprod, krflg, krtm, ksr, ktfile, &
- & lchnk, lfatl, locki, lspeed, ltasks, &
    % mazf, mcolor, mdc, mmkdb, mnk, &<br>% mpc, mrm, nde, nkrp, nomore, &<br>% nrc, nst, ntasks, mephcm, lockl, &
- & mpc, mrm, nde, nkrp, nomore, &
- & nrc, nst, ntasks, mephcm, lockl, &
    - & mynum
+ real(dknd) :: gephcm(nephcm) != Equivalence to real part of /EPHCM/.
+ integer(i8knd) :: i8ephcm(l8ephcm) != Equivalence to integer*8 part of /EPHCM/.
+ integer :: jephcm(lephcm) != Equivalence to integer part of /EPHCM/.
+ !-------------------------------------------------------------------------------------
--
+ ! (3) declarations for /ephcm/ REALS<br>real(dknd) :: cpl = <br>= <br>= <br>=
   real(dknd) :: cp1 != Computer time used after beginning MCRUN.<br>
real(dknd) :: cp3 := Computer time of multiprocessing subtasks
   real(dknd) :: cp3 <br> \qquad != Computer time of multiprocessing subtasks.<br> \qquad real(dknd) :: ctme \qquad 9 <br> \qquad 9 <br> \qquad 9 <br> \qquad 9 <br> \qquad 9 \qquad 9 \qquad 9 \qquad 9 \qquad 9 \qquad 9 \qquad 9 \qquad 9 \qquad 9 \qquad 9 \qquad!= User requested ctm endtime.
@@ -66,6 +55,14 @@
   real(dknd) :: yhom != Vertical coordinate of home position.<br>real(dknd) :: zephcm != Marker after floating-point part of /
                                         != Marker after floating-point part of /EPHCM/.
+ !-------------------------------------------------------------------------------------
--
+ ! (4) declarations for /ephcm/ INTEGER*8
+ integer(i8knd) :: kdbnps != NPS of bad-trouble history in multitasking.
+ integer(i8knd) :: inpd != TFC rendezvous frequency (5th PRDMP entry).
+ integer(i8knd) :: nde \qquad \qquad \vdots l= Value of execute-message item DBUG n.
+ integer(i8knd) :: iptra(nptr) != Pointer to PTR() for each PTRAC keyword.
+ !-------------------------------------------------------------------------------------
--
+ ! (5) declarations for /ephcm/ INTEGERS
   integer :: ics != Flag for error on current input card.<br>integer :: idmp := Number of the dump to start a continue
    integer :: idmp != Number of the dump to start a continue run from.
                                          != I/O unit of current plot input file.
@@ -73,9 +70,7 @@
                                          != Saved count of lines of input data.
   integer :: inform \qquad != Flag for output to plot user.<br>integer :: iovr \qquad != Index of the current code sec
                                          != Index of the current code section.
- integer :: inpd \qquad \qquad \vdots is the line of the TFC rendezvous frequency (5th PRDMP entry).
 integer :: iptr != PTRAC option flag.
  - integer :: iptra(nptr) != Pointer to PTR() for each PTRAC keyword.
   integer :: irup <br>
!= Flag set by user with ctrl-c interrupt.<br>
!= Number of active tasks.
   integer :: itask 1 = Number of active tasks.<br>integer :: iterm 1 = Type of plotting displa
                                          != Type of plotting display.
@@ -92,7 +87,6 @@
    integer :: jtfc != Flag to indicate TFC update is due.
   integer :: jvp \qquad \qquad != Flag for square viewport.<br>integer :: kbp \qquad \qquad != Interrupt flag for multit.
integer :: kbp \qquad \qquad != Interrupt flag for multitasking mode.<br>- integer :: kdbnps \qquad \qquad != NPS of bad-trouble history in multita
   - integer :: kdbnps != NPS of bad-trouble history in multitasking.
                                           integer :: kmplot != Indicator of < ctrl-e > MCPLOT interrupt.
   integer :: komout != Indicator that COMOUT has been created.<br>integer :: konrun != Continue-run flag.
                                          != Continue-run flag.
```

```
@@ -113,7 +107,6 @@
  integer :: mnk \qquad \qquad \qquad \qquad \vdots Flag to indicate maximum printing is wanted.
   integer :: mpc != Flag indicating that printing is due to be done.
integer :: mrm = Flag indicating that plotting is due to be done.<br>- integer :: nde = Value of execute-message item DBUG n.
  integer :: nde = Value of execute-message item DBUG n.<br>integer :: nkrp = Latch for warning in CALCPS.
   integer :: nkrp != Latch for warning in CALCPS.
  integer :: nomore = Flag for exhausted surface-source file.<br>integer :: nrc = 1= Count of restarts in the run.
                                    != Count of restarts in the run.
@@ -124,21 +117,37 @@
  logical :: lockl \qquad ! = Logical lock variable.
-contains
- subroutine eph_cast(mh, mx, ie)
   ! Description:
- ! DMMP bcast of ephcom data.
   ! Arguments:
- integer, intent(in) :: mh ! action flag, 0 -> sender.
- integer, intent(in) :: mx ! message chunk size (max).
- integer, intent(inout) :: ie ! return status.
+ !-------------------------------------------------------------------------------------
- -+ ! (6) declaration for /ephcm/ (real, integer*8, integer)
    call dm_bcast(mh,gephcm,nephcm,mx,ie)
    call dm_bcast(mh,jephcm,lephcm,mx,ie)
+ common /ephcm/ \&<br>+ \& cp1, cp3,
                    ctme, fpi, &
+ & freq, ssb, tdc, tlc, trm, &
+ & wnvp, xhom, xnum, yhom, zephcm
- return
- end subroutine eph_cast
+ common /ephcm/ &
   & kdbnps, inpd, nde, iptra
+
+
+ common /ephcm/ &
   + & ics, idmp, ifile, iln, iln1, &
+ & inform, iovr, iptr, &
+ & irup, itask, iterm, itfxs, itotnu, &
+ & iuou, jchar, jfcn, jgf, jgxa, &
+ & jgxo, jovr, jtasks, jtfc, jvp, &
+ & kbp, kmplot, komout, konrun, &
+ & kprod, krflg, krtm, ksr, ktfile, &
+ & lchnk, lfatl, locki, lspeed, ltasks, &
+ & mazf, mcolor, mdc, mmkdb, mnk, &
+ & mpc, mrm, nkrp, nomore, &
+ & nrc, nst, ntasks, mephcm, lockl, &
+ & mynum
+ equivalence (cp1, gephcm)
+ equivalence (kdbnps, i8ephcm)
+ equivalence (ics, jephcm)
+
+ ! --------------------------------------------------------------------------
 end module ephcom
\frac{1}{2}diff -Naurd MCNP5/Source/src/eqpbbn.F90 MCNP5_new/Source/src/eqpbbn.F90
--- MCNP5/Source/src/eqpbbn.F90 2003-04-30 20:10:44.000000000 -0600
+++ MCNP5_new/Source/src/eqpbbn.F90 2004-07-22 15:14:41.000000000 -0600
@@ -13,6 +13,7 @@
   use mcnp_global
   use mcnp_debug
   use mcnp_input
+ use erprnt_mod
   implicit real(dknd) (a-h,o-z)
    external spec
diff -Naurd MCNP5/Source/src/ergimp.F90 MCNP5_new/Source/src/ergimp.F90
```

```
--- MCNP5/Source/src/ergimp.F90 2003-04-30 20:10:46.000000000 -0600
+++ MCNP5_new/Source/src/ergimp.F90 2004-07-22 15:14:41.000000000 -0600
@@ -19,7 +19,7 @@
   sf = wtfasv
  wtfasv = 1.e0 = eg0- if( i0==0 ) e0=huge
+ if( i0==0 ) e0=huge_float
   ! find esplt/tsplt importance ratio bins for increasing values.
    tf = erg
   do ib=1,2
diff -Naurd MCNP5/Source/src/erprnt.F90 MCNP5_new/Source/src/erprnt.F90
--- MCNP5/Source/src/erprnt.F90 2003-04-30 20:10:46.000000000 -0600
+++ MCNP5_new/Source/src/erprnt.F90 2004-07-22 15:14:41.000000000 -0600
@@ -1,89 +1,360 @@
-!+ $Id$
+!+ $Id: erprnt.F90,v 1.3 2004/05/19 21:09:38 fbrown Exp $
 ! Copyright LANL/UC/DOE - see file COPYRIGHT_INFO
-subroutine erprnt(im,jf,nk,k1,k2,k3,k4,js,hf)
+module erprnt_mod
   ! Description:
   ! Print messages about errors in the problem specifications.
    ! Notice:
   ! Terminal messages on some systems are limited to 70 characters.
    ! So fatal errors should have only 55 characters, warnings 59.
  ! Four versions are supplied: erprnt, erprnt_i8_k1, erprnt_i8_k2, and
+ ! erprnt_i8_k1k2. The specializations allow passing of i8knd integers.
- ! Modules used:
  use mcnp_global
- use mcnp_debug
- implicit none
+ contains
- ! Argument declarations:
- integer :: im, jf,nk, k1, k2, k3, k4, js
- ! im=1 print message only. im=2 klin also, to terminal.
- ! jf=1 fatal error. jf=2 warning only. jf=3=comment only
- ! nk = how many of the parameters k1 thru k4 are to be printed.
- ! js > 0 set ics = -1; js < 0 print to jtty only.
- character(len=*) :: hf ! partial printing format.
+ subroutine erprnt(im,jf,nk,k1,k2,k3,k4,js,hf)
+ ! erprnt subroutine when all variables are the same type of integers.
+ ! Note that on some platforms they will all be I4, on other
    ! platforms (usually compiled with -I8R8) all arguments will be I8.
- ! Local declarations:
- integer :: kk(4), j
 - character(len=100) :: hp
- character(len=20),dimension(3) :: hs = &
    - & (/ '(" fatal error. ", ', &
- & '(" warning. ", \alpha- & '(" comment. ", ' /)
+ ! Modules used:
+ use mcnp_global
+ use mcnp_debug
+ implicit none
- ! Move the parameters to be printed into the printing block.
- kk = (\frac{1}{k1}, k2, k3, k4)+ ! Argument declarations:
    integer :: im,jf,nk,k1,k2,k3,k4,js+ ! im=1 print message only. im=2 klin also, to terminal.
+ ! jf=1 fatal error. jf=2 warning only. jf=3 comment only.
+ ! nk = how many of the parameters k1 thru k4 are to be printed.
    \frac{1}{1} js > 0 set ics = -1; js < 0 print to jtty only.
    character(len=*) :: hf ! partial printing format.
```

```
- j = jf- if( jf<1 .or. jf>3 ) j = 1
- hp = hs(j) // hf // ')'
+ ! Local declarations:
+ integer :: kk(4)
+ integer :: j
+ character(len=100) :: hp
+ character(len=20),dimension(3) :: hs = &
+ & (/ '(" fatal error. ", ', &
+ & '(" warning. ", ', &
+\qquad \alpha '(" comment. ", ' /)
- ! Print the error message to the output file.
  if( js>=0 ) thenif( im==1 ) write(iuo,'(" ")')
    - if( iln1<0 .and. im==2 ) write(iuo,'(1x,a69)') klin(1:69)
- if( n k == 0 ) thenwrite(iuo,hp)+
+ ! Move the parameters to be printed into the printing block.
+ kk = (/k1,k2,k3,k4/)
+
+ ! Assemble the format from the leaders and the partial format, hf.
+ j = jf+ if( jf<1 .or. jf>3 ) j = 1
+ hp = hs(j) // hf // ')'
+
+ ! Print the error message to the output file.
+ if( js>=0 ) then
+ if( im==1 ) write(iuo,'(" ")')
+ if( iln1<0 .and. im==2 ) write(iuo,'(1x,a69)') klin(1:69)
+ if( nk==0 ) then
+ write(iuo,hp)
+ else
+ write(iuo,hp) kk(1:min(4,nk))
+ endif
+ endif
+
+ ! Also print, if required, to the terminal.
+ ! In production mode, messages are not sent to the terminal.
+ if( (kprod==0 .and. nwer+nfer<20) .or. (nfer==0 .and. jf==1) ) then
+ if( iovr==1 .and. im/=2 .and. iln1/=0 ) write(jtty,'(" ")')
+ if( im/=2 ) iln1 = 0
+ if( iln/=iln1 .and. im==2 ) write(jtty,'(1x,a69)') klin(1:69)
+ if( im==2 ) iln1 = iln
+ if( nk==0 ) then
+ write(jtty,hp)
+ else
+ write(jtty,hp) kk(1:min(4,nk))
+ endif
+ endif
+
+
+ ! Limit the number of error messages to the controller to 20.
+ if( kprod==0 .and. nfer+nwer==20 ) write(jtty,20) outp
+20 format(" additional error messages on file ",a8)
+
+ ! Increment count of fatal errors or warnings.
+ if( jf==3) then+ ! don't count the "comments"
+ continue
+ elseif( jf==2 ) then
+ ! Warning only.
+ if( npp>=0 ) nwer = nwer+1
else<br>- wr
      write(iuo,hp) kk(1:min(4,nk))+ ! Fatal condition.
+ nfer = nfer+1
+ if( mct>=0 ) then
+ ink(1:mink) = 1
       mnk = 1
```

```
+ endif
     endif
- endif
   if( js>0 ) ics = -1- ! Also print, if required, to the terminal.
  ! In production mode, messages are not sent to the terminal.
 - if( (kprod==0 .and. nwer+nfer<20) .or. (nfer==0 .and. jf==1) ) then
    if( iovr==1 .and. im/=2 .and. iln1/=0 ) write(jtty,((" ")))
    if( im/-2 ) iln1 = 0
    if( iln/=iln1 .and. im == 2 ) write(jtty, '(lx, a69)') klin(1:69)
    if( im==2 )  iln1 = ilnif( n k == 0 ) then
     - write(jtty,hp)
   return
+ end subroutine erprnt
+
+ subroutine erprnt_i8_k1(im,jf,nk,k1,k2,k3,k4,js,hf)
   ! erprnt subroutine for explicit 8 byte integer argument k1.
+
+ ! Modules used:
    use mcnp_global
+ use mcnp_debug
+
+ implicit none
+
+ ! Argument declarations:
+ integer :: im, jf, nk, k2, k3, k4, js
+ integer(i8knd) :: k1<br>+ ! im=1 print message only.
+ ! im=1 print message only. im=2 klin also, to terminal.
+ ! jf=1 fatal error. jf=2 warning only. jf=3 comment only.
+ ! nk = how many of the parameters k1 thru k4 are to be printed.
+ ! js > 0 set ics = -1; js < 0 print to jtty only.
+ character(len=*) :: hf ! partial printing format.
+
+ ! Local declarations:
+ integer(i8knd) :: kk(4)
+ integer :: j
+ character(len=100) :: hp
+ character(len=20),dimension(3) :: hs = &
+ & (/ '(" fatal error. ", ', &
+ & '(" warning. ", ', &
+ & '(" comment. ", ' /)
+
+
+ ! Move the parameters to be printed into the printing block.
    kk = (\n1, int(k2, i8knd), int(k3, i8knd), int(k4, i8knd))+
+ ! Assemble the format from the leaders and the partial format, hf.
    i = if
+ if( jf<1 .or. jf>3 ) j = 1
+ hp = hs(j) // hf // ')'
+
+ ! Print the error message to the output file.
+ if( js>=0 ) then
+ if( im==1 ) write(iuo,'(" ")')
+ if( iln1<0 .and. im==2 ) write(iuo,'(1x,a69)') klin(1:69)
+ if( nk==0 ) then
+ write(iuo,hp)
+ else
+ write(iuo,hp) kk(1:min(4,nk))
+ endif
+ endif
+
+ ! Also print, if required, to the terminal.
+ ! In production mode, messages are not sent to the terminal.
+ if( (kprod==0 .and. nwer+nfer<20) .or. (nfer==0 .and. jf==1) ) then
+ if( iovr==1 .and. im/=2 .and. iln1/=0 ) write(jtty,'(" ")')
+ if( im/=2 ) iln1 = 0
+ if( iln/=iln1 .and. im==2 ) write(jtty,'(1x,a69)') klin(1:69)
      if( im==2 )  iln1 = iln
```

```
+ if( nk==0 ) then
+ write(jtty,hp)
+ else
+ write(jtty,hp) kk(1:min(4,nk))
+ endif
+ endif
+
+
+ ! Limit the number of error messages to the controller to 20.
+ if( kprod==0 .and. nfer+nwer==20 ) write(jtty,20) outp
+20 format(" additional error messages on file ",a8)
+
+ ! Increment count of fatal errors or warnings.
+ if( jf==3 ) then
+ ! don't count the "comments"
+ continue
+ elseif( jf==2 ) then
+ ! Warning only.
+ if( npp>=0 ) nwer = nwer+1
     else
- write(jtty,hp) kk(1:min(4,nk))
+ ! Fatal condition.
+ nfer = nfer+1
+ if( mct>=0 ) then
+ ink(1:mink) = 1
+ mnk = 1
     endif
    endif
- endif
+ if( js>0 ) ics = -1+ return
+ end subroutine erprnt_i8_k1
- ! Limit the number of error messages to the controller to 20.
- if( kprod==0 .and. nfer+nwer==20 ) write(jtty,20) outp
-20 format(" additional error messages on file ",a8)
+ subroutine erprnt_i8_k2(im,jf,nk,k1,k2,k3,k4,js,hf)
+ ! erprnt subroutine for explicit 8 byte integer argument k2.
- ! Increment count of fatal errors or warnings.
- if( jf==3) then
    ! don't count the "comments"
- continue
  elseif( jf==2 ) then
- ! Warning only.<br>- if(npp>=0) nw
    if( npp>=0 ) nwer = nwer+1
- else
    ! Fatal condition.
    nfer = nfer + 1- if( mct>=0 ) then
- ink(1:mink) = 1
      mnk = 1+ ! Modules used:
+ use mcnp_global
+ use mcnp_debug
+
+ implicit none
+
+ ! Argument declarations:
+ integer :: im, jf, nk, k1, k3, k4, js
+ integer(i8knd) :: k2<br>+ ! im=1 print message only.<br>+ ! jf=1 fatal error.
+ ! im=1 print message only. im=2 klin also, to terminal.
+ ! jf=1 fatal error. jf=2 warning only. jf=3 comment only.
+ ! nk = how many of the parameters k1 thru k4 are to be printed.
+ ! js > 0 set ics = -1; js < 0 print to jtty only.
+ character(len=*) :: hf ! partial printing format.
+
+ ! Local declarations:
+ integer(i8knd) :: kk(4)<br>+ integer :: j
    integer
```

```
+ character(len=100) :: hp
+ character(len=20),dimension(3) :: hs = &
+ & (/ '(" fatal error. ", ', &
+ & '(" warning. ", ', &
+ & '(" comment. ", ' /)
+
+
+ ! Move the parameters to be printed into the printing block.
+ kk = (/int(k1,i8knd),k2,int(k3,i8knd),int(k4,i8knd)/)
+
+ ! Assemble the format from the leaders and the partial format, hf.
+ j = jf
+ if( jf<1 .or. jf>3 ) j = 1
+ hp = hs(j) // hf // ')'
+
+ ! Print the error message to the output file.
+ if( js>=0 ) then
+ if( im==1 ) write(iuo,'(" ")')
+ if( iln1<0 .and. im==2 ) write(iuo,'(1x,a69)') klin(1:69)
+ if( nk==0 ) then
+ write(iuo,hp)
+ else
+ write(iuo,hp) kk(1:min(4,nk))
+ endif
     endif
- endif
- if( js>0 ) ics = -1- return
-end subroutine erprnt
    ! Also print, if required, to the terminal.
+ ! In production mode, messages are not sent to the terminal.
    + if( (kprod==0 .and. nwer+nfer<20) .or. (nfer==0 .and. jf==1) ) then
+ if( iovr==1 .and. im/=2 .and. iln1/=0 ) write(jtty,'(" ")')
+ if( im/=2 ) iln1 = 0
      if( iln/=iln1 .and. im == 2 ) write(jtty,'(1x,a69)') klin(1:69)
+ if( im==2 ) iln1 = iln
+ if( nk==0 ) then
+ write(jtty,hp)
+ else
+ write(jtty,hp) kk(1:min(4,nk))
+ endif
+ endif
+
+
+ ! Limit the number of error messages to the controller to 20.
    if( kprod==0 .and. nfer+nwer==20 ) write(jtty,20) outp
+20 format(" additional error messages on file ",a8)
+
+ ! Increment count of fatal errors or warnings.
+ if( jf==3 ) then
+ ! don't count the "comments"
+ continue
+ elseif( jf==2 ) then
+ ! Warning only.
+ if( npp>=0 ) nwer = nwer+1
+ else
+ ! Fatal condition.
+ nfer = nfer+1
+ if( mct>=0 ) then
+ ink(1:mink) = 1
+ mnk = 1
+ endif
+ endif
+ if( js>0 ) ics = -1
+
+ return
+ end subroutine erprnt_i8_k2
+
+ subroutine erprnt_i8_k1k2(im,jf,nk,k1,k2,k3,k4,js,hf)
    ! erprnt subroutine for explicit 8 byte integer arguments k1 and k2.
```

```
+
+ ! Modules used:
+ use mcnp_global
+ use mcnp_debug
+
+ implicit none
+
+ ! Argument declarations:
+ integer :: im,jf,nk,k3,k4,js
+ integer(i8knd) :: k1,k2
+ ! im=1 print message only. im=2 klin also, to terminal.
+ ! jf=1 fatal error. jf=2 warning only. jf=3 comment only.
+ ! nk = how many of the parameters k1 thru k4 are to be printed.
+ ! js > 0 set ics = -1; js < 0 print to jtty only.
+ character(len=*) :: hf ! partial printing format.
+
+ ! Local declarations:
+ integer(i8knd) :: kk(4)
+ integer :: j
+ character(len=100) :: hp
+ character(len=20),dimension(3) :: hs = &
+ & (/ '(" fatal error. ", ', &
+ & '(" warning. ", ', &
+ & '(" warning. ", ', &<br>+ & '(" comment. ", '')
+
+<br>+
    ! Move the parameters to be printed into the printing block.
+ kk = (/k1,k2,int(k3,i8knd),int(k4,i8knd)/)
+
+ ! Assemble the format from the leaders and the partial format, hf.
+ \dot{J} = \dot{J} \dot{E}+ if( jf<1 .or. jf>3 ) j = 1
+ hp = hs(j) // hf // ')'
+
+ ! Print the error message to the output file.
+ if( js>=0 ) then
+ if( im==1 ) write(iuo,'(" ")')
+ if( iln1<0 .and. im==2 ) write(iuo,'(1x,a69)') klin(1:69)
+ if( nk==0 ) then
+ write(iuo,hp)
      else
+ write(iuo,hp) kk(1:min(4,nk))
+ endif
+ endif
+
+ ! Also print, if required, to the terminal.
+ ! In production mode, messages are not sent to the terminal.
+ if( (kprod==0 .and. nwer+nfer<20) .or. (nfer==0 .and. jf==1) ) then
+ if( iovr==1 .and. im/=2 .and. iln1/=0 ) write(jtty,'(" ")')
+ if( im/z) iln1 = 0+ if( iln/=iln1 .and. im==2 ) write(jtty,'(1x,a69)') klin(1:69)
+ if( im==2 ) iln1 = iln
+ if( nk==0 ) then
+ write(jtty,hp)
+ else
+ write(jtty,hp) kk(1:min(4,nk))
+ endif
+ endif
+
+
+ ! Limit the number of error messages to the controller to 20.
+ if( kprod==0 .and. nfer+nwer==20 ) write(jtty,20) outp
+20 format(" additional error messages on file ",a8)
+
+ ! Increment count of fatal errors or warnings.<br>+ if( jf==3 ) then
+ if( jf==3 ) then
+ ! don't count the "comments"
+ continue
+ elseif( jf==2 ) then
+ ! Warning only.
      if( npp>=0 ) nwer = nwer+1
```

```
+ else
+ ! Fatal condition.
+ nfer = nfer+1
+ if( mct>=0 ) then
+ ink(1:mink) = 1
+ mnk = 1
+ endif
+ endif
+ if( js>0 ) ics = -1
+
+ return
+ end subroutine erprnt_i8_k1k2
+
+end module erprnt_mod
diff -Naurd MCNP5/Source/src/errprn.F90 MCNP5_new/Source/src/errprn.F90
--- MCNP5/Source/src/errprn.F90 2003-04-30 20:10:48.000000000 -0600
+++ MCNP5_new/Source/src/errprn.F90 2004-07-22 15:14:41.000000000 -0600
@@ -21,14 +21,14 @@
  real(dknd), intent(in) :: v1, v2<br>character(len=*), intent(in) :: h1, h2, hf
   character(len=*), intent(in) integer(i8knd) :: i8_count
- character :: ha*16, hb*26, hc*37, hd*60<br>+ character :: ha*18, hb*26, hc*37, hd*60: : \text{ha*18}, \text{hb*26}, \text{hc*37}, \text{hd*60} ! Print warning if this is the first time encountered.
    if( n1<=0 ) then
      !$OMP CRITICAL (PRINT_OUTPUT)
     hd = hf
    write(ha,'(' mps = ",i10)') npstcwrite(ha,'(' mps = ",i12)') npstc !*** Note: next line differs from versions prior to 5
     call RN_query( count=i8_count )
 write(hb,'("nrn =",i20,1x)') i8_count
@@ -46,22 +46,24 @@
       case default
        hc = ' end select
- write(iuo,'( " warning. ",a60/a16,5x,a26,a37)') hd,ha,hb,hc
+ write(iuo,'( " warning. ",a60/a18,5x,a26,a37)') hd,ha,hb,hc
      if( ntasks<=1 .and. ltasks<=1 )&
- & write(jtty,'( " warning. ",a60/a16,5x,a37)') hd,ha,hc
+ & write(jtty,'( " warning. ",a60/a18,5x,a37)') hd,ha,hc
     !$OMP END CRITICAL (PRINT_OUTPUT)
     if( npp>=0 ) then
      !$OMP ATOMIC<br>!$OMP CRITICAL
+ !$OMP CRITICAL (UPDATE_VARCOM)
      nwer = nwer + 1+ !$OMP END CRITICAL (UPDATE_VARCOM)
     endif
    endif
    ! Increment counts and unlock multitasking as required.
    if( n1>=0 ) then
    - !$OMP ATOMIC
+ !$OMP CRITICAL (UPDATE_VARCOM)
     n1 = n1+1
+ !$OMP END CRITICAL (UPDATE_VARCOM)
    endif
    return
diff -Naurd MCNP5/Source/src/etsplt.F90 MCNP5_new/Source/src/etsplt.F90
--- MCNP5/Source/src/etsplt.F90 2003-04-30 20:10:48.000000000 -0600
+++ MCNP5_new/Source/src/etsplt.F90 2004-07-22 15:14:41.000000000 -0600
@@ -6,6 +6,7 @@
   ! print esplt and tsplt importance tables if requested (ink(80)).
   use mcnp_global
   use mcnp_debug
+ use erprnt_mod
```

```
integer :: js(2) = (/ 0, 0 /)integer :: ke(2, mipt) = reshape( (/ (0, i=1, 2* mipt) /), ( /2, mipt) )diff -Naurd MCNP5/Source/src/exemes.F90 MCNP5_new/Source/src/exemes.F90
--- MCNP5/Source/src/exemes.F90 2003-04-30 20:10:50.000000000 -0600
+++ MCNP5_new/Source/src/exemes.F90 2004-07-22 15:14:41.000000000 -0600
@@ -9,6 +9,7 @@
   use mcnp_global
   use dmmp, only: dm_nhost
   use mcnp_debug
+ use erprnt_mod
    implicit real(dknd) (a-h,o-z)
@@ -28,6 +29,7 @@
    ! Do the execute line message and the inp message block.
   DO_250: do ls = 1,2
+
     call set_filenames
    hm( : ) = 'diff -Naurd MCNP5/Source/src/expire.F90 MCNP5_new/Source/src/expire.F90
--- MCNP5/Source/src/expire.F90 2003-04-30 20:10:52.000000000 -0600
+++ MCNP5_new/Source/src/expire.F90 2004-07-22 15:14:41.000000000 -0600
@@ -41,11 +41,11 @@
    if( mm/=0 ) then
    kd = 1 if( kdbnps==0 ) then
- write( hd(2), '(a,i10)') ' source particle no. ',nps
+ write( hd(2),'(a,i12)') ' source particle no. ',nps
       call RN_query( first=i8_first, nps=int(nps,i8knd) )
      write(hd(3),'(a,i20)') ' starting random number = ',i8_first
     else
      write( hd(2), '(a,i10)') ' source particle no. ', kdbnps
      write( hd(2), '(a,i12)') ' source particle no. ',kdbnps
      hd(3) = ' endif
   endif
@@ -60,9 +60,9 @@
    ! If required, back up to history beginning.
  nst = nst+512 if( iovr==4 .and. (ntasks>1.or.ltasks>1) ) return
- if( mm/ = 0 .and. nps \ge 50 ) then+ if( mm/=0 .and. nps>=50_i8knd ) then
       call backup
      nps = nps-1+ nps = nps-1_i8knd
       call RN_init_particle( int(nps,i8knd) )
       call vtask
       call output
diff -Naurd MCNP5/Source/src/expung.F90 MCNP5_new/Source/src/expung.F90
--- MCNP5/Source/src/expung.F90 2003-04-30 20:10:52.000000000 -0600
+++ MCNP5_new/Source/src/expung.F90 2004-07-22 15:14:41.000000000 -0600
@@ -8,6 +8,7 @@
   use mcnp_global
   use mcnp_debug
+ use erprnt_mod
    implicit real(dknd) (a-h,o-z)
diff -Naurd MCNP5/Source/src/ffetch.F90 MCNP5_new/Source/src/ffetch.F90
--- MCNP5/Source/src/ffetch.F90 2003-04-30 20:10:54.000000000 -0600
+++ MCNP5_new/Source/src/ffetch.F90 2004-07-22 15:14:41.000000000 -0600
@@ -3,14 +3,13 @@
subroutine ffetch(hf,hr)
   ! Description:
  ! Fetch file hf from CFS by the route hr.
+ ! Formerly - Fetch file hf from CFS by the route hr.
```

```
+ ! Presently - warn user that the xsdir xs library file is not present.
   use mcnp_global, only : jtty
    use mcnp_debug
    character(len=*) :: hf
    character(len=*) :: hr
11
- write(jtty,10)hr,hf
-10 format("CFS node:",a," ",a)
- call expire(0,'ffetch','CFS fetching no longer possible')
+ call expire(0,'ffetch','cannot find xs library file specified in xsdir')
   return
 end subroutine ffetch
diff -Naurd MCNP5/Source/src/FILE.list MCNP5_new/Source/src/FILE.list
--- MCNP5/Source/src/FILE.list 2003-04-30 20:09:58.000000000 -0600
+++ MCNP5_new/Source/src/FILE.list 2004-07-22 15:14:40.000000000 -0600
@@ -14,7 +14,7 @@
 covar.F90 cprinp.F90 crit1_mod.F90 crit2_mod.F90 \
 crspro.F90 crtcze.F90 dbmin.F90 dddet.F90 \
 dddiag.F90 dddlev.F90 den1.F90 den2.F90 dmmp.F90 dosef.F90 \
-dotrcl.F90 dunlev.F90 dxdiag.F90 dxtran.F90 dynamic_arrays.F90 \
+dotrcl.F90 dunlev.F90 dxtran_mod.F90 dynamic_arrays.F90 \
echkcl.F90 electr.F90 emaker.F90 ephcom.F90 eqpbbn.F90 erf2.F90 \<br>ergimp.F90 erprnt.F90 errprn.F90 escat.F90 esloss.F90 eventp.F90 \<br>exemes.F90 exmq.F90 expire.F90 expirx.F90 expunq.F90 extran.F90 \
 ergimp.F90 erprnt.F90 errprn.F90 escat.F90 esloss.F90 eventp.F90 \
 exemes.F90 exmg.F90 expire.F90 expirx.F90 expung.F90 extran.F90 \
@@ -25,7 +25,7 @@
 inpert.F90 inter.F90 intsec.F90 ipbc.F90 isheet.F90 \
 isos.F90 isourc.F90 issrc.F90 itally.F90 italpr.F90 \
 items.F90 iwtwnd.F90 ixsdir.F90 jbin.F90 jdecod.F90 \
-jsourc.F90 kdarg.F90 kdata.F90 keypro.F90 klein.F90 knock.F90 \<br>+isourc.F90 kdarg.F90 kdata.F90 klein.F90 knock.F90 \
+jsourc.F90 kdarg.F90 kdata.F90 klein.F90 knock.F90 \
kxray.F90 latcon.F90 levcel.F90 \backslash<br>levchk F90 laeval.F90 likebt.F90 \backslashlevchk.F90 lgeval.F90 likebt.F90<br>lx5_mod.F90 main.F90 mapmaz.F90
 lx5_mod.F90 main.F90 mapmaz.F90 matmpy.F90 mbody.F90 \
@@ -74,7 +74,7 @@
  #################################################
  # Files not needed, depending on CONFIG options #
  #################################################
-UNWANTED_F_SRC := cgsdci.F90 keypro.F90
+UNWANTED F SRC := UNWANTED_C_SRC := 
 ifeq (,$(findstring plot,$(CONFIG)))
diff -Naurd MCNP5/Source/src/fixcom.F90 MCNP5_new/Source/src/fixcom.F90
--- MCNP5/Source/src/fixcom.F90 2003-04-30 20:10:56.000000000 -0600
+++ MCNP5_new/Source/src/fixcom.F90 2004-07-22 15:14:41.000000000 -0600
@@ -18,25 +18,32 @@
   ! Fixcom tag:
   character(len=64), parameter, private : fx_tag = "fixcom 07/11/2001"- ! Fixcom length parameters.:
- integer, parameter :: nfixcm =& != Size of floating-point part of /FIXCM/.
+ !-------------------------------------------------------------------------------------
--
+ ! (1) parameters for the length of the 3 portions of /fxcom/
+
+ integer, parameter :: nfixcm =& != Size of floating-point part of /FIXCM/.
    \& 10*(1) + 1*(9) + 2*(26) + 1*(51) + 1*(\text{maxi}) + 5*(\text{mipt}) + 1*(\text{mbng})\&\& + 2 * (mtop) + 1 * (nsp) + 1 * (3 * max) + (2 * minpt * 42) + 1 * (minpt * 3)& + 1*(\text{minpt*8}) + 1*(2*\text{mxdt}) + 1*(\text{minpt+1}) + 1*(\text{minpt*5*} \text{mxdx})\&\& + 1*(\text{mipt*2*}mxdx)+
+ integer, parameter :: l8fixcm = 6 != Size of integer*8 part of /fxcom/.
+
   integer, parameter :: lfixcm =& != Size of integer part of /FIXCM/.
    & 167*(1) + 3*(3) + 1*(2*6) + 1*(2*mxdt) &
    \& 165*(1) + 3*(3) + 1*(2*6) + 1*(2*mxdt) &
    \& + 4*(maxv) + 1*(mink) + 9*(minp) + 3*(minp+1) + 1*(maxd)x + 3*(mxs) + 1*(nmkey) + mipt + 2*mipt + 1integer, parameter :: 18fixcm = 3 != Size of integer*8 part of /FIXCM/.
- ! Common block equivalences:
```

```
+ !-------------------------------------------------------------------------------------
--
+ ! (2) declarations for 3 arrays equivalenced to parts of /fxcom/
+
   real(dknd) :: gfixcm(nfixcm) != Equivalence to real part of /FIXCM/.
  integer :: jfixcm(lfixcm) != Equivalence to integer part of /FIXCM/.
   integer(i8knd) :: i8fixcm(l8fixcm) != Equivalence to integer*8 part of /FIXCM/.
- equivalence (bbrem,gfixcm), (ibad,jfixcm), (RN_seed_input,i8fixcm)<br>+ integer :: jfixcm(lfixcm) != Equivalence to integer part of
                : ifixcm(lfixcm) != Equivalence to integer part of /FIXCM/.
- ! Fixcom reals:
+ !-------------------------------------------------------------------------------------
--
+ ! (3) declarations for /fxcom/ REALS
+ 
   real(dknd) :: &
    & bbrem(mtop), \& \& \xrightarrow{\text{E} Bremsstrahlung energy bias factors.<br>& bnum, \& \xrightarrow{\text{E}} I Bremsstrahlung bias number.
                         \& != Bremsstrahlung bias number.
@@ -76,8 +83,23 @@
     & xunru != Highest energy of any unresolved
                              != resonance probability table.
- ! Fixcom integers:
  + !-------------------------------------------------------------------------------------
--
 + ! (4) declarations for /fxcom/ INTEGER*8
+ 
+ integer(i8knd) :: &
                          & != Number of histories in input surface source.
+ & np1, & != Number of histories in surface source write run.
+ & nrss, & != Number of tracks on input surface source file.
+ & RN_seed_input, & != user input, starting RN seed
   + & RN_stride_input, & != user input, RN stride
+ & RN_hist_input != user input, start RN sequence with this history
+
+ !-------------------------------------------------------------------------------------
--
 + ! (5) declarations for /fxcom/ INTEGERS
+ 
    integer :: &
+ & flag_speed_tally_used, & != Flag to indicate if lattice speed tally modifications 
used.
    \begin{array}{cccc} 1 & = & \text{used}, & -1 = & \text{not used} \\ 2 \text{ hold}, & & & \text{if } \text{Flag for simple bremsstrahlur} \end{array}& != Flag for simple bremsstrahlung distribution.
 & icw, & != Reference cell for generated weight windows.
 & idefv(maxv), & != Flags for presence of variable names on SDEF.
@@ -170,7 +192,6 @@
                         & != Number of cells on SSR card.
     & nilw, & != Number of cells on SSW card.
     & nips, & != Source particle type.
- & niss, & != Number of histories in input surface source.
 & njsr(mxss), & != Number of surfaces in JASR.
 & njss, & != Number of surfaces in JSS.
     & njsx(mxss), & != Number of surfaces in ISS.
@@ -185,7 +206,6 @@
     & nocoh, & != Flag to inhibit coherent photon scattering.
     & nodop, & != Flag to inhibit Doppler photon scattering.
    & nord, \& != Number of source variables to be sampled.<br>
& npl, \& != Number of histories in surface source wri
    \kappa np1, \kappa != Number of histories in surface source write run.
    \alpha npikmt, \alpha != Number of PIKMT entries.
      & npn, & != Length of adjustable dimension of PAN.
      & ipert, & != Number of PERT card keywords, dimension of RPTB.
@@ -196,7 +216,6 @@
     & nmzu, & != Length of MAZU array.
     & npert, & != Number of perturbations.
     & nrcd, & != Number of values in a surface-source record.
    - & nrss, & != Number of tracks on input surface source file.
    & nsph, \& != Flag for spherical output surface source.
 & nsr, & != Source type.
 & nsrc, & != Number of entries on SRC card.
@@ -236,27 +255,27 @@
```

```
 & iptra2,kfl1, indt1, ndup1(3), naw1, lrt1, nmfm1, mseb1, ktl1, &
     & ides1
- ! Offset l<var>s with parallel k<var>s in common /itskpt/.
- integer :: lpac = 0 \qquad != Offset for PAC array.
- integer :: lpan = 0 \qquad != Offset for PAN array.
- integer : i = 0 != Offset for PWB array.
-
   ! Random number generator input parameters
- integer :: RN_gen_input
- ! fixcom integer*8
- integer(i8knd) :: RN_seed_input
  integer(i8knd) :: RN_stride_input
  integer(i8knd) :: RN_hist_input
+ integer :: RN_gen_input != user input, index of RN generator parameter set
+
+ !-------------------------------------------------------------------------------------
--
+ ! (6) declaration for /fxcom/ (real, interger*8, integer)
   ! Fixed common -- constant after the problem is initiated.
+ ! Real
   common /fxcom/ &
     & bbrem, bnum, calph, coincd,ddg, ddx, dnb, dxw, dxx, ecf, &
    & efac, emcf, emx, enum, etspl, fnw, hsb, rim,
     & rnok, srv, tco, thgf, wc1, wc2, wwg, wwp, wwm, wwma, &
    & xunrl, xunru
- +- ! Fixcom integers.
+
+ ! Integer*8
+ common /fxcom/ &
   + & niss, np1, nrss, RN_seed_input, RN_stride_input, RN_hist_input
+
+ ! Integer
   common /fxcom/ &
   + & flag_speed_tally_used, &
 & ibad, icw, idefv, ides, idrc, iets, ifft, igm, ikz, img, &
 & imt, imesh, indt, ink, ioid, iphot, iplt, ipty, isb, ism, &
 & ispn, issw, istern,istrg, its30, iunr, ivdd, ivdis, ivord, iwwg, &
@@ -265,9 +284,9 @@
     & mcal, mct, mgegbt,mgm, mgww, mix, mjss, mlaj, mlja, mrkp, &
 & mrl, msd, msrk, mtasks,mww, mxa, mxafs, mxe, mxf, mxj, &
 & mxt, mxtr, mxxs, ndet, ndnd, ndtt, ndx, nee, nets, ngww, &
- & nhb, nilr, nilw, nips, niss, njsr, njss, njsx, nkxs, nlat, &
- & nlev, nlja, nmat, nmxf, nnpos, nocoh, nodop, nord, np1, npikmt, &
    - & npn, ipert, mnnm, mxfp, nmaz, nmip, nmzu, npert, nrcd, nrss, &
+ & nhb, nilr, nilw, nips, njsr, njss, njsx, nkxs, nlat, &
+ & nlev, nlja, nmat, nmxf, nnpos, nocoh, nodop, nord, npikmt, &
    + & npn, ipert, mnnm, mxfp, nmaz, nmip, nmzu, npert, nrcd, &
 & nsph, nsr, nsrc, nsrck, nstp, ntal, ntop, numb, nvec, nwang, &
 & nwgeoa,nwgeom,nwgm, nwgma, nwng, nww, nwwm, nwwma, nxnx
@@ -283,178 +302,22 @@
   common /fxcom/ &
    & RN_gen_input
- common /fxcom/ &
   - & RN_seed_input, RN_stride_input, RN_hist_input
+
+ EQUIVALENCE (bbrem, gfixcm)
+ EQUIVALENCE (niss, i8fixcm)
+ EQUIVALENCE (flag_speed_tally_used, jfixcm)
   ! Length of and Equivalence array to match /itskpt/.
   integer,parameter :: ltskpt = 47
-contains
-
- ! --------------------------------------------------------------------------
- subroutine fx_init
```

```
- ! Description:
- ! Initialize fixcom variables.
- gfixcm = 0.0d+0jfixcm = 0- i8fixcm = 0
- return
- end subroutine fx_init
-
- ! --------------------------------------------------------------------------
-
  subroutine fx_write(iu,ierr)
- ! Description:
- ! Write fixcom data to pre-positioned file.
-
- ! Argument declarations:
- integer, intent(in) :: iu : file unit number.
    integer, intent(out) :: ierr ! status.
-
- ! Local declarations:<br>- logical ::
- logical :: lopen
- character(len=11) :: hformat
-
- ! File must be opened and unformatted.
- inquire(UNIT = iu, OPENED = lopen, FORM = hformat)
-
- if( lopen .and. hformat == "UNFORMATTED") then<br>- ier = 0ierr = 0-
      ! Write tag.
- write(iu) fx_tag
-
- ! Write reals.
- write(iu) &
- \& bbrem, bnum, calph, coincd, ddg, ddx, dnb, dxw, dxx, ecf, efac, emcf, &
- & emx, enum, etspl, fnw, hsb, rim, rkt, rka, rnok, &
- \& srv, tco, thgf, wc1, wc2, wwg, wwp, wwm, wwma, xunrl, xunru
-
- ! Write integers in separate blocks.<br>- ! Generic integers.
      ! Generic integers.
- write(iu) &
        - & ibad,icw,idefv,ides,idrc,iets,ifft,igm,ikz,img,imt,imesh,indt,ink,ioid,&
- & iphot,iplt,ipty,isb,ism,ispn,issw,istern,istrg,its30,iunr,ivdd,ivdis,&
- & ivord,iwwg,jgm,jtlx,junf,kf8,kfl,kfq,kjaq,knods,knrm,kpt,ktls,&
- & kufil,lfcdg,lfcdj,locdt,lvcdg,lvcdj,lxs,mai,mbnk,mcal,mct,mgegbt,mgm,&
        - & mgww,mix,mjss,mlaj,mlja,mrkp,mrl,msd,msrk,mtasks,mww,mxa,mxafs,mxe,&
- & mxf,mxj,mxt,mxtr,mxxs,ndet,ndnd,ndtt,ndx,nee,nets,ngww,nhb,nilr,nilw,&
- & nips,niss,njsr,njss,njsx,nkxs,nlat,nlev,nlja,nmat,nmxf,nnpos,nocoh,nodop,&
- & nord,np1,npikmt,npn,ipert,mnnm,mxfp,nmaz,nmip,nmzu,npert,nrcd,nrss,&
- \alpha nsph,nsr,nsrc,nsrck,nstp,ntal,ntop,numb,nvec,nwang,nwgeoa,\alpha<br>- \alpha nwaeom.nwam.nwama.nwng.nww.nwwm.nwwma.nxnx
        - & nwgeom,nwgm,nwgma,nwng,nww,nwwm,nwwma,nxnx
-
- ! Variables used for dynamic allocation.<br>- write(iu)&
      - write(iu)&
- & nee1,nmat1,istrg1,mix1,mxe1,iplt1,mxa1,igm1, &
- & npert1,mnnm1,nxnx1,msd1,mbbm1,mgww1,mcal1,npn1,kpt1, &
- & ipert1,nsc1,mxxs1,ltd1,mxt1,mxtr1,nlat1,nvec1,nwgm1,nwwm1, &
- & nwgma1,nwma1,mlja1,mxj1,ntal1,mww1,njsx1,lit1,njsr1,nilr1, &
- & njsw1,niwr1,mssc1,mjss1,nilw1,junf1,mkcp1,mlaf1,mxafs1, &
        - & nmzu1,mipts1,mlaj1,ndnd1,icw1,msrk1,nwwma1,nmaz1,njss1, &
- & npikmt1,iptra1,iptra2,kfl1,indt1,ndup1,naw1,lrt1,nmfm1, &
        - & mseb1,ktl1,ides1
-
- ! Offset l<var>s with parallel k<var>s in common /itskpt/.<br>- write(iu) lpac, lpan, lpwb
      write(iu) lpac, lpan, lpwb
-
- ! random number generator parameters
- write(iu) RN_gen_input, RN_seed_input, RN_stride_input, RN_hist_input
- else \frac{1}{2} either not open or not unformatted.
- ierr = -1 \vdots ierurn an error.
- endif
-
```
```
- return
- end subroutine fx_write
-
  - ! --------------------------------------------------------------------------
-
- subroutine fx_read(iu, ierr)
- ! Description:
    ! Read fixcom data from pre-positioned file.
- ! Position verified by module tag.
-
    ! Argument declarations:
- integer, intent(in) :: iu ! file unit number.
    integer, intent(out) :: ierr ! status.
-
- ! Local declarations:
- logical :: lopen
- character(len=11) :: hformat
    character(len=64) :: tag
-
- ! File must be opened and unformatted.
- inquire(UNIT = iu, OPENED = lopen, FORM = hformat)
-
- if ( .not. lopen .or. hformat/="UNFORMATTED" ) then
- ierr = -1 ! return error
-
- else
      ! Read tag and verify it against module tag parameter.
- read(iu) tag<br>- if( tag/=fx i
      if( tag/=fx_tag ) then
- ierr = -2 \vdots ierror
-
- else
- ierr = 0
- ! Read reals.
        - read(iu) &
          - & bbrem,bnum,calph,coincd,ddg,ddx,dnb,dxw,dxx,ecf,efac,emcf,&
- & emx,enum,etspl,fnw,hsb,rim,rkt,rka,rnok,&<br>- & srv,tco,thqf,wc1,wc2,wwq,wwp,wwm,wwma,xuni
           - & srv,tco,thgf,wc1,wc2,wwg,wwp,wwm,wwma,xunrl,xunru
-
-         ! Read integers in separate blocks.<br>-         ! Generic integers.
        ! Generic integers.
- read(iu) &
- & ibad,icw,idefv,ides,idrc,iets,ifft,igm,ikz,img,imt,imesh,indt,ink,ioid,&
- & iphot,iplt,ipty,isb,ism,ispn,issw,istern,istrg,its30,iunr,ivdd,ivdis,&
- & ivord,iwwg,jgm,jtlx,junf,kf8,kfl,kfq,kjaq,knods,knrm,kpt,ktls,&
- & kufil,lfcdg,lfcdj,locdt,lvcdg,lvcdj,lxs,mai,mbnk,mcal,mct,mgegbt,mgm,&
- & mgww,mix,mjss,mlaj,mlja,mrkp,mrl,msd,msrk,mtasks,mww,mxa,mxafs,mxe,&
- & mxf,mxj,mxt,mxtr,mxxs,ndet,ndnd,ndtt,ndx,nee,nets,ngww,nhb,nilr,nilw,&
        - & nips,niss,njsr,njss,njsx,nkxs,nlat,nlev,nlja,nmat,nmxf,nnpos,nocoh,nodop,&
        - & nord,np1,npikmt,npn,ipert,mnnm,mxfp,nmaz,nmip,nmzu,npert,nrcd,nrss,&
- \alpha nsph,nsr,nsrc,nsrck,nstp,ntal,ntop,numb,nvec,nwang,nwgeoa,\alpha<br>- \alpha nwgeom,nwgm,nwgma,nwng,nww,nwwm,nwwma,nxnx
         - & nwgeom,nwgm,nwgma,nwng,nww,nwwm,nwwma,nxnx
-
- ! Variables used for dynamic allocation.
- read(iu) &
- & nee1,nmat1,istrg1,mix1,mxe1,iplt1,mxa1,igm1, &
- & npert1,mnnm1,nxnx1,msd1,mbbm1,mgww1,mcal1,npn1,kpt1, &
- & ipert1,nsc1,mxxs1,ltd1,mxt1,mxtr1,nlat1,nvec1,nwgm1,nwwm1, &
        - & nwgma1,nwma1,mlja1,mxj1,ntal1,mww1,njsx1,lit1,njsr1,nilr1, &
- & njsw1,niwr1,mssc1,mjss1,nilw1,junf1,mkcp1,mlaf1,mxafs1, &
- & nmzu1,mipts1,mlaj1,ndnd1,icw1,msrk1,nwwma1,nmaz1,njss1, &
- & npikmt1,iptra1,iptra2,kfl1,indt1,ndup1,naw1,lrt1,nmfm1, & \frac{1}{2}- & mseb1,ktl1,ides1
-
- ! Offset l<var>s with parallel k<var>s in common /itskpt/.<br>read(iu) lpac, lpan, lpwb
        - read(iu) lpac, lpan, lpwb
-
         ! random number generator parameters
- read(iu) RN_gen_input, RN_seed_input, RN_stride_input, RN_hist_input
       endif
```

```
+ !-------------------------------------------------------------------------------------
--
+ ! (7) declaration & initialization of lpac,lpan,lpwb variables
+ ! Offset l<var>s with parallel k<var>s in common /itskpt/.
    - endif
    - return
- end subroutine fx_read<br>+ integer :: lpac = 0
+ integer :: lpac = 0 \qquad != Offset for PAC array.<br>+ integer :: lpan = 0 \qquad != Offset for PAN array.
+ integer :: lpan = 0 \qquad != Offset for PAN array.<br>+ integer :: lpwb = 0 \qquad != Offset for PWB array.
                                 != Offset for PWB array.
    ! --------------------------------------------------------------------------
-
- subroutine fx\_cast(mh,mx,ie)- ! Description:
- ! DMMP bcast of fixcom data.
    - ! Arguments:
- integer, intent(in) :: mh ! action flag, 0 -> sender.
- integer, intent(in) :: mx ! message chunk size (max).
- integer, intent(inout) :: ie ! return status.
-
- call dm_bcast(mh,gfixcm, nfixcm, mx,ie)
- call dm_bcast(mh,jfixcm, lfixcm, mx,ie)
    call dm_bcast(mh,i8fixcm,l8fixcm,mx,ie)
-
    - return
- end subroutine fx_cast
-
 end module fixcom
  !-
diff -Naurd MCNP5/Source/src/flaug.F90 MCNP5_new/Source/src/flaug.F90
--- MCNP5/Source/src/flaug.F90 2003-04-30 20:10:58.000000000 -0600
+++ MCNP5_new/Source/src/flaug.F90 2004-07-22 15:14:41.000000000 -0600
@@ -14,6 +14,7 @@
   ! and variance reduction; =2 for colidp; =3 for kxray.
    use mcnp_global
+ use dxtran_mod
   use mcnp_debug
    implicit real(dknd) (a-h,o-z)
@@ -171,10 +172,7 @@
  p{\text{ext}}(2,15,2) = p{\text{ext}}(2,15,2)+wgt
  p{\text{ext}}(3,15,2) = p{\text{ext}}(3,15,2) + \text{wgt}*erg
   pwb(kpwb+2,16,icl) = pwb(kpwb+2,16,icl)+wgt
- do i=1, ndx(2)if( (xxx-dxx(2,1,i))**2+(yyy-dxx(2,2,i))**2+\&- & (zzz-dxx(2,3,i))**2 < dxx(2,5,i) ) idx=i
- end do
+ idx = inside_dxtran_sphere()
  if(ndet(2)/=0) then
     call tallyd
    endif
diff -Naurd MCNP5/Source/src/fmesh_mod.F90 MCNP5_new/Source/src/fmesh_mod.F90
--- MCNP5/Source/src/fmesh_mod.F90 2003-11-05 17:23:12.000000000 -0700
+++ MCNP5_new/Source/src/fmesh_mod.F90 2004-07-22 15:14:41.000000000 -0600
@@ -8,6 +8,7 @@
    use mcnp_debug
   use mcnp_params, only: dknd
+ use erprnt_mod
    implicit none
    public
    save
@@ -70,14 +71,10 @@
         & ndfb, & ! Number of dose function bins.
         & ifm_card, & ! Flag for mesh tally FM card.
 & nreact, & ! Number of reactions on the FM card.
- & nireact, & ! size of ireact array.
- & mat, & ! Material number for FM reactions.
```

```
& nireact, & ! size of react array.
+ & mat, & ! Material index number for FM reactions.
        & outf ! Output format: 
                        ! 0=column, 1=ij, 2=ik, 3=jk, 4=column-full.
-
- integer, POINTER :: &
- \& ireact(:) <br> ! Reaction numbers for the FM card.
-
     real(dknd) :: & \& \& fact,& ! Multiplication factor.
        & fmult, & ! FM card multiplier.
@@ -87,6 +84,7 @@
        & org(3) ! Origin of mesh.
      real(dknd), POINTER :: &
+ & react(:), & ! Reaction/attenuator values from the FM card.
\& xrbin(:), \& ! Bin values for x/r coord.
       \& yzbin(:), \& ! Bin values for y/z coord.
       \& ztbin(:), \& ! Bin values for z/theta coord.
@@ -147,7 +145,7 @@
     ! Write the allocatable arrays of derived type fm
     do i = 1,nmesh
        if( fm(i)%nireact>0 ) then
        write(iu) fm(i)%ireact
+ write(iu) fm(i)%react
        endif
        write(iu) fm(i)%xrbin,fm(i)%yzbin,fm(i)%ztbin,fm(i)%enbin
     enddo
@@ -191,13 +189,22 @@
     ! allocate the derived types
     if ( .not. allocated (fmtal) ) then 
- allocate (fmtal(nmesh), stat = is)
- if(is/=0) call erprnt(1,1,0,0,0,0,0,1,' "mesh tally memory allocation failure"')
+ allocate (fmtal(nmesh),stat = is)
+ if(is/=0) call erprnt(1,1,0,0,0,0,0,1,' "mesh tally memory allocation failure"')
+ do i=1,nmesh
+ nullify (fmtal(i)%tally)
+ enddo
     endif
     if( .not. allocated (fm) ) then
    allocate (fm(nmesh),stat = is)- if(is/=0) call erprnt(1,1,0,0,0,0,0,1,' "mesh tally memory allocation failure"')
+ allocate (fm(nmesh),stat = is)
+ if(is/=0) call erprnt(1,1,0,0,0,0,0,1,' "mesh tally memory allocation failure"')
+
+ ! nullify pointer arrays
+ do i=1,nmesh
+ nullify( fm(i)%react, fm(i)%xrbin, fm(i)%yzbin, fm(i)%ztbin, fm(i)%enbin, &
+ & fm(i)%de, fm(i)%df, fm(i)%fmarry, fm(i)%fmerr)
+ enddo
     endif
     ! Next read in the scalar and non-allocatable arrays of derived type fm
@@ -211,27 +218,27 @@
     ! Allocate and read the allocatable arrays of derived type fm
     do i = 1,nmesh
       if( fm(i)%nireact>0 ) then
        is\_assoc = associated(fm(i)*ireach)+ is_assoc = associated(fm(i)%react)
         if (.not. is_assoc ) then
- allocate (fm(i)%ireact(fm(i)%nireact), stat = is)
       if(is/=0) call erprnt(1,1,0,0,0,0,0,1,' "mesh tally memory allocation failure")endif
+ allocate (fm(i)%react(fm(i)%nireact),stat = is)
+ if(is/=0) call erprnt(1,1,0,0,0,0,0,1,' "mesh tally memory allocation 
failure"')
+ endif
       endif
```

```
 is_assoc = associated(fm(i)%xrbin)
       if (.not. is_assoc ) then
      allocate (fm(i) %xrbin(fm(i) %nxrb), stat = is)
      if(is/=0) call errornt(1,1,0,0,0,0,0,1,' "mesh tally memory allocation failure")- allocate (fm(i)%yzbin(fm(i)%nyzb),stat = is)
- if(is/=0) call erprnt(1,1,0,0,0,0,0,1,' "mesh tally memory allocation failure"')
- allocate (fm(i)%ztbin(fm(i)%nztb), stat = is)
      if(is/=0) call errornt(1,1,0,0,0,0,0,1,' "mesh tally memory allocation failure")- allocate (fm(i)%enbin(fm(i)%nenb), stat = is)
      if(is/=0) call erprnt(1,1,0,0,0,0,0,1,' "mesh tally memory allocation failure")+ allocate (fm(i)%xrbin(fm(i)%nxrb),stat = is)
         if(is/=0) call error(1,1,0,0,0,0,0,1,' "mesh tally memory allocation
failure"')
         allocate (fm(i)%yzbin(fm(i)%nyzb),stat = is)
         if(is/=0) call text(1,1,0,0,0,0,0,1,' "mesh tally memory allocation
failure"')
         allocate (fm(i)*ztbin(fm(i)*nztb),stat = is)if(is/=0) call erprnt(1,1,0,0,0,0,0,1,' "mesh tally memory allocation
failure"')
+ allocate (fm(i)%enbin(fm(i)%nenb),stat = is)
         if(is/=0) call erprnt(1,1,0,0,0,0,0,1,' "mesh tally memory allocation
failure"')
       endif
       if( fm(i)%nireact>0 ) then
        read (iu) fm(i)%ireact
        read (iu) fm(i)%react
       endif
       read (iu) fm(i)%xrbin,fm(i)%yzbin,fm(i)%ztbin,fm(i)%enbin
     enddo
@@ -240,14 +247,14 @@
     do i = 1,nmesh
       if( fm(i)%intrpol>0 ) then
          is_assoc = associated(fm(i)%de)
       if( .not. is_assoc ) then
        allocate (fm(i)*de(fm(i)*ndfb),stat = is)if(is/=0) call error(1,1,0,0,0,0,0,1,' "mesh tally memory allocation failure")allocate (fm(i)*df(fm(i)*ndfb),stat = is)if(is/=0) call <math>expr(t,1,0,0,0,0,0,1,' ' \text{mesh tally memory allocation failure'''})+ if( .not. is_assoc ) then
           allocate (fm(i)*de(fm(i)*ndfb),stat = is)if(is/=0) call erprnt(1,1,0,0,0,0,0,1,' "mesh tally memory allocation
failure"')
+ allocate (fm(i)%df(fm(i)%ndfb),stat = is)
           if(is/=0) call erprnt(1,1,0,0,0,0,0,1,' "mesh tally memory allocation
failure"')
        endif
         read(iu) fm(i)%de,fm(i)%df
       endif
      endif
     enddo
@@ -259,21 +266,21 @@
      ie = fm(i)%nenb-1
       is\_assoc = associated(fm(i)*fmarry) if( .not. is_assoc ) then
      allocate (fm(i)*fmarry(ix,iy,iz,ie,ntasks+1), stat = is)
      if(is/=0) call errornt(1,1,0,0,0,0,0,1,' "mesh tally memory allocation failure")allocate (fm(i)*fmerrix, iy, iz, ie,ntasks+1), stat = is)
      if(is/=0) call erprnt(1,1,0,0,0,0,0,1,' "mesh tally memory allocation failure"')
- allocate (fmtal(i)%tally(ix,iy,iz,ie,ntasks+1),stat = is)
      if(is/=0) call error(t,1,0,0,0,0,0,0,1,' "mesh tally memory allocation failure")allocate (fm(i)ifmarry(ix,iy,iz,ie,ntasks+1),stat = is)
         if(is/=0) call erprnt(1,1,0,0,0,0,0,1,' "mesh tally memory allocation
failure"')
+ allocate (fm(i)%fmerr(ix,iy,iz,ie,ntasks+1),stat = is)
         if(is/=0) call erprnt(1,1,0,0,0,0,0,1,' "mesh tally memory allocation
failure"')
         allocate (fmtal(i)*tally(ix,iy,iz,ie,ntasks+1), stat = is)
```

```
if(is/=0) call erprnt(1,1,0,0,0,0,0,1,' "mesh tally memory allocation
failure"')
       endif
- read(iu) fm(i)*fmary(:,:,:,:,1), &\& fm(i)%fmerr( :,:,:,:,1)
+ read(iu) fm(i)%fmarry(:,:,:,:,1), &
       \& fm(i)%fmerr(:,:,:,:,1)
         do j=2,ntasks+1
           fm(i) % fmary(:,:,:,:,j) = 0fm(i) % \text{Imerr}(:,:,:,:,j) = 0 enddo
      fmtal(i)*tally = 0fmtal(i)*tally = 0 enddo
     ! Allocate scratch arrays
@@ -285,13 +292,13 @@
     i_size_bins=i_size_bins*0.2/ntasks + 1
     if( .not. allocated (i_bins) ) then
    allocate (i_bins(5,i_size_bins,ntasks), stat = is)
- if(is/=0) call erprnt(1,1,0,0,0,0,0,1,' "mesh tally memory allocation failure"')
+ allocate (i_bins(5,i_size_bins,ntasks),stat = is)
+ if(is/=0) call erprnt(1,1,0,0,0,0,0,1,' "mesh tally memory allocation failure"')
     endif
     if( .not. allocated (num_bins)) then
    allocate (num_bins(ntasks), stat = is)
    if(is/=0) call erprnt(1,1,0,0,0,0,0,1,' "mesh tally memory allocation failure")+ allocate (num_bins(ntasks),stat = is)
       if(is/=0) call <math>exprnt(1,1,0,0,0,0,0,1,' "mesh tally memory allocation failure") endif
     num_bins=0
     i_bins=0
@@ -304,11 +311,12 @@
   subroutine ifmesh_print
     ! Subroutine to write initial information about the mesh tallies to OUTP
    use mcnp_global, only:ink
    use mcnp_global, only:ink,nmt
     use mcnp_params, only:iuo
    integer :: i,j ! Loop variables<br>character(6) :: intpol_mode ! Dose response
                                   ! Dose response function interpolation mod
+ integer :: i,ii,iw,j,k ! Loop variables & misc integers
    character(6) :: intpol_model ! Dose response function interpolation mod<br>character(13) :: ht(18) ! FM card reaction list/attenuation set
                               ! FM card reaction list/attenuation set
     do i = 1,nmesh
@@ -331,13 +339,47 @@
         endif
         ! print the energy-dependent-multiplier bins.
        if( fm(i)%nreact/=0 .or. fm(i)%fmult/=1. ) then
           if(fm(i)%nreact/=0) then
+ if ( fm(i)%ifm_card /= 0 .or. fm(i)%fmult /= 1 ) then
+ if ( fm(i)%nreact==0 .and. fm(i)%ifm_card > -1 ) then 
               write(iuo, &
                & '\left/ " all scores are multiplied by", es13.5)') fm(i)%fmult*fm(i)%fact
- else
- write(iuo,'(/ " multiplier bins"/ " att",2x, "constant",4x, "material",&
                - & 3x, "reactions or material-rho*x pairs")')
+ else 
+ if ( fm(i)%ifm_card == -1 ) then
+ write(iuo,'(/ " multiplier bins"/ 6x, "constant")')
+ write(iuo,'(1pe16.5,4x, "tracks")') fm(i)%fmult
+ else if ( fm(i)%ifm_card == -2 ) then
                write(iuo,'(/ " multiplier bins"/ 6x, "constant")')
                write(iuo,'(1pe16.5,4x, "1/velocity")') fm(i)%fmult
```

```
+ else<br>+ if (fm(i)%mat /= -1 ) then
+ if ( fm(i)%mat /= -1 ) then ! FM card contains a reaction list
+ write(iuo,'(/ " multiplier bins"/ 6x, "constant",4x, "material",&
               + & 3x, "reactions")')
+ do iw=1,fm(i)%nreact
+ ii = mod(iw-1,14)+1
+ k = fm(i)%react(iw)
+ ht(ii) = ' :'
+ if ( k /= 1000003 ) write(ht(ii)(1:6),'(i6)') k
+ if ( ii < 14 .and. iw < fm(i)%nreact ) cycle
+ if ( iw <= 14 ) then 
+ if ( fm(i)%mat /= 0 ) then
+ write(iuo,'(3x,1pe13.5,i7,5x,14a6)') &
+ & fm(i)%fmult,nmt(fm(i)%mat),(ht(k),k=1,ii)
+ else 
+ write(iuo,'(3x,1pe13.5," default",3x,14a6)') &
+ & fm(i)%fmult,(ht(k),k=1,ii)
+ endif
+ endif
+ if ( iw > 14 ) write(iuo,'(28x,14a6)') (ht(k),k=1,ii)
+ enddo
+ else ! FM card contains an attenuator set
+ write(iuo,'(/ " multiplier bins"/ 6x, "constant",15x, &
+ & "material-rho*x pairs")')
+ write (iuo,340) fm(i)%fmult,(nmt(int(fm(i)%react(j))),fm(i)%react(j+1), 
\frac{6}{4}\& j=1, fm(i) \text{N} and (2)+340 format(1pe16.5,i17,e12.4,4(i6,e12.4)/ &
+ & (i33,e12.4,i6,e12.4,i6,e12.4,i6,e12.4,i6,e12.4))
+ endif
+ endif
         endif
       endif
@@ -435,6 +477,13 @@
      nmesh = 0 !reset nmesh to zero for 2nd read of INP file
+ ! nullify pointer arrays
+ do i=1,nmesh
       + nullify( fm(i)%react, fm(i)%xrbin, fm(i)%yzbin, fm(i)%ztbin, fm(i)%enbin, &
+ & fm(i)%de, fm(i)%df, fm(i)%fmarry, fm(i)%fmerr )
+ nullify( fmtal(i)%tally )
+ enddo
+
    endif
    return
   end subroutine fmesh_allocate
@@ -447,7 +496,7 @@
     ! fm(kk)%ifm_card = FM card flag
     ! fm(kk)%mat = index of the material
     ! fm(kk)%nreact= number of mt reactions (negative if elastic or total)
   : fm(kk)%ireact(1,2,...) = mt reaction numbers
+ ! fm(kk)%react(1,2,...) = mt reaction numbers or attenuation factors
    use mcnp_global
@@ -466,7 +515,7 @@
     if( fm(kk)%mat<0. ) go to 220
   h = 0.mk = fm(kk) %mat
- if( mk==0 ) go to 200
+ if( mk==0 ) mk = mat(icl)
   if(fm(kk)%ipt==2) go to 140 ! neutron multipliers
@@ -533,7 +582,7 @@
      f = 0.g = 1.
      do n = 1, mod(int(abs(fm(kk)) * nreact)), 10000000)
       mt = fm(kk) % ireact(n)
```

```
+ mt = fm(kk)%react(n)
           if( mt==1000003 ) then
              f = f+gg = 1.@@ -554,11 +603,11 @@
        f = 0.g = 1.
         do n = 1,mod(int(fm(kk)%nreact),10000000)
           if( fm(kk) % ireact(n)=1000003 ) then+ if( fm(kk)%react(n)==1000003 ) then
              f = f+g
              g = 1.
            else
              j = -fm(kk)%ireact(n)
              j = -fm(kk)%react(n)
               if( mcal==0 ) then
                xs = rtc(krtc+j, iex)if( j>1 ) xs = xs-rtc(krtc+j-1,iex)@@ -592,7 +641,7 @@
    h = 0. ttn = 253e-10
    do n = 1, int(fm(kk))<sup>s</sup>nreact), 2
        mk = fm(kk)*\text{ireach}(n)mk = fm(kk)*react(n) if( mk==0 ) cycle
         if( mcal==0 ) then
          if( ipt==1 ) jf = 1
@@ -605,7 +654,7 @@
             totm = totm + getxs(1)*fme(m) enddo
         endif
       h = h + fm(kk)%ireact(n+1)*totm
+ h = h+ fm(kk)%react(n+1)*totm
      enddo
     if( h > 80. ) t = 0.
     if( h < =80. ) t = t * exp(-h)@@ -660,7 +709,7 @@
         call msg_put (fm(i)%nireact)
         if( fm(i)%nireact>0 ) then
           call msg_put (fm(i)%ireact,1,fm(i)%nireact)
+ call msg_put (fm(i)%react,1,fm(i)%nireact)
         endif
        call msq_put (fm(i)) axs, 1, 3)
@@ -704,6 +753,13 @@
      allocate (fmtal(nmesh),stat = is)
     if(is/=0) call erprnt(1,1,0,0,0,0,0,1,' "mesh tally memory allocation failure"')
+ ! nullify pointer arrays
+ do i=1,nmesh
+ nullify( fm(i)%react, fm(i)%xrbin, fm(i)%yzbin, fm(i)%ztbin, fm(i)%enbin, &
+ & fm(i)%de, fm(i)%df, fm(i)%fmarry, fm(i)%fmerr )
+ nullify( fmtal(i)%tally )
+ enddo
+
    Loop1: do i = 1, nmesh
         call msg_get (fm(i)%id)
         call msg_get (fm(i)%ipt)
@@ -723,11 +779,11 @@
        call msg_get (fm(i)%fact)
         call msg_get (fm(i)%fmult)
        call msg_get(fm(i)%nireact) ! get size of ireact array
+ call msg_get(fm(i)%nireact) ! get size of react array
         if( fm(i)%nireact>0 ) then
- allocate (fm(i)%ireact(fm(i)%nireact), stat = is)
           allocate (fm(i)<sup>s</sup>react(fm(i)<sup>s</sup>nireact),stat = is)
            if(is/=0) call erprnt(1,1,0,0,0,0,0,1,' "mesh tally memory allocation 
failure"')
          call msg_get (fm(i)%ireact,1,fm(i)%nireact)
```

```
+ call msg_get (fm(i)%react,1,fm(i)%nireact)
         endif
        call msg_get (fm(i)%axs, 1, 3)
@@ -919,7 +975,7 @@
     ! Called from hstory
     use mcnp_params, only:dknd
    use mcnp_global, \text{only:} \text{trf,} \text{huge,} \text{rho,} \text{icl,} \text{ktask,} \text{kc8}use mcnp_global, only:trf,huge_float,rho,icl,ktask,kc8
 integer , intent(in) :: ipt
 real(dknd), intent(in) :: x,y,z,u,v,w,erg,wgt,d
@@ -932,7 +988,7 @@
    real(dknd) :: dstnce_to_travel ! Distance remaining for the particle to travel real(dknd) :: dstnce_to_bin    ! Distance to the next mesh bin boundary
                                     ! Distance to the next mesh bin boundary
    real(dknd), parameter :: tiny = 1/hugereal(dknd), parameter :: tiny = 1/huge_float integer :: i,j,k,il,iu,im,ien,ixr,iyz,izt,kt,kt1
      ! return if kcode problem is not settled
@@ -1004,7 +1060,7 @@
                 else if(r(1)-fm(i)%xrbin(fm(i)%nxrb)>=1d-10 ) then
                    cycle Loop1
                  else
                    dr(1) = huge
+ dr(1) = huge_float
                  endif
              else if( dircos(1) <- tiny ) then
                 if(r(1)-fm(i)%xrbin(fm(i)%nxrb)>1d-10 ) then
@@ -1014,10 +1070,10 @@
                 else if(r(1)-fm(i)%xrbin(1) <= -1d-10 ) then
                     cycle Loop1
                  else
                    dr(1) = huge
+ dr(1) = huge_float
                  endif
               else
                    dr(1) = huge
+ dr(1) = huge_float
               endif
             if( dircos(2)>tiny ) then
@@ -1028,7 +1084,7 @@
                  else if( r(2)-fm(i)%yzbin(fm(i)%nyzb)>=1d-10 ) then
                    cycle Loop1
                  else
                    dr(2) = huge
                   dr(2) = huge_fload endif
              else if( dircos(2) <- tiny ) then
                 if( r(2)-fm(i)%yzbin(fm(i)%nyzb)>1d-10 ) then
@@ -1038,10 +1094,10 @@
                 else if(r(2)-fm(i)%yzbin(1) <= -1d-10 ) then
                    cycle Loop1
                  else
                    dr(2) = huge
+ dr(2) = huge_float
                  endif
               else
                 dr(2) = huge+ dr(2) = huge_float
               endif
              if( dircos(3)>tiny ) then
@@ -1052,7 +1108,7 @@
                 else if(r(3)-fm(i)%ztbin(fm(i)%nztb)>=1d-10 ) then
                     cycle Loop1
                  else
dr(3) = huge
```

```
+ dr(3) = huge_float
                  endif
               else if( dircos(3)<-tiny ) then
                 if(r(3)-fm(i)%ztbin(fm(i)%nztb)>1d-10 ) then
@@ -1062,10 +1118,10 @@
                 else if(r(3)-fm(i)%ztbin(1) <= -1d-10 ) then
                     cycle Loop1
                  else
                    dr(3) = huge
+ dr(3) = huge_float
                  endif
               else
                 dr(3) = huge
+ dr(3) = huge_float
               endif
              dstnce_to_bin = min(dr(1),dr(2),dr(3))@@ -1115,27 +1171,18 @@
         ! find distance to next cell
         Loop3: do while (dstnce_to_travel>1d-9*d)
           dr(1) = huge+ dr(1) = huge_float
if( \text{dircos}(1) > 0.) \text{dr}(1) = (\text{fm}(i) \cdot \text{krbin}(ixr+1) - r(1)) / \text{dircos}(1)if( \text{dircos}(1) < 0.) \text{dr}(1) = (\text{fm}(i) \cdot \text{krbin}(ixr) - r(1)) / \text{dircos}(1)dr(2) = huge+ dr(2) = huge_float
           \texttt{if(} \texttt{dircos(2)>0.}) \quad \texttt{dr(2) = (fm(i)*yzbin(iyz+1)-r(2))}/\texttt{dircos(2)}if( \text{dircos}(2) < 0.) \text{dr}(2) = (\text{fm}(i) \frac{2}{3} \text{y} \cdot \text{dirc}(2) - \text{r}(2)) / \text{dirc}(2)dr(3) = huge+ dr(3) = huge\_floatif( dircos(3) > 0.) dr(3) = (fm(i)*zthin(izt+1)-r(3))/dircos(3)if( \text{dircos}(3) < 0.) \text{dr}(3) = (\text{fm}(i) * z \text{tbin}(izt) - r(3)) / \text{dircos}(3)dstnce_to_bin = min(dr(1),dr(2),dr(3),dstnce_to_travel) if( dstnce_to_bin>1d-15*d ) then
t = 1.*fm(i)*fmult{0}<br>- if f(m(i)*fmult{0})if( fm(i)*fmult<0) t = -t*rho(icl)- if( fm(i)%ifm_card/=0 ) then
- call wtmult_fmesh(t,i)<br>- endif
             endif
-
             ! Score the track length
- dt = dstnce_to_bin
-
               ! Enter values in scratch arrays
               if( i_size_bins>num_bins(kt1) ) then
                  num_bins(kt1)=num_bins(kt1)+1
@@ -1146,23 +1193,21 @@
                  i_bins(5,num_bins(kt1),kt1)=ien
               endif
             ! No dose response function
-
- if( fm(i)%intrpol==0 ) then
- if( fm(i)%icx==0 ) then
                 score=dt*wgt*t
- else if ( fm(i)%icx==1 ) then<br>score=dt*wqt*erq*t
                 - score=dt*wgt*erg*t
- endif<br>+ : Score
             ! Score the track length
- ! Dose response function
+ t = 1. dknd
+ if( fm(i)%ifm_card/=0 ) then
+ call wtmult_fmesh(t,i)
+ endif
+ t = t * fm(i) * fmult+ if( fm(i)%fmult < 0 ) t = -t*rho(icl)
             else if( fm(i)%intrpol==1 ) then
```

```
if( fm(i)*icx==0 ) then- score=dt*wgt*t*dosef_fmesh(erg,i)
- else if( fm(i)%icx==1 ) then
- score=dt*wgt*t*erg*dosef_fmesh(erg,i)<br>- endif
- endif<br>+ if ( fm
            if ( fm(i)\nifm_card == -1 ) then ! Special tally multiplier -- # of tracks
+ score = t
+ else
+ score = dstnce_to_bin*wgt*t
+ if ( fm(i)%icx == 1 ) score = score*erg
             if ( fm(i)\nintrpol /= 0 ) score = score*dosef_fmesh(erg,i)
             endif
             fmtal(i)%tally(ixr,iyz,izt,ien,kt)= 
fmtal(i)%tally(ixr,iyz,izt,ien,kt)+score
@@ -1203,12 +1248,12 @@
     ! Algorithm based on cylindrical weight-window mesh
     use mcnp_params, only:dknd,one,pie
    use mcnp_global, only:trf,huge,rho,icl,ktask
+ use mcnp_global, only:trf,huge_float,rho,icl,ktask
     integer , intent(in) :: i
     real(dknd), intent(in) :: x,y,z,u,v,w,erg,wgt,d
    real(dknd), parameter :: tiny = 1/huge
    real(dknd), parameter :: tiny = 1/huge_float
     real(dknd) :: dstnce_to_travel ! Distance remaining for the particle to travel
                                  ! Distance to the next mesh bin boundary
@@ -1297,7 +1342,7 @@
          rv = r(1)*divcos(1)+r(2)*divcos(2) ! if rv >= 0, particle is moving away from the mesh
          if(r(1)>fm(i)%xrbin(fm(i)%nxrb).and.rv>=0 ) return
          dr(1) = huge
          dr(1) = huge_fload if( dcos/=0. ) then
             rs = r(1) * * 2 + r(2) * * 2a = rv/dcos@@ -1311,7 +1356,7 @@
              endif
           endif
          if(dr(1) \le -1d-10) then
            dr(1) = huge
+ dr(1) = huge\_floatelse if(dr(1)<=1d-10) then
           dr(1) = 1d-10 endif
@@ -1324,7 +1369,7 @@
            else if (cylr(2)-fm(i)*yzbin(fm(i)*nyzb)=1d-10) then
                 return
              else
               dr(2) = huqe+ dr(2) = huge_float
              endif
           else if( dircos(3)<-tiny ) then
              if( cylr(2)-fm(i)%yzbin(fm(i)%nyzb)>1d-10 ) then
@@ -1334,10 +1379,10 @@
             else if(cylr(2)-fm(i)*yzbin(1) \le -1d-10) then
                return
              else
                dr(2) = huge
+ dr(2) = huge_float
              endif
           else
             dr(2) = huge
+ dr(2) = huge_float
           endif
          dstnce_to_bin = min(dr(1),dr(2))@@ -1390,7 +1435,7 @@
```

```
 ! find distance to next mesh cell
      do while (dstnce_to_travel>1d-15*d)
        rv = r(1)*divcos(1)+r(2)*divcos(2)dr(1) = huge+ dr(1) = huge_float
         if( dcos/=0. ) then
          rs = r(1) * * 2+r(2) * * 2a = rv/dcos@@ -1412,7 +1457,7 @@
           endif
         endif
        dr(2) = huge
+ dr(2) = huge_float
         if( dircos(3)>0. ) then
          dr(2) = (fm(i)%yzbin(iyz+1)-r(3))/dircos(3)
          nextbin(2) = 1@@ -1422,7 +1467,7 @@
         endif
         ! theta
         ! if single bin, point is always in it
        dr(3) = huge
+ dr(3) = huge_float
         if( fm(i)%nztb/=2 ) then
          rp = -dircos(1) *r(2) + dircos(2) *r(1) if( rp<0. ) then
@@ -1433,7 +1478,7 @@
               if( vn<0 ) then
                 dr(3) = (st*r(1)-ct*r(2))/vnnextbin(3) = -1if(dr(3) < -1d-9) dr(3)=huge !allow for round-off errors
+ if( dr(3)<-1d-9 ) dr(3)=huge_float !allow for round-off errors
               endif
           else
              t = fm(i)*ztbin(izt+1)@@ -1443,21 +1488,13 @@
               if( vn>0 ) then
                 dr(3) = (st*r(1)-ct*r(2))/vnnextbin(3) = 1- if( dr(3)<-1d-9 ) dr(3)=huge !allow for round-off errors
                 if( dr(3) < -1d-9 ) dr(3)=huge_float !allow for round-off errors
               endif
           endif
         endif
        \texttt{dstnce_to} \texttt{bin = min(dr(1),dr(2),dr(3),dstnce_to_travel)} if( dstnce_to_bin>1d-10*d ) then
- t = 1. * fm(i) % fmult
- if( fm(i) % fmult<0) t = -t*rho(icl)if(fm(i)\ifm_card/=0) then
- call wtmult_fmesh(t,i)<br>- endif
           endif
-
- 1 Score the track length
          dt = dstnce_to_bin
           ! Enter values in scratch arrays
           if( i_size_bins>num_bins(kt1) ) then
@@ -1469,23 +1506,20 @@
              i_bins(5,num_bins(kt1),kt1)=ien
            endif
- ! No dose response function
-
- if( fm(i)%intrpol==0 ) then<br>- if( fm(i)%icx==0 ) then
           if( fm(i)*icx==0 ) then- score=dt*wgt*t<br>else if ( fm(i)%
- else if ( fm(i)%icx==1 ) then<br>- score=dt*wgt*erg*t
             score=dt*wgt*erg*t
- endif
-
```

```
! Dose response function
+ ! Score the track length
+ t = 1.dknd+ if( fm(i)%ifm_card /= 0 ) then
+ call wtmult_fmesh(t,i)
+ endif
+ t = t * fm(i) * fmult+ if(fm(i))\ fmult <0 ) t = -t*rho(icl)- else if(fm(i)%intrpol==1) then
- if(fm(i)%icx==0) then
- score=dt*wgt*t*dosef_fmesh(erg,i)<br>- else if(fm(i)%icx==1) then
              else if(fm(i) % icx == 1) then- score=dt*wgt*t*erg*dosef_fmesh(erg,i)<br>- endif
              endif
+ if ( fm(i)%ifm_card == -1 ) then ! Special tally multiplier -- # of tracks
+ score = t
+ else
+ score = dstnce_to_bin*wgt*t
+ if ( fm(i)%icx == 1 ) score = score*erg
+ if ( fm(i)%intrpol /= 0 ) score = score*dosef_fmesh(erg,i)
             endif
             fmtal(i)%tally(ixr,iyz,izt,ien,kt)= fmtal(i)%tally(ixr,iyz,izt,ien,kt)+score
@@ -1723,18 +1757,43 @@
      use mcnp_global, only: emx, mct, fpi
       implicit real(dknd) (a-h,o-z)
       integer i,j,jj,k,kk,l
      integer :: maxbin = 1
     integer :: n_reclength = 1
      real(dknd), ALLOCATABLE :: rel_err(:,:)
       real(dknd) sp_norm
       ! Get the source particle normalization.
       sp_norm = 1./fpi
+ ! Determine maximum record length
+ do i=1,nmesh
+ maxbin=max (fm(i)%nxrb,fm(i)%nyzb,fm(i)%nztb,maxbin)
+ select case (fm(i)%outf)<br>+ 1
           + !
+ ! column format
+ \qquad \qquad \qquad \qquad \qquad \qquad \qquad \qquad \qquad \qquad \qquad \qquad \qquad \qquad \qquad \qquad \qquad \qquad \qquad \qquad \qquad \qquad \qquad \qquad \qquad \qquad \qquad \qquad \qquad \qquad \qquad \qquad \qquad \qquad \qquad \qquad + case (0,4)
+ n_reclength = max (105,35+10*maxbin,n_reclength)
+ + + ++ ! ij, ik format
+ \qquad \qquad \qquad \qquad \qquad \qquad \qquad \qquad \qquad \qquad \qquad \qquad \qquad \qquad \qquad \qquad \qquad \qquad \qquad \qquad \qquad \qquad \qquad \qquad \qquad \qquad \qquad \qquad \qquad \qquad \qquad \qquad \qquad \qquad \qquad \qquad + case (1,2)
+ n_reclength = max (105,17+12*fm(i)%nxrb,35+10*maxbin,n_reclength)
+ \qquad \qquad \qquad \qquad \qquad \qquad \qquad \qquad \qquad \qquad \qquad \qquad \qquad \qquad \qquad \qquad \qquad \qquad \qquad \qquad \qquad \qquad \qquad \qquad \qquad \qquad \qquad \qquad \qquad \qquad \qquad \qquad \qquad \qquad \qquad \qquad + ! jk format
+ + + ++ case (3)
+ n_reclength = max (105,17+12*fm(i)%nyzb,35+10*maxbin,n_reclength)
+ end select
+ enddo
+
       ! open the meshtal file
+
       if( lmtout ) then
         - rewind(iumt)
+ open(iumt,status='unknown',file=meshtal,form='formatted',recl=n_reclength)
       else
           call unique (meshtal,jtty)
          open(iumt,status='new',file=meshtal,form='formatted',recl=262144)
+ open(iumt,status='new',file=meshtal,form='formatted',recl=n_reclength)
          lmtout = .true.
       endif
      if(mct >=0) write(iumt,'(a6, " version ",a5, " ld = "a8, 2x, "probid = "a19 )') &
@@ -1771,7 +1830,7 @@
```

```
 write (iumt,"(4x,'Y direction:',10000f10.2)")(fm(j)%yzbin(k),k=1,fm(j)%nyzb)
          write (iumt,"(4x,'Z direction:',10000f10.2)")(fm(j)%ztbin(k),k=1,fm(j)%nztb)
        else if( fm(j)%icrd==2 ) then
          write(imt, 'x, " Cylinder origin at ",3es10.2," axis in ",3es10.3,+ write(iumt,'(1x," Cylinder origin at ",3es10.2,", axis in ",3es10.3, &
               & " direction")') fm(j)%org,fm(j)%axs
          write (iumt,"(4x,'R direction:',10000f10.2)")(fm(j)%xrbin(k),k=1,fm(j)%nxrb)
         write (iumt,"(4x, 'Z \text{ direction}: ',10000f10.2)"(fm(j) \{yzbin(k), k=1, fm(j) \}nyzb)
@@ -2103,28 +2162,42 @@
        ! First set up the dose response functions
       ! Check to see if the number of energy values equal the number of
       ! response function values
- if( ndeitm(i) /=ndfitm(i) ) then
- call erprnt(1,1,1,meshid(i),0,0,0,0,&
- & ' "number of values on de and df of mesh",i4, " not equal."')
       endif
        ! If meshid = 0, enter the default response function for
        ! those mesh tallies that do not have response functions assigned
       if(meshid(i)=0) then
+
+ ! Compenstate for incorrect number of items on de,df card if 'lin' is specified
+ indx_de = 0
+ indx df = 0+ if (intrpol(i) > 2) indx_de = 1<br>+ if (mod(intrpol(i), 2) == 0) indxif ( mod(intrpol(i),2) == 0 ) indx_df = 1+
+ ! Check to see if the number of energy values equal the number of
+ ! response function values
+ if( ndeitm(i)-indx_de /= ndfitm(i)-indx_df ) then
+ call erprnt(1,1,1,meshid(i),0,0,0,0,&
+ & ' "number of values on de and df of mesh",i4, " not equal."')
+ endif
           do j = 1,nmesh
             if( fm(j)\ndfb==0 ) then !ndfb = 0 for all meshes w/out dose functions
                fm(j)%intrpol = intrpol(i)
                fm(j)%ndfb = ndfitm(i)
+ fm(j) and fb = ndfitm(i)-indx df
                 allocate (fm(j)%de(fm(j)%ndfb))
                allocate (fm(j)%df(fm(j)%ndfb))
               do k = 1, fm(j)%ndfb
                  fm(j)%de(k) = detmp(i,k)
f(m(j) * df(k) = dftmp(i,k))+ fm(j)%de(k) = detmp(i,k+indx_de)
                  fm(j)*df(k) = dftmp(i,k+indx_df) enddo
              endif
           enddo
        else ! find the mesh for this response function and fill in the values
+
+ ! Check to see if the number of energy values equal the number of
+ ! response function values
+ if( ndeitm(i) /= ndfitm(i) ) then
+ call erprnt(1,1,1,meshid(i),0,0,0,0,&
+ & ' "number of values on de and df of mesh",i4, " not equal."')
          endif
           do j = 1,nmesh
              if( fm(j)%id==meshid(i) ) then
                if(fm(j)%ndfb==0) then
@@ -2165,19 +2238,18 @@
     ! find the mesh for this FM card and fill in the values
   nfm_do: do i = 1, nfm
- iflg = 0 ! zero mesh tally id flag
- nmesh_do: do j = 1, nmesh
+ nmesh_do: do j = 1,nmesh
           if( fm(j)%id==meshfm(i) ) then
- iflg = 1.
+ k = fm(j) and k = fm(j) ! count bins
```

```
k = 1do while (fmtmp(k,i)/=0)+ do while (fmtmp(k,i) / = 0 . or. fmtmp(k+1,i) / = 0)k = k+1 enddo
             n = k-1
            fm(j)%nireact = n+10allocate(fm(j)%ireact(fm(j)%nireact))
f(m(j)) areact = 0
+ allocate(fm(j)%react(fm(j)%nireact))
            fm(j) % react = 0if( fm(j)\ipt==3 .and. n>1) call erprnt(1,1,0,0,0,0,0,0,6 &
                 & ' "fm for electron mesh tally has more than just a constant."')
@@ -2212,7 +2284,7 @@
              fm(j) mlll t = fmtmp(k1+1,i)ni = ni+1if( ni>1) call erprnt(1,1,1,meshfm(i),0,0,0,0,k)- & ' "mesh tally ",i4,": only one mulitplier set per mesh tally"')
+ & ' "mesh tally ",i4," only one mulitplier set per mesh tally"')
              continue
              if( m+m1+max(0,k2)>2 .or. mc0 .or. k == n .and. (m/=0) ) go to 580
             enddo Loop_420
@@ -2253,12 +2325,16 @@
              if( fmtmp(k+2,i) == 1000002 ) go to 490
              ii =-1if( fmtmp(k+1,i)<0 ) go to 480- do ii = 1,nmat
- if( nmt(ii) ==fmtmp(k+1,i)) exit
- enddo
+ if (fmtmp(k+1,i)) == 0) then+ ii = 0
+ else
+ do ii = 1,nmat
+ if( nmt(ii)==fmtmp(k+1,i)) exit
+ enddo
+ endif
              continue
              fm(j) \text{3} \text{mat} = \text{ii}- call erprnt(1,2,2,ii,fm(j)%id,0,0,0, &<br>+ if (fm(j)%mat > 0) call erprnt(1,2,2,1
              if (fm(j))\anat > 0 ) call erprnt(1,2,2,nmt(ii),fm(j)\id,0,0,0,0, &
          & '" FM card uses material ",i4," cross sections over all of mesh tally ",i4')
              kq = 1 l1 = ld+1
@@ -2271,23 +2347,23 @@
cycle Loop_560<br>500 continue
              continue
               if( k<k1+3 ) cycle Loop_560
- if( ii>0 ) go to 540
+ if( ii>=0 ) go to 540
 if( ii==-2 ) go to 530
               do jj = 1,nmat
                if( nmt(jj) == fmtmp(k,i) ) go to 520
               enddo
 520 continue
              fm(j)%ireact(ld) = jj
              fm(j)%react(ld-2) = jj
              fm(j)%nreact = fm(j)%nreact+2.
              ii =-2go to 550<br>
s30 continue
              continue
              fm(j)%ireact(ld) = fmtmp(k,i)
+ fm(j) \text{frac}(ld-2) = fmtmp(k,i)ii = -3go to 550<br>540 continue
              continue
f(m(j)<sup>s</sup>ireact(ld-2) = fmtmp(k,i)
              ji = fm(j)%ireact(ld-2)
+ fm(j)%react(ld-2) = fmtmp(k,i)
+ jj = fm(j)%react(ld-2)
              if(fm(j)\ipt==1.and. jj <=-6) itfxs = 1
```

```
 if( fm(j)%ipt==1 .and. jj<-8 .or. &
                      & fm(j)%ipt==2 .and. jj<-6 ) call erprnt(1,1,2,j,kl,0,0,0,&
@@ -2302,7 +2378,7 @@
go to 590<br>580 continue
             continue
                 call erprnt(1,1,1,kl,0,0,0,0,&
- & ' "fm card of tally",i4, " has wrong format."')
+ & ' "fm card of mesh tally",i4, " has wrong format."')
 590 continue
              exit nmesh_do
@@ -2367,16 +2443,16 @@
  !-------------------------------------------------------------------------------------
- - -subroutine fmesh vtask(ktask)
-
+ 
     ! Subroutine to merge the mesh tally values into the 1st array bin.
     ! This needs to be done even if run as a sequential code
     ! called from vtask
-
+ 
     integer, intent(in) :: ktask
     integer :: i,kt
-
+ 
    kt = ktask+2do i = 1, nmesh
+ do i=1,nmesh
      f(m(i) \\\starry(:,:,:,:,1) = fm(i)\\starry(:,:,:,:,1)+fm(i)\\starry(:,:,:,:,kt)
      f(m(i) \$fmerr(:,:,:,:,1) = fm(i)\$fmerr(:,:,:,:,1)+fm(i)\$fmerr(:,:,:,:,kt)
      fm(i) %fmarry(i, :, :, :, kt) = 0@@ -2418,3 +2494,4 @@
  !-------------------------------------------------------------------------------------
----
 end module fmesh_mod
+
diff -Naurd MCNP5/Source/src/getexm.F90 MCNP5_new/Source/src/getexm.F90
--- MCNP5/Source/src/getexm.F90 2003-04-30 20:11:00.000000000 -0600
+++ MCNP5_new/Source/src/getexm.F90 2004-07-22 15:14:41.000000000 -0600
@@ -26,7 +26,6 @@
   character(len=80) :: hm
    integer :: eol
-#ifndef PCDOS
   integer*4 ia
  hm = ' 'j = 0@@ -45,16 +44,10 @@
   end do
  hm(:) = hm(1:eo1)-#endif
-
 #ifdef HPUX
   $hp9000_800 system off
  #endif /*def.hpux*/
-#ifdef PCDOS
- call getcl(hm)
-#endif /*def.pcdos*/
-
   return
 end subroutine getexm
diff -Naurd MCNP5/Source/src/getxst.F90 MCNP5_new/Source/src/getxst.F90
--- MCNP5/Source/src/getxst.F90 2003-04-30 20:11:02.000000000 -0600
+++ MCNP5_new/Source/src/getxst.F90 2004-07-22 15:14:41.000000000 -0600
@@ -11,6 +11,7 @@
```

```
 use mcnp_global
    use mcnp_debug
    use dynamic_arrays
+ use erprnt_mod
    implicit real(dknd) (a-h,o-z)
@@ -24,7 +25,7 @@
    ! Expand xss array to accomodate the largest table,
    ! or exs array to hold all tables
- et = huge
  et = huge_floadem = 0.
   ih = 0th = 0.
@@ -93,20 +94,12 @@
     inquire( file=ha, exist=file_exists )
      if( .not.file_exists ) then
        if( len_trim(hdpath)>0 ) then
-#ifdef PCDOS
        ha = hdpath(1:len_trim(hdpath))//'\'//hf
-#else
         ha = hdpath(1:len_trim(hdpath))//'/'//hf
-#endif
        endif
        inquire( file=ha, exist=file_exists )
        if( .not.file_exists ) then
          if( len_trim(hdpth)>0 ) then
-#ifdef PCDOS
          ha = hdpth(1:len_time(hdpth))//'\'//hf
-#else
           ha = hdpth(1:len_trim(hdpth))//'/'//hf
-#endif
          endif
          inquire( file=ha, exist=file_exists )
          if( .not.file_exists ) then
@@ -379,12 +372,12 @@
    ! Print the total storage used and the expunge limits.
   write(iuo,' (/ " total", i12)') lxsif( emx(1)<huge ) then
+ if( emx(1) < huge_float ) then
     write(iuo,430) emx(1)
 430 format(/ \degree any neutrons with energy greater than emax =", 1pe12.5, &
     & " from the source or from a collision will be resampled.")
    endif
  if( (\text{emx}(1)<huge .or. \text{ecf}(1)/=0.) .and. mcal==0 ) then
+ if( (\text{emx}(1)<huge_float .or. ecf(1)/=0.) .and. mcal==0 ) then
    write(iuo, 440) ecf(1), emx(1) 440 format(/ " neutron cross sections outside the range from",&
     & 1pe11.4, " to",e11.4, " mev are expunged.")
@@ -403,7 +396,7 @@
     call erprnt(1,3,1,ih,0,0,0,0,&
     & 'i4, " cross sections modified by free gas thermal treatment."')
    endif
 if(kpt(2)/=0.and. et/=huge) emx(2) = exp(et)+ if( kpt(2)/=0 .and. et/=huge_float ) emx(2) = exp(et)
   if( kpt(3)/=0 .or. (kpt(2)/=0 .and. ides==0) ) emx(2) = min(emx(2), emx(3)) if( abs(emx(2)-emx(3))<.00001*emx(3) ) emx(2) = emx(3)
   if(emx(2) < emx(3)) then
diff -Naurd MCNP5/Source/src/ginst.F90 MCNP5_new/Source/src/ginst.F90
--- MCNP5/Source/src/ginst.F90 2003-04-30 20:11:04.000000000 -0600
+++ MCNP5_new/Source/src/ginst.F90 2004-07-22 15:14:41.000000000 -0600
@@ -1,7 +1,7 @@
-!+ $Id: ginst.F90,v 1.3 2002/12/03 19:21:47 ljcox Exp $
+!+ $Id: ginst.F90,v 1.2 2004/04/06 16:01:09 jgoorley Exp $
! Copyright LANL/UC/DOE - see file COPYRIGHT_INFO
-#ifdef GKSSIM
+#if defined(PLOT) || defined(MCPLOT)
```

```
 subroutine ginst(nw,nd,l1,h1,ip,x1,x2,y1,y2,lb,ld,hd)
   ! perform gks function 'initialise string'.
    ! nw = workstation identifier
@@ -27,4 +27,4 @@
  #endif /*def.xlib*/
   return
 end subroutine ginst
-#endif /*def.gkssim*/
+#endif 
diff -Naurd MCNP5/Source/src/gkssim.F90 MCNP5_new/Source/src/gkssim.F90
--- MCNP5/Source/src/gkssim.F90 2003-04-30 20:11:04.000000000 -0600
+++ MCNP5_new/Source/src/gkssim.F90 2004-07-22 15:14:41.000000000 -0600
@@ -3,14 +3,11 @@
 module gkssim
   ! Description:
  ! Low level graphics routines. Access QuickWin, Winteracter or Xlib.
+ ! Low level graphics routines using Xlib.
   ! Postscript is also written if requested.
    ! The original genesis of these routines seems to have been written to
    ! be used on systems without GKS graphics.
- ! Note: In LAHEY mode, this module depends on gxsub:gxon. But gxsub also
  ! depends on gkssim. A quandry.
-
   ! Modules used:
   use mcnp_plot
   use mcnp_debug
@@ -22,7 +19,7 @@
     & gsplci, gstxci, gqcf
 contains
-#ifdef GKSSIM
+#if defined(PLOT) || defined(MCPLOT)
    !-----------------------------------------------------------------------------------
@@ -82,53 +79,6 @@
    subroutine gacwk(nw)
     ! perform gks function 'activate workstation'.
-#ifdef QWIN
    use dflib
-
    character h*20
- logical*4 st<br>- type (qwinfo)
    type (qwinfo) wi, wf
- type (windowconfig) wc
-
    if( nw/=1 ) go to 10-
- ! move the execute window to the bottom of the frame.
- ! this assumes a font size of 8x16 (wf has units of pixels).
- k = getwsizeqq(qwin$framewindow,qwin$sizecurr,wf)
- wi.type = qwin$set
- wi.x = 0
    wi.y = max(0, int(wf.h/16.)-32)- wi.h = 30
    wi.w = 80k = setwsizeqq(0,wi)-
- ! open the plot window and set its size (height=3/4 of width).
- ! may not get this exact shape - use viewport to rectify.
    open(99,file='user')
- k = setactiveqq(99)
- wc.numypixels = max(480,min(int(wf.h*0.8), int(wf.w*3./4.)))- wc.numxpixels = int(4./3.*wc.numypixels)
    wc.numtextcols = -1- wc.numtextrows = -1
- wc.numcolors = -1
    wc.fontsize = -1
```

```
- wc.title="MCNP Plot Window"C
- st = setwindowconfig(wc)
- IF(.not.st ) st = setwindowconfig(wc)
    st = getwindowconfig(wc)-
- ! set font width based on 32 characters in 1/4 of window.
- ! if font not found, use a 5x10 font.
    k = initializefonts()
- write(h, '(a,i1))')'bfw', min(8, int(wc.numxpixels/4./32.)))<br>- k = setfont(h)k = setfont(h)IF(k < 0)k=setfont('bw5')
-
    ! once window is maximized, force it to stay that way.
- wi.type = qwin$max
    k = setwsizeqq(99,wi)
-10 continue
-#endif /*def.qwin*/
 #ifdef XLIB
 if( nw==1 ) call xgacwk()
@@ -150,10 +100,6 @@
    if( nw==1 ) call xgdawk()
 #endif /*def.xlib*/
-#ifdef QWIN
- if( nw==1 ) close(99)
-#endif /*def.qwin*/
-
    jta(nw) = 0 return
@@ -164,15 +110,6 @@
   subroutine gclrwk(nw,k)
     ! perform gks function 'clear workstation'.
-#ifdef QWIN
- use dflib
-
- if( nw==1 ) then
- j = setactiveqq(99)
      - call clearscreen($gclearscreen)
- endif
-#endif /*def.qwin*/
-
 #ifdef XLIB
     if( nw==1) call xgclrw()
 #endif /*def.xlib*/
@@ -184,11 +121,6 @@
   subroutine guwk(nw,k)
     ! perform gks function 'update workstation'.
-#ifdef QWIN
   use dflib
-
    if( nw==1 .and. k==0 ) j = focusqq(99)-#endif /*def.qwin*/
 #ifdef XLIB
    if( nw==1 .and. k==0 ) call xquwk()@@ -203,14 +135,7 @@
  subroutine qpl(n,x,y) ! perform gks function 'polyline'.
-#ifdef LAHEY
   use WINTERACTER
-#endif /*def.lahey*/
-#ifdef QWIN
   use dflib
-
    - type (wxycoord) xy
-#endif /*def.qwin*/
```

```
+ 
    real :: cr(4,3),x(n),y(n),xw(20),yw(20) data cr/.006,.004,.006,.004,4*.003,.009,3*.003/
@@ -242,20 +167,6 @@
      call xgpl(x(i-1),y(i-1),x(i),y(i)) enddo
  #endif /*def.xlib*/
-#ifdef QWIN
    call moveto_w(dble(x(1)),dble(y(1)),xy)do i = 2.nk = lineto_w(dble(x(i)), dble(y(i)))- enddo
-#endif /*def.qwin*/
-#ifdef LAHEY
    call IGrMoveto(11.*(x(1)-xIf)/(xrt-xIf)*.75/chite(4),&- & 8.5*(y(1)-ybt)/(ytp-ybt))
    do i = 2, n- call IGrLineTo(11.*(x(i)-xlf)/(xrt-xlf)*.75/chite(4),&
- & 8.5*(y(i)-ybt)/(ytp-ybt))
- enddo
-#endif /*def.lahey*/
     return
     ! draw interrupted line.
@@ -292,20 +203,6 @@
        call xqpl(xw(i-1),yw(i-1),xw(i),yw(i)) enddo
 #endif /*def.xlib*/
-#ifdef QWIN
      call move<sub>y</sub>(w(dble(xw(1)),dble(yw(1)),xy)do i = 2.m- k = lineto_w(dble(xw(i)), dble(yw(i)))- enddo
-#endif /*def.qwin*/
-#ifdef LAHEY
- call IGrMoveTo(11.*(xw(1)-xlf)/(xrt-xlf)*.75/chite(4),&
- & 8.5*(yw(1)-ybt)/(ytp-ybt))
      do i = 2.m- call IGrLineTo(11.*(xw(i)-xlf)/(xrt-xlf)*.75/chite(4),&
          - & 8.5*(yw(i)-ybt)/(ytp-ybt))
      - enddo
-#endif /*def.lahey*/
 50 continue
      xw(1) = xw(m)yw(1) = yw(m)@@ -327,13 +224,6 @@
    subroutine gtx(x,y,h)
      ! perform gks function 'text'.
-#ifdef LAHEY
    use WINTERACTER
-#endif /*def.lahey*/
-#ifdef QWIN
    use dflib
    type (wxycoord) xy
-#endif /*def.qwin*/
     character(len=*) :: h
    real :: x, y character(len=120) :: hn
@@ -377,28 +267,6 @@
  #ifdef XLIB
     call xgtx(h,n,x,y)
  #endif /*def.xlib*/
-#ifdef QWIN
-
- ! top left of character string is the origin.
- ! font size is not set to chite(5) in gschup, but this works.
- x1 = x-y1 = yif( abs(chup(1))>abs(chup(2))) x1 = x1-2.*chite(5)
```

```
- IF(abs(chup(1)) <= abs(chup(2))) y1 = y1 + \text{chite}(5)- call moveto_w(dble(x1),dble(y1),xy)
- call outgtext(h(1:n))
-#endif /*def.qwin*/
-#ifdef LAHEY
    m = 1- if(\text{abs}(\text{chup}(1))>\text{abs}(\text{chup}(2))) m = n
     ic = nint((x-xlf)/(xrt-xlf)*.75/chite(4)*10000)- if(\text{abs}(\text{chup}(1))>\text{abs}(\text{chup}(2))) ic = \max(0, ic-1)- i1 = max(0, nint(((ytp-y)/(ytp-ybt))-m+1)*10000))do i = 1, m- call WindowOutString(ic, il, h(i:i+n-m))
       i1 = i1+1- enddo
-#endif /*def.lahey*/
     return
    end subroutine gtx
@@ -439,9 +307,6 @@
    subroutine gschup(x,y)
      ! perform gks function 'set character up vector'.
-#ifdef QWIN
    use dflib
-#endif /*def.qwin*/
     chup(1) = xchup(2) = y@@ -451,15 +316,6 @@
     call xgschu(x,y)
  #endif /*def.xlib*/
-#ifdef QWIN
    ! tenths of degrees for counterclockwise rotation.
     if(x == 0. .and. y > 0.) k = 0if(x == 0. .and. y < 0.) k = 1800if(x < 0. .and. y == 0.) k = 900- if( x>0. .and. y==0.) k = -900
- if( x/=0. .and. y/=0.) k = nint(1800./3.14159265*atan2(x, y))-900
    call setgtextrotation(k)
-#endif /*def.qwin*/
     return
    end subroutine gschup
@@ -467,9 +323,6 @@
    subroutine gswn(nt,xm,xx,ym,yx)
     ! perform gks function 'set window'.
-#ifdef QWIN
  use dflib
-#endif /*def.qwin*/
      integer :: nt
     real :: xm,xx,ym,yx
@@ -486,10 +339,6 @@
      call xgswn(xm,xx,ym,yx)
  #endif /*def.xlib*/
-#ifdef QWIN
  k = setwindow(.true.,dble(xm),dble(ym),dble(xx),dble(yx))-#endif /*def.qwin*/
-
     return
    end subroutine gswn
@@ -497,24 +346,13 @@
    subroutine gsvp(nt,xm,xx,ym,yx)
     ! perform gks function 'set viewport'.
-#ifdef QWIN
 use dflib
```

```
logical*4 st
    type (windowconfig) wc
-#endif /*def.qwin*/
      integer :: nt
      real :: xm,xx,ym,yx
     chite(3) = xx-xmchite(4) = yx-ym-#ifdef QWIN
    st = getwindowconfig(wc)call setviewport(int2(xm),int2(ym),min(int2(wc.numxpixels), &
      - & int2(wc.numypixels/yx)),int2(wc.numypixels))
-#endif /*def.qwin*/
-
     return
   end subroutine gsvp
@@ -550,9 +388,6 @@
    !-----------------------------------------------------------------------------------
   subroutine grqlc(nw,j,is,i,x,y)
-#ifdef LAHEY
    use WINTERACTER
-#endif /*def.lahey*/
     ! perform gks function 'request locator'.
      integer :: nw,j,is,i
@@ -564,47 +399,6 @@
    call xqrqlc(j,x,y) #endif /*def.xlib*/
-#ifdef LAHEY
    type (win_message) :: mesg
     logical click
    do i = 1,10- call WMessageEnable(i,0)
     - enddo
- call WindowOutString(100,9500,'Click for Cursor Location')
     call WindowOutString(100,9700,'Click on Title Bar to Redraw')
    - call WindowOutString(100,9900,'Drag on Title Bar to Move Window')
    call WMessageEnable(MouseButDown, 1)
- call WMessageEnable(Expose,1)
     - click = .false.
- do while (.not.click)<br>- call WmessagePeek(i
      call WmessagePeek(itype, mesg)
- select case(itype)
- case(Expose)
        - call gxon(1)
- call tekdvr<br>- call Window
        call WindowOutString(100,9500,'Click for Cursor Location')
- call WindowOutString(100,9700,'Click on Title Bar to Redraw')
- call WindowOutString(100,9900,'Drag on Title Bar to Move Window')
- case(mousebutdown)
- click = .true.
      end select
- enddo
    call WMessageEnable(MouseButDown, 0)
- call WMessageEnable(Expose,0)
- call gxon(1)
- call tekdvr
- call WindowClearArea(0,9700,2000,9990)
    x = \text{mesg}^{2}gx * (xrt - xlf)/11.0/0.75 * \text{chite}(4) + xlf-y = \text{mesg}^2gy * (ytp-ybt)/8.5 + ybt
- ! draw cross hairs.
- do i = -1, 1, 2- call IGrColourN(40)
- call IGrMoveTo(mesg%gx,mesg%gy)<br>- call IGrLineTo(mesg%gx+i*0 1 me
      call IGrLineTo(mesg%gx+i*0.1,mesg%gy)
      call IGrMoveTo(mesg%gx, mesg%gy)
```

```
- call IGrLineTo(mesg%gx,mesg%gy+i*0.1)
    - enddo
-#endif /*def.lahey*/
    return
    end subroutine grqlc
@@ -613,13 +407,6 @@
   subroutine qfa(n,x,y) ! perform gks function 'fill area'.
-#ifdef LAHEY
    use WINTERACTER
-#endif /*def.lahey*/
-#ifdef QWIN
  use dflib
-#endif /*def.qwin*/
-
      integer :: n
     real :: x(n), y(n)integer :: nx(10), ny(10)@@ -642,20 +429,6 @@
    call xgfa(x(1),y(1),x(3),y(3)) #endif /*def.xlib*/
-#ifdef QWIN
- k = rectangle_w(\frac{5}{9}fillinterior, dble(x(1)), dble(y(1)), && dble(x(3)),dble(y(3))-#endif /*def.qwin*/
-
-#ifdef LAHEY
    do i = 1, nxn(i) = 11.*( x(i)-xlf)/( xrt-xlf)*.75/chite(4)- yn(i) = 8.5*(y(i)-ybt)/(ytp-ybt)- enddo
    call IGrFillPattern(4,2,3)
    - call IGrPolygonComplex(xn,yn,n)
-#endif /*def.lahey*/
-
     return
    end subroutine gfa
@@ -663,14 +436,6 @@
    subroutine gsfaci(ic,md)
 ! perform gks function 'set fill area color index'.
- !* need to check on allowed color numbering schemes for LAHEY
-
-#ifdef LAHEY
    use WINTERACTER
-#endif /*def.lahey*/
-#ifdef QWIN
    use dflib
-#endif /*def.qwin*/
      integer :: ic ! color index.
     integer :: md ! mode: 0 = use colors; 1 = use shades.
@@ -689,7 +454,6 @@ case default ! use contrasted shades
      c = colors(ic)-
     end select
@@ -703,16 +467,6 @@
     call xgsplc(c%rgb)
  #endif /*def.xlib*/
-#ifdef QWIN
     ! Set QuickWin graphics foreground RGB color.
    ik = c *rgb(1) + 256 *c *rgb(2) + 256 ** 2 * c *rgb(3)
```

```
- k = setcolorrgb(ik)
-#endif /*def.qwin*/
-
-#ifdef LAHEY
- call IGrColourN(16*(ic-1))
-#endif /*def.lahey*/
-
     return
    end subroutine gsfaci
@@ -720,12 +474,6 @@
    subroutine gsplci(ic,md)
     ! perform gks function 'set polyline color index'.
-#ifdef LAHEY
   use WINTERACTER
-#endif /*def.lahey*/
-#ifdef QWIN
    use dflib
-#endif /*def.qwin*/
      integer :: ic ! index of color to set.
      integer :: md ! mode: 0 = use colors; 1 = use shades
@@ -756,16 +504,6 @@
     call xgsplc(c%rgb)
  #endif /*def.xlib*/
-#ifdef QWIN
    - ! Set QuickWin graphics foreground RGB color.
- ik = c*rgb(1) + 256*c*rgb(2) + 256**2*c*rgb(3)
    k = setcolorrgb(ik)-#endif /*def.qwin*/
-
-#ifdef LAHEY
   call IGrColourN(16*(ic-1))
-#endif /*def.lahey*/
-
     return
    end subroutine gsplci
@@ -774,13 +512,6 @@
    subroutine gstxci(ic,md)
     ! perform gks function 'set text color index'.
-#ifdef QWIN
 use dflib
-#endif /*def.qwin*/
-#ifdef LAHEY
    use WINTERACTER
    type (win_font) :: MCNPfont
-#endif /*def.lahey*/
      integer :: ic ! Index of color to set.
     integer :: md ! mode: 0 = use colors; 1 = use shades.
      type(color) :: c
@@ -807,21 +538,6 @@
     call xgsplc(c%rgb)
  #endif /*def.xlib*/
-#ifdef QWIN
    - ! Set QuickWin graphics foreground RGB color.
- ik = c\text{c}gb(1) + 256*c\text{c}gb(2) + 256**2*c\text{c}gb(3)
    k = setcolorrgb(ik)-#endif /*def.qwin*/
-
-#ifdef LAHEY
    MCNPfont%ifontnum = 0
- MCNPfont%ifcol = (ic-1)/2MCNPfont\%ibcol = -1- MCNPfont%iwidth = 100
- MCNPfont%iheight = 200
    - MCNPfont%ibold = 1
```

```
call WindowFont(MCNPfont)
-#endif /*def.lahey*/
     return
   end subroutine gstxci
@@ -830,18 +546,6 @@
   subroutine gqcf(ic,ni)
     ! perform gks function 'inquire color facilities'.
-#ifdef QWIN
  use dflib
    type (windowconfig) wc
-#endif /*def.qwin*/
-#ifdef LAHEY
    use WINTERACTER
    type (win_style) :: MCNPwin
- type (win_font) :: MCNPfont
    real(dknd) :: ra(7)- integer :: ia(9)
    character hl*40
-#endif /*def.lahey*/
     integer :: ic ! color flag.
     integer :: ni ! number of colors.
@@ -853,35 +557,6 @@
     if( ic/=0) ni = ncolor
 #endif /*def.xlib*/
-#ifdef QWIN
    k = getwindowconfig(wc)- ni = min(ncolor,wc.numcolors)
    if( ni>2) ic = 1-#endif /*def.qwin*/
-
-#ifdef LAHEY
    - call WInitialise(' ')
- MCNPwin%flags = MinButton + MaxButton
- MCNPwin%x = 0
- MCNPwin%y = 0
- MCNPwin%width = 0
    - MCNPwin%height = 0
- MCNPwin%menuid = 0
    - MCNPwin%title = "MCNP Plot Window"
- call WindowOpen(MCNPwin)
    - call IGrArea(0.0,0.0,1.0,1.0)
- call IGrUnits(0.0,0.0,11.0,8.5)
- ni = min(ncolor,InfoGrScreen(30))
- MCNPfont%ifontnum = 4
- MCNPfont%iwidth = 100
    - MCNPfont%iheight = 200
- MCNPfont%ibold = 1
- call WindowFont(MCNPfont)
    nctext = 10000/WInfoFont(9)- nltext = 10000/WInfoFont(10)
    - call WindowClose
    if(ni>2) ic = 1
-#endif /*def.lahey*/
     return
    end subroutine gqcf
@@ -956,5 +631,5 @@
     return
    end subroutine gqcf
-#endif /*def.gkssim*/
+#endif /*def PLOT or MCPLOT */
 end module gkssim
diff -Naurd MCNP5/Source/src/gmgww.F90 MCNP5_new/Source/src/gmgww.F90
--- MCNP5/Source/src/gmgww.F90 2003-04-30 20:11:04.000000000 -0600
+++ MCNP5_new/Source/src/gmgww.F90 2004-07-22 15:14:41.000000000 -0600
@@ -69,7 +69,7 @@
```

```
if( rim/=0. ) r = log10(rim) do jg=1,jgm(ip) 
       tm = 0.ts = huge+ ts = huge_float
        do ia=1,mxa 
          if( fim(ip,ia)==0. ) cycle 
         t = \text{scr}(\text{maxa}^*(jq-1)+ia)diff -Naurd MCNP5/Source/src/gxsub.F90 MCNP5_new/Source/src/gxsub.F90<br>--- MCNP5/Source/src/gxsub.F90 2003-04-30 20:11:04.000000000 -06
                                  2003-04-30 20:11:04.000000000 -0600+++ MCNP5_new/Source/src/gxsub.F90 2004-07-22 15:14:41.000000000 -0600
@@ -61,10 +61,6 @@
      ! Modules used:
      use mcnp_plot
-#ifdef LAHEY
     use WINTERACTER
    type (win_style) :: MCNPwin
-#endif
      integer :: nw
      integer :: kn(2),ic,ni,i,jt,ie,nc
      character(len=12) :: hf
@@ -98,11 +94,6 @@
            if( ic/=0 .and. ni>2 ) then
              mcolor = sign(min(ni,ncolor),mcolor)
               do i = 1,ncolor+7
-#if defined(LAHEY) || defined(QWIN)
               if( i<=ncolor ) kcolor(i) = i- if( i<=7 ) kcolor(ncolor+i) = i
               if( ni<ncolor+7 ) cycle
-#endif
               kcolor(i) = abs(kci(i))colors(i)*rgb(1) = nint(255 * colors(i)*r)colors(i)*rgb(2) = nint(255 * colors(i)*g)@@ -124,21 +115,6 @@
      call gsvp(1,0.,1.,0.,.75+jvp*.25)
     wnvp(3) = 1.wnvp(4) = .75+jvp*.25-#ifdef LAHEY
     if(nw==1 ) then- call WInitialise(' ')
- MCNPwin%flags = MinButton + MaxButton
- MCNPwin%x = 0
- MCNPwin%y = 0
- MCNPwin%width = 0
- MCNPwin%height = 0<br>- MCNPwin%menuid = 0
      - MCNPwin%menuid = 0
- MCNPwin%title = "MCNP Plot Window"
- call WindowOpen(MCNPwin)
      - call IGrArea(0.0,0.0,1.0,1.0)
- call IGrUnits(0.0,0.0,11.0,8.5)
    endif
-#endif
     return
    end subroutine gxon
@@ -162,34 +138,12 @@
      ! Description:
      ! Return home, update the display, and be ready for fortran i/o.
     ! Modules used
-#ifdef LAHEY
    - use WINTERACTER
-#endif
-
      real :: s,t
-#ifdef LAHEY
   integer :: ia(9)<br>real :: ra(7)
                       :: r_{a(7), t1, t2}character(len=40) :: hl
-#endif
```

```
if( jgxa(1) == 0 ) return
     call gschh(.01*real(wnvp(2)))
-#ifndef LAHEY
     call gtx(s,t,'.')
-
-#else
- !* seems to be a 4 sec pause for LAHEY only.<br>- call secod(+1)
    call secnd(t1)
- if( ifile/=itty ) then
- do
        call seend(t2)- if( t2-t1>=4.d0 ) exit
- enddo
    endif
-#endif
    call quwk(1,0) return
   end subroutine gxhome
@@ -455,3 +409,4 @@
   end subroutine gxaxis
  #endif
 end module gxsub
+
diff -Naurd MCNP5/Source/src/hpsort.F90 MCNP5_new/Source/src/hpsort.F90
--- MCNP5/Source/src/hpsort.F90 2003-04-30 20:11:06.000000000 -0600
+++ MCNP5_new/Source/src/hpsort.F90 2004-07-22 15:14:41.000000000 -0600
@@ -1,84 +1,181 @@
-!+ $Id: hpsort.F90,v 1.4 2002/12/03 19:22:02 ljcox Exp $
+!+ $Id: hpsort.F90,v 1.2 2004/04/01 23:48:02 jgoorley Exp $
 ! Copyright LANL/UC/DOE - see file COPYRIGHT_INFO
-subroutine hpsort(it, kn, ks, np, ns)
- ! sort (heapsort) the np extreme tallies into ascending order.
- ! it is the tally number, kn and ks are offsets in the nhsd and
- ! shsd arrays, np is the number of extreme tallies in the shsd
- ! array, and ns is the number of big,small tallies in array stt.
- use mcnp_global
- use mcnp_debug
+module hpsort_mod
- implicit real(dknd) (a-h,o-z)
+ interface hpsort
+ ! ==> specific routines used for generic subroutine:
+ module procedure hpsort_i4, hpsort_i8
+ end interface
- real(dknd) :: ar(2*ntp)
- 
- ! fill array ar with the history tally points to be sorted.
- do j=1,ns
   ar(j) = stt(kstt+j, it)- end do
- do j=1,np 
- ar(ns+j) = shsd(ks+j, it)- end do
- nh = ns+np
  ir = nh- 1 = ir/2+1- 
- ! perform the sort using the heapsort (nlogn) algorithm.
-40 continue
- if( l<=1 ) go to 90
- l = l-1
  a = ar(1)-50 continue
- ii = l
- j = l+l
- if( j>ir ) then
    ar(i) = a
```

```
- go to 40
- elseif( j==ir ) then
- go to 70
- else
- go to 60
- endif
-60 continue
- if( ar(j)<ar(j+1) ) j=j+1
-70 continue
 if(a>ar(j)) go to 80
- ar(i) = ar(j)- ii = j
- j = j+j
- if( j>ir ) then
- ar(i) = a- go to 40
- elseif( j==ir ) then
   - go to 70
- else
- go to 60
- endif
-80 continue
- j = ir+1
- if( j>ir ) then
   ar(i) = a- go to 40
- elseif( j==ir ) then
- go to 70
- else
- go to 60
- endif
-90 continue
- a = ar(ir)- ar(ir) = ar(1)- ir = ir-1
- if( ir/=1 ) go to 50
- ar(1) = a- 
- ! fill shsd(kshs+nsp+6,it) with the ntp largest, smallest values.
- nt = min(ntp,nh)- do j=1, nt
- shsd(ks+j,it) = ar(nh-nt+j)- enddo
- nhsd(kn+1, it) = nt- nhsd(kn+2, it) = 0
- if( nt=ntp ) shsd(ks+ntp+1,it)=shsd(ks+1,it)
- return
-end subroutine hpsort
+ contains
+
+ subroutine hpsort_i4(it,kn,ks,np,ns)
+ ! sort (heapsort) the np extreme tallies into ascending order.
+ ! it is the tally number, kn and ks are offsets in the nhsd and
+ ! shsd arrays, np is the number of extreme tallies in the shsd
+ ! array, and ns is the number of big,small tallies in array stt.
+ use mcnp_global
+ use mcnp_debug
+
+ implicit real(dknd) (a-h,o-z)
+
+ integer :: it,kn,ks
+ integer(i4knd) :: np,ns
+ real(dknd) :: ar(2*ntp)
+
+ ! fill array ar with the history tally points to be sorted.
+ do j=1,ns
+ ar(j) = stt(kstt+j,it)+ end do
+ do j=1,np
+ ar(ns+j) = shsd(ks+j, it)end do
```

```
+ nh = ns+np
+ ir = nh
+ l = ir/2+1
+
+ ! perform the sort using the heapsort (nlogn) algorithm.
+40 continue
+ if( l<=1 ) go to 90
+ 1 = 1-1
+ a = ar(1)+50 continue
+ ii = 1
+ j = l+l
+ if( j>ir ) then
+ ar(i) = a+ go to 40
+ elseif( j==ir ) then
+ go to 70
+ else
+ go to 60
+ endif
+60 continue
+ if( ar(j)<ar(j+1) ) j=j+1
+70 continue
+ if( a>=ar(j) ) go to 80
+ ar(i) = ar(j)+ \begin{array}{ccc} \n\text{ii} & = & \text{j} \\
\text{+} & \text{j} & = & \text{j} \n\end{array}+ j = j+j
+ if( j>ir ) then
+ ar(i) = a+ go to 40
+ elseif( j==ir ) then
+ go to 70
+ else
+ go to 60
+ endif
+80 continue
+ j = ir+1
+ if( j>ir ) then
+ ar(i) = a+ go to 40<br>+ elseif( j==
+ elseif( j==ir ) then
+ go to 70
+ else
+ go to 60
+ endif
+90 continue
+ a = ar(ir)+ ar(ir) = ar(1)+ ir = ir-1
+ if( ir/=1 ) go to 50
+ ar(1) = a+
+ ! fill shsd(kshs+nsp+6,it) with the ntp largest,smallest values.
+ nt = min(ntp,nh)
+ do j=1,nt
+ shsd(ks+j,it) = ar(nh-nt+j)+ enddo
+ nhsd(kn+1,it) = int(nt,i8knd)
+ nhsd(kn+2,it) = 0_i8knd
+ if( nt==ntp ) shsd(ks+ntp+1,it)=shsd(ks+1,it)
+ return
+ end subroutine hpsort_i4
+
+ subroutine hpsort_i8(it,kn,ks,np,ns)
+ ! sort (heapsort) the np extreme tallies into ascending order.
+ ! it is the tally number, kn and ks are offsets in the nhsd and
+ ! shsd arrays, np is the number of extreme tallies in the shsd
+ ! array, and ns is the number of big,small tallies in array stt.
+ use mcnp_global
+ use mcnp_debug
+
```

```
+ implicit real(dknd) (a-h,o-z)
+
+ integer :: it, kn, ks
+ integer(i8knd) :: np, ns<br>+ real(dknd) :: ar(2*nt
+ real(dknd) :: ar(2*ntp)
+
+ ! fill array ar with the history tally points to be sorted.
+ do j=1,ns
+ ar(j) = stt(kstt+j, it)+ end do
+ do j=1,np
+ ar(ns+j) = shsd(ks+j, it)+ end do
+ nh = ns+np
+ ir = nh
+ l = ir/2+1
+
+ ! perform the sort using the heapsort (nlogn) algorithm.
+40 continue
+ if( l<=1 ) go to 90
+ 1 = 1-1
+ a = ar(1)+50 continue
+ ii = l
+ j = l+l
+ if( j>ir ) then<br>+ ar(ii) = aar(i) = a+ go to 40
+ elseif( j==ir ) then
+ go to 70
+ else
+ go to 60
+ endif
+60 continue
+ if( ar(j)<ar(j+1) ) j=j+1
+70 continue
+ if( a>=ar(j) ) go to 80
+ ar(i) = ar(j)+ ii = j
+ j = j+j
    if( j>ir ) then
+ ar(i) = a+ go to 40
+ elseif( j==ir ) then
+ go to 70
+ else
+ go to 60
+ endif
+80 continue
+ j = ir+1+ if( j>ir ) then
+ ar(i) = a+ go to 40
+ elseif( j==ir ) then
+ go to 70
+ else
+ go to 60
+ endif
+90 continue
+ a = ar(ir)+ ar(ir) = ar(1)+ ir = ir-1
+ if( ir/=1 ) go to 50
+ ar(1) = a+
+ ! fill shsd(kshs+nsp+6,it) with the ntp largest,smallest values.
+ nt = min(ntp,nh)
+ do j=1,nt
+ shsd(ks+j,it) = ar(nh-nt+j)+ enddo
   nhsd(kn+1,it) = int(nt, i8knd)
```

```
+ nhsd(kn+2, it) = 0<i>i</i>8knd+ if( nt==ntp ) shsd(ks+ntp+1,it)=shsd(ks+1,it)
+ return
+ end subroutine hpsort_i8
+
+end module hpsort_mod
diff -Naurd MCNP5/Source/src/hstory.F90 MCNP5_new/Source/src/hstory.F90
--- MCNP5/Source/src/hstory.F90 2003-04-30 20:11:06.000000000 -0600
+++ MCNP5_new/Source/src/hstory.F90 2004-07-22 15:14:41.000000000 -0600
@@ -8,6 +8,7 @@
   ! Modules:
   use smmp, only: sm_lon, sm_loff
   use mcnp_global
+ use dxtran_mod
   use mcnp_debug
   use rmc_mod
   use ra1_mod
@@ -20,9 +21,9 @@ ! Debug features: Set up event log. Print debug line.
  krflq = 0if( npstc>=dbcn(3) .and. npstc<=dbcn(4) ) krflg = 1
+ if( npstc>=int(dbcn(3),i8knd) .and. npstc<=int(dbcn(4),i8knd) ) krflg = 1
   if(dbcn(2)/=0.) then
    if( mod(npstc, int(dben(2))) == 0 ) then
+ if( mod(npstc,int(dbcn(2),i8knd))==0 ) then
       call RN_query( first = i8_first, nps = int(nps,i8knd) )
        if( ltasks>1 .or. ntasks>1 .or. mct<0 ) then
         write(iuo,10) npstc, i8_first
@@ -82,26 +83,7 @@
   if( kdb/=0 ) go to 390
    ! Calculate the distance to the nearest dxtran sphere, dxl.
- dxl = huge
   do i = 1, ndx(ipt)if( idx/=i ) then- if( lev==0 ) then
- sr = ( / xxx, yyy, zzz / )- sd = (/ uuu, vvv, www /)
- else
        sr = udt(1:3,0)= sd = udt(4:6,0)
- endif
- f = dxx(ipt, 1, i) -sr(1)
- g = dx(x(ipt, 2, i) - sr(2))- h = dxx(ipt,3,i)-sr(3)<br>- \sigma = f*sd(1)+a*sd(2)+h*q = f * sd(1) + g * sd(2) + h * sd(3)-c = min(max(zero,q),dx1)- if( (f-sd(1)*c)**2+(g-sd(2)*c)**2+(h-sd(3)*c)**2<dxx(jpt,5,i) ) then
        dx1 = min(dx1,q-sqrt(max(zero,q**2+dxx(jpt,5,i)-f**2-q**2-h**2))- endif
- endif
- enddo
+ dxl = dist_dxtran_sphere()
    ! Calculate the distance to time cutoff, dtc.
  dtc = vel*(tco(ipt)-tme)@@ -112,7 +94,7 @@
   totm = 0.
  pfp = 0.stp = 0.deb = huge
+ deb = huge_float
   if(mk/=0) then
     if( ipt==1 ) then
       call acetot(0,mk)
@@ -132,9 +114,10 @@
    ! Calculate the mean free path, gs, and its reciprocal, qpl.
   gs = 0.
- pmf = huge
```

```
- dw = huge
+ pmf = huge_float
+ dw = huge_float
    qpl = (totm+pfp)*rh
+
   if( ipt==1 ) qp1 = qp1 + abs(ra_qp1()) ple = qpl
    if( ple/=0. ) then
@@ -157,7 +140,7 @@
             call forcol
            if(kdb/=0) go to 390
             if( nter/=0 ) go to 260
            dw = huge+ dw = huge_float
          endif
       endif
     endif
@@ -262,6 +245,7 @@
      udt(1:3,1) = udt(1:3,1)+udt(4:6,1)*d enddo
+
     ! Special treatment for multigroup electrons.
     if( stp/=0. ) then
      t1 = d*stp@@ -487,7 +471,7 @@
 rh = rho(icl)
mk = mat(icl) totm = 0.
         deb = huge
         deb = huge_floadif(mk/=0) then
            if( ipt==1 ) then
               call acetot(0,mk)
@@ -495,8 +479,8 @@
              call photot(mk)
             endif
          endif
         pm f = huge
- dw = huge<br>+ pmf = huge
         pm f = huge_float
         dw = huge_fload qpl = totm*rh
         \begin{minipage}[c]{0.9\linewidth} \begin{center} \begin{tabular}{c} \toprule \end{tabular} \begin{tabular}{c} \multicolumn{2}{c}}{$ \end{tabular} \end{center} \end{minipage} \begin{minipage}[c]{0.9\linewidth} \begin{center} \begin{tabular}{c} \multicolumn{2}{c}}{$ \end{tabular} \end{minipage} \end{minipage} \end{minipage} \begin{minipage}[c]{0.9\linewidth} \begin{center} \begin{tabular}{c} $\end{tabular} \end{center} \end{minipage} \end{minipage} \end{minipage} \begin{minipage}[c]{0.9\linewidth} \begin{center} \begin ple = qpl
diff -Naurd MCNP5/Source/src/igeom.F90 MCNP5_new/Source/src/igeom.F90<br>--- MCNP5/Source/src/igeom.F90 2003-04-30 20:11:06.000000000 -06
--- MCNP5/Source/src/igeom.F90 2003-04-30 20:11:06.000000000 -0600
+++ MCNP5_new/Source/src/igeom.F90 2004-07-22 15:14:41.000000000 -0600
@@ -6,6 +6,7 @@
    use mcnp_global
    use mcnp_debug
     use mcnp_input
+ use erprnt_mod
     implicit real(dknd) (a-h,o-z)
diff -Naurd MCNP5/Source/src/imcn.F90 MCNP5_new/Source/src/imcn.F90
--- MCNP5/Source/src/imcn.F90 2003-04-30 20:11:08.000000000 -0600<br>+++ MCNP5_new/Source/src/imcn.F90 2004-07-22 15:14:41.00000000
                                                   +++ MCNP5_new/Source/src/imcn.F90 2004-07-22 15:14:41.000000000 -0600
@@ -14,6 +14,10 @@
     use fmesh_mod, only: nmesh, fmesh_initialize
     implicit real(dknd) (a-h,o-z)
+
+ integer :: i, ip, it, iu, j, k, la, m, mt, n, ne, nl, nn
+ integer(i8knd) :: n_i8knd
+
     character(len=8) :: hs
    real(dknd), parameter :: eb(16) = &
       & (/ 20.d0, 15.d0, 10.d0, 9.d0, 8.d0, 7.d0, 6.d0, 5.d0, &
@@ -141,26 +145,26 @@
```

```
 ! Initialize general common not yet done.
    ddg( 1:2, 1:mxdt ) = huge- ddx( 1:minpt, 1:2, 1:maxdx ) = huge+ ddg( 1:2, 1:mxdt ) = huge_float
    ddx( 1:minpt, 1:2, 1:maxdx ) = huge_floaddbcn(10) = dftintdmp = dfdmp<br>dnb = -1.
dnb = -1.
ect(2) = .001d0 efac = sqrt(sqrt(sqrt(.5+zero)))
     emcf( 2:min) = 100.emx(1) = huge
- emx(2) = huge
+ emx(1) = huge_float
+ emx(2) = huge_float
    ikz = 30kct = -1<br>ivdd = \frac{1}{2}= (/ (i,i = 1, maxv) /)
     lost(1) = 10lost(2) = 10npd = 1000<br>npd = 1000+ npd = 1000_i8knd
    ntc = 50\begin{array}{rcl} \text{ntc1} & = & 50 \\ \text{rkk} & = & 1. \end{array}= 1.tco( 1:minpt ) = .001d0*hugetco( 1:minpt ) = .001d0*huge_floadbnum = 1.xnum = 1.<br>rnok = 1.
     rnok = 1.
@@ -168,10 +172,10 @@
wcl(1) = -.50d0wc2(1) = -.25d0if(kpt(2)/=0) then
- wc1(2) = huge
- wc2(2) = huge+ wcl(2) = huge\_float+ wc2(2) = huge_float
     endif
    wgts(1) = hugewgts(1) = huge_floadif( wwp(1,4)>0. ) wcl(1) = 0.if( wwp(1,4)>0. ) wc2(1) = 0.
if( wwp(2,4)>0. ) wcl(2) = 0.
@@ -181,7 +185,7 @@
      ! Initialize dynamically allocated common.
      jasw = 0
    do j = 1, mipt
      if(\nightharpoonup ndx(j)/=0) dxep(:, j, : ) = hugeif( ndx(j)/=0 ) dxcp( :, j, : ) = huge_float
      if(\nrightarrow( j)/=0) ewwg(ngw((j)+mgw((j)) = 100.
      enddo
    if( kpt(1)*kpt(2)/=0 ) gwt(:) = -1.
@@ -196,11 +200,11 @@
     lxd(2, 1:mmat1 ) = ichar(' ')+256*(ichar(' ')+256*ichar('p'))lxd( 3, 1:mmat1 ) = ichar(' ') +256*(ichar(' ') +256*(ichar(' e')) )lxd( 4, 1:mmat1 ) = ichar(' ')+256*(ichar(' ')+256*ichar('u'))pnt( 1:mmat1 ) = hugepnt( 1:mmat1 ) = huge_fload trf(5, 0) = 1.
     trf(9, 0) = 1.
    trf(13,0) = 1.trf(5:13, 1: ) = hugetrf(5:13, 1: ) = huge_floadtmp(:) = 253.d-10@@ -453,7 +457,7 @@
     endif
```

```
 allocate( gbnk( 1:mbnk*mtasks ) )
- allocate( ibnk( 1:(nbmx*(lpblcm+2*abs(iunr))+1)*mtasks ) )
    allocate( ibnk( 0:(nbmx*(lpblcm+2*abs(iunr))+1)*mtasks ) ) allocate( tal( 1:(nmxf*mxf+ktls)*mt ) )
    gbnk = 0.0ibnk = 0@@ -482,9 +486,9 @@
     wcs2(1) = max(wc2(1), -wc2(1)*swtm)if( kf8 == 3 ) wcl(2) = 0.do i = 2, mipt
       if( wc1(i)==huge .and. kpt(1)/=0 ) wc1(i) = wcl(1)if( wcl(i)==huge .and. kpt(1) == 0 ) wcl(i) = -.5d0if( wc2(i) == huge ) wc2(i) = .5*wc1(i)if( wcl(i) == huge_float .and. kpt(1)/=0 ) wcl(i) = wcl(1)+ if( wc1(i)==huge_float .and. kpt(1)==0 ) wc1(i) = -.5d0
       if( wc2(i) == huge_fload ) wc2(i) = .5*wc1(i)wcs1(i) = max(wc1(i), -wc1(i)*swtm)wcs2(i) = max(wc2(i), -wc2(i)*swtm) enddo
@@ -557,9 +561,9 @@
       \& new_count_max_nps = int(nrnh(3), i8knd) )
     if(\ntheta/=0) \ndbcn(2) = ndeif( nsr==6 .and. nrrs>=nrss .and. npp>=0 ) &
+ if( nsr==6 .and. nrrs>=nrss .and. npp>=0_i8knd ) &
        & call expire(0,'imcn', 'no more tracks on '//rssa//' file.')
     if( (nfer==0 .or. 1fat1/-0) .and. jovr(4)/=0 .and. npp>=0 ) then
     if( (nfer==0 .or. 1fat1/-0) .and. jovr(4)/=0 .and. npp>=0_18knd ) then
        call tpefil(6)
      endif
@@ -567,14 +571,14 @@
        ! Set npc(nn) to zero if tfc nps entry was not scheduled.
       nn = 0do i = 1,20if(\; npc(i)/=0) nn = i
+ if( npc(i)/=0_i8knd) nn = i
        enddo
        if( nn/=1 ) then
         n = npd- if(\ nm==20) n = npd/2if(\text{npc}(nn)/\text{=npc}(nn-1)+n) npc(nn) = 0+ n_i8knd = npd
+ if( nn==20 ) n_i8knd = npd/2
+ if( npc(nn)/=npc(nn-1)+n_i8knd ) npc(nn) = 0_i8knd
        else
         if(\; npc(1)/=npd \; ) npc(1) = 0+ if( npc(1)/=npd ) npc(1) = 0_i8knd
        endif
      endif
diff -Naurd MCNP5/Source/src/inpert.F90 MCNP5_new/Source/src/inpert.F90
--- MCNP5/Source/src/inpert.F90 2003-04-30 20:11:08.000000000 -0600
+++ MCNP5_new/Source/src/inpert.F90 2004-07-22 15:14:41.000000000 -0600
@@ -8,6 +8,7 @@
   use mcnp_global
    use mcnp_debug
    use mcnp_input
+ use erprnt_mod
    implicit real(dknd) (a-h,o-z)
diff -Naurd MCNP5/Source/src/ipbc.F90 MCNP5_new/Source/src/ipbc.F90
--- MCNP5/Source/src/ipbc.F90 2003-04-30 20:11:10.000000000 -0600<br>+++ MCNP5_new/Source/src/ipbc.F90 2004-07-22 15:14:41.00000000
                                     +++ MCNP5_new/Source/src/ipbc.F90 2004-07-22 15:14:41.000000000 -0600
@@ -7,6 +7,7 @@
   use mcnp_global
    use mcnp_debug
    use mcnp_input
```

```
 implicit real(dknd) (a-h,o-z)
   ! set up trf and ksu array pointers.
@@ -60,8 +61,8 @@
   if( jd==1 ) go to 360
    ! check reciprocity.
- db = huge
- dt = -huge
+ db = huge_float
+ dt = -huge_float
    do j1 = 1,mxj
    if(kst(j1)>4.or. ksu(j1) == -3) cycle
     if( ksu(j1)>0 ) then
@@ -110,14 +111,14 @@
     ! tpp(i+3) in perimeter direction trf(7+i,k).
     n = 1
     do m = mx,mxtr
      trf(3,m) = huge+ trf(3,m) = huge_float
       t = dot\_product(trf(5:7,m),trf(8:10,k))if(abs(t)=1.e-6) then
        trf(3,m) = (trf(4,m)-dot\_product(trf(5:7,m),tpp(4:6)))/t endif
      if(trf(3,m) < trf(3,n)) n = m
      enddo
    if(trf(3,n)==huge) then
    if(trf(3,n)==huge_float ) then
       call erprnt(1,1,0,0,0,0,0,0,&
       & ' "not all periodic boundaries specified."')
      endif
@@ -126,14 +127,14 @@
     ! gpblcm(i) is the center of each facet.
      ! check inward/outward jsu surface normal, gpblcm(3+i).
     ! set trf(2,k) = +1/-1 for jsu normal in/out of cell.
    d2 = huge
+ d2 = huge_float
     do
      dl = trf(3,n)trf(3,n) = huge+ trf(3,n) = huge_floaddo m = mx, mxtrif( trf(3,m) < trf(3,n) ) n = m enddo
       if(trf(3,n)==huge) exit
      if( trf(3,n) == huge_fload ) exit
      dx = .5*(d1+trf(3,n)) do i = 1,3
@@ -176,7 +177,7 @@
       if( \text{fim}(1,i1) == 0. .and. \text{fim}(1,i2) / = 0. ) iz = -1.
        if( iz==0 ) cycle
       if( d2=huge ) d2 = d1+ if( d2==huge_float ) d2 = d1
      d3 = trf(3, n)trf(2,k) = izjz = max(-iz*il, iz*il)@@ -188,7 +189,7 @@
           & ' "zero-importance cell",i5, " cannot have fill."')
        endif
      enddo
     if( d2 == huge ) thenif( d2 == huge_fload ) then call erprnt(1,1,1,nsf(jsu),0,0,0,0,&
         & ' "periodic surface",i5, " must bound zero-importance cell."')
     endif
diff -Naurd MCNP5/Source/src/isourc.F90 MCNP5_new/Source/src/isourc.F90
--- MCNP5/Source/src/isourc.F90 2003-04-30 20:11:12.000000000 -0600
+++ MCNP5_new/Source/src/isourc.F90 2004-07-22 15:14:41.000000000 -0600
@@ -9,15 +9,13 @@
```

```
 use mcnp_debug
   use mcnp_input
    use crit1_mod
+ use qttyin_mod, only:qttyin
    implicit real(dknd) (a-h,o-z)
    character(len=80) :: hq
    character(len=9) :: hf
    character(len=8) :: hp(mipt)
-#ifdef PCDOS
- if(lockl) call pttyin
-#endif /*def.pcdos*/
    if( irup/=0 ) then
      call qttyin(0,' "isourc source processing."')
    endif
diff -Naurd MCNP5/Source/src/issrc.F90 MCNP5_new/Source/src/issrc.F90<br>--- MCNP5/Source/src/issrc.F90 2003-04-30 20:11:12.000000000 -06
                                     2003-04-30 20:11:12.000000000 -0600+++ MCNP5_new/Source/src/issrc.F90 2004-07-22 15:14:41.000000000 -0600
@@ -7,11 +7,13 @@
   use mcnp_global
   use mcnp_debug
   use mcnp_input
+ use erprnt_mod
    implicit real(dknd) (a-h,o-z)
 character(len=80) :: hq
 character(len=9) :: hf
   character(len=8) :: hp(mipt)<br>integer(i8knd) :: n_i8knd
+ integer(i8knd)
    ! replace problem names of surfaces by program names.
  nx = 1@@ -82,9 +84,9 @@
    ! write summary totals.
    write(iuo,80) np1,nrss,niss
-80 format( " the original number of histories was",i10,/&
    - & " the total number of tracks recorded was",i10,&
    \&\; " from", il0, " independent histories.")
+80 format( " the original number of histories was",i12,/&
+ & " the total number of tracks recorded was",i12,&
    + & " from",i12, " independent histories.")
    ! print surface information.
   if(ink(10)/=0 .and. njsw/=0) write(iw,90)
@@ -132,19 +134,19 @@
    ! read information for the first track into the ssb array.
    read(iusr,end=320) (ssb(i),i=1,nrcd)
  ngss = dbcn(8)- do n=1, nqss-1
+ do n_i8knd=1,nqss-1_i8knd 
    a = ssb(1) do
       read(iusr,end=320) (ssb(i),i=1,nrcd)
       nrrs = nrrs+1nrrs = nrrs+1_i8kndif(ssb(1)/=a) exit
      enddo
    end do 
    ! set up defaulted arrays.
   snit = 1.
- if( npp>0 .and. npp/=np1 ) snit=npp/(np1+zero)
- npp = 0
+ if( npp>0_i8knd .and. npp/=np1 ) snit=real(npp,dknd)/real(np1,dknd)
+ npp = 0_i8knd
   if(jasr(1,1) == 0) then
      do j=1,njsr(1)+nilr(1) 
       jasr(2,j) = 0diff -Naurd MCNP5/Source/src/itally.F90 MCNP5_new/Source/src/itally.F90
```

```
--- MCNP5/Source/src/itally.F90 2003-04-30 20:11:12.000000000 -0600
+++ MCNP5_new/Source/src/itally.F90 2004-07-22 15:14:41.000000000 -0600
@@ -16,6 +16,7 @@
   use mcnp_debug
   use mcnp_input
   use fmesh_mod, only: nmesh
+ use erprnt_mod
    implicit real(dknd) (a-h,o-z)
    character(len=1) :: h
@@ -58,7 +59,7 @@
     ! set ddm(1,ital)=-huge for tallies that are all negative.
     do i = 0,npert
      ddm(1,ital+i*ntal) = -huge+ ddm(1,ital+i*ntal) = -huge_float
     enddo
     ! set up the default bin counts.
@@ -693,7 +694,7 @@
         tds(1d+16) = rtp(j+8)if(tds(ld+15) == 0. .and. iptal(8,ital) > 3) then
          if( jptal(8,ital)==4 ) then
            tds(1d+15) = huge+ tds(ld+15) = huge_float
            else
             call erprnt(1,1,1,kl,0,0,0,0,'"cylindrical grid radius is zero for 
tally",i4')
           endif
@@ -1191,13 +1192,13 @@
     ! process c, e, and t data: cosine, energy, and time bins
 700 continue
    tc = -hugetc = -huge_floaddo i = 1, \text{mipt}if(ktp(i,ital)/=0) tc = max(tc, tco(i)) enddo
     DO_820: do iw = 1,3
       n6 = 0
      tn = huge+ tn = huge_float
      if( iw==2 .and. ktp(1,ntal)/=0 .and. img==0 ) tn = emx(1)if( iw==3 .and. iy/=5 ) tn = tc
        if( iy==5 .and. iw==1 ) cycle DO_820
@@ -1233,7 +1234,7 @@
n = i<br>750 contin
      continue
       if( iw==2 .and. np/=3 ) then
        b = -huge+ b = -huge_float
         do i = 1,mipt
         if(ktp(i,ital)/=0) b = max(b, ecf(i)) enddo
@@ -1368,13 +1369,13 @@
  if( <i>ipnt</i>(2,21,0)>=2 ) d2 = rtp(iput(1,21,0)+1) do ip = 1,mipt
    do i = 1, maxdx- if( ddx(ip,1,i)==huge ) \ ddx(ip,1,i) = d1- if( ddx(ip, 2, i) = = huge ) \, ddx(ip, 2, i) = d2if( ddx(ip,1,i)==huge_fload ) \ ddx(ip,1,i) = d1+ if( ddx(ip,2,i)==huge_fload ) ddx(ip,2,i) = d2 enddo
    enddo
    do i = 1,ndtt
- if( ddg(1,i)==huge ) ddg(1,i) = d1
- if( ddg(2,i)==huge ) ddg(2,i) = d2
    if( ddg(1,i)==huge_float ) ddg(1,i) = d1+ if( ddg(2,i)==huge_fload ) ddg(2,i) = d2 enddo
```
```
 ! set up the tally locators.
diff -Naurd MCNP5/Source/src/italpr.F90 MCNP5_new/Source/src/italpr.F90
--- MCNP5/Source/src/italpr.F90 2003-04-30 20:11:14.000000000 -0600
+++ MCNP5_new/Source/src/italpr.F90 2004-07-22 15:14:41.000000000 -0600
@@ -328,7 +328,7 @@
    l = iptal(iw+5,1,ital)hf = ' -i' if( iw==1 ) write(hf,'(1pe13.5)') -1.
    a = hugea = huge_fload do i=1,mipt 
      if(ktp(i,ital)/=0) a=min(a, ecf(i)) end do 
diff -Naurd MCNP5/Source/src/items.F90 MCNP5_new/Source/src/items.F90
--- MCNP5/Source/src/items.F90 2003-04-30 20:11:14.000000000 -0600
+++ MCNP5_new/Source/src/items.F90 2004-07-22 15:14:41.000000000 -0600
@@ -6,19 +6,22 @@
   use mcnp_global
   use mcnp_debug
   use mcnp_input
+ use erprnt_mod, only: erprnt
   implicit real(dknd) (a-h,o-z)
   character(len=25) :: hh
   character(len=16) :: hs
-
+ integer(i8knd) :: i8, il
 integer
+
   ! special treatment for pure text data cards.
   if( ich=='fc' .or. ich=='sc' .or. ich=='mplot' ) then
     if( mm==1 ) call nxtit1
     if( mm==2 ) call nextit
     return
   endif
-
+
   ! read the next item and determine its type.
   ! ki: 0=character 1=real 2=integer
  irc = max(1,irc)@@ -31,28 +34,50 @@
     if( irc==-1 ) return
     ki = kdata(klin(it:iu))
    ii = 0- ri = 0.<br>- if(ki/
    if( ki/=0 ) then
+ i8 = 0_i8knd
+ ri = zero
    if(ki/=0) then ! Numeric item.
      hh = ' '
      hh(25-iu+it:25) = klin(it:iu)- if( iu-it > 8) ki = 1
- if( ki==2 ) then
- read(hh, '(i25)') ii
- ri = ii
+
+ ! Integers that are too long must be read as reals.
+ if (ki == 2) then
+ if ( klin(it:it) == '+' .or. klin(it:it) == '-' ) then
+ if ( (iu-it) > 19 ) ki = 1
+ else
+ if ( (iu-it) > 18 ) ki = 1
+ endif
+ endif
+
+ if( ki==2 ) then : Item read is integer
+ read(hh,'(i25)') i8
+ if (abs(i8) <= int(huge(ii),i8knd)) then
+ ii = int(i8) ! ii may be I4 or I8 depending on platform
        else
```

```
+ ii = -huge(ii) ! overflow on I4
+ endif
+ ri = real(i8,dknd)
       else
         read(hh,'(e25.0)') ri
        if( abs(ri) \le 2147483647. ) i i = nint(ri)- if(ri == 0.) ki=2<br>- if(ij == 0) thenif(\text{ii}/\text{=0}) then
- if( abs(ri-anint(ri)) <= 5e-14*abs(ri) ) then<br>- ri = iiri = ii+ if( abs(ri) <= real(i8limit,dknd) ) i8=nint(ri,i8knd)
+ if( abs(ri) <= real(huge(ii),dknd) ) then
+ ii=int(ri) ! ii may be I4 or I8 depending on platform
+ else
+ ii = 0 ! overflow on I4, leave as 0 and not -huge(ii)
+ endif
+ if( ri==zero ) ki=2
        if( i8/-0_i8knd ) then+ if( abs(ri-anint(ri)) <= 5e-14_dknd*abs(ri) ) then
            ri = i8ki = 2 endif
         endif
       endif
     endif
- 
+ if( i8 > int(i4limit,i8knd) ) int_large_input = 1
+
     ! store nii interpolated values before the current item.
+ ! interpolation scheme does not apply to I8
     if( nii>0 ) then
      if(ki==0) go to 150
      dl = (ri-ritm)/(nii+1)@@ -69,7 +94,7 @@
       end do
       go to 130
     endif
- 
+
     ! look for a special r, i, m, or j item.
     if( ki/=0 ) go to 130
    ks = index('rimj', klin(iu:iu))@@ -87,32 +112,32 @@
     select case( ks )
       case(1) ! >>>>> r: repeat previous item n times.
        if( nwc==0 .or. ni/=0 ) go to 150
        do i=1,n+ do i=1,n
           if( mm==1 ) call nxtit1
           if( mm==2 ) call nextit
           if( ics<0 ) return
         end do
         cycle
- 
+
       case(2) ! >>>>> i: set up to store n interpolated values next time.
         if( nwc==0 .or. nii/=0 .or. kitm==0 ) go to 150
        hs = klin(it:iu) nii = n
         cycle
- 
+
       case(3) ! >>>>> m: store an item h times the value of the previous item.
         if( nwc==0 .or. nii/=0 .or. kitm==0 .or. iu==it ) go to 150
         ritm = h*ritm
         iitm = n*iitm
         go to 140
- 
+
 case(4) ! >>>>> j: skip n storage spaces.
 if( krq(4,ica)==0 ) go to 150
```

```
 nwc = nwc+n
         nii = -1 cycle
     end select
- 
+
      ! set up the current item and store it.
 130 continue
     kitm = ki
@@ -120,13 +145,14 @@
     nitm = iu-it+1
     ritm = ri
      iitm = ii
    i8itm = i8
    nii = 0 140 continue
      if( mm==1 ) call nxtit1
      if( mm==2 ) call nextit
     if( ics<0 ) return
    enddo
+
 150 continue
   ics = -1 if( mm==1 ) return
diff -Naurd MCNP5/Source/src/iwtwnd.F90 MCNP5_new/Source/src/iwtwnd.F90
--- MCNP5/Source/src/iwtwnd.F90 2003-04-30 20:11:14.000000000 -0600
+++ MCNP5_new/Source/src/iwtwnd.F90 2004-07-22 15:14:41.000000000 -0600
@@ -6,6 +6,7 @@
   use mcnp_global
    use mcnp_debug
    use mcnp_input
+ use erprnt_mod
    implicit real(dknd) (a-h,o-z)
@@ -46,7 +47,7 @@
      ! check input importances and weight-windows.
    a = 0.b = 0.c = hugec = huge_float
     do i=1,mxa 
       a = max(a, film(ip, i))if(\text{fim}(ip,i)/=0.) \text{c-min}(c,\text{fim}(ip,i))diff -Naurd MCNP5/Source/src/ixsdir.F90 MCNP5_new/Source/src/ixsdir.F90
--- MCNP5/Source/src/ixsdir.F90 2003-04-30 20:11:16.000000000 -0600
+++ MCNP5_new/Source/src/ixsdir.F90 2004-07-22 15:14:41.000000000 -0600
@@ -9,6 +9,8 @@
   use mcnp_global
   use mcnp_debug
   use mcnp_input
+ use qttyin_mod, only: qttyin
+ use erprnt_mod, only: erprnt
   implicit real(dknd) (a-h,o-z)<br>character(len=1) :: ha
  character(len=1)
@@ -81,18 +83,10 @@
    hl = xsdir
    inquire( file=hl, exist=file_exists )
    if( .not.file_exists ) then
-#ifdef PCDOS
    if( len_time(hdpath) > 0 ) hl=hdpath(1:len_trim(hdpath))//'\'/xsdir
-#else
    if( len_trim(hdpath) > 0 ) hl=hdpath(1:len_trim(hdpath))//////xsdir
-#endif
      inquire( file=hl, exist=file_exists )
      if( .not.file_exists ) then
-#ifdef PCDOS
      if( len_time(hdpth) > 0 ) hl=hdpth(1:len_trim(hdpth))//'\'//xsdir
-#else
```

```
if(len\_trim(hdpth) > 0 ) hl=hdpth(1:len_trim(hdpth))//'/'/'/xsdir
-#endif
        inquire( file=hl, exist=file_exists )
        if( .not.file_exists ) then
          write(jtty,'( " searched directories:"/a80/a80)')hdpath,hdpth
@@ -197,9 +191,6 @@
  240 continue
   hz = h1(1:10)ha = hz(10:10)-#ifdef PCDOS
 if( lockl) call pttyin
-#endif /*def.pcdos*/
   if( irup/-0 ) call qttyin(0, '"reading xsdir '//hz//'"')
    ! look for a match with the directory file entry.
diff -Naurd MCNP5/Source/src/jdecod.F90 MCNP5_new/Source/src/jdecod.F90
--- MCNP5/Source/src/jdecod.F90 2003-04-30 20:11:16.000000000 -0600
+++ MCNP5_new/Source/src/jdecod.F90 2004-07-22 15:14:41.000000000 -0600
@@ -14,6 +14,7 @@
   use mcnp_plot
   use gxsub
   use mcplot_module
+ use qttyin_mod, only: qttyin
    implicit real(dknd) (a-h,o-z)
diff -Naurd MCNP5/Source/src/jsourc.F90 MCNP5_new/Source/src/jsourc.F90
--- MCNP5/Source/src/jsourc.F90 2003-04-30 20:11:18.000000000 -0600
+++ MCNP5_new/Source/src/jsourc.F90 2004-07-22 15:14:41.000000000 -0600
@@ -9,6 +9,7 @@
   use mcnp_global
   use mcnp_debug
   use mcnp_input
+ use erprnt_mod
    implicit real(dknd) (a-h,o-z)
    character ht*12
diff -Naurd MCNP5/Source/src/keypro.F90 MCNP5_new/Source/src/keypro.F90
--- MCNP5/Source/src/keypro.F90 2003-04-30 20:11:20.000000000 -0600
+++ MCNP5_new/Source/src/keypro.F90 1969-12-31 17:00:00.000000000 -0700
@@ -1,44 +0,0 @@
-!+ $Id: keypro.F90,v 1.3 2002/12/03 19:23:42 ljcox Exp $
-! Copyright LANL/UC/DOE - see file COPYRIGHT_INFO
-
-#ifdef QWIN
-function keypro(nc,mp,lp)
- use mcnp_debug
  - integer*4 keypro
  ! allow processing of keyboard input for interrupts.
- !DEC$ ATTRIBUTES STDCALL, ALIAS: '_keypro@12' :: keypro
- use dfwin
  use dflib
- keypro=0
- !
  ! check mp for character code 67 (letter c).
  ! check if cntl key was depressed (16th bit nonzero).
- ! only send signal when key is released (lp 32nd bit nonzero).
- if(nc >= 0.and.mp == 67.and.getkeystate(vk_control) < 0)then
     if(1p < 0)i = raiseqq(sig§int)- keypro=1
- end if
- return
-end function keypro
-function initialsettings()
- logical*4 initialsettings
  ! initialize the frame window and set its parameters.
- ! this function is called before main execution.
- use dfwin
- use dflib
  external keypro
- !DEC$ ATTRIBUTES STDCALL, ALIAS: '_keypro@12' :: keypro
```

```
- type (qwinfo) wi
- k=setexitqq(qwin$exitpersist)
  \blacksquare- ! enable keyboard interrupts on the main execute thread.
- k=setwindowshookex(wh_keyboard,loc(keypro),0,&
   - & getcurrentthreadid())
-11- ! set the frame window to its maximum size.
- k=getwsizeqq(qwin$framewindow,qwin$sizemax,wi)
- k=setwsizeqq(qwin$framewindow,wi)
- initialsettings=.true.
- return
-end function initialsettings
-#endif /*def.qwin*/
diff -Naurd MCNP5/Source/src/main.F90 MCNP5_new/Source/src/main.F90
--- MCNP5/Source/src/main.F90 2003-04-30 20:11:26.000000000 -0600
+++ MCNP5_new/Source/src/main.F90 2004-07-22 15:14:41.000000000 -0600
@@ -45,10 +45,6 @@
   ! Modules used:
   use lx5_mod
   use dmmp, only: dm_enrl, dm_term, dm_bcast, dm_ntasks
-#ifdef QWIN
- use dflib,only: setactiveqq, getwindowconfig, setwindowconfig, &<br>- & windowconfig, setexitqq, qwin$exitpersist
    & windowconfig, setexitqq,
-#endif
   use mcnp_global
   use mcnp_debug
   use gxsub, only : gxquit
@@ -62,12 +58,11 @@
  character(len=18) :: hn = ' character(len=80) :: hp
-#ifdef QWIN
- logical*4 st
- type (windowconfig) wc
-#endif
   ! --------------------------------------------------------------
+ ! Nullify pointer in mcnp_global
+ call mcnp_global_nullify
+
    ! Initialize cpu clock.
   call secnd(tq)
@@ -84,14 +79,6 @@
   ! set up terminal & graphics
  itty = 5jtty = 6
-#ifdef QWIN
- ! Change the execute window title (unit 0).
- k = setactiveqq(0)
  st = getwindowconfig(wc)
- wc.title="MCNP Execute Window"C
- st = setwindowconfig(wc)
- k = setexitqq(qwin$exitpersist)
-#endif
    ! Check for conversion of source code to upper case.
    ! One "A" must be upper case.
@@ -106,28 +93,35 @@
    ! Initialize module data.
  gfixcm(1:nfixcm) = 0. ! call fix\_init+ i8fixcm(1:l8fixcm) = 0_i8knd
  jfixcm(1:1fixcm)i8fixcm(1:18fixcm) = 0-
- gvarcm(1:nvarcm) = 0. ! call var_init
- avarcm(1:13) = 0.
- jvarcm(1:lvarcm) = 0+
```

```
+ gvarcm(1:nvarcm) = 0. ! call var_init
+ i8varcm(1:l8varcm) = 0_i8knd
+ avarcm(1:13) = 0.
+ jvarcm(1:lvarcm) = 0
- gephcm(1:nephcm) = 0. <br> ! call eph_init
- jephcm(1:lephcm) = 0
+ gephcm(1:nephcm) = 0. ! call eph_init
+ i8ephcm(1:18ephcm) = 0_i8knd<br>+ jephcm(1:1ephcm) = 0+ jephcm(1:lephcm)
    lockl = .false.
- gtskcm(1:\text{ntskcm}) = 0. \vdots call tsk_init
   jtskcm(1:ltskcm) = 0- ktskpt(1:ltskpt) = 0
+ gtskcm(1:ntskcm) = 0. ! call tsk_init
+ i8tskcm(1:l8tskcm) = 0_i8knd
+ jtskcm(1:ltskcm) = 0
+ ktskpt(1:ltskpt) = 0
    gpblcm(1:npblcm) = 0. ! call pbl_init
   jpblcm(1:1pblcm) = 0\label{eq:ppb9cm} \text{gpb9cm}(1\text{:mpb},1\text{:npblcm})\ =\ 0\,.jpb9cm(1:mpb,1:1pb1cm) = 0+ ! Initialize specific variables in fixcom to correct default.
+ flag_speed_tally_used=-1
+
+
   iterm = 3
-#ifndef GKSSIM
+#if !defined(PLOT) && !defined(MCPLOT)
 #ifdef AIX
   iterm = 1
  #endif
@@ -172,6 +166,7 @@
   ntasks = max(1,ntasks) ! threads
   ktask = 0
+
    ! Set up default values for unspecified file names.
    do i = 1,ndef
    if( isub(i) == ' ' .and. iname/-' ' .and. i<=10 ) thendiff -Naurd MCNP5/Source/src/mapmaz.F90 MCNP5_new/Source/src/mapmaz.F90
                                  2003-04-30 20:11:26.000000000 -0600
+++ MCNP5_new/Source/src/mapmaz.F90 2004-07-22 15:14:41.000000000 -0600
@@ -8,6 +8,9 @@
    use mcnp_global
   use mcnp_debug
+ use qttyin_mod, only:qttyin
+ use erprnt_mod, only: erprnt
+
    implicit real(dknd) (a-h,o-z)
@@ -91,9 +94,6 @@
 130 continue
   if( ie(lv) < ne(lv) ) go to 70
   kp = (100*mx)/nmax-#ifdef PCDOS
 - if( lockl) call pttyin
-#endif /*def.pcdos*/
    if( irup/=0 ) call qttyin(kp,' "print table 128.",i7, "%"')
   lv = lv-1 if( lv>=0 ) go to 130
diff -Naurd MCNP5/Source/src/mbody.F90 MCNP5_new/Source/src/mbody.F90
--- MCNP5/Source/src/mbody.F90 2003-04-30 20:11:26.000000000 -0600
+++ MCNP5_new/Source/src/mbody.F90 2004-07-22 15:14:42.000000000 -0600
@@ -8,6 +8,7 @@
   use mcnp_global
```

```
 use mcnp_debug
   use mcnp_input
+ use erprnt_mod
    implicit real(dknd) (a-h,o-z)
diff -Naurd MCNP5/Source/src/mbodyo.F90 MCNP5_new/Source/src/mbodyo.F90
--- MCNP5/Source/src/mbodyo.F90 2003-04-30 20:11:28.000000000 -0600
+++ MCNP5_new/Source/src/mbodyo.F90 2004-07-22 15:14:42.000000000 -0600
@@ -8,6 +8,7 @@
    use mcnp_debug
   use mcnp_params, only: dknd
+ use erprnt_mod
   implicit real(dknd) (a-h,o-z)
   real(dknd) :: sc(33)diff -Naurd MCNP5/Source/src/mbodyr.F90 MCNP5_new/Source/src/mbodyr.F90
--- MCNP5/Source/src/mbodyr.F90 2003-04-30 20:11:28.000000000 -0600
+++ MCNP5_new/Source/src/mbodyr.F90 2004-07-22 15:14:42.000000000 -0600
@@ -6,6 +6,7 @@
   use mcnp_debug
   use mcnp_params, only: dknd
+ use erprnt_mod
    implicit real(dknd) (a-h,o-z)
  real(dknd) :: sc(33)diff -Naurd MCNP5/Source/src/mbodys.F90 MCNP5_new/Source/src/mbodys.F90
--- MCNP5/Source/src/mbodys.F90 2003-04-30 20:11:30.000000000 -0600
+++ MCNP5_new/Source/src/mbodys.F90 2004-07-22 15:14:42.000000000 -0600
@@ -7,6 +7,7 @@ use mcnp_debug
   use mcnp_params, only: dknd
+ use erprnt_mod
   implicit real(dknd) (a-h,o-z)
  real(dknd) :: sc(33)diff -Naurd MCNP5/Source/src/mc.c MCNP5_new/Source/src/mc.c
--- MCNP5/Source/src/mc.c 2003-04-30 20:11:30.000000000 -0600
+++ MCNP5_new/Source/src/mc.c 2004-07-22 15:14:42.000000000 -0600
@@ -8,7 +8,7 @@
 #include <time.h>
  #include <sys/stat.h>
  #else
-#if defined(DEC) || defined(PCDOS)
+#if defined(DEC) 
  #include <stdlib.h>
  #endif 
  #endif 
@@ -105,28 +105,6 @@
 #define XGQCF __stdcall XGQCF
 #define XLNWID __stdcall XLNWID
  #endif
-#ifdef PCDOS
-/* Lower case with appended underscore */
-#define XGOPWK xgopwk_
-#define XGCLWK xgclwk_
-#define XGACWK xgacwk_
-#define XGDAWK xgdawk_
-#define XGCLRW xgclrw_
-#define XGUWK xguwk_
-#define XGPL xgpl_
-#define XGTX xgtx_
-#define XGSCHH xgschh_
-#define XGSCHU xgschu_
-#define XGSWN xgswn_
-#define XGSWK xgswk_
-#define XGRQLC xgrqlc_
-#define XGINST xginst_
```

```
-#define XGRQST xgrqst_
-#define XGFA xgfa_
-#define XGSPLC xgsplc_
-#define XGQCF xgqcf_
-#define XLNWID xlnwid_
-#endif
 #endif
 /* Define charater type from Fortran if not previously defined */
 #ifndef CDEF
diff -Naurd MCNP5/Source/src/mcnp_data.F90 MCNP5_new/Source/src/mcnp_data.F90
--- MCNP5/Source/src/mcnp_data.F90 2003-04-30 20:11:30.000000000 -0600<br>+++ MCNP5_new/Source/src/mcnp_data.F90 2004-07-22 15:14:42.000000000 -0600
+++ MCNP5_new/Source/src/mcnp_data.F90
@@ -148,21 +148,21 @@
 & 'kz ', 'sq ', 'gq ', 'tx ', 'ty ', 'tz ', 'x ', 'y ', 'z ', 'box',&
 & 'rpp', 'sph', 'rcc', 'rec', 'ell', 'trc', 'wed', 'arb', 'rhp' /)
  character(len=58) :: rfq(15) = & != Partial formats for termination messages.<br>& \ell/' " seconds before job time limit." ', &
    % (/' " seconds before job time limit." ', &<br>& ' "when particle histories were done." ', &
- & ' "when particle histories were done." ', &<br>- & ' "because particles got lost." ', &
- & ' "because particles got lost." ', &
- & ' "by tty interrupt."<br>- & ' "when it had used
    % ' "when it had used minutes of computer time." |, & \kappa ' "by sense switch 1."
\frac{1}{2} - & ' "by sense switch 1."
% - & ' "when kcode cycles were done." (2014)<br>- & ' "when events were written to the ptrac file."', -
    - & ' "when events were written to the ptrac file."', &
- & ' "because of bad trouble."<br>- & ' "at end of surface-source input file." ', &
    % ' "at end of surface-source input file." ', &<br>% ' "because of fatal errors." ', &
- & ' "because of fatal errors." ', &
- & ' ', &
- & ' ', &
- & ' ', &
- & ' \langle )
+ character(len=60) :: rfq(15) = \& != Partial formats for termination messages.
+ & (/' " seconds before job time limit." ', &
+ & ' "when particle histories were done." ', &
+ & ' "because particles got lost." ', &
+ & ' "by tty interrupt." ', &
+ & ' "when it had used minutes of computer time." ', &
+ & ' "by sense switch 1." ', &
+ & ' "when kcode cycles were done." ', &
+ & ' "when events were written to the ptrac file."', &
+ & ' "because of bad trouble." ', &
+ & ' "at end of surface-source input file." ', &
+ & ' "because of fatal errors."
+ & ' \cdot & \cdot+ & ' \cdot & \cdot+ & ' \cdot & \cdot+ & ' ' /)
 end module mcnp_data
diff -Naurd MCNP5/Source/src/mcnp_global.F90 MCNP5_new/Source/src/mcnp_global.F90
--- MCNP5/Source/src/mcnp_global.F90 2003-04-30 20:11:32.000000000 -0600<br>+++ MCNP5_new/Source/src/mcnp_global.F90 2004-07-22 15:14:42.000000000 -0600
+++ MCNP5_new/Source/src/mcnp_global.F90
@@ -164,6 +164,24 @@
     & mazu(:), & != Universe/lattice map pointers. See App. E.
    \& mfl(:,:) \qquad != Fill data for each cell.
+ ! Declaration of flags to check speed tally requirements
+ integer :: &
+ & flag_speed_tally_ok = 0 , & != Overall flag to enable lattice speed tally 
modifications
+ ! for lattices (modifications to tally.F90)
                               ! 1 = criteria to use lattice speed tally has been
fulfilled. 
                              + ! 0 = default (not tested yet or no lat=1 keyword 
in geometry)
                               + ! -1 = lat present, but criteria to use lattice 
speed tally has NOT been fulfilled.<br>+ & flag_speed_tally_force =0
                              != Overall flag to force use of lattice speed tally
modifications
                               ! for lattices (modifications to tally.F90)
```
115/186 8/26/2004

```
! 1 = forced use of lattice speed tally 0 =
default (neither) 
                                    ! -1 = forced use of regualar tally routine (i.e.
slow)
+ integer, ALLOCATABLE :: &
  + & flag_speed_tally_fm(:,:), & ! Flag to check if each f4 has corresponding fm card 
present. 0=no 1=yes
                                    ! the fm card should be present to enable the
lattice speed tally modifications<br>+ \& flag_speed_tally_de(:,:)
                                    ! Flag to check if each f4 has corresponding de df
cards present. 0=no 1=yes
                                    ! the de df cards should be present to enable the
lattice speed tally modifications
                                    ! Both of these variables place icn (the user-
defined tally number) in the 2nd dimension.
+ 
    ! "VDAC" -- variable dynamically allocated common
    real(dknd), ALLOCATABLE:: &
     & \arctan(x), \& != Areas of the surfaces in the problem.
@@ -176,10 +194,11 @@
    integer, ALLOCATABLE :: &
    & jfq(:,:), & != Order for printing tally results.
    & lfcl(:), & != Cells where fission is treated like capture.
    & npsw(:), & != For each surface source surface, the last history in
                    != which a track crossed it.
    & nsl(:,:), & != Summary information for surface source file.<br>& ntbb(:,:) != Counts of scores beyond the last bin.
                    != Counts of scores beyond the last bin.
  integer(i8knd), ALLOCATABLE :: &
   \& npsw(:) \qquad != For each surface source surface, the last history in
                    != which a track crossed it.
   ! Task "VDAC" (have l<var> and k<var> references).
    real(dknd), ALLOCATABLE:: &
@@ -206,15 +225,16 @@
\& wns(:,:), \& != Actual frequencies of source sampling.
 & wwfa(:) != Weight window generator entering weight array.
    integer, ALLOCATABLE :: &
    & isef(:,:), & != Source position tries and rejections.
    & laj(:), & != Cells on the other sides of the surfaces in LJA.
    & lcaj(:), & != For each surface in LJA, a pointer into the list of
                       != other-side cells in LAJ.
    & \text{lse}(:), & != Cells where source particles have appeared.
    \& maze(:), \& != Universe/lattice map values. See App. E.
- & nbal(:), & != Number of histories processed by each task.
& ndpf(:,:), & != Accounts of detector scores that failed.
- & ndr(:), & != List of discrete-reaction rejections.
    \& ndr(:) \qquad != List of discrete-reaction rejections.
+ integer(i8knd), ALLOCATABLE :: &
+ & isef(:,:), & != Source position tries and rejections.
    & nbal(:), & != Number of histories processed by each task.
      & nhsd(:,:) != Number in history score distribution which counts
                      != nonzero scores for statistical analysis.
@@ -309,4 +329,29 @@
     & lsg(:), & != Kind of line to plot for each segment of curve.
     & ncs(:) != Number of curves where surface meets plot plane.
+ CONTAINS 
+
+ subroutine mcnp_global_nullify
+
+ ! This routine ensures that the pointers declared above have
+ ! a defined association status.
    implicit none
+
+ nullify( ncl )
+ nullify( nsfm )
    nullify( kxs )
+ nullify( laf )
+ nullify( jun )
    nullify( mat )
```

```
+ nullify( mazp )
+ nullify( mazu )
+ nullify( mfl )
+ nullify( xss )
+ nullify( exs )
    nullify( zst )
+ 
    return
+ 
+ end subroutine mcnp_global_nullify
+
 end module mcnp_global
diff -Naurd MCNP5/Source/src/mcnp_input.F90 MCNP5_new/Source/src/mcnp_input.F90
--- MCNP5/Source/src/mcnp_input.F90 <br>+++ MCNP5_new/Source/src/mcnp_input.F90 2004-07-22 15:14:42.000000000 -0600
+++ MCNP5_new/Source/src/mcnp_input.F90
@@ -8,7 +8,7 @@
    integer,private :: i ! Local loop variable.
    ! Module Parameters:
- integer,parameter :: nkcd = 101 != Number of different types of input cards.
+ integer,parameter :: nkcd = 102 != Number of different types of input cards.
   integer,parameter :: ntalmx = 1000 != Maximum number of tallies.
                                          != Number of M card options (gas, estep, etc.).
@@ -84,6 +84,8 @@
    integer :: nwc != Count of items on current input card.
                                           != Number of XSn cards.
+ integer(i8knd) :: i8itm \qquad = 8 Byte Integer form of current item from
input card.
+
    character(len=5 ) :: cnm(nkcd)
    character(len=80) :: hitm
    character(len=80) :: hlin
@@ -234,5 +236,5 @@
    data cnm(99), (krq(i,99),i=1,7) / 'rand ',0,0, 0,0, 0, 12,0 /
 data cnm(100),(krq(i,100),i=1,7)/ 'irmc ',1,0, 0,1, 2, 50,0 /
data cnm(101),(krq(i,101),i=1,7)/ 'rrmc ',1,0, 0,1,-1, 50,0 /
-
+ data cnm(102),(krq(i,102),i=1,7)/ 'spdtl',0,0, 0,0, 0, 1,0 / 
 end module mcnp_input
diff -Naurd MCNP5/Source/src/mcnp_params.F90 MCNP5_new/Source/src/mcnp_params.F90
--- MCNP5/Source/src/mcnp_params.F90 2003-11-05 17:23:12.000000000 -0700<br>+++ MCNP5_new/Source/src/mcnp_params.F90 2004-07-22 15:14:42.000000000 -0600
+++ MCNP5_new/Source/src/mcnp_params.F90
@@ -55,7 +55,7 @@
     \& mcnp_opt_multt = mcnp_opt_omp,
      & mcnp_opt_parallel = mcnp_opt_multp .or. mcnp_opt_multt
- real(dknd), parameter :: huge = 1.0d+36 ! = A very large number.
+ real(dknd),parameter :: huge_float = 1.0d+36 != A very large number.
    ! array dimensions.
   integer,parameter :: lmrkp = 651 != Minimum number of kcode cycles to plot 
(mrkp).
@@ -137,11 +137,43 @@
    \& euler = .577215664901532861d+0, \& != Euler constant used in electron
transport.<br>\& fscon = 137.0393d+0,
    & fscon = 137.0393d+0, \& l= Inverse fine-structure constant.<br>
& 1s listory score lower bin bound.
              \frac{1.0d-30}{2}, \frac{1.0d-30}{2}, \frac{1.0d+0}{2}, \frac{1.0d+0}{2}, \frac{1.0d+0}{2}, \frac{1.0d+0}{2}\alpha one = 1.0d+0,<br>
\alpha pie = 3.1415926535898d+0,<br>
\alpha = pi.<br>
\alpha = pi.
     \& pie = 3.1415926535898d+0, \& != pi.<br>\& planck = 4.135732d-13, \& != Planck constant.
    & planck = 4.135732d-13,<br>& != Planck constant.<br>& slite = 299.7925d+0,<br>& != Speed of light.
    & slite = 299.7925d+0,<br>& third = one/3.0d+0,
    \alpha third = one/3.0d+0,<br>
\alpha zero = 0.0d+0 <br>
\alpha = Floating-point constant 0. fo
                                              != Floating-point constant 0. for arguments.<br>!= Speed of light.
+ & slite = 299.7925d+0
+ ! Frequently used real numbers: 
+ real(dknd),parameter :: &
+ & one = 1.0 \text{ d} \text{k}, &
+ & two = 2.0_dknd, &
+ & three = 3.0_dknd, &
```

```
+ & four = 4.0_dknd, &
+ & five = 5.0_dknd, &
+ & six = 6.0_dknd, &
+ & seven = 7.0_dknd, &
+ & eight = 8.0_dknd, &
+ & nine = 9.0_dknd, &
+ & ten = 10.0_dknd, &
+ & twenty = 20.0_dknd, &
+ & thirty = 30.0_dknd, &
+ & forty = 40.0_dknd, &
+ & fifty = 50.0_dknd, &
+ & sixty = 60.0_dknd, &
+ & seventy = 70.0_dknd, &<br>+ & eighty = 80.0_dknd, &<br>+ & eighty = 80.0_dknd, &
+ & eighty = 80.0_dknd, &
+ & ninety = 90.0_dknd, &
+ & hundred = 100.0_dknd, &
+ & one_eighty = 180.0_dknd, &
+ & three_sixty = 360.0_dknd, &
\frac{1}{4} & thousand = 1000.0_dknd, \frac{1}{4} & third = one/three, \frac{1}{4}+ & third = one/three, &
+ & half = 0.5_dknd, &
   \& tenth = 0.1 dknd, \&+ & hundredth = 0.01_dknd, &
+ & thousandth = 0.001_dknd, &
+ & zero = 0.0_dknd 
+
+ integer(i8knd), parameter :: i8limit = huge(1_i8knd) != Max integer*8 ~1E20
+ integer, parameter :: i4limit = huge(1_i4knd) != Max integer*4
 end module mcnp_params
+
+
diff -Naurd MCNP5/Source/src/mcplot_module.F90 MCNP5_new/Source/src/mcplot_module.F90<br>--- MCNP5/Source/src/mcplot_module.F90 2003-11-05 17:23:12.000000000 -0700
--- MCNP5/Source/src/mcplot_module.F90
+++ MCNP5_new/Source/src/mcplot_module.F90 2004-07-22 15:14:42.000000000 -0600
@@ -244,9 +244,6 @@
     ! Make plots of tally data in response to input from the user.
     ! Modules:
-#ifdef LAHEY
  use WINTERACTER
-#endif
     use dynamic_arrays
     hovr = 'mcplot'
@@ -305,9 +302,6 @@
        read(ifile,'(a80)',iostat=istat) klin
        if( istat==0 ) then
          continue
-#ifdef LAHEY
        - call IGrAreaClear()
-#endif
        else
         klin = ' '
          if( ifile/=itty ) then
@@ -1003,8 +997,8 @@
     if( kxsplt/=0 ) then
     call abvals(ab1(1:), 1)
      call exord(2)
\frac{2}{\sqrt{2\pi}} xyzmn(3) = huge
     xyzmx(3) = -huge+ xyzmn(3) = huge_float
     xyzmx(3) = -huge_fload call exord(1)
      ym = xyzmn(3)
     yx = xyzmx(3)@@ -1234,8 +1228,8 @@
      enddo
     elseif( i>=36 .and. i<40 ) then
      ! Make criticality frequency plot.
     ablo(1) = huge
```

```
abhi(1) = -huge+ ablo(1) = huge_float
+ abhi(1) = -huge_float
       ki = i-35 if( i==39) ki = 20
       do j = k0,kcz
@@ -1307,9 +1301,9 @@
     ! Check log plot ordinate array for non-positive values.
 200 continue
      if( abs(lax-3)/=1) go to 260
    ap = huge- am = huge
    ax = -huge+ ap = huge_float
    am = huge_float
+ ax = -huge_float
    do i = 1, npt(1)am = min(am, ord(i))if( ord(i)>0.) ap = min(ap,ord(i))@@ -1349,8 +1343,8 @@
      ! Determine axis limits.
     if( jlim(1)=0) call qxlim(ablo(1),abhi(1),xyzmn(1),xyzmx(1),n,max(0,lax-2)) if( jlim(2)/=0) go to 300
    a = hugeb = -huge+ a = huge_float
    b = -huge. float
    do i = 1, npt(1)a = min(a, .95 * ord(i))b = max(b, 1.05 * ord(i))@@ -1399,8 +1393,8 @@
     if( washme ) ab2(0) = ab1o(2) if( inform/=0) return
- xyzmn(3) = huge
    xyzmx(3) = -huge+ xyzmn(3) = huge_float
    xyzmx(3) = -huge_fload call exord(1)
      if( xyzmx(3)>xyzmn(3)) go to 380
     write(jtty,370)
@@ -1499,7 +1493,6 @@
     call gslwsc(1.)
      call gsln(1)
      if( mcolor>2 ) call gsplci( kcolor(ncolor+1),0)
-
      ! Add error bars if required.
      if( noerbr==0 .and. (itfc<=1 .or. itfc>=41 .and. itfc<=43 .or. &
       & itfc>=46 .and. itfc<=47 .or. itfc==52 .or. itfc==54 .or. &
@@ -2122,7 +2115,7 @@
     ablo(iv) = 0. if( ifree(iv)==7 .and. ktfile==1 ) then
        ! Energy bins from RUNTPE.
       ablo(iv) = huge+ ablo(iv) = huge_float
       j = jptal(3, mtal)\overline{d}o i = 1, mipt
        if( mod(j,2)/=0 ) ablo(iv) = min(ablo(iv), ecf(i))@@ -2290,9 +2283,9 @@
      ! Find next minimum energy of given isotopes.
      ! Eo=-huge for photons.
     eo = - huge
+ eo = -huge_float
     do
- en = huge
+ en = huge_float
        do j = 1,kxsplt
         if( kxspen(j)<=0 .or. kxspxs(j)<=0 ) cycle<br>if( kxspnx(mxel+j)>kxspnx(j) ) cycleif( kxspnx(mxel+j)>kxspnx(j)
@@ -2302,7 +2295,7 @@
```

```
k = jen = e enddo
       if( en==huge ) exit
+ if( en==huge_float ) exit
       kxspnx(mxe1+k) = kxspnx(mxe1+k)+1 if( en<=eo ) cycle
       eo = en
@@ -2338,15 +2331,15 @@
    i = 0 if( ktfile==1 ) then
      t = max(1, nps)+ t = max(1_i8knd, nps)if( nsr==71 .and. kcz>=ikz ) t = nsrck*(kcz-ikz) call ra_kcheck(kcheck)
        call ra_lcheck(lsav,ldif)
       if( kcheck>0 .and. kcz>=lsav ) t = nsrck*(kcz-lsav)if(kc8<0) t = t+nsrck-wt0*nsa
if( knrm/=0 .or. (kcheck>0 .and. kcz<lsav) ) t = pax(1,1,1)- if( nsr==6 .and. nrrs>=nrss ) t = max(1,np1)
       if( nsr==6 .and. nrrs< nrs) t = max(1, npsr)+ if( nsr==6 .and. nrrs>=nrss ) t = max(1_i8knd,np1)
       if( nsr==6 .and. nrrs<nrss ) t = max(1_i8knd,npsr)fp = 1./max(t, one) endif
 j = jptal(5,mtal)
@@ -2609,11 +2602,6 @@
     ! Return 1 for any termination command, otherwise 0.
      ! Return ln=1 for end of line, otherwise ln=0.
    - ! Modules:
-#ifdef LAHEY
    use WINTERACTER
-#endif
-
      character(len=80) :: ha 
      character(len=8) :: hm
@@ -3033,7 +3021,6 @@
         lax = 3if( itfc==6 ) lax = 4 endif
-
       return
     case( 33 )
@@ -3290,12 +3277,7 @@
    write(jtty,'( " bad argument of ",a8, " command: ",a8)')hm,ha
 9020 continue
-#ifdef LAHEY
    if( koplot/=0 ) call WindowClose
    write(jtty,'(' " the rest of the command line is ignored.''))-#else
     write(jtty,'( " the rest of the command line is ignored.")')
-#endif
    ln = 1 9030 continue
@@ -4154,7 +4136,7 @@
         fn = (ord(j)-ord(j-1)) * f1 + (ord(j+1)-ord(j)) * f2fd = (ab1(j) - ab1(j-1)) * f1 + (ab1(j+1) - ab1(j)) * f2t(j-i+1) = 1.- if( fn/=0. ) t(j-i+1) = huge*1e-10
+ if( fn/=0. ) t(j-i+1) = huge_float*1e-10
 if( fd/=0. ) t(j-i+1) = fn/fd
        enddo
        if( i==1 ) then
diff -Naurd MCNP5/Source/src/mctalw.F90 MCNP5_new/Source/src/mctalw.F90<br>--- MCNP5/Source/src/mctalw.F90 2003-04-30 20:11:38.000000000 -0600
                                     2003-04-30 20:11:38.000000000 -0600
```

```
+++ MCNP5_new/Source/src/mctalw.F90 2004-07-22 15:14:42.000000000 -0600
@@ -22,23 +22,23 @@
  call unique(hm, jtty)
   open(iut,file=hm,status='new')
   write(ht,'(f16.0)')rnr
  if(mct < 0) write(iut,'(35x,i5,i11,a15)')knod,nps,ht(1:15)
- if( mct>=0 ) write(iut,'(2a8,a19,i5,i11,a15)')kod,ver,probid,knod,nps,ht(1:15)
+ if( mct<0 ) write(iut,'(35x,i5,i12,a15)')knod,nps,ht(1:15)
+ if( mct>=0 ) write(iut,'(2a8,a19,i5,i12,a15)')kod,ver,probid,knod,nps,ht(1:15)
    write(iut,'(1x,a79)') aid
    if( npert==0 ) write(iut,'( "ntal",i6)')ntal
    if( npert/=0 ) write(iut,'( "ntal",i6, " npert",i6)')ntal,npert
   write(iut, '(16i5)') (jptal(1,i),i=1,ntal) ! calculate the tally normalization factor.
-t = max(1, nps)+ t = max(1_i8knd, nps)if( nsr==71 .and. kcz=ikz) t = nsrck*(kcz-ikz) call ra_kcheck( kcheck )
    call ra_lcheck( lsav, ldif )
    if( kcheck>0 .and. kcz>=lsav) t = nsrck*(kcz-lsav)
  if(kc8<0) t = t+nsrck-wt0*nsa
   if( kmrm/=0 .or. (kcheck>0 .and. kcz<lsav) ) t = pax(1,1,1)if( nsr==6 .and. nrrs>=nrss) t = max(1, np1)- if( nsr==6 .and. nrrs<ns) t = max(1, npsr)+ if( nsr==6 .and. nrrs>=nrss) t = max(1_i8knd,np1)
+ if( nsr==6 .and. nrrs<nrss) t = max(1_i8knd,npsr)
   fp = 1./max(t, one) ! determine if surfaces have macrobody facets.
diff -Naurd MCNP5/Source/src/messages.F90 MCNP5_new/Source/src/messages.F90
--- MCNP5/Source/src/messages.F90 2003-11-05 17:23:12.000000000 -0700
+++ MCNP5_new/Source/src/messages.F90 2004-07-22 15:14:42.000000000 -0600
@@ -24,13 +24,11 @@
   ! msgZ_put(array, nitem) for zero-based arrays
   ! (nstart is first element of the array if lower bound is not 1.)
   ! msg_get and msgZ_get have same arguemnts as msg_put and msgZ_put
-
+ use mcnp_params, only: i4knd, i8knd, rknd, dknd, iuo, zero
+ use mcnp_iofiles, only: jtty
   implicit none
- integer, parameter, PRIVATE :: iknd = selected_int_kind( 9)
- integer, parameter, PRIVATE :: i8knd = selected_int_kind(18)
- integer, parameter, PRIVATE :: rknd = selected_real_kind(6,37)
- integer, parameter, PRIVATE :: dknd = selected_real_kind(15,307)
+ private i4knd, i8knd, rknd, dknd, iuo, jtty
    interface msg_get
     ! ==> specific routines used for generic subroutine:
@@ -38,7 +36,7 @@
     module procedure msg_get_i1, msg_get_i2, msg_get_i3, msg_get_i4
     module procedure msg_get_d1, msg_get_d2, msg_get_d3, msg_get_d4
     module procedure msg_get_d5
    - module procedure msg_get_i80,msg_get_i81
    + module procedure msg_get_i80,msg_get_i81,msg_get_i82
   end interface
    interface msg_put
@@ -47,7 +45,7 @@
     module procedure msg_put_i1, msg_put_i2, msg_put_i3, msg_put_i4
     module procedure msg_put_d1, msg_put_d2, msg_put_d3, msg_put_d4
     module procedure msg_put_d5
    - module procedure msg_put_i80,msg_put_i81
    + module procedure msg_put_i80,msg_put_i81,msg_put_i82
    end interface
 ! msgZ_get and msgZ_put to handle arrays with first lbound /=1.
@@ -55,11 +53,13 @@
       interface msgZ_get
         module procedure msgZ_get_d1, msgZ_get_d3
```

```
 module procedure msgZ_get_i1, msgZ_get_i2
+ module procedure msgZ_get_i81, msgZ_get_i82
        end interface
        interface msgZ_put
          module procedure msgZ_put_d1, msgZ_put_d3
          module procedure msgZ_put_i1, msgZ_put_i2
+ module procedure msgZ_put_i81, msgZ_put_i82
        end interface
 contains
@@ -186,7 +186,7 @@
       use dmmp
       implicit none
       !
      \begin{minipage}[c]{0.9\linewidth} \begin{minipage}[c]{0.9\linewidth} \begin{minipage}[c]{0.9\linewidth} \end{minipage}[c]{\text{index}} \begin{minipage}[c]{0.9\linewidth} \end{minipage}[c]{\text{index}} \begin{minipage}[c]{0.9\linewidth} \end{minipage}[c]{\text{index}} \begin{minipage}[c]{0.9\linewidth} \end{minipage}[c]{\text{index}} \begin{minipage}[c]{0.9\linewidth} \end{minipage}[c]{\text{index}} \begin{minipage}[c]{0.9\linewidth} \end{minipage}[c]{\text{index}} \begin{minipage}[c]{0.9\linewidth} \+ integer(i4knd), intent(out) :: val
       integer :: rc
        !
       call dm_get(val,1,rc)
@@ -198,7 +198,7 @@
       use dmmp
       implicit none
1
      integer(iknd), intent(inout) :: ptr(:)+ integer(i4knd), intent(inout) :: ptr(:)
integer, intent(in) :: nstart,n
       integer :: rc
1
@@ -211,7 +211,7 @@
       use dmmp
       implicit none
        !
      integer, intent(inout) :: ptr(:,:)+ integer(i4knd), intent(inout) :: ptr(:,:)<br>integer, intent(in) :: nstart,n
      integer, int(int) :: nst<br>integer :: rc
integer :: rc
 #if defined(AIX) || defined(LAHEYLF95) || defined (ABSOFT) || defined(PGF90) || defined 
(INTEL)
@@ -301,6 +301,29 @@
        if( rc/=0 ) call expire( 0, 'msg_get_i81', 'dm_get errors -' )
        return
    end subroutine msg_get_i81
+ !---------------------------------------------------------------------
+ subroutine msg_get_i82(ptr,nstart,n)
+ use dmmp
+ implicit none
+ \qquad !
+ integer(i8knd), intent(inout) :: ptr(:,:)<br>+ integer, intent(in) :: nstart,n
      integer, intent(in)
+ integer :: rc
+#if defined(AIX) || defined(LAHEYLF95) || defined (ABSOFT) || defined(PGF90) || defined 
(INTEL)
+ integer, dimension(size(ptr)) :: tmp
+ if( n<size(ptr) ) then !preserve remainder of array
+ tmp = reshape(ptr,shape(tmp))
+ else !whole array to be overwritten
+ tmp = 0
+ endif
+ call dm_get(tmp(nstart:nstart+n-1),n,rc)
      ptr = reshape(tmp,shape(ptr))+#else
+ call dm_get(ptr(nstart:,1),n,rc)
+#endif
+ return
+ if( rc/=0 ) call expire( 0, 'msg_get_i82', 'dm_get errors -' )
+ end subroutine msg_get_i82
    !-------------------------------------------------------------
    subroutine msg_get_c(val)
       use dmmp
@@ -414,7 +437,7 @@
```

```
 use dmmp
       implicit none
1
      integer(iknd), intent(in) :: val+ integer(i4knd), intent(in) :: val
       integer :: rc
1
       call dm_put(val,1,rc)
@@ -426,7 +449,7 @@
      use dmmp
      implicit none
1
      integer(iknd), intent(in) :: ptr(:)+ integer(i4knd), intent(in) :: ptr(:)
      integer, intent(in) :: nstart,n
       integer :: rc
       call dm_put(ptr(nstart:),n,rc)
@@ -438,7 +461,7 @@
      use dmmp
       implicit none
1
     \begin{array}{ll}\n\text{integer,} & \text{intent(in)} & \text{:: } \text{ptr(:,:)} \\
\text{integer(i4knd),} & \text{intent(in)} & \text{:: } \text{ptr(:,:)}\n\end{array}+ integer(i4knd), intent(in) :: ptrainteger, intent(in) :: nstart,n
      integer, intent(in) :: nst<br>integer :: rc
     integer
 #if defined(AIX) || defined(LAHEYLF95) || defined (ABSOFT) || defined(PGF90) || defined 
(INTEL)
@@ -511,6 +534,24 @@
       if( rc/=0 ) call expire( 0, 'msg_put_i81', 'dm_put errors - ' )
      return
    end subroutine msg_put_i81
+ !---------------------------------------------------------
+ subroutine msg_put_i82(ptr,nstart,n)
+ use dmmp
+ implicit none
     + !
+ integer(i8knd), intent(in) :: ptr(:,:)<br>+ integer, intent(in) :: nstart,n
+ integer, intent(in) :: ns<br>+ integer :: rc
+ integer :: rc
+#if defined(AIX) || defined(LAHEYLF95) || defined (ABSOFT) || defined(PGF90) || defined 
(INTEL)
+ integer,dimension(size(ptr)) :: tmp
+ tmp = reshape(ptr,shape(tmp))
+ call dm_put(tmp(nstart:nstart+n-1),n,rc)
+#else
+ call dm_put(ptr(nstart:,1),n,rc)
+#endif
+ if( rc/=0 ) call expire( 0, 'msg_put_i82', 'dm_put errors - ' )
+ return
 end subroutine msg_put_i82
   !-------------------------------------------------
    subroutine msg_put_c(val)
      use dmmp
@@ -568,9 +609,9 @@
      use dmmp
       implicit none
      11
- integer, intent(inout) :: ptr(:)
- integer, intent(in) :: n
- integer :: rc
+ integer(i4knd), intent(inout) :: ptr(:)<br>+ integer, intent(in) :: n<br>+ integer
+ integer, intent(in)
+ integer :: rc
       !
       call dm_get(ptr(:),n,rc)
       if( rc/=0 ) call expire( 0, 'msgZ_get_i1', 'dm_get errors -' )
@@ -581,9 +622,9 @@
      use dmmp
       implicit none
       !
     integer, intent(inout) ::ptr(:,:)
```

```
- integer, intent(in) :: n
- integer :: rc
+ integer(i4knd), intent(inout) :: ptr(:,:)
+ integer, intent(in) :: n
+ integer :: rc
 #if defined(AIX) || defined(LAHEYLF95) || defined (ABSOFT) || defined(PGF90) || defined 
(INTEL)
       integer, dimension(size(ptr)) :: tmp
       if( n<size(ptr) ) then !preserve remainder of array
@@ -599,6 +640,42 @@
     if(rc/=0) call expire( 0, 'msqZ_qet_i2', 'dm_qet errors -' )
       return
    end subroutine msgZ_get_i2
+ !-------------------------------------------------
+ subroutine msgZ_get_i81(ptr,n)
+ use dmmp
+ implicit none
+ + ++ integer(i8knd), intent(inout) :: ptr(:)<br>+ integer,intent(in) :: n
+ integer,intent(in) :: n
+ integer
     \frac{1}{2}+ call dm_get(ptr(:),n,rc)
+ if( rc/=0 ) call expire( 0, 'msgZ_get_i81', 'dm_get errors -' )
+ return
+ end subroutine msgZ_get_i81
                                    + !--------------------------------------------------------------
+ subroutine msgZ_get_i82(ptr,n)
     use dmmp
+ implicit none
++ integer(i8knd), intent(inout) :: ptr(:,:)
     integer,intent(in) :: n<br>integer :: rc
+ integer :: rc
+#if defined(AIX) || defined(LAHEYLF95) || defined (ABSOFT) || defined(PGF90) || defined 
(INTEL)
+ integer(i8knd), dimension(size(ptr)) :: tmp<br>+ if(n<size(ptr)) then !preserve rema
+ if( n<size(ptr) ) then !preserve remainder of array
+ tmp = reshape(ptr,shape(tmp))
+ else \frac{1}{2} = \frac{1}{2} = \frac{1}{2} = \frac{1}{2} = \frac{1}{2} = \frac{1}{2} = \frac{1}{2} = \frac{1}{2} = \frac{1}{2} = \frac{1}{2} = \frac{1}{2} = \frac{1}{2} = \frac{1}{2} = \frac{1}{2} = \frac{1}{2} = \frac{1}{2} = \frac{1}{2} = \frac{1}{2} =
         tmp = 0+ endif
+ call dm_get(tmp(:),n,rc)
+ ptr = reshape(tmp,shape(ptr))
+#else
+ call dm_get(ptr(:,1),n,rc)
+#endif
+ if( rc/=0 ) call expire( 0, 'msgZ_get_i82', 'dm_get errors -' )
+ return
+ end subroutine msgZ_get_i82
   !===============================================
   subroutine msgZ_put_d1(ptr,n)
@@ -635,9 +712,9 @@
      use dmmp
       implicit none
       !
\frac{1}{\text{integer}}, \frac{\text{intent(in)}}{\text{inter}(i)} :: \text{ptr}(i)- integer, intent(in) :: n
- integer :: rc<br>+ integer(i4knd), intent(in) :: ptr(:)
+ integer(i4knd), intent(in) :: pt<br>+ integer, intent(in) :: n
+ integer, intent(in)
+ integer :: rc
      call dm_put(pt;),n,rc) if( rc/=0 ) call expire( 0, 'msgZ_put_i1', 'dm_put errors - ' )
       return
@@ -648,9 +725,9 @@
      use dmmp
       implicit none
       !
     integer, intent(in) :: ptr(:,:)
```

```
- integer, intent(in) :: n
- integer :: rc
+ integer(i4knd), intent(in) :: ptr(:,:)<br>+ integer, intent(in) :: n
+ integer, intent(in) :: n
+ integer
 #if defined(AIX) || defined(LAHEYLF95) || defined (ABSOFT) || defined(PGF90) || defined 
(INTEL)
      integer,dimension(size(ptr)) :: tmp
     tmp = reshape(ptr, shape(tmp))
@@ -661,6 +738,35 @@
     if(rc/=0) call expire( 0, 'msqZ_put_i2', 'dm_put errors - ')
      return
    end subroutine msgZ_put_i2
-
+ ! ------------------------------------------------------
+ subroutine msgZ_put_i81(ptr,n)
+ use dmmp
+ implicit none
+ + ++ integer(i8knd), intent(in) :: ptr(:)<br>+ integer, intent(in) :: n
+ integer, intent(in)
    integer :: rc
+ call dm_put(ptr(:),n,rc)
+ if( rc/=0 ) call expire( 0, 'msgZ_put_i81', 'dm_put errors - ' )
+ return
+ end subroutine msgZ_put_i81
                                  + !------------------------------------------------------------
+ subroutine msgZ_put_i82(ptr,n)
    use dmmp
+ implicit none
++ integer(i8knd), intent(in) :: ptr(:,:)
    integer,intent(in) :: n<br>integer :: rc
+ integer :: rc
+#if defined(AIX) || defined(LAHEYLF95) || defined (ABSOFT) || defined(PGF90) || defined 
(INTEL)
+ integer(i8knd),dimension(size(ptr)) :: tmp
+ tmp = reshape(ptr,shape(tmp))
+ call dm_put(tmp(:),n,rc)
+#else<br>+
     call dm_put(ptr(:,1),n,rc)
+#endif
+ if( rc/=0 ) call expire( 0, 'msgZ_put_i82', 'dm_put errors - ' )
     return
+ end subroutine msgZ_put_i82
 end module messages
diff -Naurd MCNP5/Source/src/mgcoln.F90 MCNP5_new/Source/src/mgcoln.F90
--- MCNP5/Source/src/mgcoln.F90 2003-04-30 20:11:40.000000000 -0600
+++ MCNP5_new/Source/src/mgcoln.F90 2004-07-22 15:14:42.000000000 -0600
@@ -4,6 +4,7 @@
 subroutine mgcoln
   ! calculate a neutron multigroup forward collision.
   use mcnp_global
+ use dxtran_mod
   use mcnp_debug
   implicit real(dknd) (a-h,o-z)
@@ -29,10 +30,7 @@
  l = jxs(1,iex)-1+nint(xss(jxs(13,iex)+1))+(jg-1)*jgm(2)ipt = 2ncp = 0- idx = 0
- do i=1, ndx(2)if( (xxx-dxx(2,1,i))**2+(yy-dxx(2,2,i))**2+(zzz-dxx(2,3,i))**2 < dxx(2,5,i))idx=i
- end do 
+ idx = inside_dxtran_sphere() 
   vel = slite
   st = totm
   do i=1,n
```

```
diff -Naurd MCNP5/Source/src/mgimps.F90 MCNP5_new/Source/src/mgimps.F90
--- MCNP5/Source/src/mgimps.F90 2003-04-30 20:11:40.000000000 -0600
+++ MCNP5_new/Source/src/mgimps.F90 2004-07-22 15:14:42.000000000 -0600
@@ -5,6 +5,7 @@
   ! check multigroup tables and calculate multigroup arrays.
   use mcnp_global
   use mcnp_debug
+ use erprnt_mod
    implicit real(dknd) (a-h,o-z)
@@ -112,7 +113,7 @@
     if( iplt==1 ) then
       do ip = 1,mipt
         do jg = 1,jgm(ip)
          t = \text{huge}+ t = huge_float
           do ia = 1,mxa
              if( fim(ip,ia)/=0. .and. &
              & \gamma gmg(ia+mxa*(jg-1+mgm(ip)))>0. ) t = min(t,gmg(ia+mxa*(jg-1+mgm(ip))))
diff -Naurd MCNP5/Source/src/mgxspt.F90 MCNP5_new/Source/src/mgxspt.F90
                                  2003-04-30 20:11:42.000000000 -0600+++ MCNP5_new/Source/src/mgxspt.F90 2004-07-22 15:14:42.000000000 -0600
@@ -9,6 +9,7 @@
   use mcnp_global
   use mcnp_debug
   use dynamic_arrays
+ use erprnt_mod
   implicit real(dknd) (a-h,o-z)
    character hn*9,ht*10
diff -Naurd MCNP5/Source/src/msgcon.F90 MCNP5_new/Source/src/msgcon.F90
--- MCNP5/Source/src/msgcon.F90 2003-04-30 20:11:42.000000000 -0600
+++ MCNP5_new/Source/src/msgcon.F90 2004-07-22 15:14:42.000000000 -0600
@@ -14,6 +14,8 @@
   use mcnp_debug
   use messages
   use fmesh_mod, only:fmesh_msgput,fmesh_msgcon
+ use qttyin_mod, only: qttyin
+ use erprnt_mod, only: erprnt, erprnt_i8_k1
    implicit real(dknd) (a-h,o-z)
@@ -22,13 +24,16 @@
   integer :: mn 
   save np, ns, mn, nc
  real(dknd) :: rg(11)integer, allocateable :: nc(:,:)+ integer(i8knd),allocatable :: nc(:,:)
   character(len=130) :: hf
 character(len=69) :: hm
 character(len=19) :: hd
  character(len=6) :: hs
+
+ integer(i8knd) :: np(2,6) = reshape( (/ (0,i=1,12) /), (/ 2,6 /) )
+ integer(i8knd) :: ni8knd
+ integer(i8knd) :: n_i8 
  integer :: If = 5- integer :: np(2,6) = reshape( (/ (0,i=1,12) /), ( / 2,6 /)) if( .not.mcnp_opt_multp ) then
     ! Just return, if not using MPI or PVM message-passing
@@ -86,18 +91,18 @@
    mn= ltasks
    endif
   allocate (nc(0:mn,1:4))
- nc=0
+ nc=0_i8knd
    ! Initialize all possible rendezvous points.
  nbal(1:ltasks+1) = 0
```

```
 if( nsr/=71 ) then
     if( prn>0. ) np(1,1) = int(prn)- if( dmp>0.) np(1,2) = int(dmp)if(krtm/=0.and. freq>0. ) np(1,3) = int(freq)+ if( prn>0. ) np(1,1) = int(prn, i8knd)if( dmp>0. ) np(1,2) = int(dmp, i8knd)if( krtm/ = 0 .and. freq>0. ) np(1,3) = int(freq, i8knd) endif
- np(1,5) = 200np(1,5) = 200 i8knd
  np(1,6) = npp\texttt{if( nsr==6 )} \quad \texttt{np(1,6) = nps+ nint( min(one, l.1*snit)*(niss-nqss))}+ if( nsr==6 ) np(1,6) = nps+nint(min(one,1.1*snit)*(niss-nqss),i8knd)if( nsr==71 ) np(1,6) = nps+nsanp(2,1:6) = np(1,1:6)@@ -106,20 +111,20 @@
  ! - if prdmp(5)=0 1/10th of job unless ddq(1,*)>0; ! - if prdmp(5)>0 set to prdmp(5).
   ns = 0- if( inpd<0 .or. (konrun/=0 .and. inpd==0) ) go to 80
+ if( inpd<0_i8knd .or. (konrun/=0 .and. inpd==0_i8knd) ) go to 80
     if(any( ddg(1,1:ndtt) > 0 )) go to 70
     do i = 1, mipt
      if( any(ddx(i,1,1:ndx(i))>0 ) ) go to 70
      enddo
     if( inpd>0 ) go to 80
    n = max(0, npp-nps)if( nsr==6 ) n = nint(min(one,snit)*(niss-nqss))- if(\text{nsr==71}) n = \text{nsrck*}(kct-kcy)if( npp==0 .and. nsr/=6 .and. nsr/=71 ) ns = 1
    npd = 1000*max(1,nint(one*n/10000.))if( inpd>0_i8knd ) go to 80
+ n_i8 = max(0_i8knd,npp-nps)
    if( nsr==6 ) n_18 = nint(min(one,snit)*(niss-nqss))if( nsr==71 ) n_i8 = nsrck*(kct-kcy)+ if( npp==0_i8knd .and. nsr/=6 .and. nsr/=71 ) ns = 1
    npd = 1000_i8knd*max(1_i8knd,nint(one*n_i8/10000.pdf)knd) 70 continue
     - if( inpd>0) call erprnt(1,2,1,npd,0,0,0,0,&
      - & ' "detector roulette data updated every",i10, " particles."')
+ if( inpd>0_i8knd) call erprnt_i8_k1(1,2,1,npd,0,0,0,0,&
     + & ' "detector roulette data updated every",i12, " particles."')
 80 continue
   ! Send work-exists flag.
@@ -130,13 +135,18 @@
   write(jtty,*) "master sending static commons..."
    call dm_sndi
   call msg_put( gfixcm, 1, nfixcm )
- call msg_put( jfixcm, 1, lfixcm )
 call msg_put( i8fixcm, 1, l8fixcm )
+ call msg_put( jfixcm, 1, lfixcm )
+
 call msg_put( gvarcm, 1, nvarcm )
+ call msg_put( i8varcm, 1, l8varcm )
 call msg_put( jvarcm, 1, lvarcm )
+
  call msg_put( rdum, 1, n_rdum )<br>call msg_put( idum, 1, n_idum )
  call msg\_put( idum,
+
 call msg_put( gephcm, 1, nephcm )
+ call msg_put( i8ephcm, 1, l8ephcm )
 call msg_put( jephcm, 1, lephcm )
   call dm\_send(-1,4,i)@@ -162,6 +172,7 @@
     call dm_sndi
     mr = (lchnk+nrcd-1)/nrcd
     call msg_put( ssb, 1, nrcd)
  + ! QUESTION should n be i8
```

```
 do n = 2,nrss-nrrs
      read(iusr,end = 600) (ssb(i), i = 1, nrcd)
       call msg_put( ssb, 1, nrcd)
@@ -185,22 +196,22 @@
    ! Find the next rendezvous point.
   if( nst/=0 ) return
- if( ns>0 ) npd = 1000*max(1,nint(ctme*60.*nps/max(one,cts)/10000.))
+ if( ns>0 ) npd = 
1000_i8knd*max(1_i8knd,nint(ctme*60.*nps/max(one,cts)/10000._dknd,i8knd))
  if(\text{ntal}>0) np(1,4) = npdif(ns>0.and. ntal==0 ) np(2,6) = nps+npdif( nsr==71 ) np(2,6) = nps+nsa- n = max(100000, np(1,4), np(1,6)-nps)+ n_i8 = max( 100000_i8knd, np(1,4), np(1,6)-nps )
  do i = 1.6if( i<=4 .and. np(1,i)>0 .and. nps>=np(2,i) ) then
      np(2,i) = np(2,i) + np(1,i) * (nps - np(2,i))/np(1,i) + 1)+ if( i<=4 .and. np(1,i)>0_i8knd .and. nps>=np(2,i) ) then
+ np(2,i) = np(2,i) + np(1,i) * ( (nps-np(2,i)) / np(1,i) + 1_i 8knd) endif
    if( nps< np(2,i) ) n = min(n, np(2,i)-nps)+ if( nps < np(2, i) ) n_i 8 = min(n_i 8, np(2, i) - nps) enddo
    ! Determine the number of microtasks.
  if( n<mf*ltasks .or. jtasks<0 ) then
+ if( n_i8<int(mf*ltasks,i8knd) .or. jtasks<0 ) then
     nm = ltasks
- elseif( n<lf*ltasks ) then
+ elseif( n_i8<int(lf*ltasks,i8knd) ) then
     nm = min(mf*ltasks,mn)
    else
     nm = min(lf*ltasks,mn)
@@ -208,16 +219,16 @@
    ! Set nps ranges for each microtask.
   do i = 1,nm
    nc(i,1) = nps+int(float(n*1)/nm)- nc(i, 2) = 0nc(i,3) = 0nc(i,1) = nps+int(real(n_i8*int(i,i8knd),dknd)/nm, i8knd)nc(i,2) = 0 i8knd
    nc(i,3) = 0_i8knd enddo
  nc(0,1) = nps
- nc(nm, 1) = nps+n
+ nc(nm, 1) = nps+n_i8
   call getidt(hd)
- write(jtty,'(" master set rendezvous nps =",i10,5x,a19)') nps+n, hd
+ write(jtty,'(" master set rendezvous nps =",i12,3x,a19)') nps+n_i8, hd
   if( mct>=0 )&
  \& write(iuo,'(" master set rendezvous nps =",i10,5x,a19)') nps+n, hd
+ & write(iuo,'(" master set rendezvous nps =",i12,3x,a19)') nps+n_i8, hd
   ! Send nps ranges for all microtasks.
@@ -236,6 +247,7 @@
 call msg_put( ddn, 1, 24*ndnd)
 call msg_put( dxd, 1, mipt*24*mxdx)
   call msg_put( gvarcm, 1, nvarcm)
+ call msg_put( i8varcm,1, l8varcm)
   call msg_put( jvarcm, 1, lvarcm)
   call msg_put( nbal, 1, size(nbal)) 
   call msg_put( rdum, 1, n_rdum )
@@ -260,7 +272,7 @@
   ! Clear the interrupt and check for an available host.
 200 continue
   if( irup/=0 ) then
    call qttyin( max(1, nc(nk,1)), "dmmp microtask assignment, nps =",i9')
  + call qttyin( max(1_i8knd,nc(nk,1)),' "dmmp microtask assignment, nps =",i12' )
```

```
 ! Fault tolerance for PVM only.
@@ -363,6 +375,7 @@
    call dm\_recv(-2, 4, i) call dm_rcvi(i,nh)
     call msg_get( gtskcm, 1, nvarsw)
+ call msg_get( i8tskcm, 1, l8varsw)
 call msg_get( jtskcm, 1, lvarsw)
 call msg_get( ktskpt, 1, ltskpt-1)
@@ -385,13 +398,13 @@
     call fmesh_msgcon
     ! Receive output variables not updated in vtask.
- call msg_get( n )
- if( n/=0 ) then+ call msg_get( ni8knd )
+ if( ni8knd/=0 ) then
        call msg_get( m )
        call msg_get( hs )
        call msg_get( hm )
- if( kdbnps==0 ) then
- kdbnps = n
+ if( kdbnps==0_i8knd ) then
+ kdbnps = ni8knd
         mmkdb = m
 hsub = hs
 hmes = hm
@@ -435,10 +448,10 @@
                       nkrp = nkrp+n-m5
     call msg_get( n )
                        jtlx = jtlx+n-m6
- call msg_get( n )
- nqsw = nqsw+n
    call msg_get( n )
- nrsw = nrsw+n
+ call msg_get( ni8knd )
+ nqsw = nqsw+ni8knd
+ call msg_get( ni8knd )
                      + nrsw = nrsw+ni8knd
     do k = 1,njss+nilw
      do j = 1,2+4*mipt
        call msg_get( n )
@@ -461,12 +474,12 @@
     enddo
     do j = 1,ndnd
       call msg_get( a )
- ddn(22,j) = ddn(22,j)+dble(nint(a))+ ddn(22, j) = ddn(22, j) + real(nint(a), dknd) enddo
    do k = 1, mxdx*min(1, nxnx)do j = 1, mipt
         call msg_get( a )
                       dxd(j,22,k) = dxd(j,22,k)+dble(nint(a))+ dxd(j,22,k) = dxd(j,22,k)+real(int(a),dknd) enddo
     enddo
@@ -504,7 +517,7 @@
   enddo DO_360
   ! Step through the microtasks in order - to preserve tracking.
- nc(0,2) = 0
+ nc(0,2) = 0_i8knd
   DO_430: do mt = 1,nm
    nh = nc(mt, 2)nc(nh,3) = nc(nh,3)+1@@ -572,16 +585,16 @@
     nn = nm
    nx = 1
```
endif

```
 do nt = 1,ltasks
      nn = min(nn, nc(nt, 3))- nx = max(nx,nc(nt,3))+ nn = min(int(nn, i8knd), nc(nt, 3))+ nx = max(int(nx,i8knd),nc(nt,3))
      enddo
    lf = nint((float(nx)/float(max(1,nn)))**3)lf = nint((real(nx)/real(max(1,nn)))**3)lf = min(1f,30)lf = max(lf,mf) endif
    ! Undo nst=4 and reset appropriately.
- if( (nps< npp .or. npp==0) .and. mod(nst/4,2)/=0 ) nst = nst-4
+ if( (nps<npp .or. npp==0_i8knd) .and. mod(nst/4,2)/=0 ) nst = nst-4
    ! check for max time used
   if( ctme/-0.0 .and. cts>=ctme*60. ) nst = nst + 32
   if(krtm/=0.and. nst/=0) mrm = 1
diff -Naurd MCNP5/Source/src/msgtsk.F90 MCNP5_new/Source/src/msgtsk.F90
--- MCNP5/Source/src/msgtsk.F90 2003-11-05 17:23:12.000000000 -0700
+++ MCNP5_new/Source/src/msgtsk.F90 2004-07-22 15:14:42.000000000 -0600
@@ -20,8 +20,8 @@
  integer :: mn<br>real(dknd) :: rg
                    \cdots rg(11)
- integer,allocatable :: nc(:,:)
- integer(i8knd) :: i8a, i8b, i8c, i8d
+ integer(i8knd),allocatable :: nc(:,:)
+ integer(i8knd) :: i8a, i8b, i8c, i8d, i8i
    character(len=130) :: hf
    logical :: file_open
 #ifdef AIX
@@ -46,13 +46,18 @@
   call dm\_recv(-1, 4, i) call secnd(t1)
   call msg_get( gfixcm, 1, nfixcm )
- call msg_get( jfixcm, 1, lfixcm )
 call msg_get( i8fixcm, 1, l8fixcm )
+ call msg_get( jfixcm, 1, lfixcm )
+
 call msg_get( gvarcm, 1, nvarcm )
+ call msg_get(i8varcm, 1, l8varcm )
   call msg_get( jvarcm, 1, lvarcm )
+
   call msg_get( rdum, 1, n_rdum )<br>call msg_get( idum, 1, n_idum )
   call msg_get( idum,
+
 call msg_get( gephcm, 1, nephcm )
+ call msg_get(i8ephcm, 1, l8ephcm )
   call msg_get( jephcm, 1, lephcm )
    if(jtasks > 0) then
@@ -96,7 +101,7 @@
    mt = 1 endif
    allocate( gbnk( 1:mbnk*mtasks ) )
 - allocate( ibnk( 1:(nbmx*(lpblcm+2*abs(iunr))+1)*mtasks ) )
+ allocate( ibnk( 0:(nbmx*(lpblcm+2*abs(iunr))+1)*mtasks ) )
    allocate( tal( 1:(nmxf*mxf+ktls)*mt ) )
   qbnk = 0.0ibnk = 0@@ -169,6 +174,7 @@
   call msg_get( ddn, 1, 24*ndnd)<br>call msg_get( dxd, 1, mipt*24*mxdx)
   call msq qet ( dxd,
   call msg_get( gvarcm, 1, nvarcm )
+ call msg_get( i8varcm, 1, l8varcm )
    call msg_get( jvarcm, 1, lvarcm )
   call msg_get( nbal, 1, size(nbal))
    call msg_get( rdum, 1, n_rdum )
@@ -203,9 +209,10 @@
    endif
```

```
 ! Clear the swept part of varcom.
- gvarcm(1:nvarsw) = 0.
 jvarcm(1:lvarsw) = 0- wgts(1) = huge
+ gvarcm(1:nvarsw) = 0.
+ i8varcm(1:l8varsw) = 0_i8knd
+ jvarcm(1:lvarsw) = 0
+ wgts(1) = huge_float
    call RN_init_problem( new_standard_gen = RN_gen_input, &
     & new_seed = RN_seed_input, &
@@ -234,8 +241,8 @@
      if( m t == nm ) kbp = 0 endif
      ! Skip over starters from previous chunks.
    do i = nps+1, nc(mt-1, 1)nps = nps+1+ do i8i = nps+1_i8knd, nc(mt-1,1)nps = nps+1_i8knd call RN_init_particle( int(nps,i8knd) )
        if( nsr==6 ) then
         call sursrc(1)
@@ -323,6 +330,7 @@
   ! Send task common data stored in varcom.
    call dm_sndi
 call msg_put( gvarcm, 1, nvarsw)
+ call msg_put( i8varcm, 1, l8varsw)
    call msg_put( jvarcm, 1, lvarsw)
    call msg_put( ktskpt, 1, ltskpt-1)
   call dm send(0,4,i)
diff -Naurd MCNP5/Source/src/namrsd.F90 MCNP5_new/Source/src/namrsd.F90
--- MCNP5/Source/src/namrsd.F90 2003-04-30 20:11:44.000000000 -0600
+++ MCNP5_new/Source/src/namrsd.F90 2004-07-22 15:14:42.000000000 -0600
@@ -15,6 +15,7 @@
   ! Modules used:
   use mcnp_global
   use mcnp_debug
+ use erprnt_mod
    implicit real(dknd) (a-h,o-z)
    character(len=*) :: hh
    character(len=120) :: hs
diff -Naurd MCNP5/Source/src/newcd1.F90 MCNP5_new/Source/src/newcd1.F90
--- MCNP5/Source/src/newcd1.F90 2003-04-30 20:11:46.000000000 -0600
+++ MCNP5_new/Source/src/newcd1.F90 2004-07-22 15:14:42.000000000 -0600
@@ -10,6 +10,8 @@
   use mcnp_debug
   use mcnp_input
   use dynamic_arrays
+ use qttyin_mod, only: qttyin
+ use erprnt_mod, only: erprnt
    implicit real(dknd) (a-h,o-z)
@@ -76,9 +78,6 @@
   return
 100 continue
  ndup(min(ica,3)) = ndup(min(ica,3))+1-#ifdef PCDOS
 if(lockl) call pttyin
-#endif /*def.pcdos*/
   if(irup / = 0) call qttyin(0, "reading input cards. \frac{1}{1 \text{ch}/1 \cdot 1}"')
    ! Do the processing necessary for the particular card type.
@@ -124,8 +123,9 @@
       if((ich == 'de'.or.ich == 'df').and.in (=0) return if (ich == 'fm') return !The 'fm' card is also used by the mesh tallies
- 
+ 
        if( ich=='dd' .and. (icn==1 .or. icn==2) ) return
```

```
+
      i = icn+1000*nqw
       do ital_tmp=0,ntal
         ital = ital_tmp
@@ -209,6 +209,17 @@
     case (96) !===> third spare card type zc
       continue
+ case (102) !===> force use of lattice speed tally modifications spdtl
+ call nxtsym(hlin,' =',1,istart,ifinish,1) ! Find card name
+ call nxtsym(hlin,' =',ifinish+1,istart,ifinish,1) ! Find keyword
+ if ( ifinish == 0 ) call erprnt(2,1,0,0,0,0,0,0,&
        + & '"spdtl card must have exactly one keyword, either force or off."')
      if ( hlin(istart:ifinish) /= 'force' .and. hlin(istart:ifinish) /= 'off' ) &
       + & call erprnt(2,1,0,0,0,0,0,0,'"spdtl card must have exactly one keyword, either 
force or off."')
      if ( hlin(istart:ifinish) == 'force' ) flag\_speed\_tally\_force = 1+ if ( hlin(istart:ifinish) == 'off' ) flag_speed_tally_force = -1
+ continue
+
     case default !===> default - do nothing
       continue
diff -Naurd MCNP5/Source/src/newcrd.F90 MCNP5_new/Source/src/newcrd.F90
--- MCNP5/Source/src/newcrd.F90 2003-04-30 20:11:46.000000000 -0600
+++ MCNP5_new/Source/src/newcrd.F90 2004-07-22 15:14:42.000000000 -0600
@@ -8,6 +8,8 @@
   use mcnp_debug
   use mcnp_input
   use fmesh_mod
+ use qttyin_mod, only: qttyin
+ use erprnt_mod, only: erprnt
   implicit real(dknd) (a-h,o-z)
   character(len=8) :: ht
@@ -87,9 +89,6 @@
  call erprnt(2,1,0,0,0,0,0,1,'"'//ich//' is not a legal data symbol."')
   return
 80 continue
-#ifdef PCDOS
 - if(lockl)call pttyin
-#endif
    if( irup/=0 ) call qttyin(0,'"reading input cards. "'//ich)
   if(krq(2,ica)/=0.and. nqw==0) then
     call erprnt(2,1,0,0,0,0,0,1,' "particle-type designator is missing."')
@@ -189,6 +188,9 @@
           & '"dxtran cell probabilities without '//hnp(i)//' dxtran spheres."')
         endif
       end do
      if ( flag\_speed\_tally\_ok == 1 ) flag\_speed\_tally\_ok = -1if ( flag_speed_tally_force == 1 ) call erprnt(2,3,0,0,0,0,0,0,6
       & '"lattice speed tally conflicts with dxc card."')
       go to 9010
     case( 17 )
@@ -259,7 +261,45 @@
        return
endif<br>350 conti
      continue
      - !
+
+ ! Checks for lattice speed tally criteria
+ ! Print warning about conflict if spdtl force card is used
+ iv = mod(icn, 10)+ if ((ich=='ft' .or. ich=='cf' .or. ich=='sf' .or. ich=='t' .or. &
+ & ich=='e' .or. ich=='tm' .or. ich=='cm' .or. ich=='em' .or. &
+ & ich=='sf' .or. ich=='c' .or. ich=='fs') .and. iy/=5 ) then
+ if ( flag_speed_tally_ok == 1 ) flag_speed_tally_ok = -1
+ if ( flag_speed_tally_force == 1 ) call erprnt(2,3,1,icn,0,0,0,0,& 
          \& '"lattice speed tally conflicts with '//ich(1:3)//' card for tally",i4,"."')
      endif
```

```
+ 
+ if ( ich == 'f' ) then
+ ! Set flags for fm and de,df cards.
+ flag_speed_tally_fm(ital,2)=icn
+ flag_speed_tally_de(ital,2)=icn
+ ! Exclude all tallies except F4 for lattice speed tally
+ if ( iy==1 .or. iy==2 .or. iy==3 .or. & 
+ & iy==6 .or. iy==7 .or. iy==8) then 
+ if ( flag_speed_tally_ok == 1 ) flag_speed_tally_ok = -1
+ if ( flag_speed_tally_force == 1 ) call erprnt(2,3,1,icn,0,0,0,0,& 
+ & '"lattice speed tally conflicts with tally",i4,"."')
+ endif
+ if ( iy==4 ) then
+ ! exclude *F4 tallies for lattice speed tally
+ if (icx / = 0) then+ if ( flag_speed_tally_ok == 1) flag_speed_tally_ok = -1
+ if ( flag_speed_tally_force == 1 ) call erprnt(2,3,1,icn,0,0,0,0,& 
+ & '"lattice speed tally conflicts with *f4 tally",i4,"."')
+ endif
+ ! check for [] on f4 tally line for lattice speed tally
+ i = 0+ i = index(klin, '['])+ if ( i <= 3 .and. flag_speed_tally_ok == 1) flag_speed_tally_ok = -1
+ if ( i <= 3 .and. flag_speed_tally_force == 1 ) &
+ & call erprnt(2,3,1,icn,0,0,0,0,& 
+ & '"lattice speed tally needs lattice index range [] for tally",i4,"."')
       endif
     endif !
       if( ich=='fq' ) then
        do i=1,8
         jfq(i,ital) = i@@ -355,6 +395,7 @@
      ! >>>>> tally multiplier fm
 ! m3c = 0 tally multiplier card
 ! = 1 mesh tally multiplier card
+
     m3c=1 ital=0
      do ital_tmp=1,ntal
@@ -363,7 +404,7 @@
         exit
        endif
      enddo
-
+
      if(m3c==1) then
        nfm=nfm+1
       meshfm(nfm)=icn@@ -376,6 +417,8 @@
      ipnt(1, krq(3, ica), ital) = <math>ipl+1</math> endif
      ! Set flag for spdtl that de df cards for tally ital exist
     if (m3c == 0) flag_speed_tally_fm(ital,1)=icn
     case( 35,36)
      ! >>>>> response functions de,df
@@ -406,8 +449,20 @@
       ipnt(1, krq(3, ica), ital) = ipl+1 endif
+ ! Set flag for spdtl that de df cards for tally ital exist
+ if( ital==0 ) then 
+ flag_speed_tally_de(ital,1)=1000 ! flag for fm0 cards
+ else
+ flag_speed_tally_de(ital,1)=icn
+ endif
+
     case( 47 )
      ! >>>>> dxtran parameters dxt
+
```

```
if ( flag\_speed\_tally\_ok == 1 ) flag\_speed\_tally\_ok = -1+ if ( flag_speed_tally_force == 1 ) call erprnt(2,3,0,0,0,0,0,0,& 
+ & '"lattice speed tally conflicts with dxt card."')
+
      if(nqp(3)/=0) then
         call erprnt(2,1,0,0,0,0,0,1,&
          & ' "dxtran is not available for electrons."')
@@ -467,9 +522,19 @@
         call erprnt(2,1,0,0,0,0,0,0,&
          & ' "ksrc and sdef cards are incompatible."')
       endif
+
+ case( 71 )
+ ! >>>>> weight-window generator parameters wwg
+ if ( flag_speed_tally_ok == 1 ) flag_speed_tally_ok = -1
+ if ( flag_speed_tally_force == 1 ) call erprnt(2,3,0,0,0,0,0,0,& 
        & '"lattice speed tally conflicts with wwg card."')
     case( 72 )
       ! >>>>> energy bins for weight-window generator wwge
+ if ( flag_speed_tally_ok == 1 ) flag_speed_tally_ok = -1
+ if ( flag_speed_tally_force == 1 ) call erprnt(2,3,0,0,0,0,0,0,6
+ & '"lattice speed tally conflicts with wwge card."')
+
       if( iwwg==0 ) then
         call erprnt(2,1,0,0,0,0,0,0,&
          & '"'//ich//'card without any wwg card."')
@@ -537,6 +602,9 @@
         call erprnt(2,2,0,0,0,0,0,0,&
          & ' "this perturbation is not consistent with the problem mode."')
       endif
+ if ( flag_speed_tally_ok == 1 ) flag_speed_tally_ok = -1
      if ( flag_speed_tally_force == 1 ) call erprnt(2,3,0,0,0,0,0,0,6
        & '"lattice speed tally conflicts with pert card."')
     case( 86 )
       ! >>>>> superimposed weight window generator mesh mesh
diff -Naurd MCNP5/Source/src/nextit.F90 MCNP5_new/Source/src/nextit.F90
--- MCNP5/Source/src/nextit.F90 2003-04-30 20:11:48.000000000 -0600
+++ MCNP5_new/Source/src/nextit.F90 2004-07-22 15:14:42.000000000 -0600
@@ -8,6 +8,7 @@
   use mcnp_debug
   use mcnp_input
   use fmesh_mod
+ use erprnt_mod
   implicit real(dknd) (a-h,o-z)
   character(len=75) :: ht
@@ -475,7 +476,7 @@
      ! >>>>> tally multiplier fm
 ! m3c = 0 tally multiplier card
 ! = 1 mesh tally multiplier card
          ks = index('() : \frac{1}{k}[], u=', hitm(1:1))
+ ks = index('():#<[],u=',hitm(1:1))
      if( m3c==1 ) then
         if( kitm/=0 ) then
         fmtmp(nwc,nfm) = ritm
@@ -489,6 +490,14 @@
          if(ks/-0) rtp(ip1+nwc) = 1000000+ks
         endif
      endif
+ ! Disable lattice speed tally if more than one entry on fm card.
+ if( mod( icn, 10) == 4 .and. m3c == 0 ) then+ if( nwc > 1 .and. flag_speed_tally_ok == 1 ) flag_speed_tally_ok = -1
+ if( nwc > 1 .and. flag_speed_tally_force == 1 ) call erprnt(2,3,1,icn,0, & 
+ & 0,0,0, &
+ & '"lattice speed tally conflicts with multiple entries on fm",i4,", card."')
     endif
+
```

```
 case( 35,36 )
```

```
 ! >>>>> response function de,df
@@ -513,8 +522,10 @@
              else
                intrpol(ndf) = intrpol(ndf) + 1 endif
+ nwc = nwc-1
            endif
            if( m2c==0 .or. icn==0 ) then
+ if ( m2c == 1 ) nwc = nwc+1
              rtp(ipl+nwc) = -1. endif
         else if(hitm=='log')then
@@ -540,7 +551,7 @@
         return
       endif
      do k = 1, miptif(ddx(k,i,j)==huge) ddx(k,i,j) = ritm
+ if(\text{ddx}(k,i,j)==huge\_float) \text{ddx}(k,i,j) = ritm enddo
     endif
     if( kitm/=0 ) then
@@ -757,16 +768,16 @@
    if( nwc==5 .and. ritm==0.) swtm = -1.
    if(nqp(1)/=0 .and. nwc==1 .and. ritm/=0.) then
      do i = 2, mipt
- if(tco(i) == .001d0*huge) too(i) = too(1)<br>+ if(tco(i) == .001d0*huge float) too(i) =if( tco(i) == .001d0*huge_fload) tco(i) = tco(1) enddo
     endif
   case( 60 )
     ! >>>>> source particle cutoff number nps
- if( nwc==1 ) npp = iitm
- if( nwc==2 .and. (konrun==0 .or. iitm/=0) ) npsmg = iitm
- if( konrun/=0 .and. nwc==2 .and. iitm>nps )&
      - & call erprnt(2,2,1,npsmg-nps,0,0,0,0,&
+ if( nwc==1 ) npp = i8itm
+ if( nwc==2 .and. (konrun==0 .or. i8itm/=0_i8knd) ) npsmg = i8itm
+ if( konrun/=0 .and. nwc==2 .and. i8itm>nps )&
      + & call erprnt_i8_k1(2,2,1,npsmg-nps,0,0,0,0,&
       & ' "adding ",i5, " more source contributions to image."')
   case( 61 )
@@ -787,8 +798,8 @@
     if( nwc==2 ) dmp = ritm
    if( nwc==3 ) mct = iitm
     if( nwc==4 ) ndmp = iitm
    if( nwc==5 .and. iitm>0 ) npd = iitm
    - if( nwc==5 .and. mcnp_opt_multp ) inpd = iitm
    if( nwc==5 .and. i8itm>0_i8knd ) npd = i8itmif( nwc==5 .and. mcnp_opt_multp ) inpd = i8itm
   case( 65 )
     ! >>>>> termination and print control for lost particles lost
@@ -973,7 +984,7 @@
     case( 3 )
      if(nwc == -m2c+2) then
        ktr(m1c) = trf(2,mxtr)trf(2,mxtr) = huge+ trf(2,mxtr) = huge_float
        mxtr = mxtr-1
       else
         call trfmat(mxtr)
@@ -1050,7 +1061,7 @@
      if( nwc == -m2c+2 ) thenif(m3c==0) mfl(3,m1c) = trf(2,mxtr)if(m3c/=0) laf(3+mlaf+3,m3c) = trf(2,mxtr)trf(2,mxtr) = huge+ trf(2,mxtr) = huge_float
        mxtr = mxtr-1
       else
```

```
 call trfmat(mxtr)
@@ -1118,6 +1129,8 @@
         ptr(iptra(m1c)) = m3c
         if( kitm==1) ptr(m2c) = ritm
         if( kitm==2) ptr(m2c) = iitm
        if( kitm==2 .and. hptr(m1c)=='nps' ) ptr(m2c) = ritm
        if( kitm==2 .and. hptr(m1c)=='max' ) ptr(m2c) = ritm
       endif
     else
      if(intex(',-',hitm(1:1))/-0) return
@@ -1448,6 +1461,13 @@
     ! >>>>> real quantities for Recursive Monte Carlo rrmc
    rrmc(nwc) = ritm+ case( 102 ) 
+ ! >>>>> force lattice speed tally modifications (override appropriate) spdtl
+ if ( flag_speed_tally_ok == 0 ) &
     & call \text{erprint}(2,2,0,0,0,0,0,0,'"spdtl card present, but no lattice. spdtl
ignored."')
+ flag_speed_tally_used = -1
+ continue
+ 
   end select
    return
 end subroutine nextit
diff -Naurd MCNP5/Source/src/norma.F90 MCNP5_new/Source/src/norma.F90
--- MCNP5/Source/src/norma.F90 2003-04-30 20:11:48.000000000 -0600
+++ MCNP5_new/Source/src/norma.F90 2004-07-22 15:14:42.000000000 -0600
@@ -6,6 +6,7 @@
   use mcnp_global
   use mcnp_debug
   use mcnp_input
+ use erprnt_mod
    implicit real(dknd) (a-h,o-z)
diff -Naurd MCNP5/Source/src/normh.F90 MCNP5_new/Source/src/normh.F90
--- MCNP5/Source/src/normh.F90 2003-04-30 20:11:48.000000000 -0600
+++ MCNP5_new/Source/src/normh.F90 2004-07-22 15:14:42.000000000 -0600
@@ -10,6 +10,7 @@
   use mcnp_global
   use mcnp_debug
   use mcnp_input
+ use erprnt_mod
   implicit real(dknd) (a-h,o-z)
    ! Trim the distribution if it is an energy distribution.
diff -Naurd MCNP5/Source/src/nsourc.F90 MCNP5_new/Source/src/nsourc.F90
--- MCNP5/Source/src/nsourc.F90 2003-04-30 20:11:50.000000000 -0600
+++ MCNP5_new/Source/src/nsourc.F90 2004-07-22 15:14:42.000000000 -0600
@@ -24,6 +24,7 @@
   use mcnp_global
   use mcnp_debug
   use mcnp_input
+ use erprnt_mod
   implicit double precision (a-h,o-z)
    character(len=80) :: hh
diff -Naurd MCNP5/Source/src/nxtit1.F90 MCNP5_new/Source/src/nxtit1.F90
--- MCNP5/Source/src/nxtit1.F90 2003-04-30 20:11:50.000000000 -0600
+++ MCNP5_new/Source/src/nxtit1.F90 2004-07-22 15:14:42.000000000 -0600
@@ -471,6 +471,8 @@
   case( 77 )
     ! >>>>> lattice type lat
    if( iitm/=0 ) nlat = nlat+1! Enable lattice speed tally modifications for hexahedra lattices
   if( iitm==1 ) flag_speed_tally_ok = 1
    case( 78 )
     ! >>>>> cell-filling universes, with transformations fill
diff -Naurd MCNP5/Source/src/oldcd1.F90 MCNP5_new/Source/src/oldcd1.F90
```

```
--- MCNP5/Source/src/oldcd1.F90 2003-04-30 20:11:52.000000000 -0600
+++ MCNP5_new/Source/src/oldcd1.F90 2004-07-22 15:14:42.000000000 -0600
@@ -14,7 +14,7 @@
    ! space needed for input coefficients for each surface type.
   integer :: ns(39) = &
     & (/ 4, 1, 1, 1, 1, 4, 2, 2, 2, 3, 3, 3, 1, 1, 1, 5, 5, 5, 3, 3, &
    \& 3,10,10, 7, 7, 7, 0, 0, 0, 24,15, 4,18,18,10,18,20,24,32 /)
   \alpha 3,10,10, 7, 7, 7, 0, 0, 0, 24, 24, 4, 18, 18, 10, 18, 20, 24, 32 /)
    select case( ica )
diff -Naurd MCNP5/Source/src/oldcrd.F90 MCNP5_new/Source/src/oldcrd.F90
--- MCNP5/Source/src/oldcrd.F90 2003-04-30 20:11:52.000000000 -0600
+++ MCNP5_new/Source/src/oldcrd.F90 2004-07-22 15:14:42.000000000 -0600
@@ -8,8 +8,10 @@
   use mcnp_debug
   use mcnp_input
   use fmesh_mod
+ use erprnt_mod
   implicit real(dknd) (a-h,o-z)
+ integer(i8knd) :: k8
    ! correct number of input coefficients for each surface type.
  integer :: ns(39) = &
@@ -195,7 +197,6 @@
     ! >>>>> cell volumes for tallies vol
     if( novol==0 .or. nwc/=0 ) go to 500
     return
-
   case( 8 )
     ! >>>>> surface areas for tallies area
    if( nwc/maxj ) call erprnt(2,2,2,nwc,mxj,0,0,0,&@@ -439,7 +440,7 @@
     ! >>>>> various cell data vol,pwt,ext,fcl,wwn,pd,dxc,tmp,u,lat
    if( nwc/=\max ) call erprnt(2,2,2, nwc, mxa, 0, 0, 0, \& & 'i5, " entries not equal to number of cells =",i5, "."')
    - return
       return
   case( 72 )
     ! >>>>> energy bins for weight-window generator wwge
@@ -553,9 +554,9 @@
cycle DO_700<br>660 continue
     continue
       if( n>1 ) go to 650
      k = nint(ptr(j+1))if(hptr(i) == 'max'.and.k < 0)iptr=-iptr- iptra(i) = abs(k)
+ k8 = nint(ptr(j+1), i8knd)
+ if(hptr(i) == 'max'.and. k8 < 0)iptr=-iptr
      iptra(i) = abs(k8) cycle DO_700
 670 continue
       if( n>2 ) go to 650
@@ -840,6 +841,7 @@
   end select
   return
+
    ! a common complaint
 9010 continue
    call erprnt(2,1,0,0,0,0,0,0,' "entries are not monotonically increasing."')
diff -Naurd MCNP5/Source/src/output.F90 MCNP5_new/Source/src/output.F90
--- MCNP5/Source/src/output.F90 2003-04-30 20:11:52.000000000 -0600
+++ MCNP5_new/Source/src/output.F90 2004-07-22 15:14:42.000000000 -0600
@@ -10,6 +10,7 @@
   use mcnp_debug
   use mcplot_module
   use crit1_mod
+ use qttyin_mod, only:qttyin
```

```
 use ra2_mod
    implicit real(dknd) (a-h,o-z)
@@ -22,12 +23,12 @@
    ! Keyboard interrupt.
   if( lockl ) call pttyin
 - if( irup/=0 ) call qttyin(nps,' "output rendezvous, nps =",i9')
+ if( irup/=0 ) call qttyin(nps,' "output rendezvous, nps =",i12')
- if( ntal/=0 .and. npp>=0) then
  if( ntal/=0 .and. npp>=0_i8knd ) then
      ! Update detector and dxtran russian roulette criteria.
     if( nps==200 .or. jtfc==0 ) thenif( nps==200_i8knd .or. jtfc==0 ) thenddn(24,1:ndnd) = ddn(20,1:ndnd)/npsdxd(1:mipt, 24, 1:mxdx) = dxd(1:mipt, 20, 1:mxdx)/nps endif
@@ -91,14 +92,14 @@
     endif
    ! Write restart (runtpe) if required.
  if( mdc+nst/=0 .and. npp>=0 ) then
+ if( mdc+nst/=0 .and. npp>=0_i8knd ) then
      call tpefil(4)
     tdc = cp1 if( issw/=0 .and. nst/=0 ) call wrwssa
    endif
    ! Write mctal file if required.
  if( mct/-0 .and. (nst/-0 .or. npp<0) ) then
+ if( mct/=0 .and. (nst/=0 .or. npp<0_i8knd) ) then
     hf = mctal
     call mctalw(hf)
     mctal = hf
diff -Naurd MCNP5/Source/src/pconst.F90 MCNP5_new/Source/src/pconst.F90<br>--- MCNP5/Source/src/pconst.F90 2003-04-30 20:11:56.000000000 -0600
                                   --- MCNP5/Source/src/pconst.F90 2003-04-30 20:11:56.000000000 -0600
+++ MCNP5_new/Source/src/pconst.F90 2004-07-22 15:14:42.000000000 -0600
@@ -17,7 +17,7 @@
    ! Write physical contstants table.
    write(iuo,'( "1physical constants",85x, "print table 98",2/)')
   write(iuo,'(3x, "name",20x, "value",5x, "description"/)')
- write(iuo,'(3x, "huge",1p1e25.13,5x, "infinity")')huge
+ write(iuo,'(3x, "huge",1p1e25.13,5x, "infinity")')huge_float
 write(iuo,'(4x, "pie",1p1e25.13,5x, "pi")')pie
    write(iuo,'(2x, "euler",1p1e25.13,5x, "euler constant")')euler
    write(iuo,'(1x, "avogad",1p1e25.13,5x,&
@@ -66,21 +66,9 @@
 #ifdef MCPLOT
   write(iuo,'(5x, "mcplot")')
  #endif /*def.mcplot*/
-#ifdef GKSSIM
- write(iuo,'(5x, "gkssim")')
-#endif /*def.gkssim*/
  #ifdef XLIB
   write(iuo,'(5x, "xlib")')
 #endif /*def.xlib*/
-#ifdef PCDOS
- write(iuo,'(5x, "pcdos")')
-#endif /*def.pcdos*/
-#ifdef LAHEY
- write(iuo,'(5x, "lahey")')
-#endif /*def.lahey*/
-#ifdef QWIN
 write(iuo,'( "qwin")')
-#endif /*def.qwin*/
 #ifdef LINUX
    write(iuo,'(5x, "linux")')
  #endif /*def.linux*/
diff -Naurd MCNP5/Source/src/plotg.F90 MCNP5_new/Source/src/plotg.F90
```

```
--- MCNP5/Source/src/plotg.F90 2003-04-30 20:12:00.000000000 -0600
+++ MCNP5_new/Source/src/plotg.F90 2004-07-22 15:14:42.000000000 -0600
@@ -165,15 +165,9 @@
    if( jvp==0) sl = xhomif( jvp==0) t1 = yhom #endif
-#ifdef LAHEY
    call WindowOutString(100,5000,hl)
-#else
     call gtx(sl,tl,hl)
-#endif
     if( mcolor>2) call gstxci(kcolor(ncolor+1),0)
-#ifndef LAHEY
    call gxhome(real(xhom),real(yhom))
-#endif
     go to 60
    endif
diff -Naurd MCNP5/Source/src/pltdat.F90 MCNP5_new/Source/src/pltdat.F90
--- MCNP5/Source/src/pltdat.F90 2003-04-30 20:12:00.000000000 -0600
+++ MCNP5_new/Source/src/pltdat.F90 2004-07-22 15:14:42.000000000 -0600
@@ -133,9 +133,9 @@
       if( nv<=3 ) return
      f = 0. if( nv==4 ) then
- f = 1./max(nps, 1)
- if( nsr==6 .and. nrrs>=nrss ) f = 1./max(np1,1)
- if( nsr==6 .and. nrrs<nrss ) f = 1./max(npsr,1)
+ f = 1./max(nps,1_i8knd)
+ if( nsr==6 .and. nrrs>=nrss ) f = 1./max(np1,1_i8knd)
        if( nsr==6 .and. nrrs<nrss ) f = 1./max(npsr,1_i8knd) endif
      if( nv==5 .and. pac(ip,9,iap)/=0. ) f = 1./pac(ip,9,iap)if( nv==6 .and. pac(ip,10,iap)/=0. ) f = 1./pac(ip,10,iap)diff -Naurd MCNP5/Source/src/pltmsh.F90 MCNP5_new/Source/src/pltmsh.F90
--- MCNP5/Source/src/pltmsh.F90 2003-04-30 20:12:02.000000000 -0600
+++ MCNP5_new/Source/src/pltmsh.F90 2004-07-22 15:14:42.000000000 -0600
@@ -248,7 +248,7 @@
           elseif(kk==3 ) then
           if( km(1)==1 ) cycle DO_620
           if( ih==0 ) cycle DO_610
          cc(1,3) = sin(wr)cc(1,3) = -\sin(wr)cc(3,1) = cc(1,3)cc(1,4) = cos(wr)cc(4,1) = cc(1,4)diff -Naurd MCNP5/Source/src/prhpdf.F90 MCNP5_new/Source/src/prhpdf.F90
--- MCNP5/Source/src/prhpdf.F90 2003-04-30 20:12:06.000000000 -0600
+++ MCNP5_new/Source/src/prhpdf.F90 2004-07-22 15:14:42.000000000 -0600
@@ -16,6 +16,7 @@
    real(dknd) :: pd(59), pl(59), sb(60), sp(59)
  integer :: np(59)+ integer(i8knd) :: ns,ni
   character(len=100) : : da = \& & '--------10--------20--------30--------40--------50&
       &--------60--------70--------80--------90-------100'
@@ -27,7 +28,7 @@
  character(len=7) :: he<br>character(len=8) :: ha, hf(2)
  character(len=8)
   character(len=9) :: hb
- 
+
    ! set the upper(nu) and lower(nl) grid bin limits for score prd.
    it = ital+iper*ntal
  nu = nhsd(nsp+4, it)-1@@ -35,145 +36,145 @@
   if( nu-nl<=0 ) then
     write(iuo,10)hsb(nl),hsb(nl+1)
 10 format( " print table 161 cannot be done for this tally",&
     - & " because all tallies were between",1pe12.5, " and",e12.5,&
```

```
+ & " because all tallies were between",es12.5, " and",es12.5,&
 & " which is one tally bin.")
     return
    endif
- 
+
    ! set flag no for tallies above hsb(nsp-1) and/or below hsb(1).
  no = 0- if( nhsd(1,it)>0 ) no=1
- if( nhsd(nsp,it)>0 ) no=no+2
+ if( nhsd(1,it)>0_i8knd ) no=1
+ if( nhsd(nsp,it)>0_i8knd ) no=no+2
   kp = 59 if( no>0 ) kp=58
- 
+
    ! calculate information arrays for the distribution tables.
    ! nc is the number of bins to collapse to keep table on one page.
  nc = (nu-nl)/kp+1- pg = -huge
- ps = huge
+ pg = -huge_float
+ ps = huge_float
   sb(1) = hsb(nl)- 
+
    ! loop over all of the tally distribution information.
  k = 0- do i=nl,nu,nc 
+ do i=nl,nu,nc
    k = k+1np(k) = 0-pd(k) = 0.- pl(k) = 0.
- sp(k) = 0.
- 
+ pd(k) = zero
+ pl(k) = zero
+ sp(k) = zero
+
      ! collapse statistical tally information if necessary.
- do j=1,nc 
+ do j=1,nc
        if( i+j-1>nu ) exit
       np(k) = np(k) + nhsd(i+j, it)\text{sp}(k) = \text{sp}(k) + \text{shsd}(i+j, it)- end do 
- 
+ end do
+
      ! calculate number density in tally bin pd and take the log10.
     if(np(k)/=0) then
       pd(k) = np(k)*fpi/(hsb(i+j-1)-hsb(i))\begin{array}{cccc} \texttt{if(} & \texttt{pd(k)>0.} & \texttt{)} & \texttt{pl(k)=log10(pd(k))} \end{array}+ if( pd(k)>zero ) pl(k)=log10(pd(k))
       ps = min(ps, pl(k))pg = max(pg, pl(k)) endif
    sb(k+1) = hsb(i+j-1)- end do 
- 
+ end do
+
    ! set up constants to give from 1 to 100 characters on a line.
- d = 100./(1.01*(pg-ps))pt = 1.01*ps-.01*pg- 
+ d = \text{hundred}/(1.01_dknd*(pq-ps))+ pt = 1.01_dknd*ps-hundredth*pg
+
    ! create a character line with a 'd' approximately every decade.
```

```
 j = 1
   ld = nint(d) ls = ld
 - do i=2,100 
+ do i=2,100
     dl(i) = '-'11(i) = 'if(mod(i,ld)/=0) cycle
+ if( mod(i,ld)/=0 ) cycle
     dl(i) = 'd'if( ls > 6 .or. mod(j,3) == 0 ) 11(j) = 'j = j + 1ld = nint(j*d)- end do 
- 
+ end do
+
    ! set some character and other variables for later use.
- t5 = min(10.*zero, tfc(5, nn, it))- if( t5 <= 1. . and. t5 / = 0. ) t5 = 10.
+ t5 = min(ten, tfc(5, nn, it))+ if( t5<=one .and. t5/=zero ) t5=ten
   t6 = tfc(6, nn, it)tb = shsd(nspt, it)- if( t5==0. .or. t5==10. ) tb=hsb(nsp-1)
+ if( t5==zero .or. t5==ten ) tb=hsb(nsp-1)
   hb = ', s = slope)'
   \begin{array}{cccc} \texttt{if(} & \texttt{tb==hsb(nsp-1) } & \texttt{hb='} \texttt{)} \end{array}he = '- if( hsb(nsp) < 0. ) he='[f(-x)]'+ if( hsb(nsp)<zero ) he='[f(-x)]'
   jl = jptal(1,ital)- 
+
    ! print the history tally probability density function plot.
   sm = hsb(nsp)*shsd(nsp+2,it)/nhsd(nsp+2,it) write(iuo,80) j1,he,sm,nps,t5,(dl(j),j=1,100)
 80 format(/ "1unnormed tally density for tally",i4,1x,a7,4x, "nonzero",&
- \& " tally mean(m) =", 1pe10.3,3x, "nps =", i10,4x, "print table 161", \&+ & " tally mean(m) =",es10.3,3x, "nps =",i12,2x, "print table 161",&
 & 2/," abscissa",13x, " ordinate",2x, " log plot of tally",&
     & " probability density function in tally fluctuation chart bin",&
    - & "(d=decade,slope=",0pf4.1, ")"/&
+ \& \texttt{``(d=decode, slope='', f4.1, ")''/&} & " tally number num den log den:",100a1)
- 
+
    ! loop over k table lines and check for mean(m) line.
    ny = 0
    DO_160: do i=1,k
    n = 0if(\ np(i)>0. ) n=nint((pl(i)-pt)*d)
+ if( np(i)>0 ) n=nint((pl(i)-pt)*d)
     ch = ' *'if( sm>sb(i) .and. sm<=sb(i+1) ) ch='m'
- 
+
      ! delete the e from two floating point numbers for tight print.
    write(hb,'(1pe9.2)') sb(i+1)+ write(hb,'(es9.2)') sb(i+1)
    hf(1) = hb(1:5) //hb(7:9)write(hb,'(1pe9.2)') pd(i)+ write(hb,'(es9.2)') pd(i)
     hf(2) = hb(1:5)/(hb(7:9)- 
+
      ! create a line for the print plot for the ith line.
    do j=1,100+ do j=1,100
      12(j) = 11(j)- end do
```

```
- do j=1,n 
+ end do
+ do j=1,n
      if( 12(j)/=|! ) 12(j)=ch- end do 
- 
+ end do
+
! set location of s for printed pareto tail plot at average sb.<br>\frac{1}{100} noint for a pareto is 5*10010(1 + 6*1000 \text{ ch})/(55-1)- ! log point for a pareto is t5*log10(1.+t6*(avg sb)/(t5-1.))
     + ! log point for a pareto is t5*log10(one+t6*(avg sb)/(t5-one))
      ! location nz=ny-d*(log10(sb(i+1)>tb)-log10(first sb(i+1)>tb)).
     if(tb<sb(i+1)) then
        if( ny==0 )then
          ny = min(n+10,100)
         if( 12(ny) == ' | ' ) ny=ny-1
         12(ny) = 's'ty = ny+d*t5*log10(t6*(1.+t6*(0.7*sb(i)+0.3*sb(i+1))/(t5-1.)))+ ty = ny+d*t5*log10(t6*(one+t6*(0.7_dknd*sb(i)+0.3_dknd*sb(i+1))/(t5-one)))
        else
         nz = init(ty-d*t5*log10(t6*(1.+t6*(0.7*sb(i)+0.3*sb(i+1))/(t5-1.))))nz = \text{nint}(\text{ty}-d*t5*log10(t6*(one+t6*(0.7_dknd*sb(i)+0.3_dknd*sb(i+1))/(t5-one)))) if( nz>1 .and. nz<=100 ) l2(nz)='s'
        endif
      endif
- 
+
      ! write a line of the printed plot of the history tally pdf.
      if( np(i)<=999999 ) then
        write(iuo,130) hf(1),np(i),hf(2),pl(i),(l2(j),j=1,100)
 130 format(a8,i7,a8,f8.3,1x,100a1)
     else
       write(ha, '(1pe8.1)') real(np(i))+ write(ha,'(es8.1)') real(np(i))
       he = ha(1:4)//ha(6:8)write(iuo,150) hf(1),he,hf(2),pl(i),(l2(j),j=1,100)<br>150 format(a8.a7.a8.f8.3.1x.100a1)
       150 format(a8,a7,a8,f8.3,1x,100a1)
     endif
    end do DO_160
- 
+
    ! print the total line for the printed history tally pdf plot.
  ns = nhsd(nsp+2, it)-nhsd(1, it)-nhsd(nsp, it)- write(hb, '(1pe9.2)') float(ns)
+ write(hb,'(es9.2)') real(ns)
  hf(1) = hb(1:5)/(hb(7:9)- write(hb,'(1pe9.2)') ns*fpi
+ write(hb,'(es9.2)') ns*fpi
   hf(2) = hb(1:5) //hb(7:9) if( ns<=9999999 ) then
     write(iuo,170) ns,hf(2),(dl(j),j=1,100)
@@ -182,23 +183,23 @@
    write(iuo,180) hf(1),hf(2),(dl(j),j=1,100) 180 format(2x, "total",2a8,9x,100a1)
    endif
- 
+
    ! write any history tallies that were outside the values in hsb.
   kp = 26 if( no/=0 ) then
     kp = 25
      if( no==1 ) write(iuo,190) nhsd(1,it)
-190 format( " a total of",i10,&
+190 format( " a total of",i12,&
        & " tallies were below the score grid bin boundaries.")
      if( no==2 ) write(iuo,200) nhsd(nsp,it)
-200 format( " a total of",i10,&
+200 format( " a total of",i12,&
        & " tallies were above the score grid bin boundaries.")
     if(no==3) write(iuo,210) nhsd(1, it),nhsd(nsp, it)-210 format( " a total of",i10, " tallies were below and",i10,&
```

```
+210 format( " a total of",i12, " tallies were below and",i12,&
       & " tallies were above the score grid bin boundaries.")
    endif
   if(ink(162) == 0) return
- 
+
    ! calculate and print the cumulative tally number table.
   ch = '1' if( k<=kp ) then
@@ -208,40 +209,40 @@
   endif
    write(iuo,250) ch,j1,he,sm,nps
250 format(al, "cumulative tally number for tally", i4, 1x, a7, 3x, \&& "nonzero tally mean(m) = ,1pe10.3,3x, "nps = ",i10,4x,&
    \& "nonzero tally mean(m) =",es10.3,3x, "nps =",i12,2x, &
     & "print table 162")
    write(iuo,260)da
  260 format(/ " abscissa",4x, " cum ordinate",3x, " plot of the",&
     & " cumulative number of tallies in the tally fluctuation chart", \& " bin from 0 to 100 percent"/ " tally mumber cum pct:", \&\& " bin from 0 to 100 percent"/ " tally
     & a100)
- 
+
    ! loop over k table lines and check for mean(m) line.
  n = nhsd(1,it)-nhsd(nsp+1,it)- do i=1,k 
+ do i=1,k
    n = n+np(i)ch = '*
    if(sm>sb(i).and. sm<=sb(i+1)) ch='m'
     do j=1,100+ do j=1,100
      12(j) = h(j)- end do 
- 1 = \text{nint}(100.*n/ni)do j=1,1+ end do
+ l = nint(hundred*n/ni)
+ do j=1,l
      if( 12(j)/=' |' ) 12(j)=ch- end do 
+ end do
     if( n<=9999999 ) then
- write(iuo,290) sb(i+1),n,100.*n/ni,(l2(j),j=1,100)<br>-290 format(lpel2.5.i9.0pf9.3. "|".100a1)
      format(Ipel2.5,i9,0pf9.3, "|",100a1)write(iuo,290) sb(i+1),n,hundred*n/ni,(12(j),j=1,100)+290 format(es12.5,i9,f9.3, "|",100a1)
     else
       write(hb,'(1pe9.2)') find(n)+ write(hb,'(es9.2)') real(n)
       hf(1) = hb(1:5) //hb(7:9)write(iuo,310) sb(i+1), hf(1), 100.*n/ni, (12(j),j=1,100)-310 format(1pe12.5,1x,a8,0pf9.3, "|",100a1)
      write(iuo,310) sb(i+1),hf(1),hundred*n/ni,(12(j),j=1,100)+310 format(es12.5,1x,a8,f9.3, "|",100a1)
     endif
- end do 
- write(iuo,330) ns,100.*n/nhsd(nsp+2,it),da
+ end do
+ write(iuo,330) ns,hundred*n/nhsd(nsp+2,it),da
 330 format(4x, "total",i12,f9.3, ":",a100)
- 
+
    ! write any history tallies that were outside the values in hsb.
  kp = 15 if( no/=0 ) then
@@ -250,7 +251,7 @@
     if( no==2 ) write(iuo,200) nhsd(nsp,it)
      if( no==3 ) write(iuo,210) nhsd(1,it),nhsd(nsp,it)
    endif
-
```
```
+
    ! calculate and print the cumulative history tally table.
   ch = '1' if( k<=kp ) then
@@ -259,42 +260,42 @@
    endif
    write(iuo,360) ch,j1,he,sm,nps
360 format(/,a1, "cumulative unnormed tally for tally",i4,1x,a7,1x,&<br>
\& "nonzero tally mean(m) =",1pe10.3,3x, "nps =",i10,4x,&
        "nonzero tally mean(m) = ", 1pe10.3,3x, "nps = ", i10, 4x, &
    & "nonzero tally mean(m) =",es10.3,3x, "nps =",i10,4x,&
     & "print table 162")
    write(iuo,370) da
  370 format(/ " abscissa",4x, " cum",3x, " ordinate",15x, " plot of",&
    & " the cumulative tally in the tally fluctuation chart bin from", & " 0 to 100 percent"/ " tally tally/nps cum pct:",al00)
        " 0 to 100 percent"/ " tally
- 
+
   ! loop over k table lines and check for mean(m) line.
- do i=1,k 
+ do i=1,k
    bg = bg + sp(i) * fpich = 'if( sm>sb(i) .and. sm<=sb(i+1) ) ch='m'
     - do j=1,100 
+ do j=1,100
      12(j) = h(j)- end do 
- 1 = \text{nint}(100.*bg/dn)do j=1,1+ end do
+ l = nint(hundred*bg/dn)
+ do j=1,l
      if( 12(j)/='|' ) 12(j)=ch- end do 
    write(iuo, 410) sb(i+1), bg, bg/dn, (12(j), j=1,100)- end do 
-410 format(1pe10.3,e11.3,1x,2pf8.3, "|",100a1)
    + end do
    write(iuo,410) sb(i+1), bg, hundred*bg/dn,(l2(j),j=1,100)+ end do
+410 format(es10.3,es11.3,1x,f8.3, "|",100a1)
    write(iuo,420) (shsd(nsp+2,it)-shsd(1,it)-&
    - & shsd(nsp,it))*fpi,bg/dn,da
-420 format(3x, "total",1pe13.5,1x,2pf8.3, ":",a100)
- 
    + & shsd(nsp,it))*fpi,hundred*bg/dn,da
+420 format(3x, "total",es13.5,1x,f8.3, ":",a100)
+
    ! write any history tallies that were outside the values in hsb.
    if( no==0 ) return
 if( no==1 ) write(iuo,430) hsb(nsp)*shsd(1,it)*fpi
-430 format( " a total tally/nps of",1pe12.5,&
+430 format( " a total tally/nps of",es12.5,&
     & " was below the score grid bin boundaries.")
 if( no==2 ) write(iuo,440) hsb(nsp)*shsd(nsp,it)*fpi
-440 format( " a total tally/nps of",1pe12.5,&
+440 format( " a total tally/nps of",es12.5,&
     & " was above the score grid bin boundaries.")
   if( no==3 ) write(iuo, 450) hsb(nsp)*shsd(1, it)*fpi,hsb(nsp)*shsd(nsp, it)*fpi
-450 format( " total tallies/nps of",1pe12.5, " were below and",&
- & e12.5, " were above the score grid bin boundaries.")
+450 format( " total tallies/nps of",es12.5, " were below and",&
   \& es12.5, " were above the score grid bin boundaries.")
   return
 end subroutine prhpdf
diff -Naurd MCNP5/Source/src/prinv.F90 MCNP5_new/Source/src/prinv.F90
--- MCNP5/Source/src/prinv.F90 2003-04-30 20:12:08.000000000 -0600
+++ MCNP5_new/Source/src/prinv.F90 2004-07-22 15:14:42.000000000 -0600
@@ -8,6 +8,7 @@
   use mcnp_global
   use mcnp_input
```

```
 use mcnp_debug
+ use erprnt_mod
    implicit real(dknd) (a-h,o-z)
    real(dknd) :: nt(20)
diff -Naurd MCNP5/Source/src/prlost.F90 MCNP5_new/Source/src/prlost.F90
--- MCNP5/Source/src/prlost.F90 2003-04-30 20:12:08.000000000 -0600
+++ MCNP5_new/Source/src/prlost.F90 2004-07-22 15:14:42.000000000 -0600
@@ -14,9 +14,9 @@
   character(len=8) :: hw(2) = (/'newcel ','track
    integer :: ip(29) = (/0,1,2,3,4,0,1,2,3,0,0,0,1,2,3,0,0,0,1,2,3,0,0,1,2,3,1,2,3/)
  - !$OMP ATOMIC
+ !$OMP CRITICAL (UPDATE_VARCOM)
   nerr = nerr+1
-
+ !$OMP END CRITICAL (UPDATE_VARCOM)
    !$OMP CRITICAL (PRINT_OUTPUT)
    ! once only, send geometry error message to the tty.
@@ -49,7 +49,7 @@
   if( kfq/=0 ) write(hf,'(i6, ".",i1)') jq,kfq
    write(iuo,50) nerr,npstc,hnp(ipt),hf,ncl(icl)
  50 format( "1 lost particle no.",i3,5x, "no cell found in",&
- & " subroutine newcel",5x, "history no.",i9,2/," the ",a8,&
+ & " subroutine newcel",5x, "history no.",i12,2/," the ",a8,&
      & " currently being tracked has reached surface",a8, "; there"/&
      & " appears to be no cell on the other side of the surface from",&
      & " cell",i6/ " at that point.")
@@ -93,7 +93,7 @@
 160 format( " the distance to surface",a8, " from the last event is",&
& 1pel2.5/ " the distance to collision from the last event is", &
 & e12.5/ " the number of ",a8,&
    - & " collisions so far in this history is",i6, ".")
    + & " collisions so far in this history is",i12, ".")
    ! print a list of the rejected cells.
   do i1 = abs(lca(icl)), nlja
@@ -142,7 +142,7 @@
  230 continue
     write(iuo,240) nerr,npstc
  240 format( "1 lost particle no.",i3,5x, "no intersection found in",&
- & " subroutine track",5x, "history no.",i9)
+ & " subroutine track",5x, "history no.",i12)
   if(j1==0) write(iuo,250) hnp(ipt),ncl(icl),hnp(ipt)
  250 format(/ " the ",a8, " currently being tracked is in cell",i5, ".",&
      & " there appears"/ " to be no surface of the cell in the",&
@@ -162,7 +162,7 @@
     & " u,v,w direction cosines:",3e15.5/&
     & " energy =",e12.5,4x, "weight =",e12.5,4x, "time =",e12.5/&
     & " the distance to collision from the last event is",e12.5/&
    - & " the number of collisions so far in this history is",i6, ".")
    + & " the number of collisions so far in this history is",i12, ".")
    ! ********************** check for cone vertex. ***********************
diff -Naurd MCNP5/Source/src/prstat.F90 MCNP5_new/Source/src/prstat.F90
--- MCNP5/Source/src/prstat.F90 2003-04-30 20:12:10.000000000 -0600
+++ MCNP5_new/Source/src/prstat.F90 2004-07-22 15:14:42.000000000 -0600
@@ -14,11 +14,13 @@
    implicit real(dknd) (a-h,o-z)
    character he*7,hf*8,hg*5
+ integer(i8knd) :: j_i8knd
+ integer(i8knd) :: na, nb, ni, nl, np, nq, nu, nx
    ! check if the tally fluctuation chart (tfc) bin has any tallies.
    it = ital+iper*ntal
   nt = nhsd(nsp+2, it)if( nt<=0 ) then
+ if( nt<=0_i8knd ) then
```

```
 write(iuo,10) jptal(1,ital)
10 format(/ " there are no nonzero tallies in the tally fluctuation", \& & " chart bin for tally",i4)
@@ -121,7 +123,7 @@
    ! print tally information in the tally fluctuation chart bin.
    write(iuo,50) jptal(1,ital),nps
 50 format(/ "1analysis of the results in the tally fluctuation",&
- \& " chart bin (tfc) for tally", i4, " with nps =", i10, 4x, \&+ & " chart bin (tfc) for tally",i4, " with nps =",i12,2x,&
     & "print table 160")
   if( hsb(nsp)<0. ) write(iuo,60)
60 format( " the empirical history score probability density", \&@@ -160,8 +162,8 @@
     & " change as follows:")
   j = nps - nint(pax(1,1,1)) if( j>0 .and. nsr==71 ) write(iuo,110) nint(pax(1,1,1)),ikz,j
-110 format( " nps =",i10, " for this table because",i4, " keff cycles",&
    - & " and",i10, " histories were skipped before tally accumulation.")
+110 format( " nps =",i12, " for this table because",i4, " keff cycles",&
+ & " and",i12, " histories were skipped before tally accumulation.")
  if( mct>=0 ) write(iuo,120) t1,t1*(1.+tc),tc,t2,rm,sqrt(1/rr)-1.,t4,&
    & vm, vr, ac, am, am/ac-1., t3, t3*rr, rr-1.if( mct<0 ) write(iuo,120) t1,t1*(1.+tc),tc,t2,rm,sqrt(1/rr)-1.,t4, &
@@ -211,14 +213,14 @@
   ! see if extreme f(x) values decline monotonically last 5 cycles.
    ! skip the check if f(x) appears bounded or has only one bin.
   if( t5==10. .and. np==0 .or. nu==nl ) go to 260
- do j = nu-min(5,nu-nl-1),nu
    if( nhsd(j,it)/=0 ) go to 210
+ do j = nu-min(5_i8knd,nu-nl-1_i8knd),nu
   if( nhsd(j,it)/=0 i8knd ) go to 210
   enddo
   go to 260
 210 continue
  nb = nhsd(j, it) do k = j+1,nu+1
    if( nhsd(k, it) == 0 ) cycleif( nhsd(k,it)=0_i8knd ) cycle
    if(nb>=nhsd(k,it)) go to 220
    if( nb + nint(6.*sqrt(fload(nb)))<nhd(k,it) ) go to 240
 220 continue
@@ -233,7 +235,7 @@
    ! check for holes in the last 5 bins of the high tally tail.
 260 continue
- do j = nu-min(5,nu-nl-1),nu
+ do j = nu-min(5_i8knd,nu-nl-1),nu
    if( nhsd(j,it) == 0 ) go to 290
    enddo
    write(iuo,280)
diff -Naurd MCNP5/Source/src/prtfcc.F90 MCNP5_new/Source/src/prtfcc.F90
--- MCNP5/Source/src/prtfcc.F90 2003-04-30 20:12:10.000000000 -0600
+++ MCNP5_new/Source/src/prtfcc.F90 2004-07-22 15:14:42.000000000 -0600
@@ -9,9 +9,11 @@
   use mcnp_global
   use mcnp_debug
   use ra2_mod
+ use erprnt_mod
    implicit real(dknd) (a-h,o-z)
  character ch, fd(4)*3, mc(3)*8, sr(10)*4+ integer(i8knd) :: nw
    ! set tfc quantities for later use.
   it = ital+iper*ntal
@@ -22,7 +24,7 @@
   if( t5<=1. .and. t5/=0. ) t5 = 10.
   ! set the statistical check parameters to pass all of the tests.
- nw = 0
+ nw = 0_i8knd
```

```
 do i = 1,4
    fd(i) = 'yes' enddo
@@ -50,7 +52,7 @@
     nk = nskk
      do i=1,nn
        ! Never use the first tfc bin even if npc(1)>nskk (nh always >1)
       - if( npc(i)>nskk ) exit
+ if( npc(i)>int(nskk,i8knd) ) exit
      enddo
    nh = i + (nn-i)/2 + 1 endif
@@ -72,8 +74,8 @@
       if(tfc(1,j+1,it)>tfc(1,j,it) .and. is==1 .or. &
         & tfc(1,j+1,it) < tfc(1,j,it) .and. is==2 ) go to 80
      enddo
    nw = nw+1nhsd(nsp+8,i<sub>t</sub>) = 2nw = nw+1_i8kndnhsd(nsp+8,it) = 2_i8kndsr(1)=' no'
    mc(1) = 'decrease'
    if(is == 2)mc(1)='increase'@@ -85,10 +87,10 @@
 80 continue
    if( t2==0. ) go to 140
    if( t2>=rd ) then
    nw = nw+1+ nw = nw+1_i8knd
    sr(2) = ' no'nhsd(nsp+8,i<sub>t</sub>) = 3if( jptal(2,ital)==5 ) nhsd(nsp+8,it) = 4
    nhsd(nsp+8,it) = 3_i8kndif( jptal(2,ital)==5 ) nhsd(nsp+8,it) = 4_i8knd endif
    ! check for a decreasing relative error for last half of problem.
@@ -97,7 +99,7 @@
    do i = nb+1,nn
     if(tfc(2,i-1,it) == 0.) nr = nr+1
    if(tfc(2,i,it) \leq tfc(2,i-1,it)) cycle
    t = sqrt(fload(npc(i-1)-nk)/fload(npc(i)-nk))t = sqrt(real(npc(i-1)-int(nk,i8knd),dknd)/real(npc(i)-int(nk,i8knd),dknd)) s = npc(i-1)-nk-4*nsrck*(mcheck-ikz)
      if( kcheck>0 .and. kcz>mcheck .and. mcheck>ikz .and. s>0. )&
      \& t = sqrt(s/(s+npc(i)-npc(i-1)))@@ -106,15 +108,15 @@
    enddo
    go to 120
 110 continue
- nw = nw+1
- if( nw==1 ) nhsd(nsp+8, it) = 5+ nw = nw+1 i8knd
+ if( nw==1_i8knd ) nhsd(nsp+8,it) = 5_i8knd
   sr(3)=' no'
   fd(1)=' no'
    go to 130
    ! check 1/sqrt(nps) rel error for max(5,last half of problem).
 120 continue
- t = sqrt(fload(npc(nr)-nk)/(nps-nk))+ t = sqrt(real(npc(nr)-int(nk,i8knd),dknd)/(nps-int(nk,i8knd)))
    s = npc(nr)-nk-4*nsrck*(mcheck-ikz)
    if( kcheck>0 .and. kcz>mcheck .and. mcheck>ikz .and. s>0.)&
    & t = sqrt(.5*s/pix(1,1,1))@@ -123,8 +125,8 @@
    if( max(r,1./r)<=max(1.05+zero,sqrt(1.+5.*sqrt(t7)+12.5*t7)))&
     & go to 140
 130 continue
- nw = nw+1
- if( nw==1 ) nhsd(nsp+8, it) = 6
```

```
+ nw = nw+1_i8knd
+ if( nw==1_i8knd ) nhsd(nsp+8,it) = 6_i8knd
   sr(4)=' no'
   fd(2)=' no'
@@ -132,8 +134,8 @@
 140 continue
   if(t4 == 0. ) go to 200
    if( t4>=0.1 ) then
    nw = nw+1if(\text{nw}==1) \text{ nhsd(nsp+8, it)} = 7+ nw = nw+1_i8knd
    if( nw==1_i8knd ) nhsd(nsp+8,it) = 7_i8kndsr(5)=' no'
    endif
@@ -145,8 +147,8 @@
   enddo
    go to 180
 170 continue
- nw = nw+1
- if( nw==1 ) nhsd(nsp+8,it) = 8+ nw = nw+1_i8knd
+ if( nw==1_i8knd ) nhsd(nsp+8,it) = 8_i8knd
  sr(6)=' no'
   fd(3)=' no' go to 190
@@ -161,8 +163,8 @@
  r = t*tfc(4,nr,it)/t4if( max(r, 1./r) < 1.5 ) go to 200
 190 continue
- nw = nw+1
- if( nw==1 ) nhsd(nsp+8, it) = 9+ nw = nw+1_i8knd
+ if( nw==1_i8knd ) nhsd(nsp+8,it) = 9_i8knd
  sr(7)=' no'
   fd(4)=' no'@@ -172,8 +174,8 @@
    r = tfc(3, nb, it)/tfc(3, nn, it)t7 = max(tfc(4, nb, it), t4)if( max(r,1./r)>=max(1.02+zero,min(1.5+zero, 1.+5.*sqrt(t7)+12.5*t7)) ) then
      nw = nw+1- if( nw==1 ) nhsd(nsp+8, it) = 10+ nw = nw+1_i8knd
+ if( nw==1_i8knd ) nhsd(nsp+8,it) = 10_i8knd
      sr(8) = ' no'mc(2) = 'decrease'if(r < 1.) mc(2) = 'increase'
@@ -187,8 +189,8 @@
        if(tfc(3,j+1,it)>tfc(3,j,it) .and. is==1 .or. &
            & tfc(3,j+1,it)<tfc(3,j,it) .and. is==2 ) go to 230
       enddo
- nw = nw+1- if( nw==1 ) nhsd(nsp+8, it) = 11+ nw = nw+1_i8knd
      if(\n m=-1_i8knd) \n hsd(nsp+8,it) = 11_i8kndsr(9) = ' no'mc(3) = 'decrease'if(is == 2)mc(3) = 'increase'
@@ -198,18 +200,18 @@
    ! check for a steep enough slope in the extreme history tallies.
  230 continue
   if( t5<3. ) then
    nw = nw+1+ nw = nw+1_i8knd
    sr(10) = ' no'if( nw <= 1 ) then
- if( t5/=0.) nhsd(nsp+8,it) = 12- if( t5 == 0. .and. nhsd(nsp+5, it) == 0) nhsd(nsp+8, it) = 13if( t5==0. .and. nhsd(nsp+5,it)>0) nhsd(nsp+8,it) = 14
```

```
if( nw<=1_i8knd ) then
+ if( t5/=0.) nhsd(nsp+8,it) = 12_i8knd
+ if( t5==0. .and. nhsd(nsp+5,it)==0) nhsd(nsp+8,it) = 13_i8knd
       if( t5==0. .and. nhsd(nsp+5,it)>0) nhsd(nsp+8,it) = 14_i8knd
      endif
    endif
    ! write the table for the 10 statistical checks.
  nhsd(nsp+7,it) = nwif(\n m=-0)\n hsd(nsp+8, it) = 15+ if( nw==0 ) nhsd(nsp+8,it) = 15_i8knd
    if( nn-nb<=3 ) write(iuo,250) nn-nb+1
 250 format(2/," ***** the nps-dependent tfc bin check results are", \&& " suspect because there are only", i3, " nps tally values to", \&@@ -236,7 +238,7 @@
     write(iuo,270) nw
270 format( 2/, " warning. the tally in the tally fluctuation chart", \& & " bin did not pass",i3, " of the 10 statistical checks.")
     call erprnt(1,2,2,jptal(1,ital),nw,0,0,-1,'"tally",i4,&
+ call erprnt_i8_k2(1,2,2,jptal(1,ital),nw,0,0,-1,'"tally",i4,&
       & " tfc bin did not pass",i3, " of 10 statistical checks."')
     return
    endif
diff -Naurd MCNP5/Source/src/psurf.F90 MCNP5_new/Source/src/psurf.F90
--- MCNP5/Source/src/psurf.F90 2003-04-30 20:12:12.000000000 -0600
+++ MCNP5_new/Source/src/psurf.F90 2004-07-22 15:14:42.000000000 -0600
@@ -6,6 +6,7 @@
   use mcnp_global
   use mcnp_input
   use mcnp_debug
+ use erprnt_mod
    implicit real(dknd) (a-h,o-z)
diff -Naurd MCNP5/Source/src/ptfc.F90 MCNP5_new/Source/src/ptfc.F90
--- MCNP5/Source/src/ptfc.F90 2003-04-30 20:12:12.000000000 -0600
+++ MCNP5_new/Source/src/ptfc.F90 2004-07-22 15:14:42.000000000 -0600
@@ -6,6 +6,7 @@
   use mcnp_global
   use mcnp_debug
+ use erprnt_mod, only: erprnt
    implicit real(dknd) (a-h,o-z)
  real(dknd) : t5(3)@@ -163,7 +164,7 @@
write(iuo,230) ('tally',jptal(1,i),i=jt,la)<br>230 format(/23x,3(a5,i5,32x))
       230 format(/23x,3(a5,i5,32x))
       write(iuo,240)('mean','error','vov','slope','fom',i=jt,la)
-240 format(7x, "nps",3(6x,a4,5x,a5,3x,a3,2x,a5,4x,a3))
+240 format(10x, "nps",3(6x,a4,5x,a5,3x,a3,2x,a5,4x,a3))
 ! 
        ! print the npc, tfc table.
       do l=1,nn 
@@ -180,7 +181,7 @@
          end do 
          write(iuo,270) npc(l),((tfc(j,l,i+k),j=1,2),tfc(4,l,i+k),&
            & t5(i-jt+1),ha(i-jt+1),i=jt,la)
-270 format(i10,3(2x,1pe11.4,0p2f7.4,f5.1,a8))
+270 format(1x,i12,3(2x,1pe11.4,0p2f7.4,f5.1,a8))
        end do
     end do
    end do
diff -Naurd MCNP5/Source/src/ptrak.F90 MCNP5_new/Source/src/ptrak.F90
--- MCNP5/Source/src/ptrak.F90 2003-04-30 20:12:14.000000000 -0600
+++ MCNP5_new/Source/src/ptrak.F90 2004-07-22 15:14:42.000000000 -0600
@@ -6,6 +6,7 @@
   use mcnp_global
   use mcnp_debug
+ use erprnt_mod, only: erprnt
```

```
 implicit real(dknd) (a-h,o-z)
@@ -15,8 +16,8 @@
   \& 19,23,24,25,-2,-3,-7,-8,-10,-11,-12,-13 /)<br>integer :: il(6) = (/ 8, 7, 6,11, 3, 5 /)
                      = (/ 8, 7, 6,11, 3, 5 /)
   integer :: in(5) = (/ 0, 0, 0, 0, 0, 0)- integer :: ip(nptr+1) = (/ (0,j=1,nptr+1) /)- integer :: iq(3,5) = reshape( (/ 1, (0,j=1,14) /), ( /3,5/))+ integer(i8knd) :: ip(nptr+1) = (/ (0,j=1,nptr+1) /)
+ integer(i8knd) :: iq(3,5) = reshape( (/ 1, (0,j=1,14) /), (/3,5/) )
   integer :: iv(5) = (/ 0, 0, 2, 9,10 /)<br>integer :: iw(6) = (/ 1, 2, 3, 4, 5, 6)= (/ 1, 2, 3, 4, 5, 6 /)
   integer :: i\bar{z}(25) = (71, 0, 0, 1, 0, 0, 1, 1, 1, 0, 1, 1, 1, 1, 0, 0, 0, 0, 1, 1, 1, 1, 0, 0, 0, 0)@@ -25,7 +26,7 @@
    character(len=74) :: hq
    character(len=14) :: hf
    save hs,ht,ih,il,in,ip,iq,iv,iz,nn
-
+ integer(i8knd) :: l,lp
    select case( m )
    case( 0 )
@@ -127,11 +128,11 @@
       if(kpt(i)/=0) k = in = n+kpt(i) enddo
     if( n==1 )  ip(11 ) = 1if( n==1 )  ip(11) = 1_i8kndif( n/=1 ) k = 0i1 = 6 + iptra(13)i2 = 3**iptra(13)ip(13) = i1+i2ip(13) = int(i1+i2,i8knd) do i = 1,5
       iq(1,i) = i1-ip(11)-iq(1,i)iq(2,i) = i2-iq(2,i)@@ -152,7 +153,7 @@
      ! >>>>> m=1 through 5 -- filter and write the ptrac events.
      ! m=1 source; m=2 bank; m=3 surface; m=4 collision; m=5 term.
      im = 1
     if( m==5 )  ip(5) = ip(5)+1if( m==5 )  ip(5) = ip(5)+1_i8knd ! apply the various event filters - bank events are special.
     DO_290: do i = 1,6@@ -191,7 +192,7 @@
            endif
          enddo
        case( 2, 3 )
         if( ip(il(i))<lp ) cycle DO_290if( ip(il(i))<int(lp, i8knd) ) cycle DO_290
         if(m/=2 .or. il(i)/=5) return
         im = -1 case( 1 )
@@ -204,14 +205,14 @@
      enddo DO_290
      ! eliminate useless bank events, increment the various counters.
- if( iptra(3)/=0 .or. m/=2 .or. ip(3)/=2 ) then<br>- in(6) = in(6)+1ip(6) = ip(6)+1- ip(7) = ip(7)+1
- ip(1) = ip(1)+1
+ if( iptra(3)/=0 .or. m/=2 .or. ip(3)/=2_i8knd ) then
+ ip(6) = ip(6)+1_i8knd
+ ip(7) = ip(7)+1_i8knd
+ ip(1) = ip(1)+1-i8knd endif
      ! write the appropriate event data to the buffer.
     lp = ip(13)*ip(1)
```

```
+ lp = int(ip(13)*ip(1), i4knd)pts(1p+1) = 9000.pts(1p+2) = nodel = 0@@ -244,7 +245,7 @@
      lp = lp+1 end select
    pts(1p+4) = iptif( ip(11)=0 ) lp = lp+1if( ip(11)=0_18knd )  lp = lp+1pts(lp+4) = ncl(icl)pts(lp+5) = mat(icl)pts(lp+6) = ncp@@ -257,15 +258,15 @@
       pts(1p+5+i) = udt(i,0) enddo
      endif
    pts(ip(13)*(ip(1)-1)+1) = float(im*(m*1000+1))+ pts(int(ip(13)*(ip(1)-1)+1,i4knd)) = float(im*(m*1000+1))ip(3) = m if( ip(1)<=iptra(1) ) return
      ! when full, move the buffer to the scratch file.
     if( ip(4)=0 ) ip(4) = nint(pts(1))+ if( ip(4)=0_i8knd ) ip(4) = nint(pts(1), i8knd)rp(1) = pts(1)do i = 1, iptra(1)lp = ip(13)*ilp = int(ip(13)*i,i4knd)n = iq(3, nint(abs(rp(1)))/1000) do j = 1,n
        rp(j) = pts(1p+j)@@ -275,8 +276,8 @@
      ! move the last event to the front of the buffer.
    pts(1) = rp(1)- do j = 1, ip(13)- pts(ip(13)+j) = pts(lp+ip(13)+j)
+ do j = 1, int(ip(13), i4knd)
      pts(int(ip(13),i4knd)+j) = pts(lp+int(ip(13),i4knd)+j) enddo
     ip(1) = 1@@ -286,7 +287,7 @@
    do i = 3, 4l = iv(i)lp = abs(jptra(1))- if( lp==0 .or. ip(1)/=0 ) go to 470
+ if( lp==0 .or. ip(l)/=0_i8knd ) go to 470
      do j = 1, \text{nint}(\text{ptr}(lp)))if( i/=4 .and. nint(ptr(1p+j)) == k ) go to 460
         if( i==4 .and. ptr(1p+j)=k+kfq*0.1 ) go to 460
@@ -302,13 +303,13 @@
    case( 7 )
    ! >>>>> m=7 -- filter the history and move events to the output file.<br>if( ip(7)==0 ) go to 690
                    ) go to 690
+ if( ip(7)==0_i8knd ) go to 690
    if(abs(iptr)=1) go to 570
     if(iptra(2)/=0) then
       ! check the cell filters.
       if( ip(2) == 0 ) go to 680
      ip(2) = ncl(ip(2))+ if( ip(2)==0_i8knd ) go to 680
      ip(2) = ncl(int(ip(2),i4knd)) endif
     if(iptra(9)/=0) then
       ! check the surface filters.
@@ -334,9 +335,9 @@
         if( it<=0 ) then
```

```
 ! find the tfc bin value and the appropriate multiplier.
           do 1 = 1,20if( npc(l) == 0 ) exit
+ if( npc(l)==0_i8knd ) exit
           enddo
           1 = max(1, 1-1)1 = max(1_i8knd, l-1_i8knd)tv = tfc(1,1,k)*10. if( tv==0. ) cycle
           if( lv/=0 ) tv = tfc(1,l,k)*ptr(lv+i)@@ -353,8 +354,8 @@
      ! write the nps line to the output file.
 570 continue
     ip(8) = ip(8)+1if( ip(4)=0 ) ip(4) = nint(pts(1))ip(8) = ip(8)+1_i8kndif( ip(4)=0 )  ip(4) = nint(pts(1),i8knd)iw(1) = npstciw(2) = ip(4) ! check for surface facet for write.
@@ -462,9 +463,9 @@
     ip(6) = ip(6) - ip(7) 690 continue
     rewind(iupc)
     ip(1:5) = 0ip(7) = 0ip(9) = 0ip(1:5) = 0_i8knd+ ip(7) = 0_i8knd
    ip(9) = 0 i8knd
    if( iptr<0 .and. ip(6)>=iptra(6) ) nst = nst+256
    case( 8 )
@@ -473,7 +474,7 @@
     close(iupw)
     write(jtry, 720) ht(iptra(4)), ptrac, ip(6), ip(8) write(iuo, 720) ht(iptra(4)),ptrac,ip(6),ip(8)
-720 format(1x,a6," file ",a8," written with ",i7," events from ",i7," histories.")
+720 format(1x,a6," file ",a8," written with ",i12," events",/29x," from ",i12," 
histories.")
   end select
diff -Naurd MCNP5/Source/src/qttyin.F90 MCNP5_new/Source/src/qttyin.F90
--- MCNP5/Source/src/qttyin.F90 2003-04-30 20:12:16.000000000 -0600
+++ MCNP5_new/Source/src/qttyin.F90 2004-07-22 15:14:43.000000000 -0600
@@ -1,73 +1,167 @@
-!+ $Id: qttyin.F90,v 1.7 2002/12/03 19:30:08 ljcox Exp $
+!+ $Id: qttyin.F90,v 1.2 2004/04/01 23:48:02 jgoorley Exp $
 ! Copyright LANL/UC/DOE - see file COPYRIGHT_INFO
-subroutine qttyin(ia,hm)
- ! Description:
  ! Process tty interrupts if irup=1 flag on. hm=message.
- ! The allowed interrupts are
- ! (ctrl-c) status (s) (or nothing) -- return program status.
- ! (ctrl-c) mcplot (m) -- call mcplot. mcrun only.
- ! (ctrl-c) quit (q) -- terminate at history end. mcrun only.
- ! (ctrl-c) kill (k) -- unconditional kill.
+module qttyin_mod
- ! Modules:
- use dmmp, only: dm_term
- use mcnp_global
  use mcnp_debug
  use gxsub, only : gxquit
+ interface qttyin
+ ! ==> specific routines used for generic subroutine:
+ module procedure qttyin_i4, qttyin_i8
+ end interface
```

```
- implicit real(dknd) (a-h,o-z)
- character(len=*) :: hm
- character(len=60) :: ha
- character(len=8) :: hg
- character(len=6) :: is(4) = (/'status','mcplot','quit ','kill '/)
- character(len=2) :: js(4) = (/'is', 'im', 'iq', 'ik')+ contains
- ! Get the message from the tty.
- irup = 0
- write(jtty,'( " **** interrupt. enter s (status), m (mcplot), ",'&
- & //' "q (quit), k (kill)")')
- read(itty,'(a8)') hg
- call nxtsym(hg,' '1,i,j,2)- do mi = 1,4
    if( hg==is(min)(1:1) .or. hg==is(min) .or. hg==js(min) .or. hg==' ' ) exit- enddo
- if( (mi==2 .or. mi==3) .and. iovr/=4 ) mi = 1
+ subroutine qttyin_i4(ia,hm)
+ ! Description:
    + ! Process tty interrupts if irup=1 flag on. hm=message.
+ ! The allowed interrupts are
+ ! (ctrl-c) status (s) (or nothing) -- return program status.
+ ! (ctrl-c) mcplot (m) -- call mcplot. mcrun only.
    + ! (ctrl-c) quit (q) -- terminate at history end. mcrun only.
    + ! (ctrl-c) kill (k) -- unconditional kill.
- select case( mi )
+ ! Modules:
+ use dmmp, only: dm_term
+ use mcnp_global
+ use mcnp_debug
+ use gxsub, only : gxquit
    case(1)- : >>>>> mi=1 -- return the status.
- call secnd(t)
- ha = '( " time =", f9.2, 5x, '//hm//')'
- if( ia<0 ) write(jtty,ha) (t)/60.,nps,nch(1)+nch(2)+nch(3)
- if( ia==0 ) write(jtty,ha) (t)/60.
- if( ia>0 ) write(jtty,ha) (t)/60.,ia
      - return
+ implicit none
\begin{array}{ccc} - & \text{case} & 2 \\ - & \text{else} & \end{array}: >>>>> mi=2 -- call morph.- kmplot = 1
- write(jtty,'( " will call plotter after history",i10)') nps
      - return
+ integer(i4knd), intent(in) :: ia
+ character(len=*), intent(in) :: hm
- case( 3 )
- ! >>>>> mi=3 -- terminate run after this history.
- nst = nst+16
      write(jtty,'( " will quit after history",i10)') nps
- return
+ integer :: i,j,mi
+ real(dknd) :: t
- case(4)
- ! >>>>> mi=4 -- unconditional kill.
      call gxquit
- if( mcnp_opt_multp ) then
- if( ltasks>1 .and. iovr==4 ) call msgcon(3)
- if( ltasks>=0 ) call dm_term
      endif
+ character(len=60) :: ha
+ character(len=8) :: hg
+ character(len=6) :: is(4) = (/'status','mcplot','quit ','kill '/)
```

```
+ character(len=2) :: js(4) = (/'is','im','iq','ik'/)
- stop
+ ! Get the message from the tty.
+ irup = 0
+ write(jtty,'( " **** interrupt. enter s (status), m (mcplot), ",'&
+ & //' "q (quit), k (kill)")')
+ read(itty,'(a8)') hg
+ call nxtsym(hg,' ',1,i,j,2)+ do mi = 1,4
+ if( hg==is(mi)(1:1) .or. hg==is(mi) .or. hg==js(mi) .or. hg==' ' ) exit
+ enddo
    if( (mi==2 \cdot or \cdot mi==3) \cdot and \cdot iovr/=4 ) mi = 1- end select
+ select case( mi )
- return
-end subroutine qttyin
+ case( 1 )
+ ! >>>>> mi=1 -- return the status.
+ call secnd(t)
+ ha = '( " time =",f9.2,5x,'//hm//')'
+ if( ia < 0 ) write(jtty,ha) t/sixty,nps,sum(nch)
+ if( ia == 0 ) write(jtty,ha) t/sixty
+ if( ia > 0 ) write(jtty,ha) t/sixty,ia
       return
+
+ case( 2 )
+ ! >>>>> mi=2 -- call mcplot.
+ kmplot = 1
+ write(jtty,'( " will call plotter after history",i12)') nps
+ return
+
+ case( 3 )
+ ! >>>>> mi=3 -- terminate run after this history.
+ nst = nst+16
+ write(jtty,'( " will quit after history",i12)') nps
+ return
+<br>+case( 4 )+ ! >>>>> mi=4 -- unconditional kill.
+ call gxquit
+ if( mcnp_opt_multp ) then
+ if( ltasks>1 .and. iovr==4 ) call msgcon(3)
+ if( ltasks>=0 ) call dm_term
+ endif
+
+ stop
+
+ end select
+
+ return
+ end subroutine qttyin_i4
+
+ subroutine qttyin_i8(ia,hm)
+ ! Description:
    ! Process tty interrupts if irup=1 flag on. hm=message.
+ ! The allowed interrupts are
+ ! (ctrl-c) status (s) (or nothing) -- return program status.
    + ! (ctrl-c) mcplot (m) -- call mcplot. mcrun only.
+ ! (ctrl-c) quit (q) -- terminate at history end. mcrun only.
+ ! (ctrl-c) kill (k) -- unconditional kill.
+
+ ! Modules:
+ use dmmp, only: dm_term
+ use mcnp_global
+ use mcnp_debug
+ use gxsub, only : gxquit
+
    implicit none
```

```
+
+ integer(i8knd), intent(in) :: ia
+ character(len=*), intent(in) :: hm
+
+ integer :: i,j,mi
+ real(dknd) :: t
+
+ character(len=60) :: ha
+ character(len=8) :: hg
+ character(len=6) :: is(4) = (/'status','mcplot','quit ','kill '/)
+ character(len=2) :: js(4) = (/'is','im','iq','ik'/)
+
+ ! Get the message from the tty.
+ irup = 0
    write(jtty,'( " **** interrupt. enter s (status), m (mcplot), ",'&
+ & //' "q (quit), k (kill)")')
+ read(itty,'(a8)') hg
+ call nxtsym(hg,' ',1,i,j,2)
    do mi = 1,4+ if( hg==is(mi)(1:1) .or. hg==is(mi) .or. hg==js(mi) .or. hg==' ' ) exit
+ enddo
    if( (mi==2 .or. mi==3) .and. iovr/=4 ) mi = 1+
+ select case( mi )
+
+ case( 1 )
+ ! >>>>> mi=1 -- return the status.
+ call secnd(t)
+ ha = '( " time =",f9.2,5x,'//hm//')'
+ if( ia < 0_i8knd ) write(jtty,ha) t/sixty,nps,sum(nch)
+ if( ia == 0_i8knd ) write(jtty,ha) t/sixty
+ if( ia > 0_i8knd ) write(jtty,ha) t/sixty,ia
+ return
+
+ case( 2 )
+ ! >>>>> mi=2 -- call mcplot.
+ kmplot = 1
+ write(jtty,'( " will call plotter after history",i12)') nps
+ return
+<br>+case( 3 )+ ! >>>>> mi=3 -- terminate run after this history.
+ nst = nst+16
+ write(jtty,'( " will quit after history",i12)') nps
+ return
+
+ case( 4 )
+ ! >>>>> mi=4 -- unconditional kill.
+ call gxquit
+ if( mcnp_opt_multp ) then
+ if( ltasks>1 .and. iovr==4 ) call msgcon(3)
+ if( ltasks>=0 ) call dm_term
+ endif
+
+ stop
+
+ end select
+
+ return
+ end subroutine qttyin_i8
+
+end module qttyin_mod
diff -Naurd MCNP5/Source/src/ra2_mod.F90 MCNP5_new/Source/src/ra2_mod.F90
--- MCNP5/Source/src/ra2_mod.F90 2003-04-30 20:12:20.000000000 -0600
+++ MCNP5_new/Source/src/ra2_mod.F90 2004-07-22 15:14:43.000000000 -0600
@@ -6,6 +6,7 @@
   use mcnp_global
   use mcnp_debug
   use mcnp_input
+ use erprnt_mod
```

```
 implicit real(dknd) (a-h,o-z)
diff -Naurd MCNP5/Source/src/rdprob.F90 MCNP5_new/Source/src/rdprob.F90<br>--- MCNP5/Source/src/rdprob.F90 2003-04-30 20:12:20.000000000 -0600
                                   2003-04-30 20:12:20.000000000 -0600
+++ MCNP5_new/Source/src/rdprob.F90 2004-07-22 15:14:43.000000000 -0600
@@ -7,6 +7,7 @@
   use mcnp_global
   use mcnp_debug
   use mcnp_input
+ use erprnt_mod
    implicit real(dknd) (a-h,o-z)
    character(len=80) :: hl
@@ -17,6 +18,12 @@
    if(krq(6,i) == -1) krq(6,i) = -mxa enddo
+ ! Allocate flag arrays for fm, de df card checks for spdtl
+ allocate ( flag_speed_tally_fm(0:max(1,ntal),1:2) )
+ allocate ( flag_speed_tally_de(0:max(1,ntal),1:2) )
+ flag_speed_tally_fm = 0
+ flag_speed_tally_de = 0
+
    ! process 1 or 3 data blocks, which are separated by blank lines.
   rewind iu1
   jui = iui
@@ -114,5 +121,68 @@
       if( kl<=1 ) exit
     enddo
   enddo DO_80
+
+ ! Issue statement about lattice speed tally modifications, if necessary.
  do i=1,ntal
+ ! Check presence of fm#4 tally cards for spdt
+ if ( flag_speed_tally_fm(i,1) == 0 .and. &
      & flag_speed_tally_fm(i,2) /= 0 ) then
+ if ( flag_speed_tally_ok == 1) flag_speed_tally_ok = -1
+ if ( flag_speed_tally_force == 1 ) call erprnt(1,3,1,&
+ & flag_speed_tally_fm(i,2),0,0,0,0,& 
+ & '"need fm card with tally",i4," for lattice speed tally."')
+ endif
+ ! Check presence of de#4 df#4 tally cards for spdtl
+ if ( flag_speed_tally_de(i,1) == 0 .and. & ! check for de# card
      & flag_speed_tally_de(0,1) == 0 .and. & ! check for de0 card
+ & flag_speed_tally_de(i,2) /= 0) then
+ if ( flag_speed_tally_ok == 1) flag_speed_tally_ok = -1
       if ( flag_speed_tally_force == 1 ) call erprnt(1,3,1,&
+ & flag_speed_tally_de(i,2),0,0,0,0,& 
+ & '"need de df cards with tally",i4," for lattice speed tally."')
+ endif
+ enddo
++ if ( flag_speed_tally_ok == 1 .and. &
    & (flag_speed_tally_force == 0 .or. flag_speed_tally_force == 1) ) then
+ call erprnt(1,2,0,0,0,0,0,0,&
      + & '"**********************************************************************"') 
+ call erprnt(1,2,0,0,0,0,0,0,'"Using lattice speed tally modifications."')
    + call erprnt(1,2,0,0,0,0,0,0,&
+ & '" User should review input deck and verify the following are true:"')
+ call erprnt(1,2,0,0,0,0,0,0,&
      & '" 1) Nested lattices are not tallied over."')
+ call erprnt(1,2,0,0,0,0,0,0,&
+ & '" 2) A cell with the fill keyword does not reference its own universe."')
    + call erprnt(1,2,0,0,0,0,0,0,&
+ & '" 3) Lattice index range on tally must match corresponding fill range."')
+ call erprnt(1,2,0,0,0,0,0,0,&
+ & '" Failure to meet these criteria may result in silent wrong answers."') 
    + call erprnt(1,2,0,0,0,0,0,0,&
+ & '" See the Lattice Speed Tally Enhancement report: LA-UR-04-3400"') 
+ call erprnt(1,2,0,0,0,0,0,0,&
                                 + & '"**********************************************************************"')
```

```
+ flag_speed_tally_used=1
+ endif
+ if ( flag_speed_tally_ok == 1 .and. flag_speed_tally_force == -1 ) then
    call erprnt(1,3,0,0,0,0,0,0,0,k)+ & '"lattice speed tally modifications ok to use, but have been turned off."')
+ flag_speed_tally_used=-1
+ endif
  if ( flag_speed_tally_ok == -1 .and. &
    & (flag\_speed\_tally\_force == -1 .or. flag\_speed\_tally\_force == 0) ) thencall erprnt(1,3,0,0,0,0,0,0,&
       + & '"lattice speed tally modifications will not be used."')
+ flag_speed_tally_used=-1
+ endif
+ if( flag_speed_tally_ok == -1 .and. flag_speed_tally_force == 1 ) then
    call erprnt(1,2,0,0,0,0,0,0, &
      + & '"using lattice speed tally even though not appropriate."') 
    call erprnt(1,2,0,0,0,0,0,0,6 & \frac{1}{2} silent wrong answers
             Silent wrong answers or crash may result."')
    + flag_speed_tally_used=1
+ endif
+
+
   return
  end subroutine rdprob
diff -Naurd MCNP5/Source/src/regula.F90 MCNP5_new/Source/src/regula.F90
--- MCNP5/Source/src/regula.F90 2003-04-30 20:12:22.000000000 -0600
+++ MCNP5_new/Source/src/regula.F90 2004-07-22 15:14:43.000000000 -0600
@@ -10,6 +10,7 @@
   use mcnp_global
   use mcnp_debug
    use mcnp_plot
+ use erprnt_mod
    implicit real(dknd) (a-h,o-z)
diff -Naurd MCNP5/Source/src/rhoden.F90 MCNP5_new/Source/src/rhoden.F90
--- MCNP5/Source/src/rhoden.F90 2003-04-30 20:12:22.000000000 -0600
+++ MCNP5_new/Source/src/rhoden.F90 2004-07-22 15:14:43.000000000 -0600
@@ -6,6 +6,7 @@
   use mcnp_global
   use mcnp_debug
   use mcnp_input
+ use erprnt_mod
    implicit real(dknd) (a-h,o-z)
    character(len=82) :: ht
diff -Naurd MCNP5/Source/src/ronge.F90 MCNP5_new/Source/src/ronge.F90
--- MCNP5/Source/src/ronge.F90 2003-04-30 20:12:24.000000000 -0600
+++ MCNP5_new/Source/src/ronge.F90 2004-07-22 15:14:43.000000000 -0600
@@ -15,6 +15,7 @@
   use mcnp_global
    use mcnp_debug
   use mcnp_landau
+ use erprnt_mod
    implicit real(dknd) (a-h,o-z)
   integer, parameter :: km = 5
diff -Naurd MCNP5/Source/src/runtpr.F90 MCNP5_new/Source/src/runtpr.F90
 --- MCNP5/Source/src/runtpr.F90 2003-04-30 20:12:26.000000000 -0600
+++ MCNP5_new/Source/src/runtpr.F90 2004-07-22 15:14:43.000000000 -0600
@@ -16,7 +16,7 @@
   ie = 0read(iu,end = 10) hk, hv, hl, hi, hc, hp
- read(iu, end = 10) avarcm, gvarcm, jvarcm, rdum, idum
+ read(iu,end = 10) avarcm,gvarcm,i8varcm,jvarcm,rdum,idum
    call vdac_read(iu)
    call fmesh_runtpr(iu)
    return
diff -Naurd MCNP5/Source/src/runtpw.F90 MCNP5_new/Source/src/runtpw.F90<br>--- MCNP5/Source/src/runtpw.F90 2003-04-30 20:12:28.000000000 -0600
                                      2003-04-30 20:12:28.000000000 -0600
```

```
+++ MCNP5_new/Source/src/runtpw.F90 2004-07-22 15:14:43.000000000 -0600
@@ -12,7 +12,7 @@
   implicit real(dknd) (a-h,o-z)
    write(iu) kod,ver,loddat,idtm,chcd,probid
  write(iu) avarcm,gvarcm,jvarcm,rdum,idum
+ write(iu) avarcm,gvarcm,i8varcm,jvarcm,rdum,idum
    call vdac_write(iu)
    call fmesh_runtpw(iu)
diff -Naurd MCNP5/Source/src/setdas.F90 MCNP5_new/Source/src/setdas.F90
--- MCNP5/Source/src/setdas.F90 2003-11-05 17:23:12.000000000 -0700
+++ MCNP5_new/Source/src/setdas.F90 2004-07-22 15:14:43.000000000 -0600
@@ -465,7 +465,7 @@
   allocate( rho( 1:mxa1 ) )
  rho = 0.0allocate( isef( 1:2, 1:mxa1*mt ) ) :***** check
 isef = 0+ isef = 0_i8knd
   allocate( jfq( 1:8, 0:ntall ) )
   jfg = 0 allocate( laj( 1:(mlaj1+mxa1)*mtasks ) )
@@ -560,7 +560,7 @@
   allocate( stt( 1:ntp, 1:ntal1*(npert1+1)*mt ) )
  stt = 0allocate( nhsd( 1:nsp12, 1:ntal1*(npert1+1)*mt ) )
 nhsd = 0+ nhsd = 0_i8knd
    ! Call routine to allocate mesh tally arrays
   if( nmesh>0 ) then
@@ -969,10 +969,10 @@
   ! call msg_put( wwfa, 1, (mgww1+mipt)*nwwma1)
   ! call msg_put(swwfa, 1, (mgww1+mipt)*nwwma1)
- call msg_put( pac, 1, mipt*10*mxa1)
- call msg_put( pan, 1, 3*8*npn1)<br>+ call msg_put( pac, lpac+1, mipt*10*mxa1)
+ call msg_put( pac, lpac+1, mipt*10*mxa1)
+ call msg_put( pan, lpan+1, 3*8*npn1)
   call msg_put( pan, 1pan+1, 3*8*npn1)<br>! call msg_put( pcc, 1, 3*mxal*kpt1(2))
- call msg_put( pwb, 1, mipt*22*mxa1)
+ call msg_put( pwb, lpwb+1, mipt*22*mxa1)
    ! if( nsr==71 ) then
    ! call msg_put( sump, 1, npert1)
@@ -1234,12 +1234,12 @@
      call msg_put( sump, 1, npert1)
       sump(1:npert1)=zero
    endif
-
+ 
   call msg_put( wns, 1, 2*(mxxs1/4))
   wns(1:2,1:(mxxs1/4))=zerocall msg_put( isef, 1, 2*mxa1)
 isef(1:2,1:mxa1)=0+ isef(1:2,1:mxal)=0_i8knd
   call msg_put( maze, 1, 3*nmaz1*sum(kpt))
    maze(1:3*nmaz1*sum(kpt))=0
@@ -1249,7 +1249,7 @@
    call msg_put( ndr, 1, mxe1)
  ndr(1:mxe1)=0-
+ 
    if( ntal>0 ) then
    call msg_put( shsd, 1, nspt*ntal*(npert+1))
   shsd(1:nspt,1:ntal*(npert+1))=zero
@@ -1258,7 +1258,7 @@
     stt(1:ntp,1:ntal*(npert+1))=zero
```

```
 call msg_put( nhsd, 1, nsp12*ntal*(npert+1))
  nhsd(1:nsp12,1:ntal*(npert+1))=0+ nhsd(1:nsp12,1:ntal*(npert+1))=0_i8knd
    endif
    return
diff -Naurd MCNP5/Source/src/sfiles.F90 MCNP5_new/Source/src/sfiles.F90
--- MCNP5/Source/src/sfiles.F90 2003-04-30 20:12:32.000000000 -0600
+++ MCNP5_new/Source/src/sfiles.F90 2004-07-22 15:14:43.000000000 -0600
@@ -6,6 +6,7 @@
   use mcnp_global
   use mcnp_debug
   use mcnp_input
+ use erprnt_mod
    implicit real(dknd) (a-h,o-z)
diff -Naurd MCNP5/Source/src/shade.F90 MCNP5_new/Source/src/shade.F90
--- MCNP5/Source/src/shade.F90 2003-04-30 20:12:34.000000000 -0600
+++ MCNP5_new/Source/src/shade.F90 2004-07-22 15:14:43.000000000 -0600
@@ -8,6 +8,7 @@
   use mcnp_debug
    use mcnp_plot
   use gkssim
+ use erprnt_mod
    implicit real(dknd) (a-h,o-z)
  real :: x(4), y(4)@@ -33,6 +34,7 @@
     case ('tmp')
       sx = maxval(tmp)sn = minval(tmp,MASK = tmp.NE.0.0)+
      case default
       sx = 1.0sn = 0.0@@ -122,7 +124,7 @@
    il = ic 95 continue
     s2 = extent(1)if( dls<huge ) s2 = min( s+dls, real(extent(1),dknd) )
    if( dls<huge_float ) s2 = min( s+dls, real(extent(1),dknd) ) if( mat(ic)==0 .or. lc==1 ) go to 100
      if( lev/=levplt .and. levplt>=0 ) go to 100
1120
@@ -141,6 +143,7 @@
      case ('tmp')
       ik = min(nshades, int(nshades*(tmp(ic)-sn)/(sd))+1)ik = nshades + 1 - ik
+
      end select
     call gsfaci(ik,color_mode)
1120
diff -Naurd MCNP5/Source/src/smmp.F90 MCNP5_new/Source/src/smmp.F90
--- MCNP5/Source/src/smmp.F90 2003-04-30 20:12:36.000000000 -0600<br>+++ MCNP5_new/Source/src/smmp.F90 2004-07-22 15:14:43.00000000
                                    +++ MCNP5_new/Source/src/smmp.F90 2004-07-22 15:14:43.000000000 -0600
@@ -22,7 +22,7 @@
    ! Modules used:
   use mcnp_debug
- use mcnp_params, only: dknd, IDEF
+ use mcnp_params, only: dknd,i8knd, IDEF
   implicit none
                                           ! Default PUBLIC for this module.
@@ -36,7 +36,7 @@
   integer, private, parameter :: TWICE = 2 ! locked twice.
    ! Private Variables:
- integer, private,allocatable :: lock_var(:) ! the lock variable.
```

```
+ integer(i8knd), private,allocatable :: lock_var(:) ! the lock variable.
    integer, private :: nlocks=0 ! number of OMP locks.
    real(dknd),private,dimension(MAXTASKS) :: btme = 0.0
                                                ! time waiting at barriers.
diff -Naurd MCNP5/Source/src/sourcb.F90 MCNP5_new/Source/src/sourcb.F90
--- MCNP5/Source/src/sourcb.F90 2003-04-30 20:12:38.000000000 -0600
+++ MCNP5_new/Source/src/sourcb.F90 2004-07-22 15:14:43.000000000 -0600
@@ -523,7 +523,7 @@
    !$OMP CRITICAL (PRINT_OUTPUT)
    write(iuo,590) k,isef(kise+1,ji),ncl(ji)
-590 format(/ " only",i8, " successes in",i10, " tries in source cell",i6)
+590 format(/ " only",i8, " successes in",i12, " tries in source cell",i6)
   write(jtry,595) ic(1),ksd(1,ivdis(1)),hbln(1,1),xxx,yyy,zzz write( iuo,595) ic(1),ksd(1,ivdis(1)),hbln(1,1),xxx,yyy,zzz
  595 format(/," entry",i5," on SI",i3," for independant variable",a3,&
diff -Naurd MCNP5/Source/src/sprob.F90 MCNP5_new/Source/src/sprob.F90<br>--- MCNP5/Source/src/sprob.F90 2003-04-30 20:12:40.000000000 -06
                                 2003-04-30 20:12:40.000000000 -0600
+++ MCNP5_new/Source/src/sprob.F90 2004-07-22 15:14:43.000000000 -0600
@@ -8,6 +8,7 @@
   use mcnp_global
    use mcnp_debug
   use mcnp_input
+ use erprnt_mod
    implicit real(dknd) (a-h,o-z)
    character ht*75
diff -Naurd MCNP5/Source/src/srcsrf.F90 MCNP5_new/Source/src/srcsrf.F90
--- MCNP5/Source/src/srcsrf.F90 2003-04-30 20:12:42.000000000 -0600
+++ MCNP5_new/Source/src/srcsrf.F90 2004-07-22 15:14:43.000000000 -0600
@@ -8,6 +8,7 @@
   use mcnp_global
    use mcnp_debug
    use mcnp_input
+ use erprnt_mod
    implicit real(dknd) (a-h,o-z)
diff -Naurd MCNP5/Source/src/sread.F90 MCNP5 new/Source/src/sread.F90
--- MCNP5/Source/src/sread.F90 2003-04-30 20:12:42.000000000 -0600
+++ MCNP5_new/Source/src/sread.F90 2004-07-22 15:14:43.000000000 -0600
@@ -6,6 +6,9 @@
    use mcnp_global
    use mcnp_debug
+ use qttyin_mod, only: qttyin
+ use erprnt_mod, only: erprnt
+
    implicit real(dknd) (a-h,o-z)
   real(dknd) :: aw(0:16)
@@ -26,9 +29,6 @@
    if( i>=5 ) read(ht, '(bn, i10)') ly(i=4)
    end do
   call zaid(2,ht,ixl(1,iex))
-#ifdef PCDOS
 - if(lockl)call pttyin
-#endif
    if( irup/=0 ) call qttyin(0,'"reading nuclide '//ht//'"')
   if(ly(1)/=2) then
diff -Naurd MCNP5/Source/src/startp.F90 MCNP5_new/Source/src/startp.F90
--- MCNP5/Source/src/startp.F90 2003-04-30 20:12:44.000000000 -0600
+++ MCNP5_new/Source/src/startp.F90 2004-07-22 15:14:43.000000000 -0600
@@ -7,6 +7,7 @@
    ! Modules:
   use mcnp_global
+ use dxtran_mod
    use mcnp_debug
    use rmc_mod
```

```
@@ -142,7 +143,6 @@
     endif
    endif
-
    ! Report, count, and resample the source if energy > emx.
    if( erg>emx(ipt) ) then
     if( nsr==6 .or. nsr==71 ) then
@@ -159,6 +159,7 @@
    ! Print the initial parameters for the first fifty histories.
+160 continue
    !$OMP CRITICAL (PRINT_OUTPUT)
    ! Facet of macrobody surface source not printed to save space.
   if( npstc <= 50 .and. ink(110)/=0 .and. krf1g/=2 ) then
@@ -220,14 +221,7 @@
    endif
    ! Mark the particle if it is born inside a dxtran sphere.
- idx = 0- do i = 1, ndx(ipt)if( (dxx(ipt,1,i)-xxx)*2+(dxx(ipt,2,i)-yyy)*2+\&x (\text{dxx}(ipt, 3, i) - zzz)**2<dxx(ipt, 5, i) ) then
- idx = iexit
- endif
- enddo
+ idx = inside_dxtran_sphere() 
    ! Increment source accounts and save some initial variables.
  p{\text{ext}}(2,1,ipt) = p{\text{ext}}(2,1,ipt)+\text{wgt}diff -Naurd MCNP5/Source/src/stuff.F90 MCNP5_new/Source/src/stuff.F90
--- MCNP5/Source/src/stuff.F90 2003-04-30 20:12:46.000000000 -0600
+++ MCNP5_new/Source/src/stuff.F90 2004-07-22 15:14:43.000000000 -0600
@@ -7,15 +7,14 @@
   use mcnp_debug
   use mcnp_input
   use fmesh_mod
+ use qttyin_mod, only: qttyin
+ use erprnt_mod, only: erprnt
    implicit real(dknd) (a-h,o-z)
    character hs*10,ht*10,hb*30,hc*181
    ! change mat from material names to material indexes.
-#ifdef PCDOS
 if( lockl) call pttyin
-#endif /*def.pcdos*/
    if( irup/=0 ) call qttyin(0,' "beginning material processing."')
   DO_20: do i = 1, max do j = 1,nmat
@@ -65,8 +64,13 @@
          enddo
       enddo
       do i = 1,nmesh
        if( fm(i) % mat /= nmt(mn) ) cycle
- if( fm(i)%ipt == m ) goto 150
+ if( fm(i)%mat < 0 ) then
+ do j=1,fm(i)%nreact,2
+ if ( fm(i)%react(j) == mn .and. fm(i)%ipt == m ) goto 150
+ enddo
+ else if( fm(i)%mat == mn .and. fm(i)%ipt == m ) then
+ goto 150
+ endif
       enddo
       cycle DO_230
```

```
diff -Naurd MCNP5/Source/src/sumary.F90 MCNP5_new/Source/src/sumary.F90
```

```
--- MCNP5/Source/src/sumary.F90 2003-04-30 20:12:46.000000000 -0600
+++ MCNP5_new/Source/src/sumary.F90 2004-07-22 15:14:43.000000000 -0600
@@ -6,15 +6,17 @@
   ! Print summaries of problem activity.
   use mcnp_global
+ use dxtran_mod
   use mcnp_debug
   use crit1_mod
   use fmesh_mod, only: nmesh, fmesh_print
   use ra1_mod
   use ra2_mod
+ use erprnt_mod, only: erprnt, erprnt_i8_k2
    implicit real(dknd) (a-h,o-z)
   integer(i8knd) :: i8_stride, i8_period
  character(len=88) :: hy
+ character(len=92) :: hy
   character(len=26) :: ha(2)
   character(len=16) :: hg
  character(len=14) :: ht(4)
@@ -67,16 +69,16 @@
   if( nsr==6 .and. nrrs>=nrss ) t = np1
    if( nsr==6 .and. nrrs<nrss ) t = npsr
  fpi = 1./max(one,t)- write(hy,'(20x, "source particle weight for summary table normalization =",f12.2)')t
  if( nint(t) = nps ) hy = '+ write(hy,'(20x, "source particle weight for summary table normalization =",f16.2)')t
+ if( nint(t,i8knd)==nps ) hy=' '
  if( kc8<0 .or. kcheck/=0 ) hy(1:20)='(active cycles only)'
- write(iuo,'( "1problem summary ",a20,14x,a68/)') hy(1:20),hy(21:88)
+ write(iuo,'( "1problem summary ",a20,14x,a72/)') hy(1:20),hy(21:92)
    ! If the run is finished, print the reason.
    call getidt(idtm)
   if( nst/=0 ) then
     write(rfq(1)(4:7),'(i4)') ksr
    write(rfq(2)(8:17),'(i10)') nps
    write(rfq(2)(8:19), '(i12)') nps
     write(rfq(3)(11:14),'(i4)') nerr
     if( ctme>0.0 .and. ctme<10. ) then
       write(rfq(5)(20:24),'(f5.1)') ctme
@@ -85,7 +87,7 @@
     endif
     write(rfq(7)(8:13),'(i6)') kcy
    if( kcheck/=0 ) write(rfq(7)(8:15),'(i6, " a")') kct
    write(rfq(8)(9:18), '(i10)') iptra(6)
    write(rfq(8)(9:20), '(i12)') iptra(6)
     do i = 1,11
      if(mod(nst/2**i,2)=0) cycle
      write(iuo,'(6x, "run terminated ",'/rfq(i)///')')@@ -227,14 +229,14 @@
     & "maximum number ever in bank",i10/ " computer time in mcrun",&
     & f19.2, " minutes",12x, "bank overflows to backup file",i8/&
     & " source particles per minute",1pe22.4,/," random numbers generated",&
    \& Opf26.0,tll, " ",11x, "most random numbers used was", i9, \&\& " in history", i9)
+ & 0pf26.0,tl1, " ",11x, "most random numbers used was",i12,&
    \& " in history", i12)
    endif
    ! Print conditional comments.
    call RN_query( stride = i8_stride, period = i8_period )
- if(\nmin(1)>0) then- call erprnt(1,2,2,int(i8_stride),nrnh(1),0,0,0, &
+ if( nrnh(1)>0_i8knd ) then
   + call erprnt_i8_k2(1,2,2,int(i8_stride),nrnh(1),0,0,0, &
       & '" random number stride",i9," exceeded",i9," times."')
    endif
   if( nps*i8_stride>i8_period ) then
@@ -244,8 +246,8 @@
```

```
 240 format(/ " range of sampled source weights =",1pe11.4," to",e11.4)
   ie = 0 do m = 1,mxa
    if( isef(1,m)/=0 ) ie = 1
     if( isef(1,m)/=0 ) write(iuo,260) 1.-isef(2,m)/(isef(1,m)+zero),ncl(m)
    if( isef(1,m)/=0_18knd ) ie = 1if( isef(1,m)/=0_18knd ) write(iuo,260) 1.-
real(isef(2,m),dknd)/real(isef(1,m),dknd),ncl(m) enddo
  260 format(/ " source efficiency =",f7.4," in cell",i6)
   je = 0
@@ -301,7 +303,7 @@
       else
        write(iuo,390) (nbal(i), i = 1,ltasks+1)endif<br>-390 forma
      format(/," number of histories processed by each task"/(10i10))
+390 format(/," number of histories processed by each task"/(10i12))
     endif
    endif
@@ -348,7 +350,7 @@
    ! Print information about results.
   call ra_result( mcheck )
 - if( nsr==71 .and. (nst/=0 .or. npp<0) .and. mcheck==0 ) then
+ if( nsr==71 .and. (nst/=0 .or. npp<0_i8knd) .and. mcheck==0 ) then
     call kprint
    endif
@@ -363,15 +365,15 @@
    endif
    ! Generate weight-window cards at the end of the run.
- if( iwwg>0 .and. (nst/=0 .or. npp<0) ) then
+ if( iwwg>0 .and. (nst/=0 .or. npp<0_i8knd) ) then
     call avrout
    endif
  if(icw/=0 .and. (nst/=0 .or. npp<0) ) then
+ if( icw/=0 .and. (nst/=0 .or. npp<0_i8knd) ) then
     call gmgww
    endif
    ! Print rnr if required, for quick evaluation of test problems.
- if( dbcn(12)==0. .or. nst==0 .and. npp>=0 .or. nps<=0 ) return
+ if( dbcn(12)==0. .or. nst==0 .and. npp>=0_i8knd .or. nps<=0_i8knd ) return
   write(ha(1)(1:16),'(f16.0)') dbcn(12)
    write(ha(2)(1:16),'(f16.0)') rnr
   write(jtty,420) ha(1)(1:15),ha(2)(1:15)
diff -Naurd MCNP5/Source/src/sursrc.F90 MCNP5_new/Source/src/sursrc.F90
--- MCNP5/Source/src/sursrc.F90 2003-04-30 20:12:48.000000000 -0600
+++ MCNP5_new/Source/src/sursrc.F90 2004-07-22 15:14:43.000000000 -0600
@@ -9,6 +9,7 @@
   use mcnp_debug
    implicit real(dknd) (a-h,o-z)
+ integer(i8knd) :: nr, n2
  nr = 0nt = 0@@ -124,7 +125,7 @@
     if( n2/=npsr ) then
      n2 = npsr if( rang()>snit ) then
        n2 = -1+ n2 = -1_i8knd
        nssi(8) = nssi(8)+1 go to 340
       endif
@@ -200,7 +201,7 @@
   if( nt==0 ) then
      ! save the first accepted particle to start the history with.
```

```
nt = 1ntss = ntss + 1ntss = ntss + 1_i8knd if( mcnp_opt_multp .and. ns/=0 ) go to 330
    npb = 1 call savpar(1,0)
@@ -232,12 +233,12 @@
    if( npsr = = abs(ssb(1)) ) go to 10
     ! all tracks associated with this history have been read.
    nass = nass+1
+ nqss = nqss+1_i8knd
    n2 = 0 if( nt==0 ) go to 10
    else
     ! terminate the problem when all tracks are read.
    ngss = ngss+1ngss = ngss+1_i8knd if( twss<=0. ) then
       call expirx(0,'sursrc','no weight is on the '//rssa//' file.')
       return
@@ -248,7 +249,7 @@
     endif
     if( nt==0 ) then
       nomore = 1
      nps = nps-1+ nps = nps-1_i8knd
     endif
    endif
diff -Naurd MCNP5/Source/src/tallmg.F90 MCNP5_new/Source/src/tallmg.F90
--- MCNP5/Source/src/tallmg.F90 2003-04-30 20:12:48.000000000 -0600
+++ MCNP5_new/Source/src/tallmg.F90 2004-07-22 15:14:43.000000000 -0600
@@ -13,6 +13,7 @@
   ! Modules:
   use mcnp_global
   use mcnp_debug
+ use erprnt_mod
    implicit real(dknd) (a-h,o-z)
diff -Naurd MCNP5/Source/src/talloc.F90 MCNP5_new/Source/src/talloc.F90
--- MCNP5/Source/src/talloc.F90 2003-04-30 20:12:48.000000000 -0600
+++ MCNP5_new/Source/src/talloc.F90 2004-07-22 15:14:43.000000000 -0600
@@ -7,6 +7,7 @@
   use mcnp_global
   use mcnp_debug
   use mcnp_input
+ use erprnt_mod
    implicit real(dknd) (a-h,o-z)
   integer, parameter :: ki(8,3) = &
diff -Naurd MCNP5/Source/src/tallyd.F90 MCNP5_new/Source/src/tallyd.F90
--- MCNP5/Source/src/tallyd.F90 2003-04-30 20:12:50.000000000 -0600
+++ MCNP5_new/Source/src/tallyd.F90 2004-07-22 15:14:43.000000000 -0600
@@ -10,7 +10,7 @@
   use mcnp_debug
    implicit real(dknd) (a-h,o-z)
 integer(i8knd) :: i8_count
+ integer(i8knd) :: i8_count,itmp2
    integer :: ik(8)
    logical :: test_td
@@ -244,12 +244,12 @@
       if( jptal(8,ital)<4 ) then
          if( ddg(1,idet)<0. ) then
          s = -ddg(1, idet)/(wgt*psc)elseif( ddg(1,idet) > 0. .and. npstc>200 ) then
        elseif( ddg(1,idet)>0. .and. npstc>200_i8knd ) then
           s = ddg(1, idet)*ddn(24, idet)/(wgt*psc)
```

```
 endif
         if(ipsc/=11) s = s*2.*pie*dd**2 else
         - if( jptal(8,ital)==4 .and. npstc>npsmg .and. npsmg/=0 .and. &
+ if( jptal(8,ital)==4 .and. npstc>npsmg .and. npsmg/=0_i8knd .and. &
            & (ipsc==3 .or. ipsc==10 .or. ipsc==11 .or. ipsc==12 .or. &
            & ipsc==101) ) then
           amfp = 0.@@ -366,7 +366,7 @@
         ca = tme+tds(11+1)cd = tme+tds(11+2)ibt = 1b = -huge+ b = -huge_float
endif<br>320 contin
      continue
       a = b@@ -439,10 +439,10 @@
              itmp2 = npsout
            else
              itmp1 = mxf
             itmp2 = nps - 1
+ itmp2 = nps - 1_i8knd
            endif 
           test_td = jpta1(8,ital) == 4 .and. npstc>npsmg .and. npsmg/=0 .and. &
+ test_td = jptal(8,ital)==4 .and. npstc>npsmg .and. npsmg/=0_i8knd .and. &
 & (ipsc==3 .or. ipsc==10 .or. ipsc==11 .or. ipsc==12 .or. ipsc==101)
            is = ibs
diff -Naurd MCNP5/Source/src/tally.F90 MCNP5_new/Source/src/tally.F90<br>--- MCNP5/Source/src/tally.F90 2003-04-30 20:12:50.000000000 -0600
--- MCNP5/Source/src/tally.F90 <br>+++ MCNP5_new/Source/src/tally.F90 2004-07-22 15:14:43.000000000 -0600
+++ MCNP5_new/Source/src/tally.F90
@@ -18,6 +18,9 @@
    ! return if kcode problem is not settled.
    if( kc8>0 ) return
+ ! Check for speed tally for lattice usage
+ if ( flag_speed_tally_used == 1 ) goto 800
+
    ! warn if tally made by both dxtran and non-dxtran particles.
    if( idx+1/=itds(lo-1) ) then
    if(itds(lo-1)=0) then
@@ -66,7 +69,7 @@
       1 = jxs(1, \text{mgeqbt}(1)) + 2*igm(1) - 1do ibu_tmp = 1,iptal(3,4,ital)-1 ibu = ibu_tmp
         if( abs(tds(jptal(3,1,ital)+ibu)-xss(1+jqp))\leq0.01*xss(1+jqp) ) go to 60
+ if( abs(tds(iptal(3,1,ital)+ibu)-xss(l+jgp))<=.001_dknd*xss(l+jgp) ) go to 60
        enddo
        ibu = ibu_tmp
        go to 700
@@ -89,7 +92,7 @@
           t2 = t1**2+range()**2
            if( t2<=1. ) exit
          enddo
         erg = erg + .60056120439322*(tds(l+1)+tds(l+2)*sqrt(max(zero, &+ erg = erg + .60056120439322_dknd*(tds(l+1)+tds(l+2)*sqrt(max(zero,&
            & erg+tds(l+3)*erg**2)))*sqrt(-log(t2)/t2)*t1
        endif
@@ -214,7 +217,7 @@
       mk = mat(icl) if( mcal==0 ) then
         do m = jmd(mk), jmd(mk+1) - 1h2 = huge+ h2 = huge_float
           i = Ime(1, m)if( jxs(21, i) == 0 ) cycle
1 = jxs(21,i)@@ -231,7 +234,7 @@
```

```
if( npert/=0 ) call pertc(2,mk,m,-6,lx,h2)h = h+h2 enddo
        if( npert/=0 .and. h2==huge ) call pertc(2,mk,jmd(mk+1)-1,-6,lx,zero)+ if( npert/=0 .and. h2==huge_float ) call pertc(2,mk,jmd(mk+1)-1,-6,lx,zero)
       else
          ! multigroup fission heating.
        do m = \text{jmd}(mk), \text{jmd}(mk+1) - 1@@ -299,7 +302,7 @@
     enddo
    db = min(dr, dti(k)) if( db==dr ) go to 470
    dti(k) = huge
    dti(k) = huge_fload do j = 1,n
      if( abs(lja(abs(lca(ig)) + j-1)) == iti(k) ) exit
     enddo
@@ -322,7 +325,7 @@
    ca = tme+tds(11+1)cd = tme+tds(11+2)ibt = 1b = -huge+ b = -huge_float
     if( jptal(2,ital)>=4 ) then
      dt = (dc-da)/vel tt = ta*vel
@@ -512,4 +515,27 @@
  tm = +v erg = es
   return
+! this is the special speed tally treatment for lattices +800 lx=lo+2
                                    ! From: do all tallies that include this cell or
surface
+ ta=wgt ! include weight of particle in tally 
+ j=-mfl(1,nint(udt(7,lev-1))) ! effectively from do surface or cell bins
    n8=nint(udt(8,lev-1))
+ n9=nint(udt(9,lev-1))
+ n10=nint(udt(10,lev-1))<br>+ do ml=1,itds(lo)
+ do ml=1,itds(lo) ! From: do all tallies that include this cell or 
surface
+ ital=itds(lx-1)
+ n1=itds(lx)
+ ir=n8-laf(j+1,1)+laf(j+1,2)*(n9-&
+ & laf(j+2,1)+laf(j+2,2)*(n10-laf(j+3,1)))+1
+ j7=ktal+jptal(5,ital)+iptal(2,5,ital)*(itds(lx+ir)-1)+1
+ tb=dosef(ta) ! Include DE, DF cards into tally result
      + td=tb*dr*tds(iptal(5,2,ital)+1)
+ if(tal(j7) .eq. 0._dknd)then
+ jtls=jtls+1
       if(jtls .le. ktls) tal(ktal+nmxf*mxf+jtls)=j7
+ endif
+ tal(j7)=tal(j7)+td
+ lx=lx+n1+2
   enddo
   + return
 end subroutine tally
diff -Naurd MCNP5/Source/src/tallyh.F90 MCNP5_new/Source/src/tallyh.F90
--- MCNP5/Source/src/tallyh.F90 2003-04-30 20:12:50.000000000 -0600
+++ MCNP5_new/Source/src/tallyh.F90 2004-07-22 15:14:43.000000000 -0600
@@ -5,6 +5,7 @@
   ! print the tally heading.
   use mcnp_global
   use mcnp_debug
+ use qttyin_mod
    implicit real(dknd) (a-h,o-z)
@@ -51,7 +52,7 @@
    if( nps==0 ) write(iuo,10) k
  10 format(/"1tally",i4,94x, "print table 30")
    if( nps>0 ) write(iuo,20) k,nps
```

```
-20 format(/"1tally",i4,8x, "nps =",i9)
+20 format(/"1tally",i4,8x, "nps =",i12)
   if(1/=0) then
     n = itds(1)hv = '+'
@@ -69,9 +70,6 @@
   iy = jptal(2,ital)js = min(jptal(4,ital), 1)if( iy == 5 ) hk(js + 1, 5)(20 - 2 * js : 24 - 2 * js) = hd(jptal(8, ital))
-#ifdef PCDOS
 if( lockl) call pttyin
-#endif /*def.pcdos*/
    if( irup/=0 ) call qttyin(iy,' "processing tally",i5')
   hv = ' if( nps==0 .or. iptal(5,2,ital)/=0 .or. &
diff -Naurd MCNP5/Source/src/tallyp.F90 MCNP5_new/Source/src/tallyp.F90
--- MCNP5/Source/src/tallyp.F90 2003-04-30 20:12:52.000000000 -0600
+++ MCNP5_new/Source/src/tallyp.F90 2004-07-22 15:14:43.000000000 -0600
@@ -26,7 +26,7 @@
    ! find how many lines are in the tfc charts.
    do i=1,20
     if( npc(i)/=0 ) nn=i
     if( npc(i)/=0_i8knd ) nn=i
    end do 
    ! do all of the tallies in the problem.
@@ -49,9 +49,9 @@
       do i=1,8ip(i) = i end do 
       nhsd(nsp+8, it) = 1+ nhsd(nsp+8,it) = 1_i8knd
       do i=4,7nhsd(nsp+5+i, it) = 0nhsd(nsp+5+i, it) = 0_i8knd end do 
       ac = 0.1if( iv == 5 ) ac = .05@@ -146,13 +146,13 @@
                          tpp(5+i) = 0.vv(i) = 0.vv(i+5) = 0.if(\tal(j)=0. ) nhsd(nsp+10,it)=nhsd(nsp+10,it)+1if( tal(j)=0. ) nhsd(nsp+10,it)=nhsd(nsp+10,it)+1_18kndif( tal(j)=0. .or. tal(mxf+j)=0. ) cycle DO_80 ! calculate estimated relative error using first two moments.
                          t = tal(j)tpp(5+i) = sqrt(max(zero,min(tal(mxf+j)/t**2-fpi,one)))\texttt{if(}~\texttt{tpp(5+i)}>=ac~~)~~\texttt{nhsd(nsp+11,it)}=\texttt{nhsd(nsp+11,it)}+1+ if( tpp(5+i)>=ac ) nhsd(nsp+11,it)=nhsd(nsp+11,it)+1_i8knd
                           ! assume a very small rel error is round off and set to zero.
                          if(tpp(5+i) < = 1.e-7) tpp(5+i) = 0.@@ -176,7 +176,7 @@
                           if( t2<=0. .or. t1<=0. .or. tal(mxf+j)<=0 ) cycle DO_80
                          vv(i+5) = max(zero,min(t2/t1**2,one))if(t2 < 1.e-30.and. vv(i+5) == one) vv(i+5)=0.
                          \begin{array}{lcl} \texttt{if} \; (\; vv(i+5)\! > = \! 0.1 \; ) & \texttt{nhsd}(\texttt{nsp12},it)\! = \! \texttt{nhsd}(\texttt{nsp12},it)\! + \! 1 \end{array}+ if( vv(i+5)>=0.1 ) nhsd(nsp12,it)=nhsd(nsp12,it)+1_i8knd
                           ! calculate asymmetric confidence interval shift(w/scale 
factor).
                           ! see a-1/87-749 for the confidence interval center shift.
@@ -200,13 +200,13 @@
          end do DO_110
          ! print detector diagnostics with the detector if possible.
         if( ip(1) == 1 .and. iy == 5 .and. nps (=0) call dddiag(i1,0)
         if( ip(1) == 1 .and. iy == 5 .and. nps/=0 i8knd ) call dddiag(i1,0)
```

```
 end do DO_120
        ! otherwise print detector diagnostics at the end of the tally.
if(ip(1) == 1) go to 140<br>125 continue
      continue
       if( iy == 5 .and. nps (=0) then
       if( iy == 5 .and. nps/=0_i8knd ) then
         do i1=1, iptal(1,3,ital) call dddiag(i1,1)
          end do 
@@ -242,7 +242,7 @@
       endif
      end do 
    end do 
 - if( nps<=0 ) return
+ if( nps<=0_i8knd ) return
    ! print tally fluctuation charts.
    call ptfc(nn)
diff -Naurd MCNP5/Source/src/talshf.F90 MCNP5_new/Source/src/talshf.F90
--- MCNP5/Source/src/talshf.F90 2003-04-30 20:12:54.000000000 -0600
+++ MCNP5_new/Source/src/talshf.F90 2004-07-22 15:14:43.000000000 -0600
@@ -9,6 +9,7 @@
    ! Modules used:
   use mcnp_global
    use mcnp_debug
+ use hpsort_mod, only: hpsort
    implicit real(dknd) (a-h,o-z)
@@ -35,24 +36,24 @@
       j = max(1, min(nsp, int(10.*log10(abs(t))+nhb))) if ( t<=0 ) then
         i = 1- nhsd(knhs+nsp+1,it) = nhsd(knhs+nsp+1,it)+1
        nhs(khhs+nsp+1,it) = nhsd(knhs+nsp+1,it)+1_isknd shsd(kshs+nsp+1,it) = shsd(kshs+nsp+1,it)+t
        end if
       nhsd(knhs+j,it) = nhsd(knhs+j,it)+1- nhsd(knhs+nsp+2,it) = nhsd(knhs+nsp+2,it)+1<br>+ nhsd(knhs+i.it) = nhsd(knhs+i.it)+1 i8knd
       nhsd(knhs+j,it) = nhsd(knhs+j,it)+1_iskndnhsd(knhs+nsp+2,it) = nhsd(knhs+nsp+2,it)+1_i8kndshsd(kshs+j,it) = shsd(kshs+j,it)+t shsd(kshs+nsp+2,it) = shsd(kshs+nsp+2,it)+t
        ! save the ntp largest,smallest history tallies for each tfc bin.
        if( t<=shsd(kshs+nsp+ntp+6,it) ) cycle DO_10_1
        if( nhsd(knhs+nsp+6,it)==ntp ) then
         - nhsd(knhs+nsp+7,it) = nhsd(knhs+nsp+7,it)+1
+ nhsd(knhs+nsp+7,it) = nhsd(knhs+nsp+7,it)+1_i8knd
          stt(kstt+nhsd(knhs+nsp+7,it),it) = t
         if( nhsd(knhs+nsp+7, it)==ntp ) then
+ if( nhsd(knhs+nsp+7,it)==int(ntp,i8knd) ) then
            call hpsort(it,knhs+nsp+5, kshs+nsp+5,ntp,ntp)
          endif
        else
         - nhsd(knhs+nsp+6,it) = nhsd(knhs+nsp+6,it)+1
+ nhsd(knhs+nsp+6,it) = nhsd(knhs+nsp+6,it)+1_i8knd
         shsd(kshs+nsp+5+nhsd(knhs+nsp+6,it),it) = t
        endif
     end do DO_10_1
diff -Naurd MCNP5/Source/src/tekdvr.F90 MCNP5_new/Source/src/tekdvr.F90
--- MCNP5/Source/src/tekdvr.F90 2003-04-30 20:12:56.000000000 -0600
+++ MCNP5_new/Source/src/tekdvr.F90 2004-07-22 15:14:43.000000000 -0600
@@ -25,9 +25,6 @@
   data np/0,1,3*0,1,4*0,1,1,0,1,4*0,1/,nn/9*0,1,1,0,1,5*0,1/
 !
    ! specify the window and the character expansion factor.
-#ifdef LAHEY
 \text{call } \text{IGrAreaClear}(0.0, 0.0, 1.0, 1.0)-#endif /*def.lahey*/
```

```
et(1) = extent(1)*(1.+2*(1-jvp))et(2) = extent(2) * (1.+.2 * (1-jvp))call gswn(1,-et(1)*(5-2*piyp)/3., et(1), -et(2), et(2))
@@ -110,14 +107,11 @@
    ! write the legend if the viewport is rectangular.
    yv = .96*et(2)
   yd = 1.5*sch*et(2)-#ifdef LAHEY
- if( jgf==0 ) yd = yd*2.0
-#endif /*def.lahey*/
    call gschh(real(sch)*et(2))
    if( jvp/=0 ) go to 110
    call getidt(idtm)
   xy = -1.64*et(1)- call gtx(xv, yv, idtm)
   call gtx(xv,yv,idtm)
   i = 33 do iz = 1,33
    if(aid(iz:iz) == ' ' )i=iz@@ -171,9 +165,7 @@
 110 continue
    xhom = -.33*(5-2*pi) * et(1) yhom = yv-yd
-#ifndef LAHEY
   call gxhome(real(xhom),real(yhom))
-#endif /*-def.lahey*/
   return
  end subroutine tekdvr
  #endif /*def.plot*/
diff -Naurd MCNP5/Source/src/tpefil.F90 MCNP5_new/Source/src/tpefil.F90
--- MCNP5/Source/src/tpefil.F90 2003-04-30 20:12:58.000000000 -0600
+++ MCNP5_new/Source/src/tpefil.F90 2004-07-22 15:14:43.000000000 -0600
@@ -52,11 +52,11 @@
    ! ---------------
    ! mm=3 -- Write the fixed data and the first dump.
    case( 3 )
    write(iur) aplace, kplace, lplace, gfixcm, jfixcm, i8fixcm
     write(iur) aplace,kplace,lplace,gfixcm,i8fixcm,jfixcm
     call fdac_write(iur)
      ! Zero the tfc bin history score arrays and tally blocks.
    nhsd( 1:nsp12, 1:ntal*(npert+1) ) = 0nhsd( 1:nsp12, 1:ntal*(npert+1) ) = 0_18kndshsd(1:nspt, 1:ntal*(npert+1)) = 0.
     tal(1: \text{mmxf*mxf+ktls}) = 0.
@@ -87,9 +87,9 @@
    write(jtty,70) knod, runtpe, nps, hp(1:15), cts/60., hp(17:31)60 format(/1x,119('*')/ " dump no.",i5, " on file ",a8,5x, &
      x "nps =",i10,5x, "coll =",a15,5x, "ctm =",f8.2,5x, "nrn =",a15/)
-70 format( " dump",i5, " on file ",a8,3x, "nps =",i10,4x, &
      & "coll =", a15/ 30x, "ctm =", f10.2, 5x, "nrn =", a15)
+ & "nps =",i12,5x, "coll =",a15,5x, "ctm =",f12.2,3x, "nrn =",a18/)
+70 format( " dump",i5, " on file ",a8,3x, "nps =",i12,4x, &
+ & "coll =",a15/ 30x, "ctm =",f12.2,3x, "nrn =",a18)
    ! ---------------
    ! mm=5 -- Open existing runtpe and read it for continue run.
@@ -115,7 +115,7 @@
       read(iur ) id
      enddo
    read(iur) aplace,kplace,lplace,gfixcm,jfixcm,i8fixcm
    read(iur) aplace,kplace,lplace,gfixcm,i8fixcm,jfixcm
      ! set up dynamic storage
      if( allocated( gbnk ) ) deallocate( gbnk )
@@ -127,7 +127,7 @@
      mt = 1 endif
```

```
 allocate( gbnk( 1:mbnk*mtasks ) )
     allocate( ibnk( 1:(nbmx*(lpblcm+2*abs(iunr))+1)*mtasks ) )
     allocate( ibnk( 0:(nbm**(lpblcm+2*abs(iunr))+1)*mtasks ) )
     allocate( tal( 1:(nmxf*mxf+ktls)*mt ) )
     gbnk = 0.0
     ibnk = 0@@ -175,10 +175,10 @@
     ! Print comments about starting from the restart dump.
       write(iuo,150) knod,runtpe,nps,cts/60.,probid
 150 format(/ " starting from dump no.",i5, " from file ",a8,5x,&
- & "nps =",i10,5x, "ctm =",f8.2,5x, "probid = ",a19/)
+ & "nps =",i12,5x, "ctm =",f12.2,5x, "probid = ",a19/)
     write(jtty,160) knod,runtpe,nps,cts/60.,probid
-160 format( " starting from dump",i5, " file ",a8, " nps =",i10,&
      & \text{''} \text{ctm} = ",f8.2/ " probid = ",a19)+160 format( " starting from dump",i5, " file ",a8, " nps =",i12,&
      & \tfor* 12.2 / " probid = ",a19)
    ! ---------------
    ! mm=6 -- Make sure of write access to runtpe.
@@ -213,7 +213,7 @@
     do i = 1,mxe
       read(iur ) id
      enddo
    read(iur) aplace,kplace,lplace,gfixcm,jfixcm,i8fixcm
    read(iur) aplace, kplace, lplace,gfixcm, i8fixcm, jfixcm
     call dyn_allocate
diff -Naurd MCNP5/Source/src/track.F90 MCNP5_new/Source/src/track.F90
--- MCNP5/Source/src/track.F90 2003-04-30 20:12:58.000000000 -0600
+++ MCNP5_new/Source/src/track.F90 2004-07-22 15:14:43.000000000 -0600
@@ -11,18 +11,16 @@
    use mcnp_global
   use mcnp_debug
+ use qttyin_mod, only: qttyin
    implicit real(dknd) (a-h,o-z)
   real(dknd) :: dl(0:mxlv)<br>integer :: jp(0:mxlv)\therefore jp(0:mxlv)
    ! set up to do the cell in the current level.
-#ifdef PCDOS
 if( lockl ) call pttyin
-#endif /*def.pcdos*/
    if( irup/=0 ) then
     if( .not.mcnp_opt_multt ) then
- call qttyin(-1,' "nps =",i9,5x, "collisions =",i6')
+ call qttyin(-1,' "nps =",i12,5x, "collisions =",i6')
      endif
    endif
   11 = 1ev
@@ -30,7 +28,7 @@
    ! find the distance to boundary, dl, in this cell.
 10 continue
- dl(11) = huge
+ dl(ll) = huge_float
   nlt = 0 ! calculate all intersections with all surfaces of this cell.
@@ -318,11 +316,11 @@
           if(dti(m)<dti(n1) ) n1 = m
          enddo
         dl(11) = dt i(n1)if( dl(ll)==huge) exitif( dl(l1)==huge_fload ) ext do j1 = j2,j3
          if( abs(lja(j1)) == iti(n1) ) lgc(j1-j2+1) = 1-lgc(j1-j2+1) enddo
```

```
dti(n1) = huge+ dti(n1) = huge_float
         if( \text{lgeval}( \text{lgc}, j3-j2+1)=0 ) thenjp(11) = iti(n1) exit
@@ -370,6 +368,6 @@
    jap = jp(levp)
 !
    ! return with error indicator if no intersection was found.
- if( dls==huge ) kdb = 2
+ if( dls==huge_float ) kdb = 2
   return
 end subroutine track
diff -Naurd MCNP5/Source/src/trfmat.F90 MCNP5_new/Source/src/trfmat.F90
--- MCNP5/Source/src/trfmat.F90 2003-04-30 20:13:00.000000000 -0600
+++ MCNP5_new/Source/src/trfmat.F90 2004-07-22 15:14:43.000000000 -0600
@@ -7,6 +7,7 @@
   use mcnp_global
    use mcnp_debug
    use mcnp_input
+ use erprnt_mod
    implicit real(dknd) (a-h,o-z)
@@ -18,7 +19,7 @@
   tr = 0.0 do i=1,14 
     tr(i) = trf(i,jt)if( tr(i)/=huge.and. i>=5.and. i<=13 ) nb=nb+1
    if(tr(i)/=huge_float.and. i>=5.and. i<=13) nb=nb+1
    end do 
   if(tr(14) == 0.) tr(14) == 1.@@ -37,7 +38,7 @@
     ! >>>>> nb=3 -- one vector.
      do k=1,2 
       do j=1,3 
         if( tr(3+j+2)/=huge .and. tr(3+j+3)/=huge .and. tr(3+j+4)/=huge ) then
         if(tr(3+j+2)/=huge_float.and. tr(3+j+3)/=huge_float.and.
tr(3*j+4)/=huge_float ) then
           r = sqrt(tr(3+j+2)**2+tr(3+j+3)**2+tr(3+j+4)**2)if(r=-0.) go to 320
          do i=2, 4@@ -67,7 +68,7 @@
      ! >>>>> nb=6 -- two vectors in the same system.
      do k=1,2 
       do j=1,3 
         if(tr(3+j+2)==huge.and.tr(3+j+3)==huge.and.tr(3+j+4)==huge) then
         if(tr(3 * j + 2)==huge_float .and. tr(3 * j + 3)==huge_float .and.
tr(3+j+4)==huge_float ) then
          do l=1,2m = mod(j+1-1,3)+1r = \sqrt{\text{sr}(t + 3)m + 2}**2+tr(3*m+3)**2+tr(3*m+4)**2)
@@ -99,17 +100,17 @@
   case( 5 ) ! >>>>> nb=5 -- one vector in each system.
     do i1=1,3 
       if( tr(3*il+2)/=huge.and. tr(3*il+3)/=huge.and. tr(3*il+4)/=huge) then
       if(tr(3*il+2)/=huge_float.and. tr(3*il+3)/=huge_float.and.
tr(3*i1+4)/=huge_float ) then
          do j1=1,3 
           if( tr(j1+4)/=huge .and. tr(j1+7)/=huge .and. tr(j1+10)/=huge ) then
           if( tr(j1+4)/=huge\_float .and. tr(j1+7)/=huge\_float .and.tr(j1+10)/=huge_float ) then
            r = \text{tr}(3 \cdot 11 + j1 + 1) \cdot 2 do i=5,13 
              if(tr(i)/=huge) r=r+tr(i)*2+ if( tr(i)/=huge_float ) r=r+tr(i)**2
              end do 
             r = sqrt(.5*r) if( r==0. ) go to 320
```

```
 do i=5,13 
              if(tr(i)/=huge) tr(i)=tr(i)/r+ if( tr(i)/=huge_float ) tr(i)=tr(i)/r
             end do 
             if( tr(3*i1+j1+1)**2==1. ) go to 320
             i2 = mod(i1,3)+1diff -Naurd MCNP5/Source/src/trfsrf.F90 MCNP5_new/Source/src/trfsrf.F90
--- MCNP5/Source/src/trfsrf.F90 2003-04-30 20:13:00.000000000 -0600
+++ MCNP5_new/Source/src/trfsrf.F90 2004-07-22 15:14:43.000000000 -0600
@@ -6,6 +6,7 @@
   use mcnp_global
   use mcnp_debug
   use mcnp_input
+ use erprnt_mod
    implicit real(dknd) (a-h,o-z)
diff -Naurd MCNP5/Source/src/trnspt.F90 MCNP5_new/Source/src/trnspt.F90
--- MCNP5/Source/src/trnspt.F90 2003-04-30 20:13:00.000000000 -0600
+++ MCNP5_new/Source/src/trnspt.F90 2004-07-22 15:14:43.000000000 -0600
@@ -13,6 +13,7 @@
    implicit real(dknd) (a-h,o-z)
+
    call utask
   call secnd(t1)
@@ -26,7 +27,7 @@
     do while( .not. time_to_stop() )
       ! Run the next history.
      \mathtt{nps}\quad=\mathtt{nps+1}+ nps = nps+1_i8knd
       npstc = nps
      if( ltasks < = 1 ) nbal(ktask + 1) = nbal(ktask + 1) + 1@@ -64,15 +65,15 @@
     ! see if it's time to stop running histories &
     ! return to do output, a dump, plotting, handle an
     ! interrupt, or terminate the problem...
-
     logical :: time_to_stop
+ integer(i8knd) :: n,ne
     time_to_stop = .false.
     ! Quit if enough particles have been started from the source.
    if( nsr==6 \; .and. nrrs>=nrss \; ) nst = nst+1024
    if( ltasks<=1 .and. nps>=npp .and. npp/=0 ) nst = nst+4if( ltasks>1 .and. nps>=npp ) nst = nst+4 ! npp may be 0<br>if( nsr==6 .and. nrrs>=nrss ) nst = nst+1024
+ if( nsr==6 .and. nrrs>=nrss ) nst = nst+1024
+ if( ltasks<=1 .and. nps>=npp .and. npp/=0_i8knd ) nst = nst+4
    if( ltasks>1 .and. nps>=npp ) nst = nst+4 ! npp may be 0
     ! Quit if too many particles are lost.
    if( nerv>=lost(1) ) nst = nst+8@@ -113,21 +114,21 @@
         endif
         ! Set output flags at specified histories.
- if( prn > 0. .and. mod(n, max(1, int(prn))) == 0 ) mpc = 1
- if(\ dmp>0.\text{and}\text{mod}(n,max(1,int(dmp)))) == 0) \text{mdc} = 1+ if( prn>0. .and. mod(n,int(max(1_i8knd,int(prn,i8knd)),i8knd))==0 ) mpc = 1
+ if( dmp>0. .and. mod(n,int(max(1_i8knd,int(dmp,i8knd)),i8knd))==0 ) mdc = 1
          if( kmplot/=0 .or. &
- \& (krtm/=0 .and. freq>0. .and. mod(n,max(1,int(freq)))==0)) mrm = 1
+ & (krtm/=0 .and. freq>0. .and. mod(n,int(max(1,int(freq)),i8knd))==0) ) mrm = 
1
 30 continue
```

```
 ! Check the time once a second and for output.
      call secnd(t2)
      if( nps>=ntc1 .or. nst+jtfc+mpc+mdc+mrm/=0 .or. &
       & (nps==npsmg .and. npsmg/=0 .and. npsout/=npsmg) .or. &
      \& (nsr==71 .and. nsa==0) .or. (nps==200 .and. npsout/=200) ) then
      \& (nsr==71 .and. nsa==0) .or. (nps==200_i8knd .and. npsout/=200_i8knd) ) then
        if( t2<cp2(ktask+1)-1. ) then
         write(jtty,40) kod,cp2(ktask+1)/60.,t2/60.
write( iw,40) kod,cp2(ktask+1)/60.,t2/60.<br>-40 format( " restarted ".a8.8x. "old time =
-40 format( " restarted ",a8,8x, "old time =",f7.2,4x,"new time =",f7.2)
+40 format( " restarted ",a8,8x, "old time =",f9.2,4x,"new time =",f9.2)
        nrc = nrc+1 else
        cpl = cpl + (t2-cp2(ktask+1))/ntasks@@ -155,8 +156,8 @@
        ! set flag to stop running histories if output is required.
       if( (nsr==71 \text{ and } nsa==0) .or. &
        \& \int t \, dt + n \, dt = 0 .or. \&- & (nps==npsmg .and. npsmg/=0 .and. npsout/=npsmg) .or. &
        - & (nps==200 .and. npsout/=200) .or. &
        + & (nps==npsmg .and. npsmg/=0_i8knd .and. npsout/=npsmg) .or. &
        + & (nps==200_i8knd .and. npsout/=200_i8knd) .or. &
         & (ltasks<=1 .and. mpc+mdc+mrm/=0) ) time_to_stop = .true.
      endif
     return
diff -Naurd MCNP5/Source/src/tskcom.F90 MCNP5_new/Source/src/tskcom.F90
--- MCNP5/Source/src/tskcom.F90 2003-04-30 20:13:02.000000000 -0600
+++ MCNP5_new/Source/src/tskcom.F90 2004-07-22 15:14:43.000000000 -0600
@@ -10,11 +10,37 @@
   use mcnp_params
   use mcnp_debug
   use fixcom, only : ltskpt
- use varcom, only : nvarsw, lvarsw
+ use varcom, only : nvarsw, l8varsw, lvarsw
   implicit none
 ! Swept tskcom reals - order is important, see varcom.
+
+ !-------------------------------------------------------------------------------------
--
+ ! (1) parameters for the length of the 3 portions of /tskcm/
  ! Swept-tskcom, itskpt lengths and equivalences.
+
+ integer,parameter :: ntskcm = & != Size of floating-point part of /TSKCM/.
    & nvarsw + 25*(1) + 3*(3) + 1*(5) + 1*(7) + 1*(64)&
    \& + 1*(3*11) + 2*(mipt) + 1*(mlgc) + 1*(3*maxv) + 4*(10*mxlv+10)+
+ integer,parameter :: l8tskcm = & != Size of INTEGER*8 part of /TSKCM.
    & 18 \text{varsw} + 2*(1)+
  integer, parameter :: ltskcm = & != Size of integer part of /TSKCM/.
   & lvarsw + 43*(1) + 1*(5*(1+mxlv)) + 1*(maxv) &
    \& + 1*(\text{mipt}) + 1*(\text{mlgc}) + 1*(\text{mlgc+1}) + 1*(\text{nlocks})+
+ !-------------------------------------------------------------------------------------
--
+ ! (2) declarations for 3 arrays equivalenced to /tskcm/
+
+ real(dknd) :: gtskcm(ntskcm) != Equivalence to real part of /TSKCM/.
+ integer(i8knd) :: i8tskcm(l8tskcm) != Equivalence to integer*8 part of /TSKCM/.
+ integer :: jtskcm(ltskcm) != Equivalence to integer part of /TSKCM/.
+
+ !-------------------------------------------------------------------------------------
--
+ ! (3) declarations for /tskcm/ REALS
+
  + ! Swept tskcom reals - order is important, see varcom - length = nvarsw
 real(dknd) :: colltc(mipt) != Task copy of COLL.
real(dknd) :: each(4) | = Task copy of EACC.real(dknd) : paxtc(6,21, mipt) | | Task copy of PAX.
```

```
@@ -25,8 +51,6 @@
  real(dknd) :: tmavtc(mipt,3) != Task copy of TMAV.<br>real(dknd) :: wgtstc(2) != Task copy of WGTS.
  real(dknd) :: wgtstc(2)- common /tskcm/ colltc, eacctc, paxtc, rlttc, rnrtc, smultc, sumktc, tmavtc, wgtstc
-
   ! Non-swept tskcom reals.
  real(dknd) :: amfp != Mean free paths to detector or DXTRAN sphere.<br>real(dknd) :: ang(3) != Surface normal and cosine of track direction.
                                        != Surface normal and cosine of track direction.
@@ -69,21 +93,24 @@
   real(dknd) :: ycn != Temperature-normalized neutron velocity.
                                        != Marker after floating-point part of /TSKCM/.
- common /tskcm/&
    & amfp, ang, cbwf, cmult, colout,ddet, deb, deltas,deltat,
- & dti, eg0, ergace,pfp, ple, pmf, psc, ptbtc, qpl, rnb, &
- & rr0, sff, siga, ssr, stp, totgp1,totm, totpn, tpd, tpp, &
- & ttn, udt, udtsav,uold, vtr, wcs1tc,wcs2tc,ycn, ztskcm
+ !-------------------------------------------------------------------------------------
--
+ ! (4) declarations for /tskcm/ INTEGER*8
+
+ ! Swept integer*8 - order is important, see varcom - length = l8varsw
+ integer(i8knd) :: nrnhtc(3) != Task copy of NRNH.
+ ! Non-swept Integer*8 
+ integer(i8knd) :: npsrtc != Task copy of nspr
+ integer(i8knd) :: npstc \qquad != Task copy of nps.
+
+ !-------------------------------------------------------------------------------------
--
+ ! (5) declarations for /tskcm/ INTEGERS
+ ! Swept tskcom integers - order is important, see varcom.
    ! Swept tskcom integers - order is important, see varcom.
integer :: nbhwtc \qquad != Task copy of NBHWM.
integer :: nbttc(mipt) \qquad != Task copy of NBT.
- integer :: nrnhtc(3) ! = Task copy of NRNH.
   integer :: nziytc(8,mxdx,mipt) != Task copy of NZIY.
- common /tskcm/&
   - & nbhwtc,nbttc, nrnhtc,nziytc
- !
   ! Non-swept tskcom integers.
  integer :: iax \qquad != Flag for presence of AXS vector.<br>integer :: ibc \qquad != Index of the tally cosine bin.
                                != Index of the tally cosine bin.
@@ -131,34 +158,47 @@
   integer :: nlt != Number of entries in DTI.
integer :: nmc \qquad \qquad \qquad \vdots Counter for weight window generator tracking.
 integer :: npb != Number of saved particles in GPB9CM.
integer :: npb <br>
- integer :: npsrtc <br>
- integer :: npsrtc <br>
- integer :: npstc <br>
- integer :: npstc <br>
- integer :: npstc <br>
- Task copy of nps.
- integer :: npstc \qquad != Task copy of nps.
integer :: nter \qquad \qquad \vdots Type of termination of the track.
integer :: ntii \qquad \qquad \vdots Indicator of multiple time interrupts.
   integer :: ntx != Number of calls of TALLYX in user bins loop.
 integer :: ntyn != Type of reaction in current collision.
 integer :: mtskcm != Marker after integer part of /TSKCM/.
- common /tskcm/&
+
+ !-------------------------------------------------------------------------------------
--
+ ! (6) declaration for /tskcm/ (real, interger*8, integer)
+
+ ! REAL
+ common /tskcm/ & ! swept - order important
    + & colltc, eacctc, paxtc, rlttc, rnrtc, smultc, sumktc, tmavtc, wgtstc
 + common /tskcm/& ! non-swept
    + & amfp, ang, cbwf, cmult, colout,ddet, deb, deltas,deltat, &
+ & dti, eg0, ergace,pfp, ple, pmf, psc, ptbtc, qpl, rnb, &
+ & rr0, sff, siga, ssr, stp, totgp1,totm, totpn, tpd, tpp, &
+ & ttn, udt, udtsav,uold, vtr, wcs1tc,wcs2tc,ycn, ztskcm
```

```
+
+ ! INTEGER*8
+ common /tskcm/ & ! swept
   + & nrnhtc
+ common /tskcm/ & ! non-swept
    + & npsrtc,npstc
+
+ ! INTEGER
+ common /tskcm/& ! swept
    \frac{1}{2} a nbhwtc,nbttc, nziytc<br>tommon /tskcm/\frac{1}{2} . non-swept
+ common /tskcm/&
 & iax, ibc, ibe, ibs, ibt, ibu, ic0, iclp, id0, idet, &
 & iet, imd, iper, ipsc, irt, isic, ital, iti, iw0, ixcos, &
 & ixre, jap, jbd, jbnk, jev, jlock, jtls, kdb, kqss, ktask, &
 & levp, lgc, lsb, mbb, mkc, mpan, nbnk, nch, ngp, nlaj, &
    - & nlse, nlt, nmc, npb, npsrtc,npstc, nter, ntii, ntx, ntyn, &
    - & mtskcm
-
- ! Swept-tskcom, itskpt lengths and equivalences.
  integer, parameter :: ntskcm = & != Size of floating-point part of /TSKCM/.
    & nvarsw + 25*(1) + 3*(3) + 1*(5) + 1*(7) + 1*(64)&
    \& + 1*(3*11) + 2*(\text{mipt}) + 1*(\text{mlgc}) + 1*(3*\text{maxv}) + 4*(10*\text{mxlv}+10)- integer, parameter :: ltskcm = & != Size of integer part of /TSKCM/.
    \& lvarsw + 45*(1) + 1*(5*(1+mxlv)) + 1*(maxv) \&& + 1*(\text{mipt}) + 1*(\text{mlgc}) + 1*(\text{mlgc+1}) + 1*(\text{nlocks})+ & nlse, nlt, nmc, npb, nter, ntii, ntx, ntyn, mtskcm
- real(dknd) :: gtskcm(ntskcm) != Equivalence to real part of /TSKCM/.
 integer :: jtskcm(ltskcm) != Equivalence to integer part of /TSKCM/.
+ EQUIVALENCE (colltc, gtskcm)
+ EQUIVALENCE (nrnhtc, i8tskcm)
+ EQUIVALENCE (nbhwtc, jtskcm)
- equivalence (colltc, gtskcm), (nbhwtc, jtskcm)
+ !-------------------------------------------------------------------------------------
--
+ ! (7) declaration for /itskpt/ - k-pointers for parallel calcs
    ! Itskpt common -- parallel offset variables.
  integer :: kbnk \qquad != Task offset for IBNK array.
diff -Naurd MCNP5/Source/src/ttbr.F90 MCNP5_new/Source/src/ttbr.F90
--- MCNP5/Source/src/ttbr.F90 2003-04-30 20:13:02.000000000 -0600
+++ MCNP5_new/Source/src/ttbr.F90 2004-07-22 15:14:43.000000000 -0600
@@ -7,7 +7,9 @@
   ! d = length of path segment.
   use mcnp_global
+ use dxtran_mod
   use mcnp_debug
+ use erprnt_mod
    implicit real(dknd) (a-h,o-z)
@@ -64,11 +66,7 @@
  npa = 1ncp = 0isu = 0
- idx = 0- do i = 1, ndx(2)- if( (xxx-dxx(2,1,i))**2+(yyy-dxx(2,2,i))**2+&
      \& (zzz-dxx(2,3,i))**2<dxx(2,5,i)) idx = i
- enddo
+ idx = inside_dxtran_sphere()
  ipsc = 13deb = sqrt(\text{erg*(erg+2.*gt(3))})/(erg+gt(3))diff -Naurd MCNP5/Source/src/ttyint.F90 MCNP5_new/Source/src/ttyint.F90
--- MCNP5/Source/src/ttyint.F90 2003-04-30 20:13:02.000000000 -0600
+++ MCNP5_new/Source/src/ttyint.F90 2004-07-22 15:14:43.000000000 -0600
@@ -6,11 +6,6 @@
   ! Set up the tty interrupt.
```

```
 use mcnp_debug
-#ifdef PCDOS
- use mcnp_global
- implicit none
- integer :: k
-#endif
    external pttyin
@@ -40,9 +35,5 @@
 #endif /*def.unix.or.dec*/
-#ifdef PCDOS
- call break(lockl)
-#endif /*def.pcdos*/
-
   return
 end subroutine ttyint
diff -Naurd MCNP5/Source/src/ufiles.F90 MCNP5_new/Source/src/ufiles.F90
--- MCNP5/Source/src/ufiles.F90 2003-04-30 20:13:04.000000000 -0600
+++ MCNP5_new/Source/src/ufiles.F90 2004-07-22 15:14:43.000000000 -0600
@@ -6,6 +6,7 @@
   use mcnp_global
    use mcnp_debug
    use mcnp_input
+ use erprnt_mod
    implicit real(dknd) (a-h,o-z)
diff -Naurd MCNP5/Source/src/unimaz.F90 MCNP5_new/Source/src/unimaz.F90
--- MCNP5/Source/src/unimaz.F90 2003-04-30 20:13:04.000000000 -0600
+++ MCNP5_new/Source/src/unimaz.F90 2004-07-22 15:14:43.000000000 -0600
@@ -9,6 +9,8 @@
   use mcnp_global
    use mcnp_debug
    use dynamic_arrays
+ use erprnt_mod
+
    implicit real(dknd) (a-h,o-z)
diff -Naurd MCNP5/Source/src/utask.F90 MCNP5_new/Source/src/utask.F90<br>--- MCNP5/Source/src/utask.F90 2003-11-05 17:23:12.000000000 -07
                                     --- MCNP5/Source/src/utask.F90 2003-11-05 17:23:12.000000000 -0700
+++ MCNP5_new/Source/src/utask.F90 2004-07-22 15:14:43.000000000 -0600
@@ -14,14 +14,17 @@
    ! Initialize /tskcom/ and /pblcom/.
   gtskcm(1:ntskcm) = 0.
+ i8tskcm(1:l8tskcm) = 0_i8knd
    jtskcm(1:ltskcm) = 0
+
  gpblcm(1:npblcm+1) = 0.gpb9cm(1:mpb,1:npblcm+1) = 0.jpblcm(1:lpblcm+1) = 0jpb9cm(1:mpb,1:1pb1cm+1) = 0+
   wcs1tc(1:mipt) = wcs1(1:mipt)wcs2tc(1:mipt) = wcs2(1:mipt)wgtstc(1) = huge+ wgtstc(1) = huge_float
    if( mcnp_opt_parallel ) then
    if(ntasks>1) jlock = -1@@ -81,7 +84,7 @@
      ! Clear and reset history score and tally blocks for this task.
      if( itask>=0 ) then
       nhsd( knhs+1:knhs+nsp12, 1:ntal*(npert+1) ) = 0nhsd( knhs+1:knhs+nsp12, 1:ntal*(npert+1) ) = 0_i8knd
```

```
shsd( kshs+1:kshs+nspt, 1:ntal*(npert+1) ) = 0.
      ddm( kddm+1, 1:ntal*(npert+1) ) = ddm( 1, 1:ntal*(npert+1) )
       shsd(kshs+nspt-1, 1:ntal*(npert+1)) = shsd(nspt-1, 1:ntal*(npert+1))
diff -Naurd MCNP5/Source/src/varcom.F90 MCNP5_new/Source/src/varcom.F90
--- MCNP5/Source/src/varcom.F90 2003-04-30 20:13:08.000000000 -0600
+++ MCNP5_new/Source/src/varcom.F90 2004-07-22 15:14:43.000000000 -0600
@@ -22,23 +22,41 @@
    ! varcom tag:
   character(len=64), parameter, private :: fx_tag = "varcom 11-01-2002"
- ! Varcom length parameters:
- integer, parameter :: nvarsw =& != Number of swept variable common
+ !-------------------------------------------------------------------------------------
--
+ ! (1) parameters for the length of the 3 portions of /varcm/
+ 
+ integer, parameter :: nvarsw =& != Number of swept REALS
    \kappa 1*(1) + 1*(2) + 1*(3) + 1*(4) + 1*(7) + 1*(4*2)\kappa& + 1*(6*21*min) + 1*(min) + 1*(min)- integer, parameter :: nvarcm =& != Size of floating-point part of
+ integer, parameter :: nvarcm =& != Size of REAL part of /varcm/
    & nvarsw + 12*(1) + 2*(3) + 1*(4) + 1*(10) &
    & + 1*(30) + 1*(50) + 1*(2*3) + 2*(3*3) + 2*(mipt)integer, parameter :: lvarsw = & != Number of swept variable commoninteger, parameter :: l8varsw = & != Number of swept INTEGER*8
+ & 1*(3)
+
+ integer, parameter :: l8varcm =& != Size of INTEGER*8 part of /VARCM/.
    \& 18varsw + 13*(1) + 1*(20)
+
+ integer, parameter :: lvarsw =& != Number of swept INTEGERS
    \& 1*(1) + 1*(8*mxdx*mipt) + 1*(mipt) + 1*(3) integer, parameter :: lvarcm =& != Size of integer part of /VARCM/.
    & lvarsw + 47*(1) + 2*(2) + 1*(3) + 1*(10) &
- & +1*(20) + 1*(50) + 1*(2*99) + 1*(100)+ & lvarsw + 34*(1) + 2*(2) + 1*(3) + 1*(10) &
   \& + 1*(50) + 1*(2*99) + 1*(100)- ! Real variables swept from tskcom:
+ !-------------------------------------------------------------------------------------
--
+ ! (2) declarations for 3 arrays equivalenced to /varcm/
+
+ real(dknd) :: gvarcm(nvarcm)
+ integer(i8knd) :: i8varcm(l8varcm)
+ integer :: jvarcm(lvarcm)
+
+ !-------------------------------------------------------------------------------------
--
+ ! (3) declarations for /varcm/ REALS
+
  + ! Real variables swept from tskcom - length = nvarsw
 real(dknd) :: coll(mipt) != Number of collisions in problem.
 real(dknd) :: eacc(4) != Weight and energy of electrons above EMAX.
   real(dknd) :: pax(6,21,mipt) != Ledger of creation and loss. See App. E.
@@ -75,10 +93,35 @@
  real(dknd) :: wt0 : != Weight of each KCODE source point.<br>real(dknd) :: zvarcm :: != Marker after floating-point part o
                                      != Marker after floating-point part of /VARCM/.
+ !-------------------------------------------------------------------------------------
--
+ ! (4) declarations for /varcm/ INTEGER*8
+ 
+ ! swept Integer*8 variables
                                := Information about number of random numbers used.
+
+ ! non-swept INTEGER*8<br>+ integer(i8knd) :: nps
                               != Count of source particles started.
```

```
+ integer(i8knd) :: npsmg != Number of source particles that contribute
+ != to image grid (2nd nps card entry).
+ integer(i8knd) :: npsout : != NPS when output was last done.
+ integer(i8knd) :: npc(20) != NPS for tally fluctuation charts. See App. E.
+ integer(i8knd) :: npd != NPS step in tally fluctuation chart.
+ integer(i8knd) :: npp :: != Number of histories to run, from NPS card.
+ integer(i8knd) :: npsr != History number last read from surface source.
+ integer(i8knd) :: nqss != Number of histories read from surface source.
+ integer(i8knd) :: nqsw != Number of histories written to surface source.
+ integer(i8knd) :: nrrs != Number of tracks read from surface source.
+ integer(i8knd) :: nrsw != Number of tracks written to surface source.
+ integer(i8knd) :: ntc \qquad != Control variable for time check.
+ integer(i8knd) :: ntcl = Second control variable for time check.
+ integer(i8knd) :: ntss = 1 = Number of surface source tracks accepted.
+
  + !-------------------------------------------------------------------------------------
--
+ ! (5) declarations for /varcm/ INTEGERS
+
    ! Integer variables swept from tskcom:
 integer :: nbhwm != Largest number of particles ever in the bank.
 integer :: nbt(mipt) != Total numbers particles banked.
- integer :: nrnh(3) \qquad != Information about number of random numbers used.
 integer :: nziy(8,mxdx,mipt) != DXTRANs lost to zero importance.
    ! Non-swept integer variables:
@@ -111,21 +154,9 @@
                                  != Flag to only calculate direct source
                                   != to point detector tallies
!= (no particles are transported).<br>- integer :: npc(20) = = NPS for tally fluctuation charts
- integer :: npc(20) != NPS for tally fluctuation charts. See App. E.
                                 : integral integral integration chart.
integer :: npnm \qquad ! = Count of times neutron-reaction MT not found.<br>- integer :: nppm \qquad ! = Count of times photon-production MT not found<br>integer :: nppm \qquad ! = Count of times photon-production MT not found
- integer :: npp \qquad \qquad \vdots I Number of histories to run, from NPS card.
integer :: nppm \qquad \qquad \vdots Count of times photon-production MT not found.
- integer :: nps = le Count of source particles started.<br>- integer :: npsmg = Number of source particles that co
- integer :: npsmg \qquad != Number of source particles that contribute
- The same set of the set of the set of the set of the set of the set of the set of the set of the set of the set of the set of the set of the set of the set of the set of the set of the set of the set of the set of the se
- integer :: npsout != NPS when output was last done.
- integer :: npsr \qquad \qquad \vdots istory number last read from surface source.
integer :: npum = Flag for Photonuclear production failure.
- integer :: nqss \qquad \qquad \vdots Number of histories read from surface source.
- integer :: nqsw \qquad \qquad ! = Number of histories written to surface source.
- integer :: nrrs \qquad \qquad \vdots != Number of tracks read from surface source.
- integer :: nrsw \qquad \qquad \vdots Number of tracks written to surface source.
integer :: nsa \qquad \qquad \vdots Source particles yet to be done in this cycle.
integer :: nsa0 \qquad \qquad \vdots Saved NSA value to rerun lost history.
   integer :: nskk \qquad \qquad \vdots Number of histories in first IKZ KCODE cycles.
@@ -135,12 +166,9 @@
 integer :: nss != Count of source points stored for the next cycle.
integer :: nss0 \qquad \qquad \vdots Saved NSS value to rerun lost history.
 integer :: nssi(10) != Numbers of rejected surface source tracks.
- integer :: ntc \qquad \qquad \qquad \vdots Control variable for time check.
- integer :: ntcl \qquad \qquad \vdots Second control variable for time check.
    integer :: ntprt(100) != List of tally numbers on talnp card that
                                    != will not have bin values printed
!= to the outp file.<br>- integer :: ntss \qquad != Number of surface
- integer :: ntss \qquad \qquad \vdots I Number of surface source tracks accepted.
integer :: nwer \qquad \qquad != Count of warning messages printed.
 integer :: nwsb != Count of source weights below cutoff.
   integer :: nwse \qquad != Count of source energies below cutoff.
@@ -149,10 +177,9 @@
   integer :: nwws(2,99) != Like NWSG and NWSL but binned.<br>integer :: mvarcm != Marker variable at end of /VAF
                                   != Marker variable at end of /VARCM/.
- real(dknd) :: gvarcm(nvarcm)
- EQUIVALENCE (coll, gvarcm)
- integer :: jvarcm(lvarcm)
- EQUIVALENCE (nbhwm,jvarcm)
```

```
+
```

```
+ !-------------------------------------------------------------------------------------
--
+ ! (6) declaration for /varcm/ (real, interger*8, integer)
   ! real variables swept from tskcom - order important, see tskcom.
   common /varcm/ &
@@ -164,151 +191,30 @@
 & rrmc, rkk, rssp, rsum, rsum2, snit, swtm, twac, twss, &
 & wcs1, wcs2, wssi, wt0, zvarcm
+ ! INTEGER*8
+ common /varcm/ & ! swept - order important, see tskcom.
+ & nrnh
+ common /varcm/ & ! non-swept
    + & nps, npsmg, npsout,npc, npd, npp, npsr, nqss, nqsw, &
+ & nrrs, nrsw, ntc, ntc1, ntss
+
   ! int variables swept from tskcom - order important, see tskcom.
   common /varcm/ &
- & nbhwm, nbt, nrnh, nziy
+ & nbhwm, nbt, nziy
   ! non-swept integer variables.
   common /varcm/ &
     & irmc, ist, ist0, ixak, ixak0, jrad, kc8, kcz, kcsf, &
- & kct, kcy, knod, ksdef, lost, monod, nbov, ndmp, &
- & nerr, nesm, netb, nfer, notal, notrn, npc, npd, npnm, &
- & npp, nppm, nps, npsmg, npsout,npsr, npum, nqss, nqsw, &
- & nrrs, nrsw, nsa, nsa0, nskk, nsom, nss, nss0, nssi, &
- & ntc, ntc1, ntprt, ntss, nwer, nwsb, nwse, nwsg, nwst, &
- & nwws, mvarcm
-
-
-contains
-
 - !---------------------------------------------------------------------------
- subroutine vr_write (iu,ierr)
    ! description:
    ! write varcom data to pre-positioned file.
-
    ! argument declarations:
- integer, intent(in) :: iu  ! file unit number.
    integer, intent(out) :: ierr ! status.
-
    ! local declarations:
- logical :: lopen<br>- character(len=11):: hforma
    character(len=11) :: hformat
-
- ! file must be opened and unformatted.
    inquire(UNIT = iu, OPERED = lopen, FORM = hformat)-
- if( lopen .and. hformat == "UNFORMATTED") then
- ierr = 0-
- ! write tag.
- write(iu) fx_tag
-
- ! write swept reals.<br>- write(iu)&
      write(iu)&
- & avarcm,coll,eacc,pax,rlt,rnr,smul ,sumk,tmav,wgts
-
- ! write non-swept reals.
- write(iu)&
        - & bcw,cpk,cts,dbcn,dmp,osum,osum2,pptme,prn,&
- & rrmc,rkk,rssp,rsum,rsum2,snit,swtm,twac,twss, &<br>- & wcs1,wcs2,wssi,wt0,zvarcm
        - & wcs1,wcs2,wssi,wt0,zvarcm
-
      ! write swept integers.
- write(iu)&
- & nbhwm,nbt,nrnh,nziy
```
-
```
! write non-swept integers.
- write(iu)&
- & irmc,ist,ist0,ixak,ixak0,jrad,&
        - & kc8,kcz,kcsf,kct,kcy,knod,ksdef,lost,monod,&
- & nbov,ndmp,nerr,nesm,netb,nfer,notal,notrn,npc,npd,&
        - & npnm,npp,nppm,nps,npsmg,npsout,npsr,npum,nqss,nqsw,nrrs,nrsw,&
- & nsa,nsa0,nskk,nsom,nss,nss0,nssi,ntc,ntc1,ntprt,ntss,nwer,&
- & nwsb,nwse,nwsg,nwst,nwws,mvarcm
-
    else ! either not open or not unformatted.<br>
ierr = -1 <br>
! return an error.
                                       ! return an error.
-
    endif
- return<br>- end subr
  end subroutine vr_write
-
  - !---------------------------------------------------------------------------
-
- subroutine vr_read(iu,ierr)
- ! description:
- ! read varcom data from pre-positioned file. Position verified
    ! by module tag.
-
- ! argument declarations:
- integer, intent(in) :: iu  ! file unit number.
- integer, intent(out) :: ierr ! status.
-
- ! local declarations:<br>- logical ::
- logical :: lopen
- character(len=11) :: hformat
    character(len=64) :: tag
-
- ! file must be opened and unformatted.
- inquire(UNIT = iu, OPENED = lopen, FORM = hformat)
-
    if ( .not. lopen .or. hformat/="UNFORMATTED" ) then
- ierr = -1 ! return error
-
- else
- ! read tag and verify it against module tag parameter.<br>- read(iu) tag
      read(iu) tag
- if(tag/=fx_tag) then
- ierr = -2 ! return error
-
- else<br>- ie
        ierr = 0-
- ! read swept reals.<br>- read(iu)&
        - read(iu)&
          - & avarcm,coll,eacc,pax,rlt,rnr,smul ,sumk,tmav,wgts
-
- ! read non-swept reals.
        - read(iu)&
- & bcw,cpk,cts,dbcn,dmp,osum,osum2,pptme,prn,&
- & rrmc,rkk,rssp,rsum,rsum2,snit,swtm,twac,twss,&
- & wcs1,wcs2,wssi,wt0,zvarcm
-
- <br>- Pead(iu)&<br>- Pead(iu)&
- read(iu)&
          - & nbhwm,nbt,nrnh,nziy
-
- ! read non-swept integers.<br>- read(iu)&
        read(iu) &
          - & irmc,ist,ist0,ixak,ixak0,jrad, &
- & kc8,kcz,kcsf,kct,kcy,knod,ksdef,lost,monod,&
          - & nbov,ndmp,nerr,nesm,netb,nfer,notal,notrn,npc,npd,&
- & npnm,npp,nppm,nps,npsmg,npsout,npsr,npum,nqss,nqsw,nrrs,nrsw,&
          - & nsa,nsa0,nskk,nsom,nss,nss0,nssi,ntc,ntc1,ntprt,ntss,nwer,&
- \& nwsb, nwse, nwsg, nwst, nwws, mvarcm
-
      endif
```

```
-
- endif
-
    - return
- end subroutine vr_read
-
- !---------------------------------------------------------------------------
-
- subroutine vr_cast(mh, mx, ie)
- ! Description:
    ! DMMP bcast of varcom data.
- ! Arguments:
- integer, intent(in) :: mh ! action flag, 0 -> sender.
- integer, intent(in) :: mx ! message chunk size (max).
- integer, intent(inout) :: ie ! return status.
+ & kct, kcy, knod, ksdef, lost, monod, nbov, ndmp, nerr, & 
+ & nesm, netb, nfer, notal, notrn, npnm, nppm, npum, nsa, &
+ & nsa0, nskk, nsom, nss, nss0, nssi, ntprt, nwer, nwsb, &
    & nwse, nwsg, nwst, nwws, mvarcm
- call dm_bcast(mh,gvarcm,nvarcm,mx,ie)
    call dm_bcast(mh,jvarcm,lvarcm,mx,ie)
+ EQUIVALENCE (coll, gvarcm)
+ EQUIVALENCE (nrnh, i8varcm)
+ EQUIVALENCE (nbhwm, jvarcm)
    - return
- end subroutine vr_cast
+ !-------------------------------------------------------------------------------------
- end module varcom
!diff -Naurd MCNP5/Source/src/viewz.F90 MCNP5_new/Source/src/viewz.F90
--- MCNP5/Source/src/viewz.F90 2003-04-30 20:13:08.000000000 -0600
+++ MCNP5_new/Source/src/viewz.F90 2004-07-22 15:14:43.000000000 -0600
@@ -148,8 +148,8 @@
    nn = nint(2.*a+.5)\text{coe}(1,1,\text{jsu}) = \text{coe}(1,1,\text{jsu}) - \text{ii*dl}\csc(4,1,\text{jsu}) = \csc(4,1,\text{jsu}) - \text{i}i*d2udt(2*ku-1,lev) = hugeudt(2*ku,lev) = -hugeudt(2*ku-1,lev) = huge_floadudt(2*ku,lev) = -huge_fload do j=1,nn 
      \csc(1,1,\text{jsu}) = \csc(1,1,\text{jsu}) + d1\csc(4,1,\text{jsu}) = \csc(4,1,\text{jsu}) + d2@@ -198,8 +198,8 @@
    a = (e1*d1+e2*d2)/(e1**2+e2**2)
   q1 = d1-e1*a g2 = d2-e2*a
- u = huge
  v = -huge
+ u = huge_float
+ v = -huge_float
   do i=-1,1,2do j=-1,1,2a = (i-st(1,1))*g1+(j-st(1,2))*g2)@@ -210,8 +210,8 @@
  a = 1./(g1**2+g2**2)mm = (v-u)*a+3.ii = -u*a+2.
- u = huge
- v = -huge
+ u = huge_float
  v = -huge_floaddo i=-1,1,2do j=-1,1,2a = (i-st(1,1))*f1+(j-st(1,2))*f2@@ -226,10 +226,10 @@
    \text{coe}(1,1,\text{jn}(i)) = \text{coe}(1,1,\text{jn}(i)) - i i * d1 - j j * e1
```

```
\csc(4,1,jn(i)) = \csc(4,1,jn(i)) - i i * d2 - j j * e2 end do 
- udt(1,lev) = huge
- udt(2, lev) = -huge
- udt(3,lev) = huge
  udt(4,lev) = -huge+ udt(1,lev) = huge_float
+ udt(2,lev) = -huge_float
+ udt(3,lev) = huge_float
  udt(4,lev) = -huge_floadlx = abs(lca(lc+1)) - lca(lc) - 6 do j=1,nn 
     do k=1,6 
diff -Naurd MCNP5/Source/src/voidcd.F90 MCNP5_new/Source/src/voidcd.F90
--- MCNP5/Source/src/voidcd.F90 2003-04-30 20:13:08.000000000 -0600
+++ MCNP5_new/Source/src/voidcd.F90 2004-07-22 15:14:43.000000000 -0600
@@ -7,6 +7,7 @@
   use mcnp_global
    use mcnp_debug
    use mcnp_input
+ use erprnt_mod
    implicit real(dknd) (a-h,o-z)
diff -Naurd MCNP5/Source/src/volume.F90 MCNP5_new/Source/src/volume.F90
--- MCNP5/Source/src/volume.F90 2003-11-05 17:23:12.000000000 -0700
+++ MCNP5_new/Source/src/volume.F90 2004-07-22 15:14:43.000000000 -0600
@@ -7,6 +7,8 @@
   use mcnp_global
    use mcnp_debug
    use mcnp_input
+ use qttyin_mod, only: qttyin
+ use erprnt_mod, only: erprnt
    implicit real(dknd) (a-h,o-z)
   character(len=23) :: hh
@@ -32,9 +34,6 @@
 50 format( "1",5x, "details of volume and area calculations")
    DO_250: do icl_tmp=1,mxa
      icl = icl_tmp
-#ifdef PCDOS
    - if(lockl)call pttyin
-#endif /*def.pcdos*/
      if( irup/=0 ) call qttyin(ncl(icl),' "calculating volume in cell",i5')
     if( dbcn(7)/=0. ) write(iuo, 60)ncl(icl)
 60 format(2/," cell",i6,4x,104( "*"))
diff -Naurd MCNP5/Source/src/vtask.F90 MCNP5_new/Source/src/vtask.F90
--- MCNP5/Source/src/vtask.F90 2003-11-05 17:23:12.000000000 -0700
+++ MCNP5_new/Source/src/vtask.F90 2004-07-22 15:14:43.000000000 -0600
@@ -10,6 +10,7 @@
    use mcnp_global
    use mcnp_debug
   use fmesh_mod, only: nmesh, fmesh_vtask
+ use hpsort_mod, only: hpsort
    implicit real(dknd) (a-h,o-z)
   real(dknd) :: ar(ntp)
@@ -17,7 +18,7 @@
    ! Multiprocessing - use mynum and itask to determine action.
    ! define a multiplier which is 1 if mynum>0, 0 otherwise
   ltix = 0+ lfix=0
    if( mynum>0 ) then
    lfix = 1
    endif
@@ -31,7 +32,7 @@
      !$ call sm_loff(jlock,1)
     do it = 1, \text{ntal*(npert+1)}if( nhsd(knhs+nsp+6,it)>1 ) then
```

```
if( nhsd(knhs+nsp+6,it)>1_i8knd ) then
         call hpsort( it, knhs+nsp+5, kshs+nsp+5,&
           & nhsd(knhs+nsp+6,it), nhsd(knhs+nsp+7,it) )
       endif
@@ -72,19 +73,19 @@
     ! Combine global and task largest tally points into global array.
     if( ntal>0 ) then
      do it = 1, \text{ntal}*(\text{npert+1})if( nhsd(knhs+nsp+2,it)=0 ) cycle
         if( nhsd(knhs+nsp+2,it)==0_i8knd ) cycle
         ln = 0
         \lg = 0 nhsd(ln+1:ln+nsp+5,it) = nhsd(ln+1:ln+nsp+5,it)+nhsd(knhs+1:knhs+nsp+5,it)
          shsd(ls+1:ls+nsp+5,it) = shsd(ls+1:ls+nsp+5,it)+shsd(kshs+1:kshs+nsp+5,it)
         if( nhsd(knhs+nsp+6, it) == 0 ) cycleif( nhsd(knhs+nsp+6,it)=0_18knd ) cycle
         ! Do extreme tally merge only if this task has large points.
         nk = nhsd(knhs+nsp+6,it)+kshs+nsp+5
        nl = nhsd(ln +nsp+6, it)+ls +nsp+5np = min( ntp, nhsd(knhs+nsp+6,it)+nhsd(ln+nsp+6,it) )np = min( int(nt,iknd), nhsd(knhs+nsp+6,it)+nhsd(ln+nsp+6,it) ) ! Merge global and task extreme tallies and keep sorted.
        do k = np, 1, -1@@ -209,7 +210,7 @@
    1 = 0isef(1 +1:1 +2,1:mxa) = isef(1+1:1+2,1:mxa)+isef( kise+1:kise+2,1:mxa)isef(kise+1:kise+2,1:mxa) = 0isef(kise+1:kise+2,1:mxa) = 0_18knd1 = 0n = 3*nmax*(kpt(1)+kpt(2)+kpt(3))diff -Naurd MCNP5/Source/src/wgtul.F90 MCNP5_new/Source/src/wgtul.F90
                                    2003-04-30 20:13:10.000000000 -0600+++ MCNP5_new/Source/src/wgtul.F90 2004-07-22 15:14:43.000000000 -0600
@@ -39,15 +39,15 @@
        a = 0.b = 0.if(sqq(2,n) < sqq(5,n)) then
- a = huge
          b = huge+ a = huge_float
          b = huge_fload endif
         if( sqq(6,n)/=0. ) a = abs(sqq(6,n))**(sqq(2,n)-sqq(5,n))
         if( sqq(7,n)/=0. ) b = abs(sqq(7,n))**(sqq(2,n)-sqq(5,n))
        \texttt{wl} = \texttt{wl*sqq(3,n)*min(a,b)}w = max(a, b)if( w==huge ) then
- wu = huge
+ if( w==huge_float ) then
          wu = huge_fload else
          wu = wu*seqq(3,n)*w endif
@@ -94,11 +94,11 @@
   if( spf(ksd(13,n)+3,m)==0. ) go to 80
  if( ksd(19, n)*ksd(18, n)/=0 ) w=w*spf(ksd(13, n)+2, m)/spf(ksd(13, n)+3, m)w1 = w1*w- if( w2/=huge) w2=w2*w+ if( w2/=huge_float ) w2=w2*w
 70 continue
  wl = min(w1, w1)- if( w2==huge ) wu=huge
- if( wu/=huge ) wu=max(wu,w2)
+ if( w2==huge_float ) wu=huge_float
+ if( wu/=huge_float ) wu=max(wu,w2)
```

```
 80 continue
  m = m+1if(m < = ksd(4,n)) go to 40diff -Naurd MCNP5/Source/src/wrwssa.F90 MCNP5_new/Source/src/wrwssa.F90
--- MCNP5/Source/src/wrwssa.F90 2003-04-30 20:13:12.000000000 -0600
+++ MCNP5_new/Source/src/wrwssa.F90 2004-07-22 15:14:43.000000000 -0600
@@ -10,6 +10,7 @@
  real(dknd) :: rs(6), rg(11) character hq*80, hf*9
+ integer(i8knd) :: np 
    ! create wssa and write general information and table lengths.
  call unique(wssa, jtty)
@@ -59,9 +60,9 @@
   endif
   rewind iusw
   write(jtty,70) wssa,nrsw
-70 format( " surface-source file ",a8, " written with",i8, " tracks.")
+70 format( " surface-source file ",a8, " written with",i12, " tracks.")
   write(iuo,80) wssa,np,nrsw
-80 format( " surface-source file ",a8, " with nps =",i7, " and",i8, &
+80 format( " surface-source file ",a8, " with nps =",il2, " and",il2, \& & " tracks was written for")
    ! write surfaces without facets.
diff -Naurd MCNP5/Source/src/wtcalc.F90 MCNP5_new/Source/src/wtcalc.F90
--- MCNP5/Source/src/wtcalc.F90 2003-04-30 20:13:12.000000000 -0600
+++ MCNP5_new/Source/src/wtcalc.F90 2004-07-22 15:14:43.000000000 -0600
@@ -28,8 +28,8 @@
     ! Case of no biased dependent variables.
     call wgtul(wl,wu,ivdis(iv),jf)
    w1 = w1*w1- if( wu==huge ) w2=huge
- if( w2/=huge ) w2=w2*wu
    if( wu==huge_float ) w2=huge_float
    if( w2/=huge_float ) w2=w2*wu
     cycle DO_140
     ! Case of biased dependent variables.
@@ -64,15 +64,15 @@
        if( ksd(6,jd)=0 ) cycle
        call wgtul(wl,wu,int(spf(ksd(13,jd)+1,i)),jf)
         wp = wp*wl
- if( wu==huge ) wq=huge
- if( wq/=huge ) wq=wq*wu
+ if( wu==huge_float ) wq=huge_float
        if( wq/=huge_float ) wq=wq*wu
       end do 
      wa = min(wa, wp)wb = max(wb, wq) end do 
    w1 = w1*waif( wb==huge ) w2=huge
    if( w2/ = huge ) w2=w2*wbif( wb==huge_float ) w2=huge_float
    if(w2/=huge_float) w2=w2*wb cycle DO_140
     ! Case of dependent variables with q option.
@@ -102,15 +102,15 @@
          if(wu == w1.or. ksd(8,jd) == 0) cycle
          call wgtul(wl,wu,int(spf(ksd(13,jd)+1,i)),jf)
          wp = wp*wlif( wu==huge ) wq=huge
- if( wq/=huge ) wq=wq*wu
+ if( wu==huge_float ) wq=huge_float
          if( wq/=huge_float ) wq=wq*wu
         end do 
        wa = min(wa, wp)wb = max(wb, wq)
```

```
 end do 
      w1 = w1*waif( wb==huge ) w2=huge
      if(w2/\text{=huge}) w2=\text{=w2*wb}+ if( wb==huge_float ) w2=huge_float
      if( w2/=\n    huge_fload ) w2=w2*wb cycle DO_140
     end if
 130 continue
@@ -124,8 +124,8 @@
  if(swtm=-1.) swtm=0. ! Print the minimum and maximum source weights.
- w = huge
- if( w2<.01*huge ) w=w2*srv(1,17)
+ w = huge_float
+ if( w2<.01*huge_float ) w=w2*srv(1,17)
   write(iuo,150) \overline{w1*srv(1,17)}, w
 150 format(/4x, "minimum source weight =",1pe11.4,&
     & 4x, "maximum source weight =",1pe11.4)
diff -Naurd MCNP5/Source/src/wwfile.F90 MCNP5_new/Source/src/wwfile.F90
--- MCNP5/Source/src/wwfile.F90 2003-04-30 20:13:14.000000000 -0600
+++ MCNP5_new/Source/src/wwfile.F90 2004-07-22 15:14:43.000000000 -0600
@@ -6,6 +6,7 @@
   use mcnp_global
    use mcnp_debug
    use rmc_mod
+ use erprnt_mod
    implicit real(dknd) (a-h,o-z)
diff -Naurd MCNP5/Source/src/xsgen.F90 MCNP5_new/Source/src/xsgen.F90
--- MCNP5/Source/src/xsgen.F90 2003-04-30 20:13:16.000000000 -0600
+++ MCNP5_new/Source/src/xsgen.F90 2004-07-22 15:14:43.000000000 -0600
@@ -7,6 +7,8 @@
   use mcnp_global
   use mcnp_debug
+ use qttyin_mod, only : qttyin
+ use erprnt_mod, only : erprnt
   implicit real(dknd) (a-h,o-z)
   real(dknd) :: p(243,4)
@@ -208,14 +210,8 @@
     end do 
      ! calculate range, straggling, and scattering tables.
-#ifdef PCDOS
    if(lockl) call pttyin
-#endif 
      if( irup/=0 ) call qttyin(mkc,' "get electron range, mat",i5')
     call ronge(az,aa,.00001d0*q/aa,nd)
-#ifdef PCDOS
    if(lockl)call pttyin
-#endif
      if( irup/=0 ) call qttyin(mkc,' "get electron scat. xsec, mat",i5')
     call scatt(az)
@@ -256,14 +252,8 @@
     if( xnum>=0. ) xnm(mkc)=xnum
      ! calculate bremsstrahlung cross sections.
-#ifdef PCDOS
  if(lockl) call pttyin
-#endif
     if( irup/=0 ) call qttyin(mkc,' "get bremsstrahlung xsec, mat",i5')
     call brem
-#ifdef PCDOS
    if(lockl) call pttyin
-#endif /*def.pcdos*/
     if( irup/=0 ) call qttyin(mkc,' "get bremsstrahlung scat, mat",i5')
```
call brang

```
diff -Naurd MCNP5/Source/src/ypbssp.F90 MCNP5_new/Source/src/ypbssp.F90
--- MCNP5/Source/src/ypbssp.F90 2003-04-30 20:13:16.000000000 -0600
+++ MCNP5_new/Source/src/ypbssp.F90 2004-07-22 15:14:43.000000000 -0600
@@ -4,6 +4,7 @@
 subroutine ypbssp
   ! start a banked surface-source particle.
   use mcnp_global
+ use dxtran_mod
   use mcnp_debug
   implicit real(dknd) (a-h,o-z)
diff -Naurd MCNP5/Testing/config/test_options.mk 
MCNP5_new/Testing/config/test_options.mk
--- MCNP5/Testing/config/test_options.mk 2003-04-30 20:13:40.000000000 -0600
+++ MCNP5_new/Testing/config/test_options.mk 2004-07-22 15:06:14.000000000 -0600
@@ -169,6 +169,17 @@
   ifeq (OSF1,$(OS))
 PRUN := prun -n $(NMPI) -c $(NTRD)
 PRUNSEQ := prun -n 1
+ # -----special syntax for lampi. This procedure for mixed mode
+ # only works for 1 MPI task per note (=4 threads on Q machine)
+ ifneq (,$(findstring lampi, $(CONFIG)))
+ ifeq (1,$(NTRD))
+ PRUN := mpirun -n $(NMPI)
      else
+ PRUN := mpirun -n $(NMPI) -N $(NMPI)
+ endif
+ PRUNSEQ := mpirun -n 1
+ endif
+
    else
           := mpirun -np $(NMPI)
     PRUNSEQ := mpirun -np 1
```